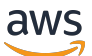

SQLVersionshinweise RDS zu Amazon für Postgre

Amazon Relational Database Service

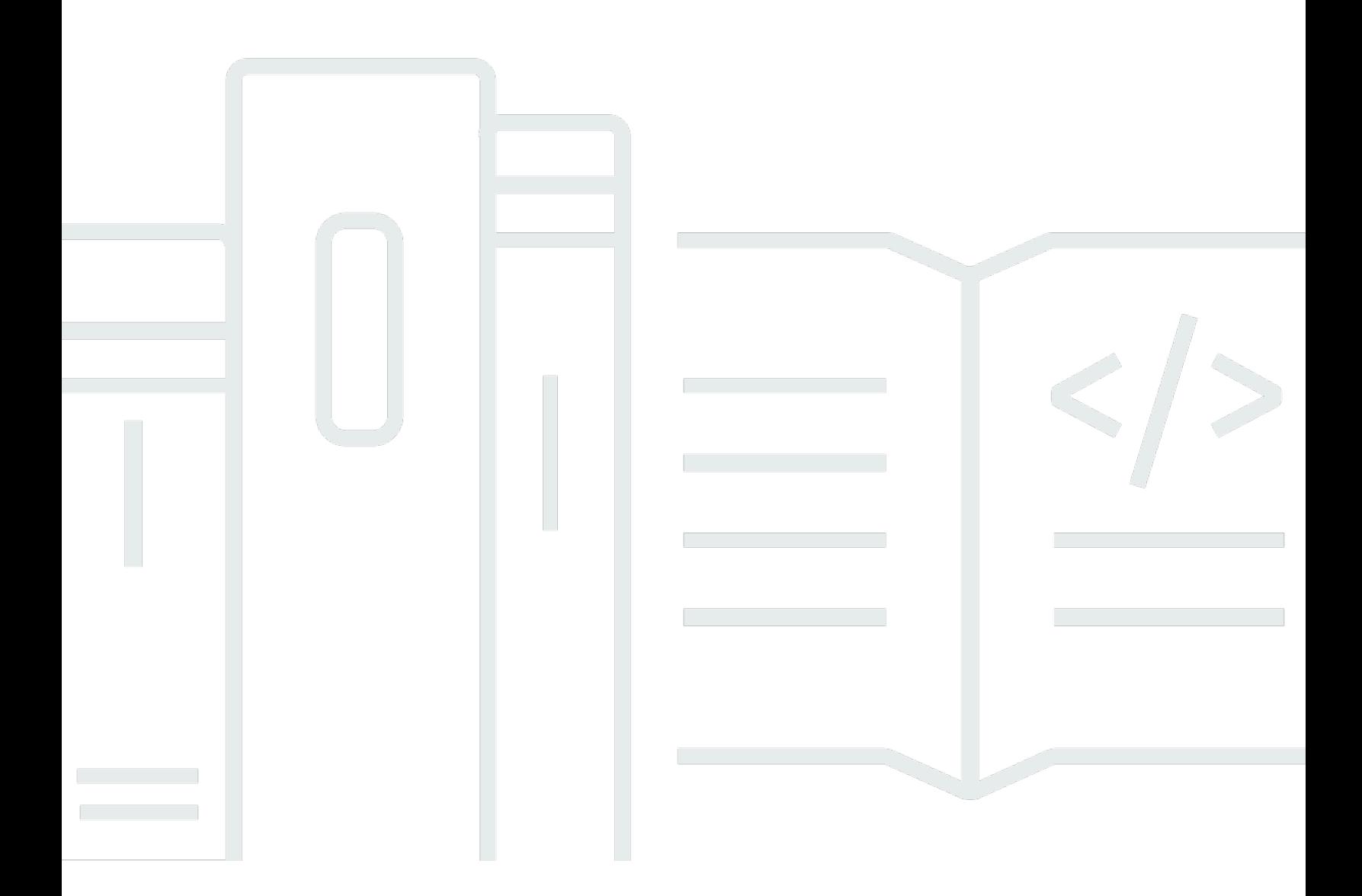

Copyright © 2024 Amazon Web Services, Inc. and/or its affiliates. All rights reserved.

# Amazon Relational Database Service: SQLVersionshinweise RDS zu Amazon für Postgre

Copyright © 2024 Amazon Web Services, Inc. and/or its affiliates. All rights reserved.

Die Handelsmarken und Handelsaufmachung von Amazon dürfen nicht in einer Weise in Verbindung mit nicht von Amazon stammenden Produkten oder Services verwendet werden, durch die Kunden irregeführt werden könnten oder Amazon in schlechtem Licht dargestellt oder diskreditiert werden könnte. Alle anderen Handelsmarken, die nicht Eigentum von Amazon sind, gehören den jeweiligen Besitzern, die möglicherweise zu Amazon gehören oder nicht, mit Amazon verbunden sind oder von Amazon gesponsert werden.

# Table of Contents

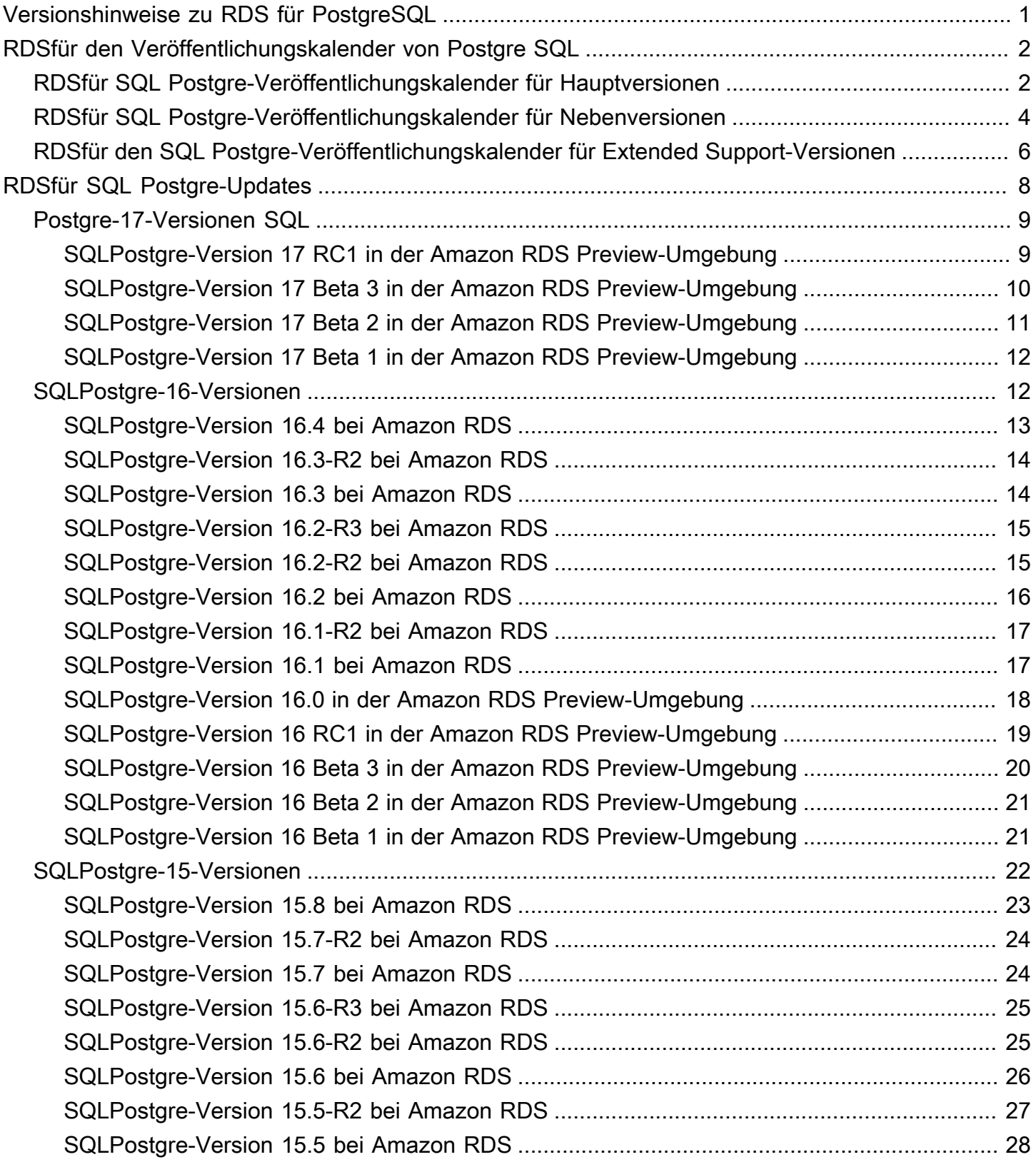

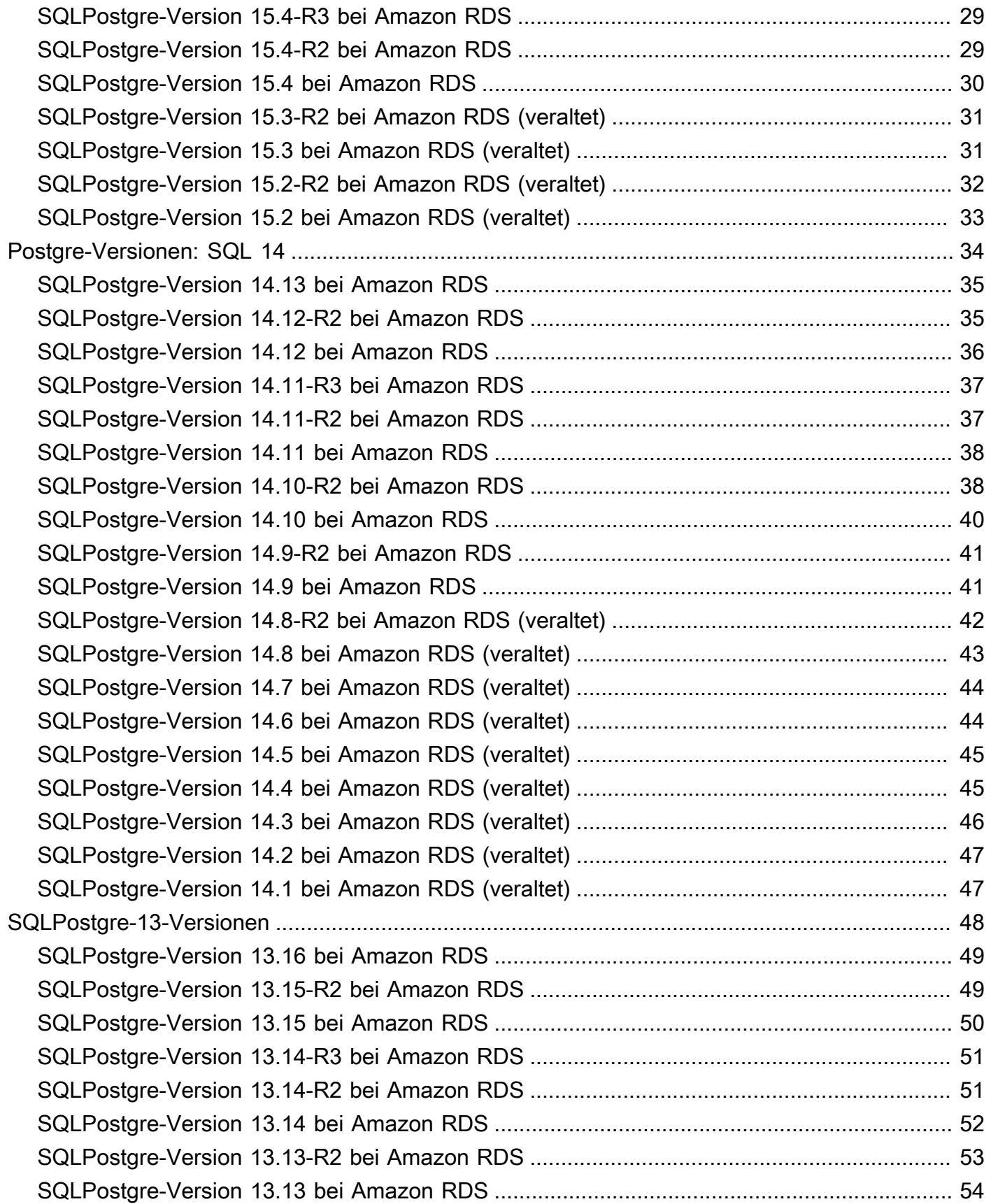

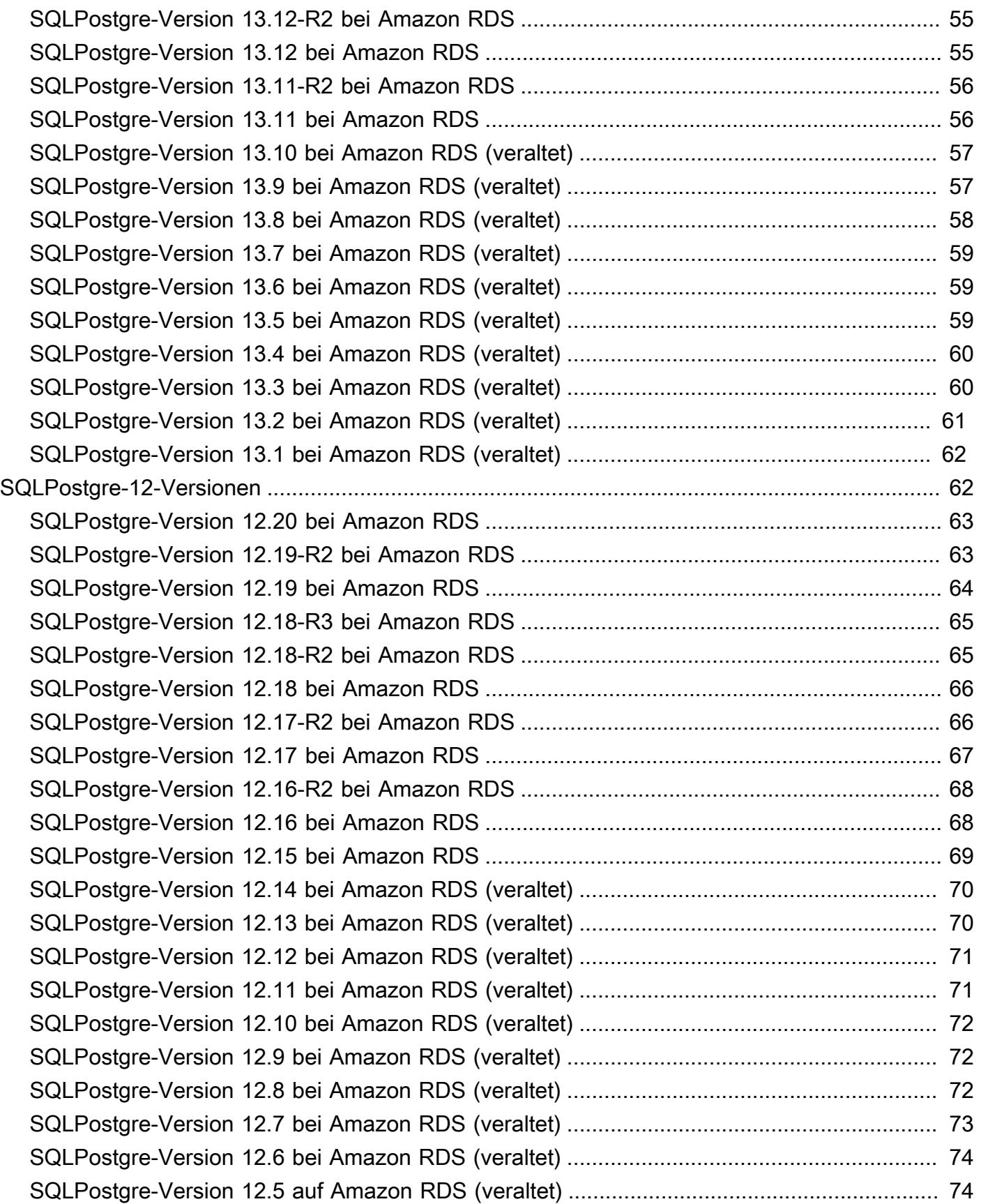

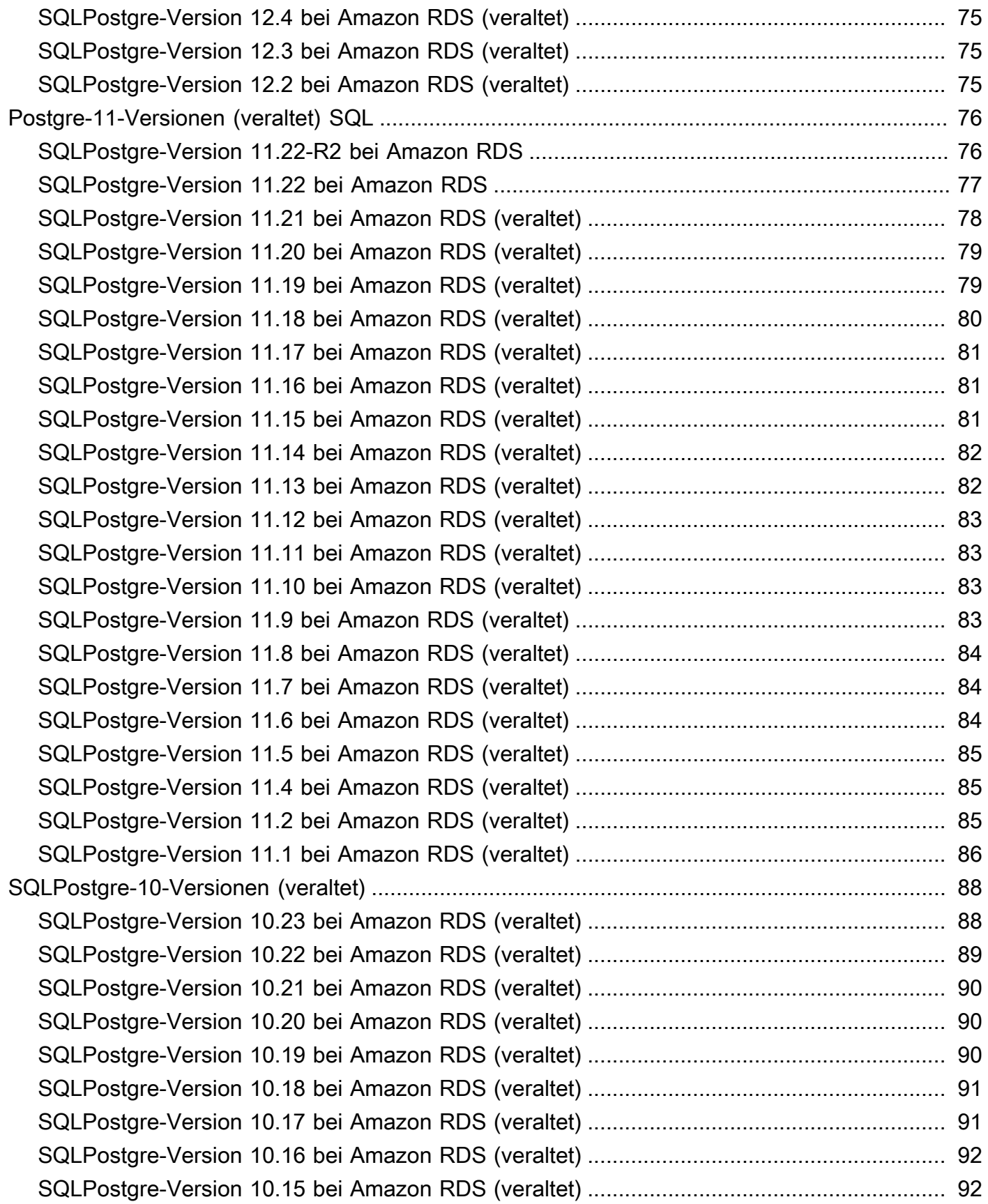

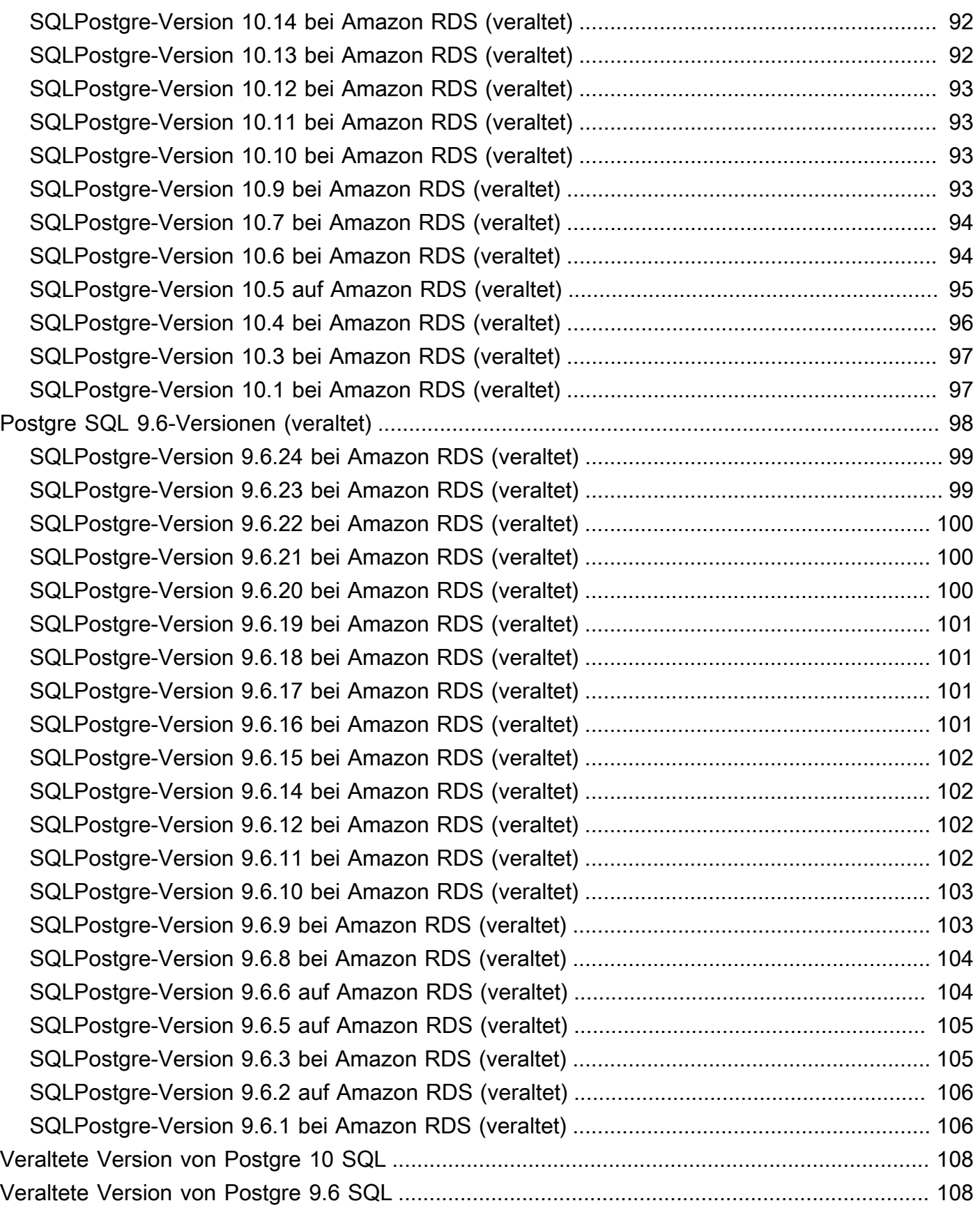

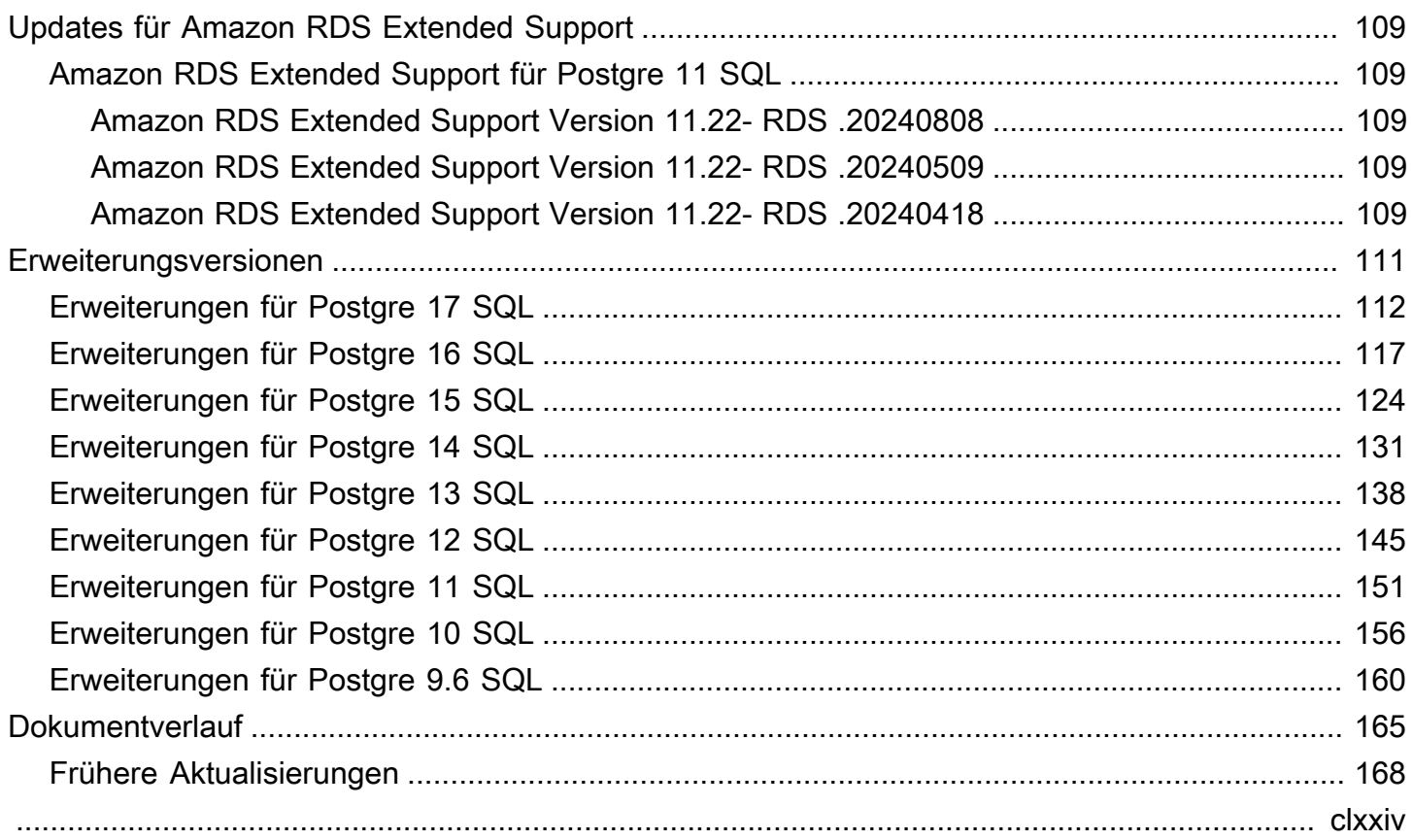

# <span id="page-8-0"></span>Versionshinweise zu Amazon Relational Database Service (Amazon RDS) für PostgreSQL

Weitere Informationen zu den PostgreSQL-Versionen und -Erweiterungen, die für Amazon RDS verfügbar sind, finden Sie in den Versionshinweisen zu Amazon RDS für PostgreSQL.

**Topics** 

- [Veröffentlichungskalender für Amazon RDS for Postgre SQL](#page-9-0)
- [Aktualisierungen von Amazon RDS für Postgree SQL](#page-15-0)
- [Updates für Amazon RDS Extended Support](#page-116-0)
- [Erweiterungsversionen für Amazon RDS for Postgre SQL](#page-118-0)

# <span id="page-9-0"></span>Veröffentlichungskalender für Amazon RDS for Postgre SQL

# <span id="page-9-1"></span>Veröffentlichungskalender für Amazon RDS für SQL Postgre-Hauptversionen

RDSfür Postgre sind SQL Hauptversionen mindestens bis zum Ende der Nutzungsdauer der entsprechenden Community-Version im Rahmen des Standard-Supports verfügbar. Gegen eine Gebühr können Sie eine Hauptversion auch nach RDS Ablauf des Standard-Supports weiter ausführen. Weitere Informationen finden Sie unter [Amazon RDS Extended Support verwenden](https://docs.aws.amazon.com/AmazonRDS/latest/UserGuide/extended-support.html) und [RDSAmazon-Preise](https://aws.amazon.com/rds/pricing/).

Sie können die folgenden Daten verwenden, um Ihre Test- und Upgrade-Zyklen zu planen.

**a** Note

Daten mit nur einem Monat und einem Jahr sind ungefähre Angaben und werden mit einem genauen Datum aktualisiert, wenn es bekannt ist.

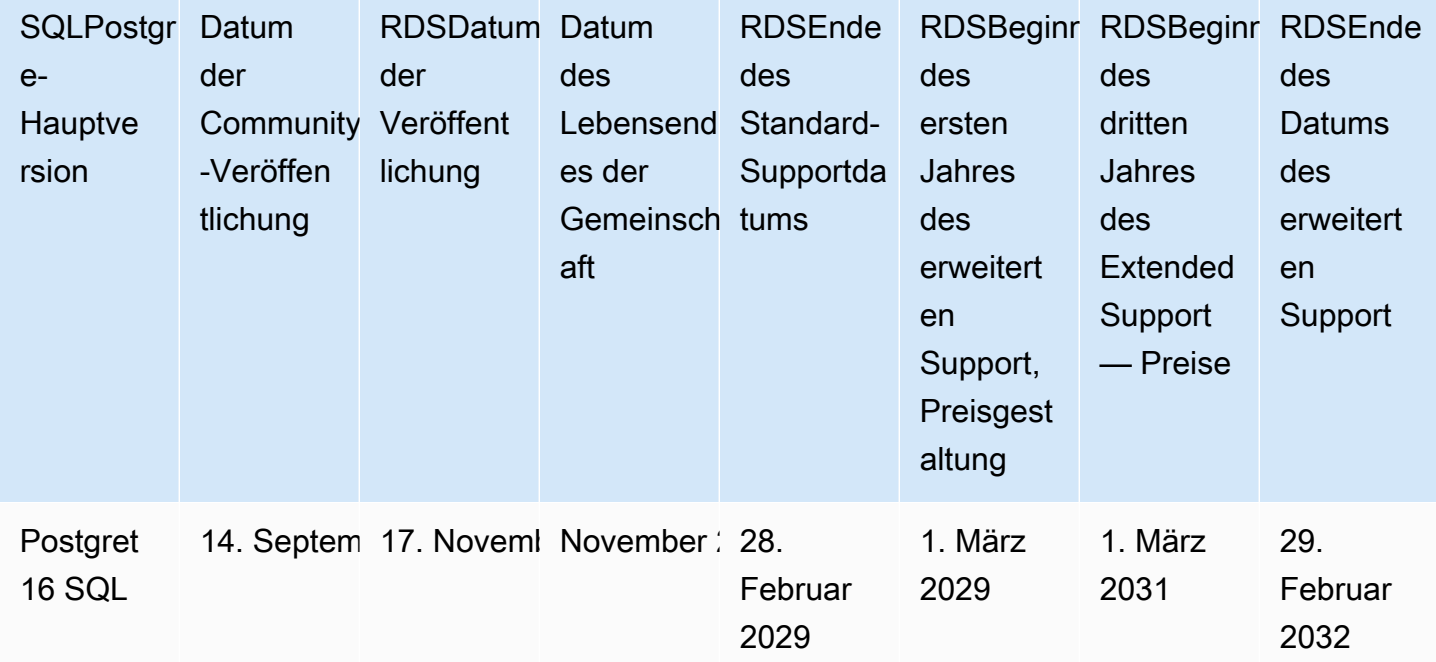

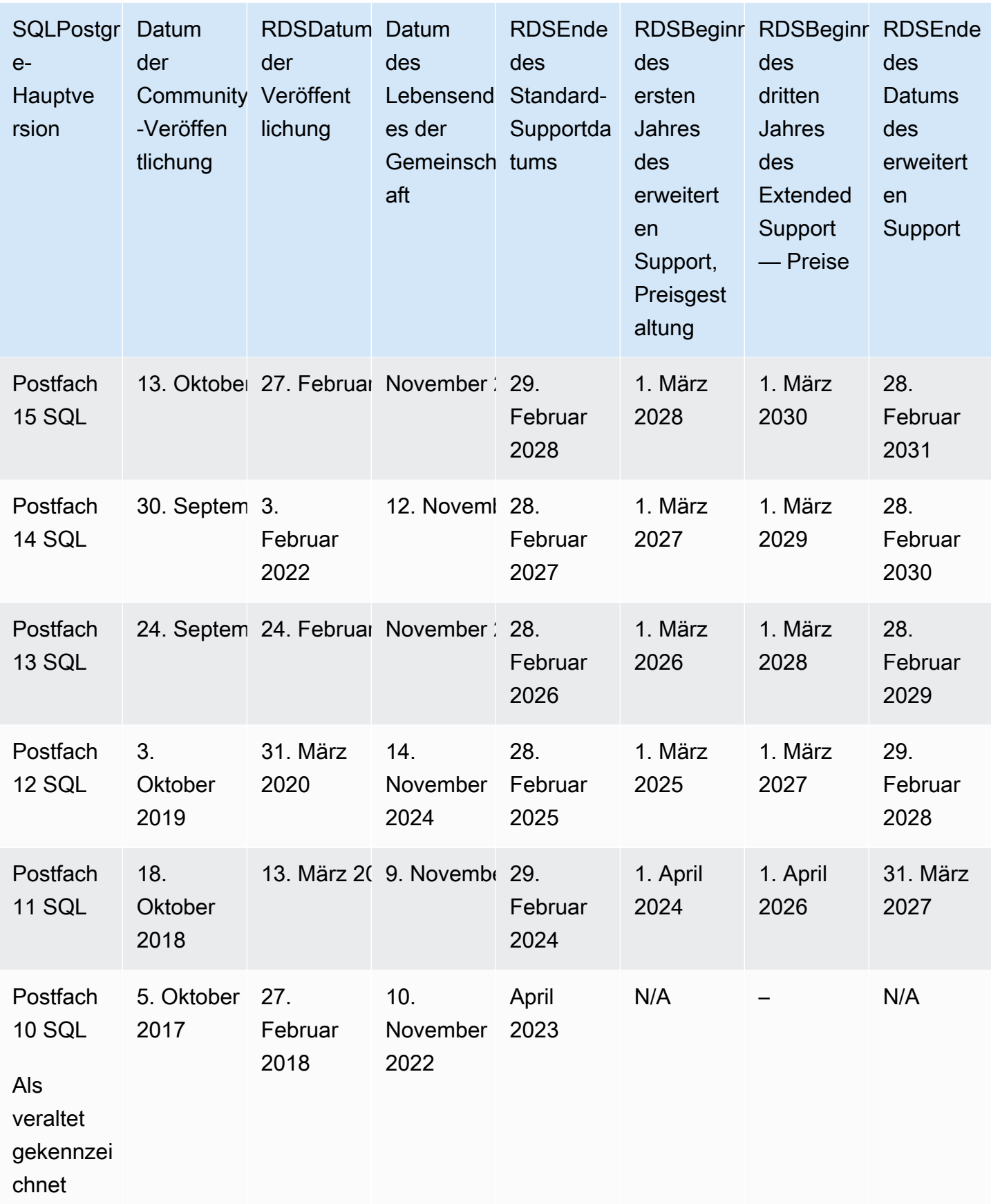

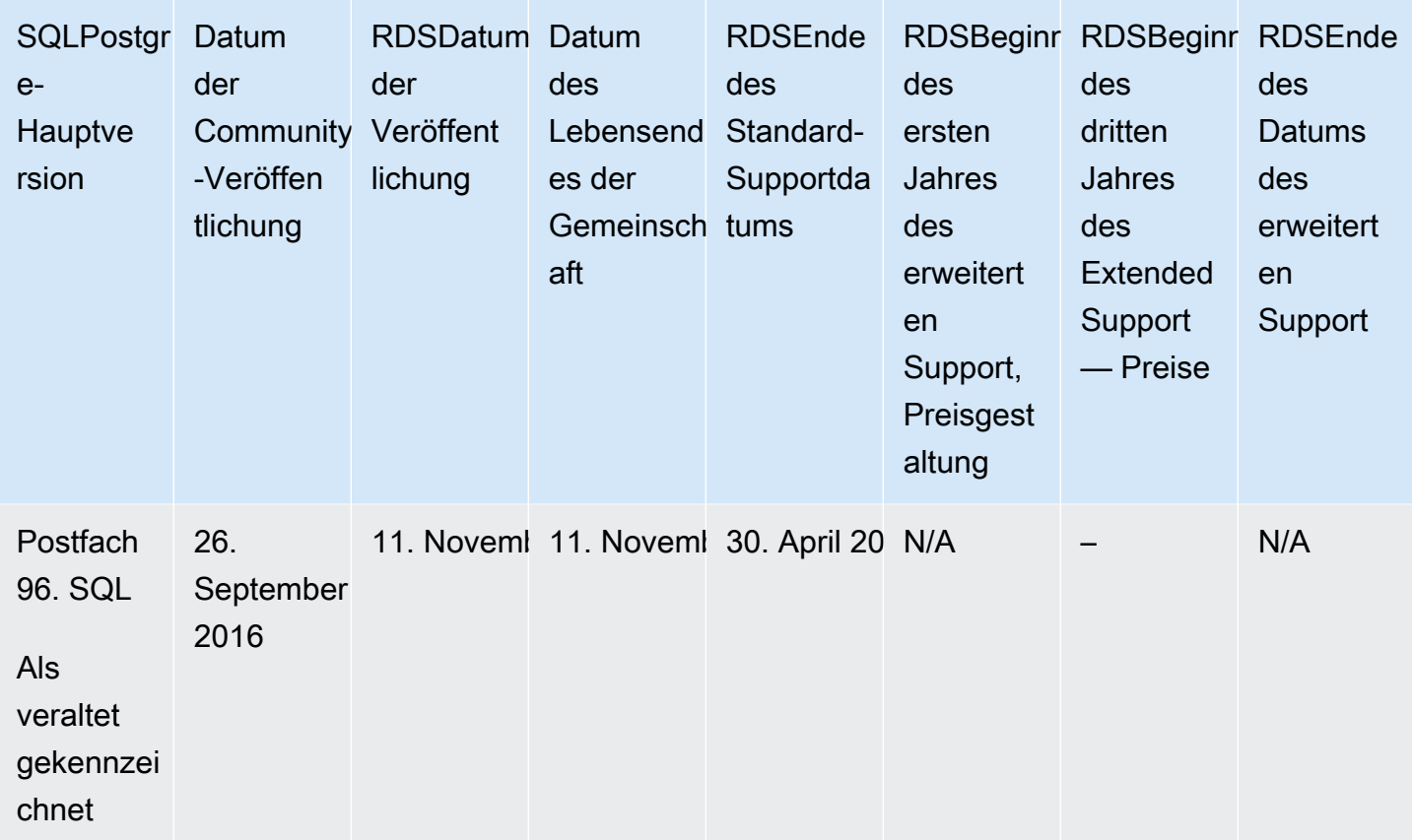

# <span id="page-11-0"></span>Veröffentlichungskalender für Amazon RDS für SQL Postgre-Nebenversionen

Amazon unterstützt RDS derzeit die folgenden Nebenversionen von PostgreSQL.

### **a** Note

Daten mit nur einem Monat und einem Jahr sind ungefähre Angaben und werden mit einem genauen Datum aktualisiert, wenn es bekannt ist.

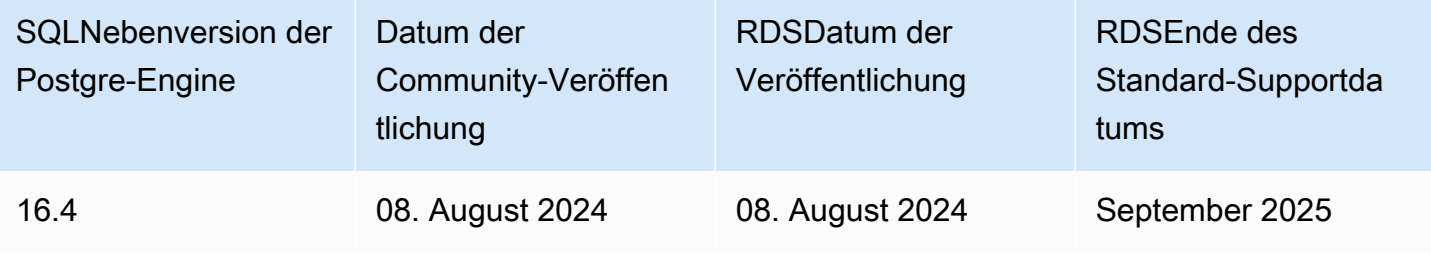

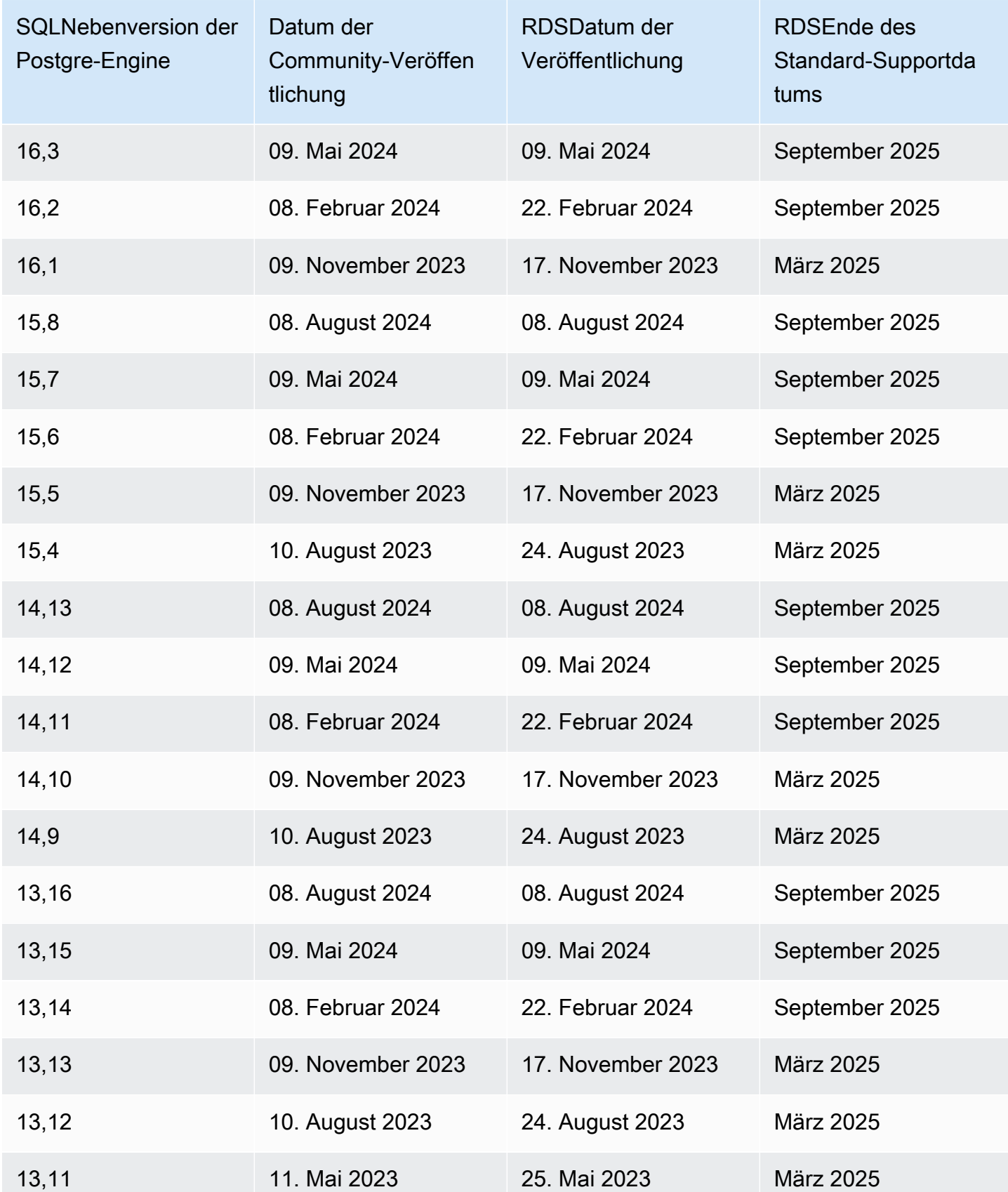

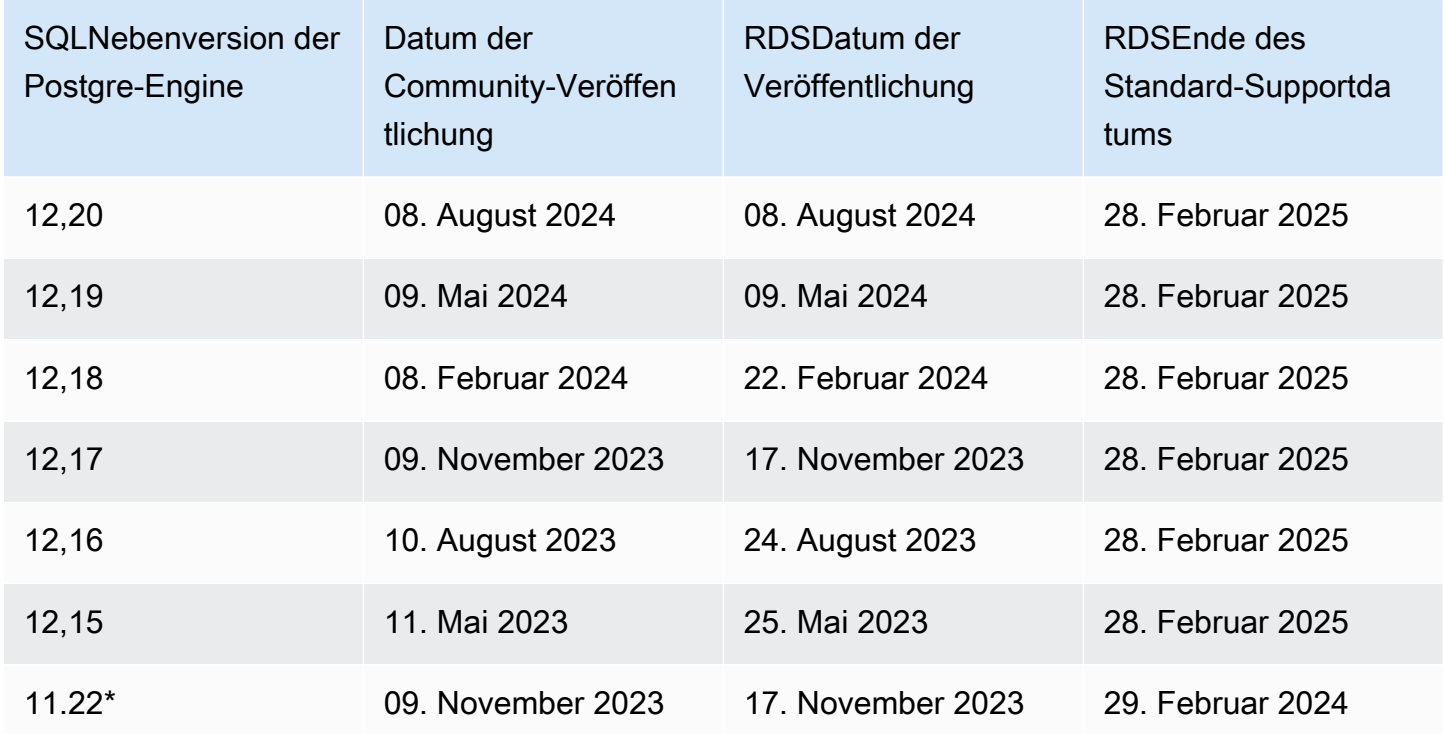

\* Für Amazon RDS Extended Support berechtigte kleinere Engine-Version. Weitere Informationen finden Sie unter [Amazon RDS Extended Support verwenden](https://docs.aws.amazon.com/AmazonRDS/latest/UserGuide/extended-support.html).

# <span id="page-13-0"></span>Veröffentlichungskalender für Amazon RDS Extended Support RDS für Postgre SQL

Amazon RDS for Postgre unterstützt SQL derzeit die folgenden Extended Support-Versionen.

### **a** Note

Daten mit nur einem Monat und einem Jahr sind ungefähre Angaben und werden mit einem genauen Datum aktualisiert, wenn es bekannt ist.

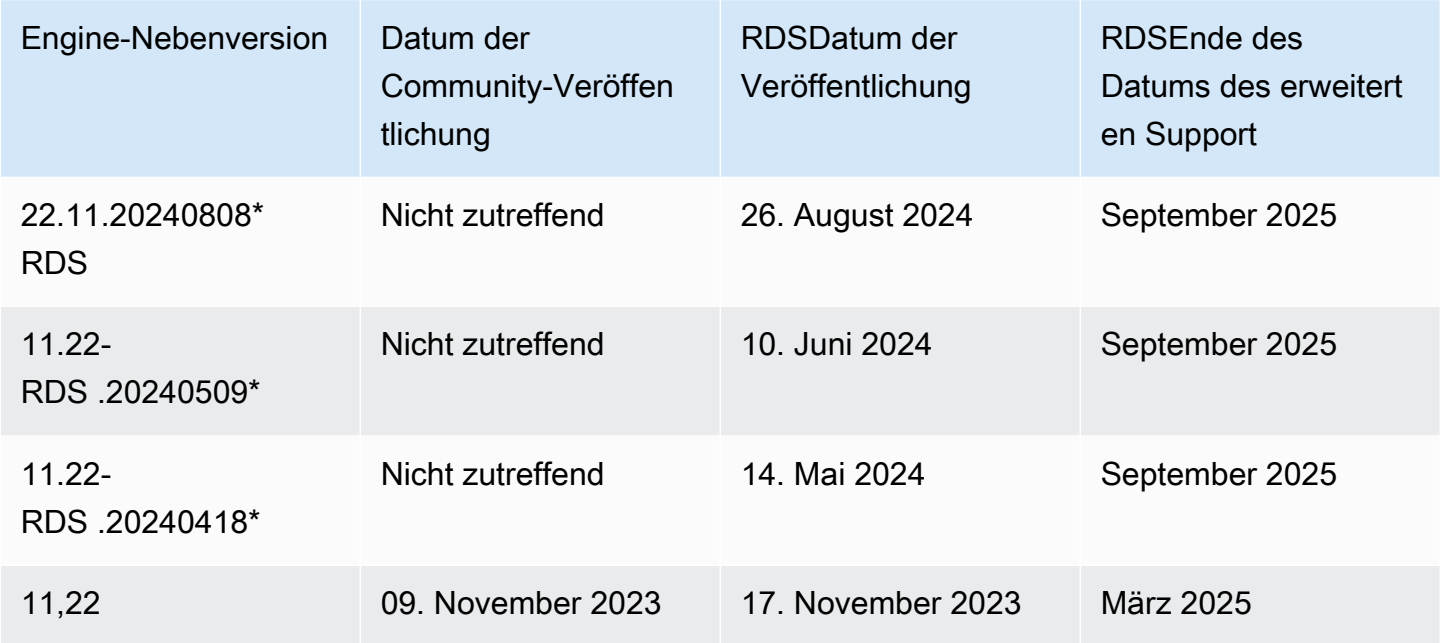

\* Postgre SQL Community hat die Hauptversion 11 eingestellt und wird keine neuen Nebenversionen veröffentlichen. Amazon RDS hat diese Nebenversion mit wichtigen Sicherheitspatches und Bugfixes für SQL Postgre-Datenbanken veröffentlicht, die unter Amazon RDS Extended Support fallen. Weitere Informationen zu diesen Nebenversionen finden Sie unter [Amazon RDS Extended Support-](https://docs.aws.amazon.com/AmazonRDS/latest/PostgreSQLReleaseNotes/postgresql-extendedsupport.html)[Updates.](https://docs.aws.amazon.com/AmazonRDS/latest/PostgreSQLReleaseNotes/postgresql-extendedsupport.html) Weitere Informationen zu Amazon RDS Extended Support finden Sie unter [Amazon RDS](https://docs.aws.amazon.com/AmazonRDS/latest/UserGuide/extended-support.html)  [Extended Support verwenden](https://docs.aws.amazon.com/AmazonRDS/latest/UserGuide/extended-support.html).

Bei Nebenversionen kann der Standardsupport vor den entsprechenden Hauptversionen auslaufen. Beispielsweise endet der Standardsupport für die Nebenversion 14.9 im März 2025, während für die Hauptversion 14. der Standardsupport am 12. November 2026 ausläuft. RDSwird zusätzliche 14.\*- Nebenversionen unterstützen, die die SQL Postgre-Community zwischen diesen Daten veröffentlicht.

# <span id="page-15-0"></span>Aktualisierungen von Amazon RDS für Postgree SQL

Amazon RDS unterstützt DB-Instances, auf denen mehrere Versionen von Postgre SQL ausgeführt werden. Sie können jede derzeit verfügbare SQL Postgre-Version angeben, wenn Sie eine neue DB-Instance erstellen. Sie können die Hauptversion (z. B. Postgre SQL 10) und jede verfügbare Nebenversion für die angegebene Hauptversion angeben. Wenn keine Version angegeben ist, verwendet Amazon RDS standardmäßig eine verfügbare Version, normalerweise die neueste Version. Wenn eine Hauptversion angegeben ist, eine Nebenversion jedoch nicht, verwendet Amazon RDS standardmäßig eine aktuelle Version der von Ihnen angegebenen Hauptversion.

Eine Liste der verfügbaren Versionen sowie die Standardeinstellungen für neu erstellte DB-Instances finden Sie unter [describe-db-engine-versions](https://docs.aws.amazon.com/cli/latest/reference/rds/describe-db-engine-versions.html) AWS CLI Befehl. Verwenden Sie beispielsweise den folgenden Befehl, um die Standardversion der SQL Postgre-Engine anzuzeigen.

```
aws rds describe-db-engine-versions --default-only --engine postgres
```
[Weitere Informationen zu den Versionsrichtlinien RDS für Postgre finden Sie auf SQL Amazon. RDS](https://aws.amazon.com/rds/faqs/)  [FAQs](https://aws.amazon.com/rds/faqs/) Weitere Informationen zu SQL Postgre-Versionen finden Sie unter [Versionierungsrichtlinie](https://www.postgresql.org/support/versioning/) in der Postgre-Dokumentation. SQL

#### Themen

- [Postgre-17-Versionen SQL](#page-16-0)
- [SQLPostgre-16-Versionen](#page-19-1)
- [SQLPostgre-15-Versionen](#page-29-0)
- [Postgre-Versionen: SQL 14](#page-41-0)
- [SQLPostgre-13-Versionen](#page-55-0)
- [SQLPostgre-12-Versionen](#page-69-1)
- [Postgre-11-Versionen \(veraltet\) SQL](#page-83-0)
- [SQLPostgre-10-Versionen \(veraltet\)](#page-95-0)
- [Postgre SQL 9.6-Versionen \(veraltet\)](#page-105-0)
- [Postgre 10 ist veraltet SQL](#page-115-0)
- [Postgre 9.6 ist veraltet SQL](#page-115-1)

# <span id="page-16-0"></span>Postgre-17-Versionen SQL

### Nebenversionen

- [SQLPostgre-Version 17 RC1 in der Amazon RDS Preview-Umgebung](#page-16-1)
- [SQLPostgre-Version 17 Beta 3 in der Amazon RDS Preview-Umgebung](#page-17-0)
- [SQLPostgre-Version 17 Beta 2 in der Amazon RDS Preview-Umgebung](#page-18-0)
- [SQLPostgre-Version 17 Beta 1 in der Amazon RDS Preview-Umgebung](#page-19-0)

## <span id="page-16-1"></span>SQLPostgre-Version 17 RC1 in der Amazon RDS Preview-Umgebung

### **a** Note

Die Vorschaudokumentation für Amazon RDS SQL Postgre-Version 17 kann sich ändern.

Postgre SQL 17 RC1 enthält viele neue Funktionen und Verbesserungen, die in der folgenden Release-Dokumentation nachzulesen sind: [Postgre SQL](https://www.postgresql.org/about/news/postgresql-17-rc1-released-2926/) 17 veröffentlicht! RC1 .

### Neue Features

• Performance Insights wird in der Vorschauumgebung unterstützt.

#### Neue Erweiterungen

• Die pg\_logical-Erweiterung wurde hinzugefügt.

Diese Version enthält auch die folgenden Erweiterungsupdates:

- Die address\_standardizer Erweiterung wurde auf Version 3.5.0alpha2 aktualisiert.
- Die address\_standardizer\_data\_us Erweiterung wurde auf Version 3.5.0alpha2 aktualisiert.
- Die PostGIS Erweiterung wurde auf Version 3.5.0alpha2 aktualisiert.
- Die postgis\_raster Erweiterung wurde auf Version 3.5.0alpha2 aktualisiert.
- Die postgis\_tiger\_geocoder Erweiterung wurde auf Version 3.5.0alpha2 aktualisiert.
- Die postgis\_topology Erweiterung wurde auf Version 3.5.0alpha2 aktualisiert.

Die folgenden Erweiterungen, die in Amazon RDS Postgre SQL Version 16 unterstützt werden, werden für Amazon RDS Postgre SQL Version 17 RC1 in der Vorschauversion nicht unterstützt:

• pglogical

Versionshinweise zu allen Erweiterungen finden Sie unter [Erweiterungen, die RDS für SQL Postgre](#page-119-0) [17 unterstützt werden](#page-119-0).

# <span id="page-17-0"></span>SQLPostgre-Version 17 Beta 3 in der Amazon RDS Preview-Umgebung

### **a** Note

Die Vorschaudokumentation für Amazon RDS SQL Postgre-Version 17 kann sich ändern.

Postgre SQL 17 Beta 3 enthält viele neue Funktionen und Verbesserungen, die in der folgenden Release-Dokumentation nachzulesen sind: [Postgre SQL 17 Beta](https://www.postgresql.org/about/news/postgresql-164-158-1413-1316-1220-and-17-beta-3-released-2910/) 3 veröffentlicht! .

### Neue Features

- Der Instanztyp t4g wird in der Preview-Umgebung unterstützt.
- Der wal\_compression Standardwert für TAZ Cluster ist jetzt lz4 anstelle vonzstd.

### Neue Erweiterungen

- Die pg\_hint\_plan-Erweiterung wurde hinzugefügt.
- Die plv8-Erweiterung wurde hinzugefügt.
- Die rdkit-Erweiterung wurde hinzugefügt.

Diese Version enthält auch die folgenden Erweiterungsupdates:

- Die orafce Erweiterung wurde auf Version 4.10.3 aktualisiert.
- Die pg\_cron Erweiterung wurde auf Version 1.6.3 aktualisiert.
- Die pg\_vector Erweiterung wurde auf Version 0.7.3 aktualisiert.

Die folgenden Erweiterungen, die in Amazon RDS Postgre SQL Version 16 unterstützt werden, werden für Amazon RDS Postgre SQL Version 17 Beta 3 in der Vorschauversion nicht unterstützt:

- pglogical
- plrust

Versionshinweise zu allen Erweiterungen finden Sie unter [Erweiterungen, die RDS für SQL Postgre](#page-119-0) [17 unterstützt werden](#page-119-0).

# <span id="page-18-0"></span>SQLPostgre-Version 17 Beta 2 in der Amazon RDS Preview-Umgebung

Postgre SQL 17 Beta 2 enthält viele neue Funktionen und Verbesserungen, die in der folgenden Versionsdokumentation nachzulesen sind: [Postgre SQL 17 Beta](https://www.postgresql.org/about/news/postgresql-17-beta-2-released-2885/) 2 veröffentlicht! .

Neue Erweiterungen

- Die h3-pg-Erweiterung wurde hinzugefügt.
- Die mysql\_fdw-Erweiterung wurde hinzugefügt.
- Die pg\_cron-Erweiterung wurde hinzugefügt.
- Die pgactive-Erweiterung wurde hinzugefügt.
- Die pgAudit-Erweiterung wurde hinzugefügt.
- Die pg\_repack-Erweiterung wurde hinzugefügt.
- Die tds fdw-Erweiterung wurde hinzugefügt.

Diese Version enthält auch das folgende Erweiterungsupdate:

• Die pgTAP Erweiterung wurde auf Version 1.3.3 aktualisiert.

Die folgenden Erweiterungen, die in Amazon RDS Postgre SQL Version 16 unterstützt werden, werden für Amazon RDS Postgre SQL Version 17 Beta 2 in der Vorschauversion nicht unterstützt:

- pg\_hint\_plan
- pglogical
- plrust
- plv8
- rdkit

Versionshinweise zu allen Erweiterungen finden Sie unter [Erweiterungen, die RDS für SQL Postgre](#page-119-0) [17 unterstützt werden](#page-119-0).

### <span id="page-19-0"></span>SQLPostgre-Version 17 Beta 1 in der Amazon RDS Preview-Umgebung

Postgre SQL 17 Beta 1 enthält viele neue Funktionen und Verbesserungen, die in der Release-Dokumentation zu finden sind: [Postgre SQL 17 Beta](https://www.postgresql.org/about/news/postgresql-164-158-1413-1316-1220-and-17-beta-3-released-2910/) 1 veröffentlicht! .

Die folgenden Erweiterungen, die in Amazon RDS Postgre SQL Version 16 unterstützt werden, werden für Amazon RDS Postgre SQL Version 17 Beta 1 in der Vorschauversion nicht unterstützt:

- h3pg
- MySQL\_FDW
- pg\_cron
- pg\_repack
- pgactive
- pgaudit
- pghintplan
- pglogical
- plrust
- plv8
- rdkit
- tds\_fdw

Versionshinweise zu allen Erweiterungen finden Sie unter [Erweiterungen, die RDS für SQL Postgre](#page-119-0) [17 unterstützt werden](#page-119-0).

# <span id="page-19-1"></span>SQLPostgre-16-Versionen

#### Nebenversionen

- [SQLPostgre-Version 16.4 bei Amazon RDS](#page-20-0)
- [SQLPostgre-Version 16.3-R2 bei Amazon RDS](#page-21-0)
- [SQLPostgre-Version 16.3 bei Amazon RDS](#page-21-1)
- [SQLPostgre-Version 16.2-R3 bei Amazon RDS](#page-22-0)
- [SQLPostgre-Version 16.2-R2 bei Amazon RDS](#page-22-1)
- [SQLPostgre-Version 16.2 bei Amazon RDS](#page-23-0)
- [SQLPostgre-Version 16.1-R2 bei Amazon RDS](#page-24-0)
- [SQLPostgre-Version 16.1 bei Amazon RDS](#page-24-1)
- [SQLPostgre-Version 16.0 in der Amazon RDS Preview-Umgebung](#page-25-0)
- [SQLPostgre-Version 16 RC1 in der Amazon RDS Preview-Umgebung](#page-26-0)
- [SQLPostgre-Version 16 Beta 3 in der Amazon RDS Preview-Umgebung](#page-27-0)
- [SQLPostgre-Version 16 Beta 2 in der Amazon RDS Preview-Umgebung](#page-28-0)
- [SQLPostgre-Version 16 Beta 1 in der Amazon RDS Preview-Umgebung](#page-28-1)

## <span id="page-20-0"></span>SQLPostgre-Version 16.4 bei Amazon RDS

SQLPostgre-Version 16.4 ist jetzt bei Amazon erhältlich. RDS [Diese Version enthält mehrere](https://www.postgresql.org/docs/release/16.4/)  [Korrekturen und Verbesserungen für Postgre, die in der Version Postgre SQL 16.4 angekündigt](https://www.postgresql.org/docs/release/16.4/)  [wurden. SQL](https://www.postgresql.org/docs/release/16.4/)

Neue Funktionen und Verbesserungen

• Die [delegierte Erweiterungsrolle](https://docs.aws.amazon.com/AmazonRDS/latest/UserGuide/RDS_delegated_ext.html) wurde hinzugefügt.

Diese Version enthält auch die folgenden Erweiterungsupdates:

- Die hypopg Erweiterung wurde auf Version 1.4.1 aktualisiert.
- Die mysq1\_fdw Erweiterung wurde auf 2.9.2 aktualisiert.
- Die orafce Erweiterung wurde auf 4.10.3 aktualisiert.
- Die pg\_cron Erweiterung wurde auf Version 1.6.3 aktualisiert.
- Die pgTAP Erweiterung wurde auf Version 1.3.3 aktualisiert.
- Die pgvector Erweiterung wurde auf 0.7.3 aktualisiert.
- Die rdkit Erweiterung wurde auf 4.5.0 (Version 2024\_03\_5) aktualisiert.
- Die wal2json Erweiterung wurde auf Version 2.6 aktualisiert.

Versionshinweise zu allen Erweiterungen finden Sie unter [Unterstützte Erweiterungen RDS für](#page-124-0)  [Postgre 16 SQL](#page-124-0).

# <span id="page-21-0"></span>SQLPostgre-Version 16.3-R2 bei Amazon RDS

SQLPostgre-Version 16.3-R2 ist jetzt bei Amazon erhältlich. RDS [Diese Version enthält mehrere](https://www.postgresql.org/docs/release/16.3/)  [Korrekturen und Verbesserungen für Postgre, die in der Version Postgre SQL 16.3 angekündigt](https://www.postgresql.org/docs/release/16.3/)  [wurden. SQL](https://www.postgresql.org/docs/release/16.3/)

Neue Funktionen und Verbesserungen

- Beinhaltet Unterstützung für vier neue Kisten in PL/Rust, darunter:
	- regex
	- serde
	- serde\_json
	- url
- Ein Sicherheitsproblem wurde behoben in pg\_repack
- Ein Leistungsproblem bei der Indexerstellung pgvector für den Datentyp Halfvec wurde behoben
- Es wurde ein Fehler behoben, der aws\_s3 dazu führte, dass Importabfragen gelegentlich hängen blieben und nicht beendet wurden

## <span id="page-21-1"></span>SQLPostgre-Version 16.3 bei Amazon RDS

SQLPostgre-Version 16.3 ist jetzt bei Amazon erhältlich. RDS [Diese Version enthält mehrere](https://www.postgresql.org/docs/release/16.3/)  [Korrekturen und Verbesserungen für Postgre, die in der Version Postgre SQL 16.3 angekündigt](https://www.postgresql.org/docs/release/16.3/)  [wurden. SQL](https://www.postgresql.org/docs/release/16.3/)

Neue Funktionen und Verbesserungen

- Der blaue/grüne Bereitstellungsswitchover wird durch die REFRESH MATERIALIZED VIEW Anweisung nicht blockiert.
- Die Verweigerung der Genehmigung für die Erklärung wurde behoben. CREATE DATABASE WITH OWNER
- Die aws\_s3 Erweiterung wurde auf Version 1.2 aktualisiert, um den Export nach S3 mit dem vom KMS Kunden verwalteten Schlüssel zu unterstützen.
- Ein PGVector-Kompatibilitätsproblem mit einigen früheren Generationen von DB-Instances, wie z. B. m4, wurde behoben.

Diese Version enthält auch die folgenden Erweiterungsupdates:

- Die aws s3 Erweiterung wurde auf 1.2 aktualisiert.
- Die orafce Erweiterung wurde auf 4.9.4 aktualisiert.
- Die pg\_partman Erweiterung wurde auf Version 5.1.0 aktualisiert.
- Die pgvector Erweiterung wurde auf 0.7.0 aktualisiert.
- Die postgis Erweiterung wurde auf 3.4.2 aktualisiert.

Versionshinweise zu allen Erweiterungen finden Sie unter [Unterstützte Erweiterungen RDS für](#page-124-0)  [Postgre 16 SQL](#page-124-0).

## <span id="page-22-0"></span>SQLPostgre-Version 16.2-R3 bei Amazon RDS

SQLPostgre-Version 16.2-R3 ist jetzt bei Amazon erhältlich. RDS [Diese Version enthält mehrere](https://www.postgresql.org/docs/release/16.2/)  [Korrekturen und Verbesserungen für Postgre, die in der Version Postgre 16.2 SQL angekündigt](https://www.postgresql.org/docs/release/16.2/)  [wurden. SQL](https://www.postgresql.org/docs/release/16.2/)

Neue Funktionen und Verbesserungen.

• Ein Sicherheitsproblem wurde behoben in pg\_repack

### <span id="page-22-1"></span>SQLPostgre-Version 16.2-R2 bei Amazon RDS

SQLPostgre-Version 16.2-R2 ist jetzt bei Amazon erhältlich. RDS [Diese Version enthält mehrere](https://www.postgresql.org/docs/release/16.2/)  [Korrekturen und Verbesserungen für Postgre, die in der Version Postgre SQL 16.2 angekündigt](https://www.postgresql.org/docs/release/16.2/)  [wurden. SQL](https://www.postgresql.org/docs/release/16.2/)

Neue Funktionen und Verbesserungen.

- Es wurde ein Fehler behoben, durch den der Sicherheitsaufrufer als Benutzer ohne Zugriffsrechte abgefragt werden konnte.
- Ein Fehler wurde behoben, der tds\_fdw verhinderte, dass Verbindungen hergestellt werden konnten, wenn diese Option aktiviert warTLS.
- Ein Fehler wurde behoben, der Upgrades auf PostGIS Version 3.4.1 verhinderte.
- Es wurde ein Fehler mit der aws\_s3 Erweiterung behoben, bei dem die Region nicht angegeben wurde.

Diese Version enthält auch die folgenden Erweiterungsänderungen:.

- Die pg\_partman Erweiterung wurde auf 5.0.1 aktualisiert.
- Die pg\_tle Erweiterung wurde auf Version 1.4.0 aktualisiert.
- Die pgactive Erweiterung wurde auf 2.1.3 aktualisiert.
- Die pgtap Erweiterung wurde auf Version 1.3.2 aktualisiert.
- Die pgvector Erweiterung wurde auf 0.6.2 aktualisiert.

Versionshinweise zu allen Erweiterungen finden Sie unter [Unterstützte Erweiterungen RDS für](#page-124-0)  [Postgre 16 SQL](#page-124-0).

### <span id="page-23-0"></span>SQLPostgre-Version 16.2 bei Amazon RDS

SQLPostgre-Version 16.2 bei Amazon RDS

SQLPostgre-Version 16.2 ist jetzt bei Amazon erhältlich. RDS [Diese Version enthält mehrere](https://www.postgresql.org/docs/release/16.2/)  [Korrekturen und Verbesserungen für Postgre, die in der Version Postgre SQL 16.2 angekündigt](https://www.postgresql.org/docs/release/16.2/)  [wurden. SQL](https://www.postgresql.org/docs/release/16.2/) .

Neue Features und Verbesserungen

- Unterstützung für pg\_log\_standby\_snapshot hinzugefügt
- Die Latenz von mehreren Sekunden bei den aws lambda Anrufen wurde behoben
- Es wurde ein Fehler behoben, der die Beendigung des Autovakuums verhinderte
- Ein Fehler wurde behoben, der die Erstellung der h3 Erweiterung verhinderte

Diese Version umfasst folgende Änderungen:

- Die orafce Erweiterung wurde auf Version 4.9.0 aktualisiert.
- Die pg\_repack-Erweiterung wurde auf Version 1.5.0 aktualisiert.
- Die pgactive Erweiterung wurde auf Version 2.1.2 aktualisiert.
- Die pgvector Erweiterung wurde auf 0.6.0 aktualisiert.
- Die plv8 Erweiterung wurde auf 3.1.10 aktualisiert.
- Die PostGIS Erweiterung wurde auf 3.4.1 aktualisiert.

Versionshinweise zu allen Erweiterungen finden Sie unter [Unterstützte Erweiterungen RDS für](#page-124-0)  [Postgre 16 SQL](#page-124-0).

# <span id="page-24-0"></span>SQLPostgre-Version 16.1-R2 bei Amazon RDS

SQLPostgre-Version 16.1-R2 ist jetzt bei Amazon erhältlich. RDS [Diese Version enthält mehrere](https://www.postgresql.org/docs/release/16.1/)  [Korrekturen und Verbesserungen für Postgre, die in der Version Postgre SQL 16 angekündigt](https://www.postgresql.org/docs/release/16.1/)  [wurden. SQL](https://www.postgresql.org/docs/release/16.1/) .

Neue Features und Verbesserungen

- Ein Absturz bei CatalogCacheComputeHashValue mit dblink connect aufgrund einer Null invalid Oder-Verbindung wurde behoben
- Unterstützt das AWS SDKVersion der aws\_s3 Erweiterung
- Der Überlauf in der Erweiterung wurde behoben pg\_transport
- Die nicht unterstützten Shared Libraries wurden aus der Engine-Binärdatei entfernt

Diese Version umfasst folgende Änderungen:

- Die plrust Erweiterung wurde auf Version 1.2.7 aktualisiert.
- Die plv8 Erweiterung wurde auf Version 3.1.9 aktualisiert.

Versionshinweise zu allen Erweiterungen finden Sie unter [Unterstützte Erweiterungen RDS für](#page-124-0)  [Postgre 16 SQL](#page-124-0).

## <span id="page-24-1"></span>SQLPostgre-Version 16.1 bei Amazon RDS

SQLPostgre-Version 16.1 ist jetzt bei Amazon erhältlich. RDS [Diese Version enthält mehrere](https://www.postgresql.org/docs/release/16.1/)  [Korrekturen und Verbesserungen für Postgre, die in der Version Postgre 16 SQL angekündigt](https://www.postgresql.org/docs/release/16.1/)  [wurden. SQL](https://www.postgresql.org/docs/release/16.1/) .

#### Neue Features und Verbesserungen

- Der aws-lc verwendet jetzt eine FIPS Version.
- Erlaube die Einstellung TLS 1.3 als und. ss1\_min\_protocol\_version ssl\_max\_protocol\_version
- Die pgactive-Erweiterung wurde hinzugefügt.
- Die pglogical-Erweiterung wurde hinzugefügt.
- Standardmäßig ist der default\_toast\_compression DB-Instance-Parameter auf gesetztlz4.

• Der rds.rds superuser reserved connections Parameter ist in Postgre-Version RDS 16 veraltet. SQL Der reserved\_connections Parameter sollte verwendet werden, um die Anzahl der Verbindungssteckplätze zu reservieren. Der reserved\_connections Parameter legt die Anzahl der Verbindungssteckplätze fest, die für Rollen mit den entsprechenden pg\_use\_reserved\_connections Rechten reserviert sind. rds\_superuserist standardmäßig ein Mitglied der pg\_use\_reserved\_connections Rolle. Weitere Informationen finden Sie in der SQL Postgre-Dokumentation für [reservierte Verbindungen.](https://www.postgresql.org/docs/current/runtime-config-connection.html#GUC-RESERVED-CONNECTIONS)

Diese Version umfasst folgende Änderungen:

- Die hll-Erweiterung wurde auf Version 2.1.8 aktualisiert.
- Die oracle fdw-Erweiterung wurde auf Version 2.6.0 aktualisiert.
- Die orafce-Erweiterung wurde auf Version 4.6.1 aktualisiert.
- Die pg\_cron-Erweiterung wurde auf Version 1.6.1 aktualisiert.
- Die pg\_partman-Erweiterung wurde auf Version 5.0.0 aktualisiert.
- Die pgtap-Erweiterung wurde auf Version 1.3.1 aktualisiert.
- Die pgvector-Erweiterung wurde auf Version 0.5.1 aktualisiert.
- Die plprofiler-Erweiterung wurde auf Version 4.2.4 aktualisiert.
- Die plrust-Erweiterung wurde auf Version 1.2.6 aktualisiert.
- Die plv8-Erweiterung wurde auf Version 3.1.8 aktualisiert.
- Die rdkit-Erweiterung wurde auf Version 4.4.0 aktualisiert.

Versionshinweise zu allen Erweiterungen finden Sie unter [Unterstützte Erweiterungen RDS für](#page-124-0)  [Postgre 16 SQL](#page-124-0).

### <span id="page-25-0"></span>SQLPostgre-Version 16.0 in der Amazon RDS Preview-Umgebung

#### **a** Note

Die Vorschaudokumentation für Amazon RDS Postgre SQL Version 16.0 kann sich ändern.

### **a** Note

RDSfür Postgre werden die SQL Versionen 16RC1, 16 Beta 3, 16 Beta 2 und 16 Beta 1 nicht mehr unterstützt, nachdem RDS für Postgre SQL Version 16.0 in der Preview-Umgebung veröffentlicht wurde.

SQLPostgre-Version 16.0 ist jetzt in der Amazon RDS Preview-Umgebung verfügbar. SQLPostgre-Version 16 enthält mehrere Verbesserungen, die in der [SQLPostgre-Version](https://www.postgresql.org/about/news/postgresql-16-released-2715/) 16 beschrieben werden.

Diese Version umfasst folgende Änderungen:

- Die mysq1\_fdw-Erweiterung wurde auf Version 2.9.1 aktualisiert.
- Die pgrouting-Erweiterung wurde auf Version 3.5.0 aktualisiert.
- Die pgvector-Erweiterung wurde auf Version 0.5.0 aktualisiert.

Versionshinweise zu allen Erweiterungen finden Sie unter [Unterstützte Erweiterungen RDS für](#page-124-0)  [Postgre 16 SQL](#page-124-0).

## <span id="page-26-0"></span>SQLPostgre-Version 16 RC1 in der Amazon RDS Preview-Umgebung

#### **a** Note

Die Vorschaudokumentation für Amazon RDS SQL Postgre-Version 16 kann RC1 sich ändern.

SQLPostgre-Version 16 RC1 ist jetzt in der Amazon RDS Preview-Umgebung verfügbar. SQLPostgre-Version 16 RC1 enthält mehrere Verbesserungen, die in der folgenden SQL Postgre-Dokumentation beschrieben werden: [SQLPostgre](https://www.postgresql.org/about/news/postgresql-16-rc1-released-2702/) 16 veröffentlicht. RC1

#### Neue Erweiterungen

- Die pg\_proctab-Erweiterung wurde hinzugefügt.
- Die rdkit-Erweiterung wurde hinzugefügt.
- Die hll-Erweiterung wurde hinzugefügt.
- Die pg\_cron-Erweiterung wurde hinzugefügt.

Diese Version beinhaltet auch die folgende Änderung:

• Die PostGIS-Erweiterung wurde auf Version 3.4.0 aktualisiert.

Versionshinweise zu allen Erweiterungen finden Sie unter [Unterstützte Erweiterungen RDS für](#page-124-0)  [Postgre 16 SQL](#page-124-0).

## <span id="page-27-0"></span>SQLPostgre-Version 16 Beta 3 in der Amazon RDS Preview-Umgebung

**a** Note

Die Vorschaudokumentation für Amazon RDS Postgre SQL Version 16 Beta 3 kann sich ändern.

SQLPostgre-Version 16 Beta 3 ist jetzt in der Amazon RDS Preview-Umgebung verfügbar. SQLPostgre-Version 16 Beta 3 enthält mehrere Verbesserungen, die in der folgenden SQL Postgre-Dokumentation beschrieben werden: [Postgre SQL 16](https://www.postgresql.org/about/news/postgresql-154-149-1312-1216-1121-and-postgresql-16-beta-3-released-2689/) Beta 3 veröffentlicht.

#### Neue Erweiterungen

- Die h3-pg-Erweiterung wurde hinzugefügt.
- Die mysql\_fdw-Erweiterung wurde hinzugefügt.
- Die oracle\_fdw-Erweiterung wurde hinzugefügt.
- Die pg\_bigm-Erweiterung wurde hinzugefügt.
- Die pg\_hint\_plan-Erweiterung wurde hinzugefügt.
- Die pgAudit-Erweiterung wurde hinzugefügt.
- Die plprofiler-Erweiterung wurde hinzugefügt.
- Die plrust-Erweiterung wurde hinzugefügt.
- Die plv8-Erweiterung wurde hinzugefügt.

Diese Version beinhaltet auch die folgende Änderung:

• Die pg\_tle-Erweiterung wurde auf Version 1.1.0 aktualisiert.

Versionshinweise zu allen Erweiterungen finden Sie unter [Unterstützte Erweiterungen RDS für](#page-124-0)  [Postgre 16 SQL](#page-124-0).

## <span id="page-28-0"></span>SQLPostgre-Version 16 Beta 2 in der Amazon RDS Preview-Umgebung

#### **a** Note

Die Vorschaudokumentation für Amazon RDS Postgre SQL Version 16 Beta 2 kann sich ändern.

SQLPostgre-Version 16 Beta 2 ist jetzt in der Amazon RDS Preview-Umgebung verfügbar. SQLPostgre-Version 16 Beta 2 enthält mehrere Verbesserungen, die in der folgenden SQL Postgre-Dokumentation beschrieben werden: [Postgre SQL 16](https://www.postgresql.org/about/news/postgresql-16-beta-2-released-2665/) Beta 2 veröffentlicht.

### Neue Erweiterungen

- Die aws\_commons-Erweiterung wurde hinzugefügt.
- Die aws\_lambda-Erweiterung wurde hinzugefügt.
- Die aws\_s3-Erweiterung wurde hinzugefügt.
- Die hypopg-Erweiterung wurde hinzugefügt.
- Die orafce-Erweiterung wurde hinzugefügt.

Diese Version beinhaltet auch die folgende Änderung:

• pgvector wurde auf Version 0.4.4 aktualisiert

Versionshinweise zu allen Erweiterungen finden Sie unter [Unterstützte Erweiterungen RDS für](#page-124-0)  [Postgre 16 SQL](#page-124-0).

### <span id="page-28-1"></span>SQLPostgre-Version 16 Beta 1 in der Amazon RDS Preview-Umgebung

#### **a** Note

Die Vorschaudokumentation für Amazon RDS Postgre SQL Version 16 Beta 1 kann sich ändern.

SQLPostgre-Version 16 Beta 1 ist jetzt in der Amazon RDS Preview-Umgebung verfügbar. SQLPostgre-Version 16 Beta 1 enthält mehrere Verbesserungen, die in der folgenden SQL Postgre-Dokumentation beschrieben werden: [Postgre SQL 16](https://www.postgresql.org/about/news/postgresql-16-beta-1-released-2643/) Beta 1 veröffentlicht.

Die folgenden Erweiterungen, die in Amazon RDS Postgre SQL Version 15 unterstützt werden, werden für Amazon RDS Postgre SQL Version 16 Beta 1 in der Vorschauversion nicht unterstützt:

- aws\_commons
- aws\_lambda
- aws\_s3
- hll
- hypoPG
- mysql\_fdw
- oracle\_fdw
- orafce
- pg\_bigm
- pg\_cron
- pg\_proctab
- pgaudit
- pghintplan
- pglogical
- plprofiler
- plrust
- plv8
- rdkit

Versionshinweise zu allen Erweiterungen finden Sie unter [Unterstützte Erweiterungen RDS für](#page-124-0)  [Postgre 16 SQL](#page-124-0).

# <span id="page-29-0"></span>SQLPostgre-15-Versionen

#### Nebenversionen

- [SQLPostgre-Version 15.8 bei Amazon RDS](#page-30-0)
- [SQLPostgre-Version 15.7-R2 bei Amazon RDS](#page-31-0)
- [SQLPostgre-Version 15.7 bei Amazon RDS](#page-31-1)
- [SQLPostgre-Version 15.6-R3 bei Amazon RDS](#page-32-0)
- [SQLPostgre-Version 15.6-R2 bei Amazon RDS](#page-32-1)
- [SQLPostgre-Version 15.6 bei Amazon RDS](#page-33-0)
- [SQLPostgre-Version 15.5-R2 bei Amazon RDS](#page-34-0)
- [SQLPostgre-Version 15.5 bei Amazon RDS](#page-35-0)
- [SQLPostgre-Version 15.4-R3 bei Amazon RDS](#page-36-0)
- [SQLPostgre-Version 15.4-R2 bei Amazon RDS](#page-36-1)
- [SQLPostgre-Version 15.4 bei Amazon RDS](#page-37-0)
- [SQLPostgre-Version 15.3-R2 bei Amazon RDS \(veraltet\)](#page-38-0)
- [SQLPostgre-Version 15.3 bei Amazon RDS \(veraltet\)](#page-38-1)
- [SQLPostgre-Version 15.2-R2 bei Amazon RDS \(veraltet\)](#page-39-0)
- [SQLPostgre-Version 15.2 bei Amazon RDS \(veraltet\)](#page-40-0)

### <span id="page-30-0"></span>SQLPostgre-Version 15.8 bei Amazon RDS

SQLPostgre-Version 15.8 ist jetzt bei Amazon erhältlich. RDS [Diese Version enthält mehrere](https://www.postgresql.org/docs/release/15.8/)  [Korrekturen und Verbesserungen für Postgre, die in der Version Postgre SQL 15.8 angekündigt](https://www.postgresql.org/docs/release/15.8/)  [wurden. SQL](https://www.postgresql.org/docs/release/15.8/)

Neue Funktionen und Verbesserungen

• Die [delegierte Erweiterungsrolle](https://docs.aws.amazon.com/AmazonRDS/latest/UserGuide/RDS_delegated_ext.html) wurde hinzugefügt.

Diese Version enthält auch die folgenden Erweiterungsupdates:

- Die hypopg Erweiterung wurde auf Version 1.4.1 aktualisiert.
- Die mysq1\_fdw Erweiterung wurde auf 2.9.2 aktualisiert.
- Die orafce Erweiterung wurde auf 4.10.3 aktualisiert.
- Die pg\_cron Erweiterung wurde auf Version 1.6.3 aktualisiert.
- Die pgTAP Erweiterung wurde auf Version 1.3.3 aktualisiert.
- Die pgvector Erweiterung wurde auf 0.7.3 aktualisiert.
- Die rdkit Erweiterung wurde auf 4.5.0 (Version 2024\_03\_5) aktualisiert.
- Die wal2json Erweiterung wurde auf Version 2.6 aktualisiert.

Versionshinweise zu allen Erweiterungen finden Sie unter [Unterstützte Erweiterungen für Postgre 15](#page-131-0) [RDS SQL.](#page-131-0)

### <span id="page-31-0"></span>SQLPostgre-Version 15.7-R2 bei Amazon RDS

SQLPostgre-Version 15.7-R2 ist jetzt bei Amazon erhältlich. RDS [Diese Version enthält mehrere](https://www.postgresql.org/docs/release/15.7/)  [Korrekturen und Verbesserungen für Postgre, die in der Version Postgre SQL 15.7 angekündigt](https://www.postgresql.org/docs/release/15.7/)  [wurden. SQL](https://www.postgresql.org/docs/release/15.7/)

Neue Funktionen und Verbesserungen

- Beinhaltet Unterstützung für vier neue Kisten in PL/Rust, darunter:
	- regex
	- serde
	- serde\_json
	- url
- Ein Sicherheitsproblem wurde behoben in pg\_repack
- Ein Leistungsproblem bei der Indexerstellung pgvector für den Datentyp Halfvec wurde behoben
- Es wurde ein Fehler behoben, der aws\_s3 dazu führte, dass Importabfragen gelegentlich hängen blieben und nicht beendet wurden

## <span id="page-31-1"></span>SQLPostgre-Version 15.7 bei Amazon RDS

SQLPostgre-Version 15.7 ist jetzt bei Amazon erhältlich. RDS [Diese Version enthält mehrere](https://www.postgresql.org/docs/release/15.7/)  [Korrekturen und Verbesserungen für Postgre, die in der Version Postgre SQL 15.7 angekündigt](https://www.postgresql.org/docs/release/15.7/)  [wurden. SQL](https://www.postgresql.org/docs/release/15.7/)

Neue Funktionen und Verbesserungen

• Der blaue/grüne Bereitstellungsswitchover wird durch die REFRESH MATERIALIZED VIEW Anweisung nicht blockiert.

- Die Verweigerung der Genehmigung für die Erklärung wurde behoben. CREATE DATABASE WITH OWNER
- Die aws\_s3 Erweiterung wurde auf Version 1.2 aktualisiert, um den Export nach S3 mit dem vom KMS Kunden verwalteten Schlüssel zu unterstützen.
- Ein PGVector-Kompatibilitätsproblem mit einigen früheren Generationen von DB-Instances, wie z. B. m4, wurde behoben.

Diese Version enthält auch die folgenden Erweiterungsupdates:

- Die aws\_s3 Erweiterung wurde auf 1.2 aktualisiert.
- Die orafce Erweiterung wurde auf 4.9.4 aktualisiert.
- Die pg\_hint\_plan Erweiterung wurde auf Version 1.5.1 aktualisiert.
- Die pg\_partman Erweiterung wurde auf 5.1.0 aktualisiert.
- Die pgvector Erweiterung wurde auf 0.7.0 aktualisiert.
- Die postgis Erweiterung wurde auf 3.4.2 aktualisiert.

Versionshinweise zu allen Erweiterungen finden Sie unter [Unterstützte Erweiterungen für Postgre 15](#page-131-0) [RDS SQL.](#page-131-0)

### <span id="page-32-0"></span>SQLPostgre-Version 15.6-R3 bei Amazon RDS

SQLPostgre-Version 15.6-R3 ist jetzt bei Amazon erhältlich. RDS [Diese Version enthält mehrere](https://www.postgresql.org/docs/release/15.6/)  [Korrekturen und Verbesserungen für Postgre, die in der Version Postgre 15.6 SQL angekündigt](https://www.postgresql.org/docs/release/15.6/)  [wurden. SQL](https://www.postgresql.org/docs/release/15.6/)

Neue Funktionen und Verbesserungen

• Ein Sicherheitsproblem wurde behoben in pg\_repack

### <span id="page-32-1"></span>SQLPostgre-Version 15.6-R2 bei Amazon RDS

SQLPostgre-Version 15.6-R2 ist jetzt bei Amazon erhältlich. RDS [Diese Version enthält mehrere](https://www.postgresql.org/docs/release/15.6/)  [Korrekturen und Verbesserungen für Postgre, die in der Version Postgre SQL 15.6 angekündigt](https://www.postgresql.org/docs/release/15.6/)  [wurden. SQL](https://www.postgresql.org/docs/release/15.6/)

Neue Funktionen und Verbesserungen.

- Es wurde ein Fehler behoben, durch den der Sicherheitsaufrufer als Benutzer ohne Zugriffsrechte abgefragt werden konnte.
- Ein Fehler wurde behoben, der Upgrades auf Version 3.4.1 verhinderte. PostGIS
- Es wurde ein Fehler mit der aws s3 Erweiterung behoben, bei dem die Region nicht angegeben wurde.

Diese Version enthält auch die folgenden Änderungen an der Erweiterung:

- Die pg\_partman Erweiterung wurde auf Version 5.0.1 aktualisiert.
- Die pg\_tle-Erweiterung wurde auf Version 1.4.0 aktualisiert.
- Die pgactive Erweiterung wurde auf Version 2.1.3 aktualisiert.
- Die pgtap Erweiterung wurde auf Version 1.3.2 aktualisiert.
- Die pgvector Erweiterung wurde auf Version 0.6.2 aktualisiert.

Versionshinweise zu allen Erweiterungen finden Sie unter [Unterstützte Erweiterungen für Postgre 15](#page-131-0) [RDS SQL.](#page-131-0)

### <span id="page-33-0"></span>SQLPostgre-Version 15.6 bei Amazon RDS

SQLPostgre-Version 15.6 ist jetzt bei Amazon erhältlich. RDS [Diese Version enthält mehrere](https://www.postgresql.org/docs/release/15.6/)  [Korrekturen und Verbesserungen für Postgre, die in der Version Postgre SQL 15.6 angekündigt](https://www.postgresql.org/docs/release/15.6/)  [wurden. SQL](https://www.postgresql.org/docs/release/15.6/)

#### Neue Features und Verbesserungen

- Die Latenz von mehreren Sekunden bei den Anrufen wurde behoben aws\_lambda
- Es wurde ein Fehler behoben, der die Beendigung des Autovakuums verhinderte

#### Diese Version umfasst folgende Änderungen:

- Die orafce Erweiterung wurde auf Version 4.9.0 aktualisiert.
- Die pgactive Erweiterung wurde auf Version 2.1.2 aktualisiert.
- Die pgvector Erweiterung wurde auf 0.6.0 aktualisiert.
- Die plv8 Erweiterung wurde auf 3.1.10 aktualisiert.
- Die PostGIS Erweiterung wurde auf 3.4.1 aktualisiert.

Versionshinweise zu allen Erweiterungen finden Sie unter [Unterstützte Erweiterungen für Postgre 15](#page-131-0) [RDS SQL.](#page-131-0)

# <span id="page-34-0"></span>SQLPostgre-Version 15.5-R2 bei Amazon RDS

SQLPostgre-Version 15.5-R2 ist jetzt bei Amazon erhältlich. RDS [Diese Version enthält mehrere](https://www.postgresql.org/docs/release/15.5/)  [Korrekturen und Verbesserungen für Postgre, die in der Version Postgre SQL 15.5 angekündigt](https://www.postgresql.org/docs/release/15.5/)  [wurden. SQL](https://www.postgresql.org/docs/release/15.5/)

Neue Features und Verbesserungen

- Es wurde ein Absturz behoben, der in Verbindung CatalogCacheComputeHashValue mit dblink\_connect aufgrund einer Oder-Verbindung auftratNull. invalid
- run\_as\_owner auf 15 zurückportiert: RPG
	- Es wurde ein Sicherheitsfix für den Apply Worker für die logische Replikation zurückportiert, der es regulären Tabellenbesitzern ermöglicht, eine Rechteerweiterung an den Abonnementbesitzer (einen rds\_superuser) zu erhalten. Der logische Apply-Worker mindert das Risiko, indem er beim logischen Anwenden vorübergehend die Rolle vom Eigentümer des Abonnements zum Eigentümer der Tabelle wechselt.

Im Falle potenzieller Sicherheitsverletzungen unterbricht der Fix Ihre bestehende logische Replikation, wenn eine Tabelle im Abonnement einem normalen Benutzer gehört und sicherheitseingeschränkte Operationen über Trigger oder Standardausdrücke an die Tabelle angehängt sind. Wir empfehlen Ihnen, die mit der Tabelle verknüpften Operationen sorgfältig zu prüfen, falls Sie feststellen, dass die logische Replikation nach dem Upgrade unterbrochen ist. Wenn alle Operationen wie erwartet verlaufen und Sie das Verhalten der logischen Replikation rückgängig machen möchten, damit Ihre Anwendung weiterlaufen kann, können Sie dies tun, indem Sie den neuen Parameter rds.run\_logical\_replication\_as\_subscription\_owner auf true setzen. Beachten Sie, dass Ihre logische Replikation auf diese Weise erneut dem oben genannten Sicherheitsrisiko ausgesetzt ist.

- rds.run logical replication as subscription ownerZur RDS Amazon-Parametergruppe hinzugefügt.
- Unterstützt die AWS SDKVersion der aws\_s3 Erweiterung.
- Der Uberlauf in der pg\_transport Erweiterung wurde behoben.
- Die nicht unterstützten Shared Libraries wurden aus der Engine-Binärdatei entfernt.

Diese Version umfasst folgende Änderungen:

- Die plrust Erweiterung wurde auf Version 1.2.7 aktualisiert.
- Die plv8 Erweiterung wurde auf Version 3.1.9 aktualisiert.

## <span id="page-35-0"></span>SQLPostgre-Version 15.5 bei Amazon RDS

SQLPostgre-Version 15.5 ist jetzt bei Amazon erhältlich. RDS [Diese Version enthält mehrere](https://www.postgresql.org/docs/release/15.5/)  [Korrekturen und Verbesserungen für Postgre, die in der Version Postgre SQL 15.5 angekündigt](https://www.postgresql.org/docs/release/15.5/)  [wurden. SQL](https://www.postgresql.org/docs/release/15.5/)

Neue Features und Verbesserungen

- Es wurde ein Fehler behoben, pg\_database\_size() bei dem ein ungültiger Wert zum Absturz führteOID.
- Unterstützung für den rds.enable\_pgactive-Parameter in rdsutils wurde hinzugefügt, um die Warnmeldung zu vermeiden.
- Der RDKit GUC-Parameter rdkit.morgan\_fp\_size wurde offengelegt.
- Der Fehler, bei dem die Einstellung TABLESPACE mit der DEFAULT-Option in CREATE oder ALTER DATABASE fehlschlägt, wurde behoben.

Diese Version umfasst folgende Änderungen:

- Die h3-pg-Erweiterung wurde auf Version 4.1.3 aktualisiert.
- Die hll-Erweiterung wurde auf Version 2.18 aktualisiert.
- Die oracle fdw-Erweiterung wurde auf Version 2.6.0 aktualisiert.
- Die orafce-Erweiterung wurde auf Version 4.6.1 aktualisiert.
- Die pg\_cron-Erweiterung wurde auf Version 1.6.1 aktualisiert.
- Die pg\_partman-Erweiterung wurde auf Version 5.0.0 aktualisiert.
- Die pg\_proctab-Erweiterung wurde auf Version 0.0.10 aktualisiert.
- Die pgactive-Erweiterung wurde auf Version 2.1.1 aktualisiert.
- Die pgtap-Erweiterung wurde auf Version 1.3.1 aktualisiert.
- Die plprofiler-Erweiterung wurde auf Version 4.2.4 aktualisiert.
- Die plrust-Erweiterung wurde auf Version 1.2.6 aktualisiert.
- Die PostGIS-Erweiterung wurde auf Version 3.4.0 aktualisiert.
- Die rdkit-Erweiterung wurde auf Version 4.4.0 aktualisiert.

### SQLPostgre-Version 15.4-R3 bei Amazon RDS

SQLPostgre-Version 15.4-R3 ist jetzt bei Amazon erhältlich. RDS [Diese Version enthält mehrere](https://www.postgresql.org/docs/release/15.4/)  [Korrekturen und Verbesserungen für Postgre, die in der Version Postgre 15.4 SQL angekündigt](https://www.postgresql.org/docs/release/15.4/)  [wurden. SQL](https://www.postgresql.org/docs/release/15.4/)

Diese Version umfasst folgende Änderungen:

- Fehler- und Sicherheitskorrekturen für pgactive.
- Die pgvector-Erweiterung wurde auf Version 0.5.1 aktualisiert.

#### SQLPostgre-Version 15.4-R2 bei Amazon RDS

SQLPostgre-Version 15.4-R2 ist jetzt bei Amazon erhältlich. RDS [Diese Version enthält mehrere](https://www.postgresql.org/docs/release/15.4/)  [Korrekturen und Verbesserungen für Postgre, die in der Version Postgre SQL 15.4 angekündigt](https://www.postgresql.org/docs/release/15.4/)  [wurden. SQL](https://www.postgresql.org/docs/release/15.4/)

Neue Features und Verbesserungen

- Es wurde ein Fehler behoben, der Datenbankbesitzer ohne die rds\_superuser-Rolle daran hinderte, Tabellen im öffentlichen Schema zu erstellen.
- Die pgactive-Erweiterung wurde hinzugefügt.
- Es wurde ein neuer rds.cte materialize mode-Parameter eingeführt, der das Materialisierungsverhalten der Abfrage einer WITH-Klausel steuert. Dies wird auch als Common Table Expression bezeichnet. Weitere Informationen finden Sie unter WITH[-Abfragen.](https://www.postgresql.org/docs/current/queries-with.html) Die Parameterwerte umfassen Folgendes:
	- standard: Die WITH-Klausel wird mit dem Standardverhalten der Engine behandelt.
	- immer: Die vollständige Ausgabe der Abfrage in der WITH-Klausel wird materialisiert und die Ausgabe wird in der äußeren Abfrage wiederverwendet.
	- nie: Die Abfrage in der WITH-Klausel wird, wenn möglich, mit der äußeren Abfrage verknüpft. Dieser Parameter überschreibt auch die in der WITH-Klausel angegebenen Schlüsselwörter MATERIALIZED und NOT MATERIALIZED.

Diese Version umfasst auch folgende Änderungen:

- Die mysq1\_fdw-Erweiterung wurde auf Version 2.9.1 aktualisiert.
- Die pgvector-Erweiterung wurde auf Version 0.5.0 aktualisiert.
- Die plrust-Erweiterung wurde auf Version 1.2.5 aktualisiert.
- Die plv8-Erweiterung wurde auf Version 3.1.8 aktualisiert.
- Die rdkit-Erweiterung wurde auf Version 4.3.0 aktualisiert.

Versionshinweise zu allen Erweiterungen finden Sie unter [Unterstützte Erweiterungen für Postgre 15](#page-131-0) [RDS SQL.](#page-131-0)

### SQLPostgre-Version 15.4 bei Amazon RDS

SQLPostgre-Version 15.4 ist jetzt bei Amazon erhältlich. RDS [Diese Version enthält mehrere](https://www.postgresql.org/docs/release/15.4/)  [Korrekturen und Verbesserungen für Postgre, die in der Version Postgre SQL 15.4 angekündigt](https://www.postgresql.org/docs/release/15.4/)  [wurden. SQL](https://www.postgresql.org/docs/release/15.4/)

Neue Features und Verbesserungen

- Es wurde ein Fehler behoben, der Benutzer mit der rds\_superuser-Rolle daran hinderte, Schemata in Datenbanken zu erstellen, die anderen Benutzern gehören.
- Benutzer mit der rds superuser-Rolle können jetzt auf Toast-Tabellen im pg\_toast schema zugreifen, die anderen Benutzern gehören.
- Es wurde ein Problem behoben, bei dem ein Fehler aufgetreten ALTER TABLE ist ShareLock und zu Deadlocks führen kann.

Diese Version umfasst auch folgende Änderungen:

- Die hypopg-Erweiterung wurde auf Version 1.4.0 aktualisiert.
- Die orafce-Erweiterung wurde auf Version 4.3.0 aktualisiert.
- Die pg\_tle-Erweiterung wurde auf Version 1.1.1 aktualisiert.
- Die pglogical-Erweiterung wurde auf Version 2.4.3 aktualisiert.
- Die plrust-Erweiterung wurde auf Version 1.2.3 aktualisiert.
- Die PostGIS-Erweiterung wurde auf Version 3.3.3 aktualisiert.

## SQLPostgre-Version 15.3-R2 bei Amazon RDS (veraltet)

SQLPostgre-Version 15.3-R2 ist jetzt bei Amazon erhältlich. RDS Diese Version enthält logische Replikation für Multi-AZ-DB-Cluster, verbesserte plrust-Leistung und ein Update auf pgvector.

Neue Features und Verbesserungen

- Verbessert die Leistung von plrust
- Ein Problem mit dem Neustart von Patroni 2.1.7 wurde behoben und stattdessen wurde der Replikationssteckplatz von der Festplatte aus aktiviert.

Diese Version umfasst auch folgende Änderungen:

- Die pgvector-Erweiterung wurde auf Version 0.4.4 aktualisiert.
- Die plrust-Erweiterung wurde auf Version 1.1.3 aktualisiert.

Versionshinweise zu allen Erweiterungen finden Sie unter [Unterstützte Erweiterungen für Postgre 15](#page-131-0) [RDS SQL.](#page-131-0)

### SQLPostgre-Version 15.3 bei Amazon RDS (veraltet)

SQLPostgre-Version 15.3 ist jetzt bei Amazon erhältlich. RDS [Diese Version enthält mehrere](https://www.postgresql.org/docs/release/15.3/)  [Korrekturen und Verbesserungen für Postgre, die in der Version Postgre SQL 15.3 angekündigt](https://www.postgresql.org/docs/release/15.3/)  [wurden. SQL](https://www.postgresql.org/docs/release/15.3/)

Neue Features und Verbesserungen

- Beinhaltet Änderungen, damit rds-superuser die pg\_stat\_reset\_slru-Funktion ausführen kann
- Es wurde ein Sicherheitsproblem behoben, bei dem rds\_sec\_override nach der beabsichtigten Verwendung nicht zurückgesetzt wurde, sodass unbefugter Zugriff auf eingeschränkte Tabellen möglich war
- Version 1.3.1 der Erweiterung hypopg hinzugefügt
- Sie können logical seed Isn verwenden, um zu ermitteln, zu welchem LSN Zeitpunkt ein Snapshot erstellt wird, um eine logische Replikationsverbindung zwischen der Quell- und der

wiederhergestellten Zieldatenbank herzustellen. Anschließend können Sie die logische Replikation verwenden, um die neueren Daten, die danach aufgezeichnet wurden, kontinuierlich zu streamen LSN und die Änderungen vom Herausgeber zum Abonnenten zu synchronisieren. Insbesondere ermöglicht es dem Kunden, einen logischen Slot in einer RDS Quelldatenbank zu erstellen, einen Snapshot zu erstellen, den Snapshot auf einer neuen RDS Instanz (Ziel) wiederherzustellen und den Wert von logical\_seed\_lsn () aus der Ziel-Instance zu verwenden, um den logischen Slot auf der Quell-Instance weiterzuleiten und das Ziel für die Quelle zu abonnieren.

Diese Version umfasst auch folgende Änderungen:

- compat-collation-for-glibc wurde auf Version 1.8 aktualisiert
- libgeos wurde auf Version 3.11.2 aktualisiert
- Die pg\_cron-Erweiterung wurde auf Version 1.5.2 aktualisiert.
- Die pg\_partman-Erweiterung wurde auf Version 4.7.3 aktualisiert.
- Die pq\_tle-Erweiterung wurde auf Version 1.0.4 aktualisiert.
- Die plrust-Erweiterung wurde auf Version 1.1.1 aktualisiert.
- Die plv8-Erweiterung wurde auf Version 3.1.6 aktualisiert.
- Die PostGIS-Erweiterung wurde auf Version 3.3.2 aktualisiert.

Versionshinweise zu allen Erweiterungen finden Sie unter [Unterstützte Erweiterungen für Postgre 15](#page-131-0) [RDS SQL.](#page-131-0)

## SQLPostgre-Version 15.2-R2 bei Amazon RDS (veraltet)

SQLPostgre-Version 15.2-R2 ist jetzt bei Amazon erhältlich. RDS [Diese Version enthält mehrere](https://www.postgresql.org/docs/release/15.2/)  [Korrekturen und Verbesserungen für Postgre, die in der Version Postgre SQL 15.2 angekündigt](https://www.postgresql.org/docs/release/15.2/)  [wurden. SQL](https://www.postgresql.org/docs/release/15.2/)

#### Neue Erweiterungen

- Die pgvector-Erweiterung wurde hinzugefügt.
- Die plrust-Erweiterung wurde hinzugefügt.

Versionshinweise zu allen Erweiterungen finden Sie unter [Unterstützte Erweiterungen für Postgre 15](#page-131-0) [RDS SQL.](#page-131-0)

## SQLPostgre-Version 15.2 bei Amazon RDS (veraltet)

SQLPostgre-Version 15.2 ist jetzt bei Amazon erhältlich. RDS [Diese Version enthält mehrere](https://www.postgresql.org/docs/release/15.2/)  [Korrekturen und Verbesserungen für Postgre, die in der Version Postgre SQL 15.2 angekündigt](https://www.postgresql.org/docs/release/15.2/)  [wurden. SQL](https://www.postgresql.org/docs/release/15.2/)

Neue Features und Verbesserungen

- Die Archivbibliothek rds\_archive wird jetzt anstelle von zum Archivieren von WAL Dateien verwendet. archive\_command
- Die Methoden lz4 und die zstd WAL Komprimierung werden jetzt unterstützt.
- Standardmäßig ist der default\_toast\_compression DB-Instance-Parameter auf gesetztlz4.

#### Neue Erweiterungen

• Die pg\_walinspect-Erweiterungsversion 1.0 wurde hinzugefügt.

Diese Version umfasst auch folgende Änderungen:

- Die btree\_gist-Erweiterung wurde auf Version 1.7 aktualisiert.
- Die hll-Erweiterung wurde auf Version 2.17 aktualisiert.
- Die mysq1\_fdw-Erweiterung wurde auf Version 2.9.0 aktualisiert.
- Die pageinspect-Erweiterung wurde auf Version 1.11 aktualisiert.
- Die pg\_hint\_plan-Erweiterung wurde auf Version 1.5.0 aktualisiert.
- Die pg\_repack-Erweiterung wurde auf Version 1.4.8 aktualisiert.
- Die pg\_stat\_statements-Erweiterung wurde auf Version 1.10 aktualisiert.
- Die pgaudit-Erweiterung wurde auf Version 1.7.0 aktualisiert.
- Die pglogical-Erweiterung wurde auf Version 2.4.2 aktualisiert.
- Die pgrouting-Erweiterung wurde auf Version 3.4.1 aktualisiert.
- Die pllcoffee-Erweiterung wurde auf Version 3.1.4 aktualisiert.
- Die plls-Erweiterung wurde auf Version 3.1.4 aktualisiert.
- Die plprofiler-Erweiterung wurde auf Version 4.2.1 aktualisiert.
- Die plv8-Erweiterung wurde auf Version 3.1.4 aktualisiert.
- Die PostGIS-Erweiterung wurde auf Version 3.3.2 aktualisiert.

#### • Die tds\_fdw-Erweiterung wurde auf Version 2.0.3 aktualisiert.

Versionshinweise zu allen Erweiterungen finden Sie unter [Unterstützte Erweiterungen für Postgre 15](#page-131-0) [RDS SQL.](#page-131-0)

# Postgre-Versionen: SQL 14

Nebenversionen

- [SQLPostgre-Version 14.13 bei Amazon RDS](#page-42-0)
- [SQLPostgre-Version 14.12-R2 bei Amazon RDS](#page-42-1)
- [SQLPostgre-Version 14.12 bei Amazon RDS](#page-43-0)
- [SQLPostgre-Version 14.11-R3 bei Amazon RDS](#page-44-0)
- [SQLPostgre-Version 14.11-R2 bei Amazon RDS](#page-44-1)
- [SQLPostgre-Version 14.11 bei Amazon RDS](#page-45-0)
- [SQLPostgre-Version 14.10-R2 bei Amazon RDS](#page-45-1)
- [SQLPostgre-Version 14.10 bei Amazon RDS](#page-47-0)
- [SQLPostgre-Version 14.9-R2 bei Amazon RDS](#page-48-0)
- [SQLPostgre-Version 14.9 bei Amazon RDS](#page-48-1)
- [SQLPostgre-Version 14.8-R2 bei Amazon RDS \(veraltet\)](#page-49-0)
- [SQLPostgre-Version 14.8 bei Amazon RDS \(veraltet\)](#page-50-0)
- [SQLPostgre-Version 14.7 bei Amazon RDS \(veraltet\)](#page-51-0)
- [SQLPostgre-Version 14.6 bei Amazon RDS \(veraltet\)](#page-51-1)
- [SQLPostgre-Version 14.5 bei Amazon RDS \(veraltet\)](#page-52-0)
- [SQLPostgre-Version 14.4 bei Amazon RDS \(veraltet\)](#page-52-1)
- [SQLPostgre-Version 14.3 bei Amazon RDS \(veraltet\)](#page-53-0)
- [SQLPostgre-Version 14.2 bei Amazon RDS \(veraltet\)](#page-54-0)
- [SQLPostgre-Version 14.1 bei Amazon RDS \(veraltet\)](#page-54-1)

## <span id="page-42-0"></span>SQLPostgre-Version 14.13 bei Amazon RDS

SQLPostgre-Version 14.13 ist jetzt bei Amazon erhältlich. RDS [Diese Version enthält mehrere](https://www.postgresql.org/docs/release/14.13/) [Korrekturen und Verbesserungen für Postgre, die in der Version Postgre SQL 14.13 angekündigt](https://www.postgresql.org/docs/release/14.13/) [wurden. SQL](https://www.postgresql.org/docs/release/14.13/)

Neue Funktionen und Verbesserungen

• Die [delegierte Erweiterungsrolle](https://docs.aws.amazon.com/AmazonRDS/latest/UserGuide/RDS_delegated_ext.html) wurde hinzugefügt.

Diese Version enthält auch die folgenden Erweiterungsupdates:

- Die hypopg Erweiterung wurde auf Version 1.4.1 aktualisiert.
- Die mysq1\_fdw Erweiterung wurde auf 2.9.2 aktualisiert.
- Die orafce Erweiterung wurde auf 4.10.3 aktualisiert.
- Die pg\_cron Erweiterung wurde auf Version 1.6.3 aktualisiert.
- Die pgTAP Erweiterung wurde auf Version 1.3.3 aktualisiert.
- Die pgvector Erweiterung wurde auf 0.7.3 aktualisiert.
- Die rdkit Erweiterung wurde auf 4.5.0 (Version 2024\_03\_5) aktualisiert.
- Die wal2json Erweiterung wurde auf Version 2.6 aktualisiert.

Versionshinweise zu allen Erweiterungen finden Sie unter [Unterstützte Erweiterungen für Postgre 14](#page-138-0) [RDS SQL.](#page-138-0)

#### <span id="page-42-1"></span>SQLPostgre-Version 14.12-R2 bei Amazon RDS

SQLPostgre-Version 14.12-R2 ist jetzt bei Amazon erhältlich. RDS [Diese Version enthält mehrere](https://www.postgresql.org/docs/release/14.12/)  [Korrekturen und Verbesserungen für Postgre, die in der Version Postgre SQL 14.12 angekündigt](https://www.postgresql.org/docs/release/14.12/) [wurden. SQL](https://www.postgresql.org/docs/release/14.12/)

Neue Funktionen und Verbesserungen

- Beinhaltet Unterstützung für vier neue Kisten in PL/Rust, darunter:
	- regex
	- serde
- serde\_json
- url
- Ein Problem mit Sicherheitslücken wurde behoben in plv8
- Ein Sicherheitsproblem wurde behoben in pg\_repack
- Ein Leistungsproblem bei der Indexerstellung pgvector für den Datentyp Halfvec wurde behoben
- Es wurde ein Fehler behoben, der aws s3 dazu führte, dass Importabfragen gelegentlich hängen blieben und nicht beendet wurden

Diese Version enthält auch die folgenden Erweiterungsänderungen:.

• Die plv8 Erweiterung wurde auf 3.1.10 aktualisiert.

### <span id="page-43-0"></span>SQLPostgre-Version 14.12 bei Amazon RDS

SQLPostgre-Version 14.12 ist jetzt bei Amazon erhältlich. RDS [Diese Version enthält mehrere](https://www.postgresql.org/docs/release/14.12/) [Korrekturen und Verbesserungen für Postgre, die in der Version Postgre SQL 14.12 angekündigt](https://www.postgresql.org/docs/release/14.12/) [wurden. SQL](https://www.postgresql.org/docs/release/14.12/)

Neue Funktionen und Verbesserungen

- Der blaue/grüne Bereitstellungsswitchover wird durch die REFRESH MATERIALIZED VIEW Anweisung nicht blockiert.
- Die Verweigerung der Genehmigung für die Erklärung wurde behoben. CREATE DATABASE WITH OWNER
- Die aws\_s3 Erweiterung wurde auf Version 1.2 aktualisiert, um den Export nach S3 mit dem vom KMS Kunden verwalteten Schlüssel zu unterstützen.
- Ein PGVector-Kompatibilitätsproblem mit einigen früheren Generationen von DB-Instances, wie z. B. m4, wurde behoben.

Diese Version enthält auch die folgenden Erweiterungsupdates:

- Die aws\_s3 Erweiterung wurde auf 1.2 aktualisiert.
- Die orafce Erweiterung wurde auf 4.9.4 aktualisiert.
- Die pg\_hint\_plan Erweiterung wurde auf Version 1.4.2 aktualisiert.
- Die pg\_partman Erweiterung wurde auf Version 5.1.0 aktualisiert.
- Die pgvector Erweiterung wurde auf 0.7.0 aktualisiert.
- Die postgis Erweiterung wurde auf 3.4.2 aktualisiert.

#### <span id="page-44-0"></span>SQLPostgre-Version 14.11-R3 bei Amazon RDS

SQLPostgre-Version 14.11-R3 ist jetzt bei Amazon erhältlich. RDS [Diese Version enthält mehrere](https://www.postgresql.org/docs/release/14.11/)  [Korrekturen und Verbesserungen für Postgre, die in der Version Postgre 14.11 SQL angekündigt](https://www.postgresql.org/docs/release/14.11/) [wurden. SQL](https://www.postgresql.org/docs/release/14.11/)

Neue Funktionen und Verbesserungen

- Ein Problem mit Sicherheitslücken wurde behoben in plv8
- Ein Sicherheitsproblem wurde behoben in pg\_repack

Diese Version beinhaltet auch die folgende Änderung der Erweiterung:

• Die plv8 Erweiterung wurde auf 3.1.10 aktualisiert.

#### <span id="page-44-1"></span>SQLPostgre-Version 14.11-R2 bei Amazon RDS

SQLPostgre-Version 14.11-R2 ist jetzt bei Amazon erhältlich. RDS [Diese Version enthält mehrere](https://www.postgresql.org/docs/release/14.11/)  [Korrekturen und Verbesserungen für Postgre, die in der Version Postgre SQL 14.11 angekündigt](https://www.postgresql.org/docs/release/14.11/) [wurden. SQL](https://www.postgresql.org/docs/release/14.11/)

Neue Funktionen und Verbesserungen.

- Ein Fehler wurde behoben, der Upgrades auf PostGIS Version 3.4.1 verhinderte.
- Es wurde ein Fehler mit der aws s3 Erweiterung behoben, bei dem die Region nicht angegeben wurde.

Diese Version enthält auch die folgenden Änderungen an der Erweiterung:

• Die pg\_partman Erweiterung wurde auf Version 5.0.1 aktualisiert.

- Die pg\_tle-Erweiterung wurde auf Version 1.4.0 aktualisiert.
- Die pgactive Erweiterung wurde auf Version 2.1.3 aktualisiert.
- Die pgtap Erweiterung wurde auf Version 1.3.2 aktualisiert.
- Die pgvector Erweiterung wurde auf Version 0.6.2 aktualisiert.

## <span id="page-45-0"></span>SQLPostgre-Version 14.11 bei Amazon RDS

SQLPostgre-Version 14.11 ist jetzt bei Amazon erhältlich. RDS [Diese Version enthält mehrere](https://www.postgresql.org/docs/release/14.11/) [Korrekturen und Verbesserungen für Postgre, die in der Version Postgre SQL 14.11 angekündigt](https://www.postgresql.org/docs/release/14.11/) [wurden. SQL](https://www.postgresql.org/docs/release/14.11/) .

#### Neue Features und Verbesserungen

- Die Latenz von mehreren Sekunden bei den aws\_lambda Anrufen wurde behoben
- Es wurde ein Fehler behoben, der die Beendigung des Autovakuums verhinderte

Diese Version umfasst folgende Änderungen:

- Die orafce Erweiterung wurde auf Version 4.9.0 aktualisiert.
- Die pg\_cron-Erweiterung wurde auf Version 1.6.2 aktualisiert.
- Die pgactive Erweiterung wurde auf Version 2.1.2 aktualisiert.
- Die pgvector Erweiterung wurde auf 0.6.0 aktualisiert.
- Die PostGIS Erweiterung wurde auf 3.4.1 aktualisiert.

Versionshinweise zu allen Erweiterungen finden Sie unter [Unterstützte Erweiterungen für Postgre 14](#page-138-0) [RDS SQL.](#page-138-0)

### <span id="page-45-1"></span>SQLPostgre-Version 14.10-R2 bei Amazon RDS

SQLPostgre-Version 14.10-R2 ist jetzt bei Amazon erhältlich. RDS [Diese Version enthält mehrere](https://www.postgresql.org/docs/release/14.10/)  [Korrekturen und Verbesserungen für Postgre, die in der Version Postgre SQL 14.10 angekündigt](https://www.postgresql.org/docs/release/14.10/) [wurden. SQL](https://www.postgresql.org/docs/release/14.10/)

SQLPostgre-Version 14.11 bei Amazon RDS 38

#### Neue Features und Verbesserungen

- Es wurde ein Absturz behoben, der in Verbindung CatalogCacheComputeHashValue mit dblink\_connect aufgrund einer Oder-Verbindung auftratNull. invalid
- run\_as\_owner wurde auf 14 zurückportiert RPG
	- Es wurde ein Sicherheitsfix für den Apply Worker für die logische Replikation zurückportiert, der es regulären Tabellenbesitzern ermöglicht, eine Rechteerweiterung an den Abonnementbesitzer (einen rds\_superuser) zu erhalten. Der logische Apply-Worker mindert das Risiko, indem er beim logischen Anwenden vorübergehend die Rolle vom Eigentümer des Abonnements zum Eigentümer der Tabelle wechselt.

Im Falle potenzieller Sicherheitsverletzungen unterbricht der Fix Ihre bestehende logische Replikation, wenn eine Tabelle im Abonnement einem normalen Benutzer gehört und sicherheitseingeschränkte Operationen über Trigger oder Standardausdrücke an die Tabelle angehängt sind. Wir empfehlen Ihnen, die mit der Tabelle verknüpften Operationen sorgfältig zu prüfen, falls Sie feststellen, dass die logische Replikation nach dem Upgrade unterbrochen ist. Wenn alle Operationen wie erwartet verlaufen und Sie das Verhalten der logischen Replikation rückgängig machen möchten, damit Ihre Anwendung weiterlaufen kann, können Sie dies tun, indem Sie den neuen Parameter rds.run\_logical\_replication\_as\_subscription\_owner auf true setzen. Beachten Sie, dass Ihre logische Replikation auf diese Weise erneut dem oben genannten Sicherheitsrisiko ausgesetzt ist.

- rds.run\_logical\_replication\_as\_subscription\_ownerZur RDS Amazon-Parametergruppe hinzugefügt.
- Unterstützt die AWS SDKVersion der aws\_s3 Erweiterung.
- Der Überlauf in der pg\_transport Erweiterung wurde behoben.
- Die nicht unterstützten Shared Libraries wurden aus der Engine-Binärdatei entfernt.

Diese Version umfasst folgende Änderungen:

• Die plrust Erweiterung wurde auf Version 1.2.7 aktualisiert.

## <span id="page-47-0"></span>SQLPostgre-Version 14.10 bei Amazon RDS

SQLPostgre-Version 14.10 ist jetzt bei Amazon erhältlich. RDS [Diese Version enthält mehrere](https://www.postgresql.org/docs/release/14.10/) [Korrekturen und Verbesserungen für Postgre, die in der Version Postgre SQL 14.10 angekündigt](https://www.postgresql.org/docs/release/14.10/) [wurden. SQL](https://www.postgresql.org/docs/release/14.10/)

Neue Features und Verbesserungen

- Es wurde ein Fehler behoben, pg\_database\_size() bei dem ein ungültiger Wert zum Absturz führteOID.
- Unterstützung für den rds.enable\_pgactive-Parameter in rdsutils wurde hinzugefügt, um die Warnmeldung zu vermeiden.
- Der RDKit GUC-Parameter rdkit.morgan\_fp\_size wurde offengelegt.
- Der Fehler, bei dem die Einstellung TABLESPACE mit der DEFAULT-Option in CREATE oder ALTER DATABASE fehlschlägt, wurde behoben.
- Die pgactive-Erweiterung wurde hinzugefügt.

Diese Version umfasst folgende Änderungen:

- Die h3-pg-Erweiterung wurde auf Version 4.1.3 aktualisiert.
- Die hll-Erweiterung wurde auf Version 2.18 aktualisiert.
- Die oracle fdw-Erweiterung wurde auf Version 2.6.0 aktualisiert.
- Die orafce-Erweiterung wurde auf Version 4.6.1 aktualisiert.
- Die pg\_cron-Erweiterung wurde auf Version 1.6.1 aktualisiert.
- Die pg\_partman-Erweiterung wurde auf Version 5.0.0 aktualisiert.
- Die pg\_proctab-Erweiterung wurde auf Version 0.0.10 aktualisiert.
- Die pgtap-Erweiterung wurde auf Version 1.3.1 aktualisiert.
- Die pgvector-Erweiterung wurde auf Version 0.5.1 aktualisiert.
- Die plprofiler-Erweiterung wurde auf Version 4.2.4 aktualisiert.
- Die plrust-Erweiterung wurde auf Version 1.2.6 aktualisiert.
- Die PostGIS-Erweiterung wurde auf Version 3.4.0 aktualisiert.
- Die rdkit-Erweiterung wurde auf Version 4.4.0 aktualisiert.

## <span id="page-48-0"></span>SQLPostgre-Version 14.9-R2 bei Amazon RDS

SQLPostgre-Version 14.9-R2 ist jetzt bei Amazon erhältlich. RDS [Diese Version enthält mehrere](https://www.postgresql.org/docs/release/14.9/)  [Korrekturen und Verbesserungen für Postgre, die in der Version Postgre SQL 14.9 angekündigt](https://www.postgresql.org/docs/release/14.9/)  [wurden. SQL](https://www.postgresql.org/docs/release/14.9/)

Neue Features und Verbesserungen

- Es wurde ein neuer rds.cte\_materialize\_mode-Parameter eingeführt, der das Materialisierungsverhalten der Abfrage einer WITH-Klausel steuert. Dies wird auch als Common Table Expression bezeichnet. Weitere Informationen finden Sie unter WITH[-Abfragen.](https://www.postgresql.org/docs/current/queries-with.html) Die Parameterwerte umfassen Folgendes:
	- standard: Die WITH-Klausel wird mit dem Standardverhalten der Engine behandelt.
	- immer: Die vollständige Ausgabe der Abfrage in der WITH-Klausel wird materialisiert und die Ausgabe wird in der äußeren Abfrage wiederverwendet.
	- nie: Die Abfrage in der WITH-Klausel wird, wenn möglich, mit der äußeren Abfrage verknüpft. Dieser Parameter überschreibt auch die in der WITH-Klausel angegebenen Schlüsselwörter MATERIALIZED und NOT MATERIALIZED.

Diese Version umfasst auch folgende Änderungen:

- Die pgvector-Erweiterung wurde auf Version 0.5.0 aktualisiert.
- Die plrust-Erweiterung wurde auf Version 1.2.5 aktualisiert.
- Die rdkit-Erweiterung wurde auf Version 4.3.0 aktualisiert.

Versionshinweise zu allen Erweiterungen finden Sie unter [Unterstützte Erweiterungen für Postgre 14](#page-138-0) [RDS SQL.](#page-138-0)

### <span id="page-48-1"></span>SQLPostgre-Version 14.9 bei Amazon RDS

SQLPostgre-Version 14.9 ist jetzt bei Amazon erhältlich. RDS [Diese Version enthält mehrere](https://www.postgresql.org/docs/release/14.9/)  [Korrekturen und Verbesserungen für Postgre, die in der Version Postgre SQL 14.9 angekündigt](https://www.postgresql.org/docs/release/14.9/)  [wurden. SQL](https://www.postgresql.org/docs/release/14.9/)

#### Neue Features und Verbesserungen

- Es wurde ein Fehler behoben, der Benutzer mit der rds\_superuser-Rolle daran hinderte, Schemata in Datenbanken zu erstellen, die anderen Benutzern gehören.
- Benutzer mit der rds superuser-Rolle können jetzt auf Toast-Tabellen im pg\_toast schema zugreifen, die anderen Benutzern gehören.
- Es wurde ein Problem behoben, bei dem ein Fehler aufgetreten ALTER TABLE ist ShareLock und zu Deadlocks führen kann.

Diese Version umfasst auch folgende Änderungen:

- Die hypopg-Erweiterung wurde auf Version 1.4.0 aktualisiert.
- Die orafce-Erweiterung wurde auf Version 4.3.0 aktualisiert.
- Die pg\_tle-Erweiterung wurde auf Version 1.1.1 aktualisiert.
- Die pglogical-Erweiterung wurde auf Version 2.4.3 aktualisiert.
- Die plrust-Erweiterung wurde in Version 1.2.3 hinzugefügt.
- Die PostGIS-Erweiterung wurde auf Version 3.3.3 aktualisiert.

Versionshinweise zu allen Erweiterungen finden Sie unter [Unterstützte Erweiterungen für Postgre 14](#page-138-0) [RDS SQL.](#page-138-0)

### <span id="page-49-0"></span>SQLPostgre-Version 14.8-R2 bei Amazon RDS (veraltet)

SQLPostgre-Version 14.8-R2 ist jetzt bei Amazon erhältlich. RDS [Diese Version enthält mehrere](https://www.postgresql.org/docs/release/14.8/)  [Korrekturen und Verbesserungen für Postgre, die in der Version Postgre SQL 14.8 angekündigt](https://www.postgresql.org/docs/release/14.8/)  [wurden. SQL](https://www.postgresql.org/docs/release/14.8/)

Neue Features und Verbesserungen

• Ein Problem mit dem Neustart von Patroni 2.1.7 wurde behoben und stattdessen wurde der Replikationssteckplatz von der Festplatte aus aktiviert.

Diese Version beinhaltet auch die folgende Änderung:

• Die pgvector-Erweiterung wurde auf Version 0.4.4 aktualisiert.

## <span id="page-50-0"></span>SQLPostgre-Version 14.8 bei Amazon RDS (veraltet)

SQLPostgre-Version 14.8 ist jetzt bei Amazon erhältlich. RDS [Diese Version enthält mehrere](https://www.postgresql.org/docs/release/14.8/)  [Korrekturen und Verbesserungen für Postgre, die in der Version Postgre SQL 14.8 angekündigt](https://www.postgresql.org/docs/release/14.8/)  [wurden. SQL](https://www.postgresql.org/docs/release/14.8/)

Neue Features und Verbesserungen

- Beinhaltet Änderungen, damit rds-superuser die pg\_stat\_reset\_slru-Funktion ausführen kann
- Es wurde ein Sicherheitsproblem behoben, bei dem rds sec override nach der beabsichtigten Verwendung nicht zurückgesetzt wurde, sodass unbefugter Zugriff auf eingeschränkte Tabellen möglich war
- Erweiterung hypopg Version 1.3.1 hinzugefügt
- Erweiterung pgvector Version 0.4.1 hinzugefügt
- Sie können logical seed Isn verwenden, um zu ermitteln, zu welchem LSN Zeitpunkt ein Snapshot erstellt wird, um eine logische Replikationsverbindung zwischen der Quell- und der wiederhergestellten Zieldatenbank herzustellen. Anschließend können Sie die logische Replikation verwenden, um die neueren Daten, die danach aufgezeichnet wurden, kontinuierlich zu streamen LSN und die Änderungen vom Herausgeber zum Abonnenten zu synchronisieren. Insbesondere ermöglicht es dem Kunden, einen logischen Slot in einer RDS Quelldatenbank zu erstellen, einen Snapshot zu erstellen, den Snapshot auf einer neuen RDS Instanz (Ziel) wiederherzustellen und den Wert von logical seed Isn () aus der Ziel-Instance zu verwenden, um den logischen Slot auf der Quell-Instance weiterzuleiten und das Ziel für die Quelle zu abonnieren.

Diese Version umfasst auch folgende Änderungen:

- compat-collation-for-glibc wurde auf Version 1.8 aktualisiert
- Die pg\_cron-Erweiterung wurde auf Version 1.5.2 aktualisiert.
- Die pg\_tle-Erweiterung wurde auf Version 1.0.4 aktualisiert.
- Die pglogical-Erweiterung wurde auf Version 2.4.2 aktualisiert.
- Die PostGIS-Erweiterung wurde auf Version 3.3.2 aktualisiert.

## <span id="page-51-0"></span>SQLPostgre-Version 14.7 bei Amazon RDS (veraltet)

SQLPostgre-Version 14.7 ist jetzt bei Amazon erhältlich. RDS [Diese Version enthält mehrere](https://www.postgresql.org/docs/release/14.7/)  [Korrekturen und Verbesserungen für Postgre, die in der Version Postgre SQL 14.7 angekündigt](https://www.postgresql.org/docs/release/14.7/)  [wurden. SQL](https://www.postgresql.org/docs/release/14.7/)

Versionshinweise zu allen Erweiterungen finden Sie unter [Unterstützte Erweiterungen für Postgre 14](#page-138-0) [RDS SQL.](#page-138-0)

## <span id="page-51-1"></span>SQLPostgre-Version 14.6 bei Amazon RDS (veraltet)

SQLPostgre-Version 14.6 ist jetzt bei Amazon erhältlich. RDS [Diese Version enthält mehrere](https://www.postgresql.org/docs/release/14.6/)  [Korrekturen und Verbesserungen für Postgre, die in der Version Postgre SQL 14.6 angekündigt](https://www.postgresql.org/docs/release/14.6/)  [wurden. SQL](https://www.postgresql.org/docs/release/14.6/)

Neue Features und Verbesserungen

• SQLPostgre-Version 14.6 fügte Unterstützung für die Erweiterung tcn ("triggerte Änderungsbenachrichtigung") hinzu, die über eine aufgerufene Triggerfunktion Benachrichtigungsereignisse bei Tabellenänderungen generiert. triggered\_change\_notification Die TCN-Erweiterung ist für Anwendungen nützlich, bei denen Treiber verwendet werden, die asynchrone Benachrichtigungen unterstützen. Auf diese Weise können alle Clients benachrichtigt werden, wenn der Inhalt einer Tabelle geändert wurde, sodass sie praktisch in Echtzeit geeignete Maßnahmen ergreifen können, z. B. den Tabellen-Cache aktualisieren oder Informationen anzeigen.

Diese Funktionalität sollte jedoch nur mit Vorsicht verwendet werden, da sie alle Datenänderungen in der Tabelle allen Clients (einschließlich Benutzern ohne Benutzerrechte) über die Benachrichtigungsereignisse zur Verfügung stellt, wenn sie den TCN-Kanal abhören. Es liegt in der Verantwortung des Benutzers, den TCN-Trigger nicht für eine Tabelle mit sensiblen Daten zu verwenden, um Informationslecks zu vermeiden.

Diese Version umfasst folgende Änderungen:

- Die seg-Erweiterungsversion 1.4 wurde hinzugefügt.
- Die tcn-Erweiterungsversion 1.0 wurde hinzugefügt.
- Die orafce-Erweiterung wurde auf Version 3.24 aktualisiert.
- Die pgaudit-Erweiterung wurde auf Version 1.6.2 aktualisiert.
- Die pgtap-Erweiterung wurde auf Version 1.2.0 aktualisiert.
- Die rdkit-Erweiterung wurde auf Version 4.2.0 aktualisiert.
- Die GIS Post-Abhängigkeit GDAL wurde auf Version 3.4.3 aktualisiert.
- Die wal2json-Erweiterung wurde auf Version 2.5 aktualisiert.
- Die aws s3-Erweiterung wurde auf Version 1.1 aktualisiert.

### <span id="page-52-0"></span>SQLPostgre-Version 14.5 bei Amazon RDS (veraltet)

SQLPostgre-Version 14.5 ist jetzt bei Amazon erhältlich. RDS [Diese Version enthält mehrere](https://www.postgresql.org/docs/release/14.5/)  [Korrekturen und Verbesserungen für Postgre, die in der Version Postgre SQL 14.5 angekündigt](https://www.postgresql.org/docs/release/14.5/)  [wurden. SQL](https://www.postgresql.org/docs/release/14.5/)

Diese Version umfasst folgende Änderungen:

- Die PostGIS-Erweiterung wurde auf Version 3.1.7 aktualisiert.
- Die pg\_partman-Erweiterung wurde auf Version 4.6.2 aktualisiert.
- Die pgrouting-Erweiterung wurde auf Version 3.2.2 aktualisiert.

Versionshinweise zu allen Erweiterungen finden Sie unter [Unterstützte Erweiterungen für Postgre 14](#page-138-0) [RDS SQL.](#page-138-0)

### <span id="page-52-1"></span>SQLPostgre-Version 14.4 bei Amazon RDS (veraltet)

SQLPostgre-Version 14.4 ist jetzt bei Amazon erhältlich. RDS [Diese Version enthält mehrere](https://www.postgresql.org/docs/release/14.4/)  [Korrekturen und Verbesserungen für Postgre, die in der Version Postgre SQL 14.4 angekündigt](https://www.postgresql.org/docs/release/14.4/)  [wurden. SQL](https://www.postgresql.org/docs/release/14.4/)

Neue Features und Verbesserungen

• Diese Version enthält zwar weitere Korrekturen, aber eine bemerkenswerte in dieser Version enthalten Korrektur ist für CREATE INDEX CONCURRENTLY und REINDEX CONCURRENTLY

vorgesehen, die potenziell eine unbemerkte Datenbeschädigung in Indizes verursachen können. Amazon RDS hat den Fix für die Indexbeschädigung seit der Veröffentlichung von Amazon RDS für Postgre SQL 14.3 verfügbar gemacht. Diese Version enthält keine RDS spezifischen Änderungen oder Versionsupdates für Erweiterungen.

Versionshinweise zu allen Erweiterungen finden Sie unter [Unterstützte Erweiterungen für Postgre 14](#page-138-0) [RDS SQL.](#page-138-0)

## <span id="page-53-0"></span>SQLPostgre-Version 14.3 bei Amazon RDS (veraltet)

SQLPostgre-Version 14.3 ist jetzt bei Amazon erhältlich. RDS [Diese Version enthält mehrere](https://www.postgresql.org/docs/release/14.3/)  [Korrekturen und Verbesserungen für Postgre, die in der Version Postgre SQL 14.3 angekündigt](https://www.postgresql.org/docs/release/14.3/)  [wurden. SQL](https://www.postgresql.org/docs/release/14.3/)

#### Neue Features und Verbesserungen

- Diese Version enthält RDS Amazon-Kollationen, die zur Unterstützung der Datenmigration von EBCDIC basierten Systemen entwickelt wurden. Weitere Informationen finden Sie unter [SQLPostgre-Sortierungen RDS für EBCDIC und andere Mainframe-Migrationen](https://docs.aws.amazon.com/AmazonRDS/latest/UserGuide/CHAP_PostgreSQL.html#PostgreSQL.Concepts.General.FeatureSupport.Collations.mainframe.migration).
- Diese Version enthält einen Fix, der in der [SQL out-of-cycle Postgre-Version vom 16. Juni 2022](https://www.postgresql.org/about/news/postgresql-14-out-of-cycle-release-coming-june-16-2022-2466/) zur Verfügung gestellt wurde und das Problem behebt. CREATE INDEX CONCURRENTLY REINDEX CONCURRENTLY Das Problem betrifft alle Community-Versionen von Postgre SQL 14 vor 14.4. Informationen zur Erkennung und Behebung des Problems finden Sie unter [Postgre SQL out-of](https://www.postgresql.org/about/news/postgresql-14-out-of-cycle-release-coming-june-16-2022-2466/)[cycle 14-Version vom 16. Juni 2022.](https://www.postgresql.org/about/news/postgresql-14-out-of-cycle-release-coming-june-16-2022-2466/)
- Benutzer mit der rds\_superuser Rolle können jetzt Rollen für Benutzer erstellen.

Diese Version umfasst auch folgende Änderungen:

- Die Erweiterung [pgrouting](https://github.com/2ndQuadrant/pglogical) wurde auf die Version 2.4.1 aktualisiert.
- Die [pg\\_hint\\_plan-](https://github.com/ossc-db/pg_hint_plan)Erweiterung wurde auf Version 1.4 aktualisiert.
- Die Erweiterung [postgresql-hll](https://github.com/citusdata/postgresql-hll) wurde auf Version 2.16 aktualisiert.

Versionshinweise zu allen Erweiterungen finden Sie unter [Unterstützte Erweiterungen für Postgre 14](#page-138-0) [RDS SQL.](#page-138-0)

## <span id="page-54-0"></span>SQLPostgre-Version 14.2 bei Amazon RDS (veraltet)

SQLPostgre-Version 14.2 ist jetzt bei Amazon erhältlich. RDS [Diese Version enthält mehrere](https://www.postgresql.org/docs/release/14.2/)  [Korrekturen und Verbesserungen für Postgre, die in Postgre 14.2 SQL angekündigt wurden. SQL](https://www.postgresql.org/docs/release/14.2/)

Diese Version umfasst auch folgende Änderungen:

- Die [mysql\\_fdw](https://github.com/EnterpriseDB/mysql_fdw)-Erweiterung Version 2.7.0 wird hinzugefügt. Weitere Informationen finden Sie unter [Arbeiten mit meinen SQL Datenbanken mithilfe](https://docs.aws.amazon.com/AmazonRDS/latest/UserGuide/Appendix.PostgreSQL.CommonDBATasks.Extensions.foreign-data-wrappers.html#postgresql-mysql-fdw) der Erweiterung mysql\_fdw.
- Die tds fdw-Erweiterung Version 2.0.2 wird hinzugefügt. Weitere Informationen finden Sie unter [Arbeiten mit SQL Serverdatenbanken mithilfe der Erweiterung tds\\_fdw](https://docs.aws.amazon.com/AmazonRDS/latest/UserGuide/Appendix.PostgreSQL.CommonDBATasks.Extensions.foreign-data-wrappers.html#postgresql-tds-fdw) im Amazon-Benutzerhandbuch. RDS
- Die [pgaudit-](https://github.com/pgaudit/pgaudit/)Erweiterung wurde auf 1.6.1 aktualisiert. Informationen zur Verwendung dieser Erweiterung mit RDS für Postgre finden Sie unter [Protokollierung auf SQL Sitzungs- und](https://docs.aws.amazon.com/AmazonRDS/latest/UserGuide/Appendix.PostgreSQL.CommonDBATasks.Extensions.html#Appendix.PostgreSQL.CommonDBATasks.pgaudit)  [Objektebene mit der](https://docs.aws.amazon.com/AmazonRDS/latest/UserGuide/Appendix.PostgreSQL.CommonDBATasks.Extensions.html#Appendix.PostgreSQL.CommonDBATasks.pgaudit) Erweiterung pgaudit.
- Das Modul [lo](https://www.postgresql.org/docs/current/lo.html) (Large Objects) wurde auf Version 1.1 aktualisiert.

Versionshinweise zu allen Erweiterungen finden Sie unter [Unterstützte Erweiterungen für Postgre 14](#page-138-0) [RDS SQL.](#page-138-0)

### <span id="page-54-1"></span>SQLPostgre-Version 14.1 bei Amazon RDS (veraltet)

SQLPostgre-Version 14.1 ist jetzt bei Amazon erhältlich. RDS Diese Version enthält mehrere Verbesserungen, die in [SQLPostgre](https://www.postgresql.org/docs/14/release-14.html) 14.1 angekündigt wurden.

Diese Version umfasst auch folgende Änderungen:

- Die [old\\_snapshot](https://www.postgresql.org/docs/14/oldsnapshot.html)-Erweiterung 1.0 wird hinzugefügt. Wenn Sie old\_snapshot\_threshold auf einen Wert festlegen, können Sie mit dieser Erweiterung die Transaktions-ID einem Zeitstempel zuordnen.
- Die [amcheck](https://www.postgresql.org/docs/14/amcheck.html)-Erweiterung wurde auf Version 1.3 aktualisiert.
- Die [btree\\_gist](http://www.postgresql.org/docs/14/btree-gist.html)-Erweiterung wurde auf Version 1.6 aktualisiert.
- Die [cube](http://www.postgresql.org/docs/14/cube.html)-Erweiterung wurde auf Version 1.5 aktualisiert.
- Die [hstore-](http://www.postgresql.org/docs/14/hstore.html)Erweiterung wurde auf Version 1.8 aktualisiert.
- Die [intarray](http://www.postgresql.org/docs/14/intarray.html)-Erweiterung wurde auf Version 1.5 aktualisiert.
- Die [pageinspect](https://www.postgresql.org/docs/current/pageinspect.html)-Erweiterung wurde auf Version 1.9 aktualisiert.
- Die pg\_cron-Erweiterung wurde auf die Version 1.4 aktualisiert.
- Die pg\_partman-Erweiterung wurde auf die Version 4.6.0 aktualisiert.
- Die [pg\\_repack-](http://reorg.github.io/pg_repack/)Erweiterung wurde auf Version 1.4.7 aktualisiert.
- Die [pg\\_stat\\_statements-](http://www.postgresql.org/docs/14/pgstatstatements.html)Erweiterung wurde auf Version 1.9 aktualisiert.
- Die [pg\\_trgm-](http://www.postgresql.org/docs/14/pgtrgm.html)Erweiterung wurde auf Version 1.6 aktualisiert.
- Die [pgaudit-](https://github.com/pgaudit/pgaudit/blob/master/README.md)Erweiterung wurde auf Version 1.6 aktualisiert.
- Die [pgrouting](http://docs.pgrouting.org/latest/en/index.html)-Erweiterung wurde auf Version 3.2.0 aktualisiert.
- Die postgres fdw-Erweiterung wurde auf Version 1.1 aktualisiert.

# SQLPostgre-13-Versionen

#### Nebenversionen

- [SQLPostgre-Version 13.16 bei Amazon RDS](#page-56-0)
- [SQLPostgre-Version 13.15-R2 bei Amazon RDS](#page-56-1)
- [SQLPostgre-Version 13.15 bei Amazon RDS](#page-57-0)
- [SQLPostgre-Version 13.14-R3 bei Amazon RDS](#page-58-0)
- [SQLPostgre-Version 13.14-R2 bei Amazon RDS](#page-58-1)
- [SQLPostgre-Version 13.14 bei Amazon RDS](#page-59-0)
- [SQLPostgre-Version 13.13-R2 bei Amazon RDS](#page-60-0)
- [SQLPostgre-Version 13.13 bei Amazon RDS](#page-61-0)
- [SQLPostgre-Version 13.12-R2 bei Amazon RDS](#page-62-0)
- [SQLPostgre-Version 13.12 bei Amazon RDS](#page-62-1)
- [SQLPostgre-Version 13.11-R2 bei Amazon RDS](#page-63-0)
- [SQLPostgre-Version 13.11 bei Amazon RDS](#page-63-1)
- [SQLPostgre-Version 13.10 bei Amazon RDS \(veraltet\)](#page-64-0)
- [SQLPostgre-Version 13.9 bei Amazon RDS \(veraltet\)](#page-64-1)
- [SQLPostgre-Version 13.8 bei Amazon RDS \(veraltet\)](#page-65-0)
- [SQLPostgre-Version 13.7 bei Amazon RDS \(veraltet\)](#page-66-0)
- [SQLPostgre-Version 13.6 bei Amazon RDS \(veraltet\)](#page-66-1)
- [SQLPostgre-Version 13.5 bei Amazon RDS \(veraltet\)](#page-66-2)
- [SQLPostgre-Version 13.4 bei Amazon RDS \(veraltet\)](#page-67-0)
- [SQLPostgre-Version 13.3 bei Amazon RDS \(veraltet\)](#page-67-1)
- [SQLPostgre-Version 13.2 bei Amazon RDS \(veraltet\)](#page-68-0)
- [SQLPostgre-Version 13.1 bei Amazon RDS \(veraltet\)](#page-69-0)

## <span id="page-56-0"></span>SQLPostgre-Version 13.16 bei Amazon RDS

SQLPostgre-Version 13.16 ist jetzt bei Amazon erhältlich. RDS [Diese Version enthält mehrere](https://www.postgresql.org/docs/release/13.16/) [Korrekturen und Verbesserungen für Postgre, die in der Version Postgre SQL 13.16 angekündigt](https://www.postgresql.org/docs/release/13.16/) [wurden. SQL](https://www.postgresql.org/docs/release/13.16/)

Neue Funktionen und Verbesserungen

• Die [delegierte Erweiterungsrolle](https://docs.aws.amazon.com/AmazonRDS/latest/UserGuide/RDS_delegated_ext.html) wurde hinzugefügt.

Diese Version enthält auch die folgenden Erweiterungsupdates:

- Die hypopg Erweiterung wurde auf Version 1.4.1 aktualisiert.
- Die mysq1\_fdw Erweiterung wurde auf 2.9.2 aktualisiert.
- Die orafce Erweiterung wurde auf 4.10.3 aktualisiert.
- Die pg\_cron Erweiterung wurde auf Version 1.6.3 aktualisiert.
- Die pgTAP Erweiterung wurde auf Version 1.3.3 aktualisiert.
- Die pgvector Erweiterung wurde auf 0.7.3 aktualisiert.
- Die wal2json Erweiterung wurde auf Version 2.6 aktualisiert.

Versionshinweise zu allen Erweiterungen finden Sie unter [Unterstützte Erweiterungen für Postgre 13](#page-145-0) [RDS SQL.](#page-145-0)

### <span id="page-56-1"></span>SQLPostgre-Version 13.15-R2 bei Amazon RDS

SQLPostgre-Version 13.15-R2 ist jetzt bei Amazon erhältlich. RDS [Diese Version enthält mehrere](https://www.postgresql.org/docs/release/13.15/)  [Korrekturen und Verbesserungen für Postgre, die in der Version Postgre SQL 13.15 angekündigt](https://www.postgresql.org/docs/release/13.15/) [wurden. SQL](https://www.postgresql.org/docs/release/13.15/)

SQLPostgre-Version 13.16 bei Amazon RDS 49

#### Neue Funktionen und Verbesserungen

- Beinhaltet Unterstützung für vier neue Kisten in PL/Rust, darunter:
	- regex
	- serde
	- serde\_json
	- url
- Ein Problem mit Sicherheitslücken wurde behoben in plv8
- Ein Sicherheitsproblem wurde behoben in pg\_repack
- Ein Leistungsproblem bei der Indexerstellung pgvector für den Datentyp Halfvec wurde behoben
- Es wurde ein Fehler behoben, der aws\_s3 dazu führte, dass Importabfragen gelegentlich hängen blieben und nicht beendet wurden
- Ein Leistungsproblem in aws\_s3 und wurde behoben aws\_lambda

Diese Version beinhaltet auch die folgende Änderung der Erweiterung:

• Die plv8 Erweiterung wurde auf 3.1.10 aktualisiert.

Versionshinweise zu allen Erweiterungen finden Sie unter [Unterstützte Erweiterungen für Postgre 13](#page-145-0) [RDS SQL.](#page-145-0)

### <span id="page-57-0"></span>SQLPostgre-Version 13.15 bei Amazon RDS

SQLPostgre-Version 13.15 ist jetzt bei Amazon erhältlich. RDS [Diese Version enthält mehrere](https://www.postgresql.org/docs/release/13.15/) [Korrekturen und Verbesserungen für Postgre, die in der Version Postgre SQL 13.15 angekündigt](https://www.postgresql.org/docs/release/13.15/) [wurden. SQL](https://www.postgresql.org/docs/release/13.15/)

#### Neue Funktionen und Verbesserungen

- Der blaue/grüne Bereitstellungsswitchover wird durch die REFRESH MATERIALIZED VIEW Anweisung nicht blockiert.
- Die Verweigerung der Genehmigung für die Erklärung wurde behoben. CREATE DATABASE WITH **OWNER**
- Die aws\_s3 Erweiterung wurde auf Version 1.2 aktualisiert, um den Export nach S3 mit dem vom KMS Kunden verwalteten Schlüssel zu unterstützen.

• Ein PGVector-Kompatibilitätsproblem mit einigen früheren Generationen von DB-Instances, wie z. B. m4, wurde behoben.

Diese Version enthält auch die folgenden Erweiterungsupdates:

- Die aws s3 Erweiterung wurde auf 1.2 aktualisiert.
- Die orafce Erweiterung wurde auf 4.9.4 aktualisiert.
- Die pg\_hint\_plan Erweiterung wurde auf Version 1.3.9 aktualisiert.
- Die pgvector Erweiterung wurde auf 0.7.0 aktualisiert.
- Die postgis Erweiterung wurde auf 3.4.2 aktualisiert.

Versionshinweise zu allen Erweiterungen finden Sie unter [Unterstützte Erweiterungen für Postgre 13](#page-145-0) [RDS SQL.](#page-145-0)

### <span id="page-58-0"></span>SQLPostgre-Version 13.14-R3 bei Amazon RDS

SQLPostgre-Version 13.14-R3 ist jetzt bei Amazon erhältlich. RDS [Diese Version enthält mehrere](https://www.postgresql.org/docs/release/13.14/)  [Korrekturen und Verbesserungen für Postgre, die in der Version Postgre 13.14 SQL angekündigt](https://www.postgresql.org/docs/release/13.14/) [wurden. SQL](https://www.postgresql.org/docs/release/13.14/)

Neue Funktionen und Verbesserungen

- $\cdot$  Ein Problem mit Sicherheitslücken wurde behoben in p $1\vee8$
- Ein Sicherheitsproblem wurde behoben in pg\_repack

Diese Version beinhaltet auch die folgende Änderung der Erweiterung:

• Die plv8 Erweiterung wurde auf 3.1.10 aktualisiert.

Versionshinweise zu allen Erweiterungen finden Sie unter [Unterstützte Erweiterungen für Postgre 13](#page-145-0) [RDS SQL.](#page-145-0)

### <span id="page-58-1"></span>SQLPostgre-Version 13.14-R2 bei Amazon RDS

SQLPostgre-Version 13.14-R2 ist jetzt bei Amazon erhältlich. RDS [Diese Version enthält mehrere](https://www.postgresql.org/docs/release/13.14/)  [Korrekturen und Verbesserungen für Postgre, die in der Version Postgre SQL 13.14 angekündigt](https://www.postgresql.org/docs/release/13.14/) [wurden. SQL](https://www.postgresql.org/docs/release/13.14/)

Neue Funktionen und Verbesserungen

• Ein Fehler wurde behoben, der Upgrades auf PostGIS Version 3.4.1 verhinderte.

Diese Version beinhaltet auch die folgenden Erweiterungsänderungen:

- Die pg\_partman Erweiterung wurde auf Version 5.0.1 aktualisiert.
- Die pg\_tle-Erweiterung wurde auf Version 1.4.0 aktualisiert.
- Die pgactive Erweiterung wurde auf Version 2.1.3 aktualisiert.
- Die pgtap Erweiterung wurde auf Version 1.3.2 aktualisiert.
- Die pgvector Erweiterung wurde auf Version 0.6.2 aktualisiert.

Versionshinweise zu allen Erweiterungen finden Sie unter [Unterstützte Erweiterungen für Postgre 13](#page-145-0) [RDS SQL.](#page-145-0)

#### <span id="page-59-0"></span>SQLPostgre-Version 13.14 bei Amazon RDS

SQLPostgre-Version 13.14 ist jetzt bei Amazon erhältlich. RDS [Diese Version enthält mehrere](https://www.postgresql.org/docs/release/13.14/) [Korrekturen und Verbesserungen für Postgre, die in der Version Postgre SQL 13.14 angekündigt](https://www.postgresql.org/docs/release/13.14/) [wurden. SQL](https://www.postgresql.org/docs/release/13.14/) .

#### Neue Features und Verbesserungen

- Die Latenz von mehreren Sekunden bei den aws\_lambda Anrufen wurde behoben
- Es wurde ein Fehler behoben, der die Beendigung des Autovakuums verhinderte

Diese Version umfasst folgende Änderungen:

- Die orafce Erweiterung wurde auf Version 4.9.0 aktualisiert.
- Die pg\_cron-Erweiterung wurde auf Version 1.6.2 aktualisiert.
- Die pgactive Erweiterung wurde auf Version 2.1.2 aktualisiert.
- Die pgvector Erweiterung wurde auf 0.6.0 aktualisiert.
- Die PostGIS Erweiterung wurde auf 3.4.1 aktualisiert.

Versionshinweise zu allen Erweiterungen finden Sie unter [Unterstützte Erweiterungen für Postgre 13](#page-145-0) [RDS SQL.](#page-145-0)

## <span id="page-60-0"></span>SQLPostgre-Version 13.13-R2 bei Amazon RDS

SQLPostgre-Version 13.13-R2 ist jetzt bei Amazon erhältlich. RDS [Diese Version enthält mehrere](https://www.postgresql.org/docs/release/13.13/)  [Korrekturen und Verbesserungen für Postgre, die in der Version Postgre SQL 13.13 angekündigt](https://www.postgresql.org/docs/release/13.13/) [wurden. SQL](https://www.postgresql.org/docs/release/13.13/)

Neue Features und Verbesserungen

- Ein Absturz wurde behoben, der in Verbindung CatalogCacheComputeHashValue mit dblink\_connect aufgrund einer Oder-Verbindung auftratNull. invalid
- run\_as\_owner auf 13 zurückportiert: RPG
	- Es wurde ein Sicherheitsfix für den Apply Worker für die logische Replikation zurückportiert, der es regulären Tabellenbesitzern ermöglicht, eine Rechteerweiterung an den Abonnementbesitzer (einen rds\_superuser) zu erhalten. Der logische Apply-Worker mindert das Risiko, indem er beim logischen Anwenden vorübergehend die Rolle vom Eigentümer des Abonnements zum Eigentümer der Tabelle wechselt.

Im Falle potenzieller Sicherheitsverletzungen unterbricht der Fix Ihre bestehende logische Replikation, wenn eine Tabelle im Abonnement einem normalen Benutzer gehört und sicherheitseingeschränkte Operationen über Trigger oder Standardausdrücke an die Tabelle angehängt sind. Wir empfehlen Ihnen, die mit der Tabelle verknüpften Operationen sorgfältig zu prüfen, falls Sie feststellen, dass die logische Replikation nach dem Upgrade unterbrochen ist. Wenn alle Operationen wie erwartet verlaufen und Sie das Verhalten der logischen Replikation rückgängig machen möchten, damit Ihre Anwendung weiterlaufen kann, können Sie dies tun, indem Sie den neuen Parameter rds.run\_logical\_replication\_as\_subscription\_owner auf true setzen. Beachten Sie, dass Ihre logische Replikation auf diese Weise erneut dem oben genannten Sicherheitsrisiko ausgesetzt ist.

- rds.run logical replication as subscription ownerZur RDS Amazon-Parametergruppe hinzugefügt.
- Der Uberlauf in der pg\_transport Erweiterung wurde behoben.
- Die nicht unterstützten Shared Libraries wurden aus der Engine-Binärdatei entfernt.

Diese Version umfasst folgende Änderungen:

• Die plrust Erweiterung wurde auf Version 1.2.7 aktualisiert.

## <span id="page-61-0"></span>SQLPostgre-Version 13.13 bei Amazon RDS

SQLPostgre-Version 13.13 ist jetzt bei Amazon erhältlich. RDS [Diese Version enthält mehrere](https://www.postgresql.org/docs/release/13.13/) [Korrekturen und Verbesserungen für Postgre, die in der Version Postgre SQL 13.13 angekündigt](https://www.postgresql.org/docs/release/13.13/) [wurden. SQL](https://www.postgresql.org/docs/release/13.13/)

Neue Features und Verbesserungen

- Es wurde ein Fehler behoben, pg\_database\_size() bei dem ein ungültiger Wert zum Absturz führteOID.
- Unterstützung für den rds.enable\_pgactive-Parameter in rdsutils wurde hinzugefügt, um die Warnmeldung zu vermeiden.
- Der RDKit GUC-Parameter rdkit.morgan\_fp\_size wurde offengelegt.
- Der Fehler, bei dem die Einstellung TABLESPACE mit der DEFAULT-Option in CREATE oder ALTER DATABASE fehlschlägt, wurde behoben.
- Die pgactive-Erweiterung wurde hinzugefügt.

Diese Version umfasst folgende Änderungen:

- Die h3-pg-Erweiterung wurde auf Version 4.1.3 aktualisiert.
- Die hll-Erweiterung wurde auf Version 2.18 aktualisiert.
- Die oracle fdw-Erweiterung wurde auf Version 2.6.0 aktualisiert.
- Die orafce-Erweiterung wurde auf Version 4.6.1 aktualisiert.
- Die pg\_cron-Erweiterung wurde auf Version 1.6.1 aktualisiert.
- Die pg\_proctab-Erweiterung wurde auf Version 0.0.10 aktualisiert.
- Die pgtap-Erweiterung wurde auf Version 1.3.1 aktualisiert.
- Die pgvector-Erweiterung wurde auf Version 0.5.1 aktualisiert.
- Die plprofiler-Erweiterung wurde auf Version 4.2.4 aktualisiert.
- Die plrust-Erweiterung wurde auf Version 1.2.6 aktualisiert.
- Die PostGIS-Erweiterung wurde auf Version 3.4.0 aktualisiert.

## <span id="page-62-0"></span>SQLPostgre-Version 13.12-R2 bei Amazon RDS

SQLPostgre-Version 13.12-R2 ist jetzt bei Amazon erhältlich. RDS [Diese Version enthält mehrere](https://www.postgresql.org/docs/release/13.12/)  [Korrekturen und Verbesserungen für Postgre, die in der Version Postgre SQL 13.12 angekündigt](https://www.postgresql.org/docs/release/13.12/) [wurden. SQL](https://www.postgresql.org/docs/release/13.12/)

Diese Version umfasst folgende Änderungen:

- Die pgvector-Erweiterung wurde auf Version 0.5.0 aktualisiert.
- Die plrust-Erweiterung wurde auf Version 1.2.5 aktualisiert.

Versionshinweise zu allen Erweiterungen finden Sie unter [Unterstützte Erweiterungen für Postgre 13](#page-145-0) [RDS SQL.](#page-145-0)

## <span id="page-62-1"></span>SQLPostgre-Version 13.12 bei Amazon RDS

SQLPostgre-Version 13.12 ist jetzt bei Amazon erhältlich. RDS [Diese Version enthält mehrere](https://www.postgresql.org/docs/release/13.12/) [Korrekturen und Verbesserungen für Postgre, die in der Version Postgre SQL 13.12 angekündigt](https://www.postgresql.org/docs/release/13.12/) [wurden. SQL](https://www.postgresql.org/docs/release/13.12/)

Neue Features und Verbesserungen

- Es wurde ein Fehler behoben, der Benutzer mit der rds\_superuser-Rolle daran hinderte, Schemata in Datenbanken zu erstellen, die anderen Benutzern gehören.
- Benutzer mit der rds superuser-Rolle können jetzt auf Toast-Tabellen im pg\_toast schema zugreifen, die anderen Benutzern gehören.
- Es wurde ein Problem behoben, bei dem ein Fehler aufgetreten ALTER TABLE ist ShareLock und zu Deadlocks führen kann.

Diese Version umfasst auch folgende Änderungen:

- hypopg wurde auf 1.4.0 aktualisiert
- orafce wurde auf 4.3.0 aktualisiert
- pg\_tle wurde in Version 1.1.1 hinzugefügt
- pglogical wurde auf 2.4.3 aktualisiert
- plrust wurde in Version 1.2.3 hinzugefügt
- PostGIS wurde auf 3.3.3 aktualisiert

## <span id="page-63-0"></span>SQLPostgre-Version 13.11-R2 bei Amazon RDS

SQLPostgre-Version 13.11-R2 ist jetzt bei Amazon erhältlich. RDS [Diese Version enthält mehrere](https://www.postgresql.org/docs/release/13.11/)  [Korrekturen und Verbesserungen für Postgre, die in der Version Postgre SQL 13.11 angekündigt](https://www.postgresql.org/docs/release/13.11/) [wurden. SQL](https://www.postgresql.org/docs/release/13.11/)

Diese Version beinhaltet auch die folgende Änderung:

• Die pgvector-Erweiterung wurde auf Version 0.4.4 aktualisiert.

Versionshinweise zu allen Erweiterungen finden Sie unter [Unterstützte Erweiterungen für Postgre 14](#page-138-0) [RDS SQL.](#page-138-0)

## <span id="page-63-1"></span>SQLPostgre-Version 13.11 bei Amazon RDS

SQLPostgre-Version 13.11 ist jetzt bei Amazon erhältlich. RDS [Diese Version enthält mehrere](https://www.postgresql.org/docs/release/13.11/) [Korrekturen und Verbesserungen für Postgre, die in der Version Postgre SQL 13.11 angekündigt](https://www.postgresql.org/docs/release/13.11/) [wurden. SQL](https://www.postgresql.org/docs/release/13.11/)

#### Neue Features und Verbesserungen

- Beinhaltet Änderungen, damit rds-superuser die pg\_stat\_reset\_slru-Funktion ausführen kann
- Es wurde ein Sicherheitsproblem behoben, bei dem rds\_sec\_override nach der beabsichtigten Verwendung nicht zurückgesetzt wurde, sodass unbefugter Zugriff auf eingeschränkte Tabellen möglich war
- Erweiterung hypopg Version 1.3.1 hinzugefügt
- Erweiterung pgvector Version 0.4.1 hinzugefügt
- Sie können logical seed Isn verwenden, um zu ermitteln, zu welchem LSN Zeitpunkt ein Snapshot erstellt wird, um eine logische Replikationsverbindung zwischen der Quell- und der wiederhergestellten Zieldatenbank herzustellen. Anschließend können Sie die logische Replikation verwenden, um die neueren Daten, die danach aufgezeichnet wurden, kontinuierlich zu streamen LSN und die Änderungen vom Herausgeber zum Abonnenten zu synchronisieren. Insbesondere ermöglicht es dem Kunden, einen logischen Slot in einer RDS Quelldatenbank zu erstellen, einen Snapshot zu erstellen, den Snapshot auf einer neuen RDS Instanz (Ziel) wiederherzustellen und

den Wert von logical\_seed\_lsn () aus der Ziel-Instance zu verwenden, um den logischen Slot auf der Quell-Instance weiterzuleiten und das Ziel für die Quelle zu abonnieren.

Diese Version umfasst auch folgende Änderungen:

- compat-collation-for-glibc wurde auf Version 1.8 aktualisiert
- libcompat wurde auf Version 1.8 aktualisiert
- pg\_cron wurde auf Version 1.5.2 aktualisiert
- pglogical wurde auf Version 2.4.2 aktualisiert
- PostGIS wurde auf Version 3.3.2 aktualisiert

Versionshinweise zu allen Erweiterungen finden Sie unter [Unterstützte Erweiterungen für Postgre 13](#page-145-0) [RDS SQL.](#page-145-0)

### <span id="page-64-0"></span>SQLPostgre-Version 13.10 bei Amazon RDS (veraltet)

SQLPostgre-Version 13.10 ist jetzt bei Amazon erhältlich. RDS [Diese Version enthält mehrere](https://www.postgresql.org/docs/release/13.10/) [Korrekturen und Verbesserungen für Postgre, die in der Version Postgre SQL 13.10 angekündigt](https://www.postgresql.org/docs/release/13.10/) [wurden. SQL](https://www.postgresql.org/docs/release/13.10/)

Versionshinweise zu allen Erweiterungen finden Sie unter [Unterstützte Erweiterungen für Postgre 13](#page-145-0) [RDS SQL.](#page-145-0)

## <span id="page-64-1"></span>SQLPostgre-Version 13.9 bei Amazon RDS (veraltet)

SQLPostgre-Version 13.9 ist jetzt bei Amazon erhältlich. RDS [Diese Version enthält mehrere](https://www.postgresql.org/docs/release/13.9/)  [Korrekturen und Verbesserungen für Postgre, die in der Version Postgre SQL 13.9 angekündigt](https://www.postgresql.org/docs/release/13.9/)  [wurden. SQL](https://www.postgresql.org/docs/release/13.9/)

#### Neue Features und Verbesserungen

• SQLPostgre-Version 13.9 fügte Unterstützung für die Erweiterung tcn ("triggerte Änderungsbenachrichtigung") hinzu, die über eine aufgerufene Triggerfunktion Benachrichtigungsereignisse bei Tabellenänderungen generiert. triggered\_change\_notification Die TCN-Erweiterung ist für Anwendungen nützlich, bei denen Treiber verwendet werden, die asynchrone Benachrichtigungen unterstützen. Auf diese Weise können alle Clients benachrichtigt werden, wenn der Inhalt einer Tabelle geändert wurde, sodass sie praktisch in Echtzeit geeignete Maßnahmen ergreifen können, z. B. den Tabellen-Cache aktualisieren oder Informationen anzeigen.

Diese Funktionalität sollte jedoch nur mit Vorsicht verwendet werden, da sie alle Datenänderungen in der Tabelle allen Clients (einschließlich Benutzern ohne Benutzerrechte) über die Benachrichtigungsereignisse zur Verfügung stellt, wenn sie den TCN-Kanal abhören. Es liegt in der Verantwortung des Benutzers, den TCN-Trigger nicht für eine Tabelle mit sensiblen Daten zu verwenden, um Informationslecks zu vermeiden.

Diese Version umfasst folgende Änderungen:

- Die seg-Erweiterung Version 1.3 wird hinzugefügt.
- Die tcn-Erweiterung Version 1.0 wird hinzugefügt.
- Die orafce-Erweiterung wurde auf die Version 3.24 aktualisiert.
- Die pgaudit-Erweiterung wurde auf 1.5.2 aktualisiert.
- Die pgtap-Erweiterung wurde auf 1.2.0 aktualisiert.
- Die GIS Post-Abhängigkeit wurde auf GDAL 3.4.3 aktualisiert.
- Die GIS Post-Abhängigkeit wurde auf PROJ Version 8.0.1 aktualisiert.
- Die wal2json-Erweiterung wurde auf die Version 2.5 aktualisiert.
- Die aws s3-Erweiterung wurde auf die Version 1.1 aktualisiert.

Versionshinweise zu allen Erweiterungen finden Sie unter [Unterstützte Erweiterungen für Postgre 13](#page-145-0) [RDS SQL.](#page-145-0)

### <span id="page-65-0"></span>SQLPostgre-Version 13.8 bei Amazon RDS (veraltet)

SQLPostgre-Version 13.8 ist jetzt bei Amazon erhältlich. RDS [Diese Version enthält mehrere](https://www.postgresql.org/docs/release/13.8/)  [Korrekturen und Verbesserungen für Postgre, die in Postgre 13.8 SQL angekündigt wurden. SQL](https://www.postgresql.org/docs/release/13.8/)

Diese Version umfasst folgende Änderungen:

- Die [GISPost-Erweiterung wurde](https://docs.aws.amazon.com/AmazonRDS/latest/UserGuide/Appendix.PostgreSQL.CommonDBATasks.PostGIS.html) auf 3.1.7 aktualisiert
- Die [pgRouting](https://docs.pgrouting.org/latest/en/index.html)Erweiterung wurde auf 3.1.4 aktualisiert

Informationen zu allen Erweiterungen finden Sie unter [Unterstützte Erweiterungen für Postgre 13](#page-145-0) [RDS SQL.](#page-145-0)

## <span id="page-66-0"></span>SQLPostgre-Version 13.7 bei Amazon RDS (veraltet)

SQLPostgre-Version 13.7 ist jetzt bei Amazon erhältlich. RDS [Diese Version enthält mehrere](https://www.postgresql.org/docs/release/13.7/)  [Korrekturen und Verbesserungen für Postgre, die in Postgre 13.7 SQL angekündigt wurden. SQL](https://www.postgresql.org/docs/release/13.7/)

Diese Version umfasst auch folgende Änderungen:

• Die Erweiterung [pgrouting](https://github.com/2ndQuadrant/pglogical) wurde auf die Version 2.4.1 aktualisiert.

Informationen zu allen Erweiterungen finden Sie unter [Unterstützte Erweiterungen für Postgre 13](#page-145-0) [RDS SQL.](#page-145-0)

### <span id="page-66-1"></span>SQLPostgre-Version 13.6 bei Amazon RDS (veraltet)

SQLPostgre-Version 13.6 ist jetzt bei Amazon erhältlich. RDS Diese Version enthält mehrere Korrekturen und Verbesserungen, die in [SQLPostgre](https://www.postgresql.org/docs/release/13.6/) 13.6 angekündigt wurden.

Diese Version umfasst auch folgende Änderungen:

- Die [mysql\\_fdw](https://github.com/EnterpriseDB/mysql_fdw)-Erweiterung Version 2.7.0 wird hinzugefügt. Weitere Informationen finden Sie unter [Arbeiten mit meinen SQL Datenbanken mithilfe der Erweiterung mysql\\_fdw](https://docs.aws.amazon.com/AmazonRDS/latest/UserGuide/Appendix.PostgreSQL.CommonDBATasks.Extensions.foreign-data-wrappers.html#postgresql-mysql-fdw) im Amazon-Benutzerhandbuch. RDS
- Die [tds\\_fdw-](https://github.com/tds-fdw/tds_fdw)Erweiterung Version 2.0.2 wird hinzugefügt. Weitere Informationen finden Sie unter [Arbeiten mit SQL Serverdatenbanken mithilfe der Erweiterung tds\\_fdw](https://docs.aws.amazon.com/AmazonRDS/latest/UserGuide/Appendix.PostgreSQL.CommonDBATasks.Extensions.foreign-data-wrappers.html#postgresql-tds-fdw) im Amazon-Benutzerhandbuch. RDS
- Die [pgaudit-](https://github.com/pgaudit/pgaudit/)Erweiterung wurde auf 1.5.1 aktualisiert. Informationen zur Verwendung dieser Erweiterung mit RDS für Postgre SQL finden Sie unter [Protokollierung auf Sitzungs- und](https://docs.aws.amazon.com/AmazonRDS/latest/UserGuide/Appendix.PostgreSQL.CommonDBATasks.Extensions.html#Appendix.PostgreSQL.CommonDBATasks.pgaudit)  [Objektebene mit der Erweiterung pgaudit](https://docs.aws.amazon.com/AmazonRDS/latest/UserGuide/Appendix.PostgreSQL.CommonDBATasks.Extensions.html#Appendix.PostgreSQL.CommonDBATasks.pgaudit) im RDSAmazon-Benutzerhandbuch.
- Das Modul [lo](https://www.postgresql.org/docs/current/lo.html) (Large Objects) wurde auf Version 1.1 aktualisiert.

Informationen zu allen Erweiterungen finden Sie unter [Unterstützte Erweiterungen für Postgre 13](#page-145-0) [RDS SQL.](#page-145-0)

### <span id="page-66-2"></span>SQLPostgre-Version 13.5 bei Amazon RDS (veraltet)

SQLPostgre-Version 13.5 ist jetzt bei Amazon erhältlich. RDS Diese Version enthält mehrere Korrekturen und Verbesserungen, die in [SQLPostgre](https://www.postgresql.org/docs/release/13.5/) 13.5 angekündigt wurden.

Diese Version beinhaltet auch die folgende Änderung:

• Die [pg\\_cron](https://github.com/citusdata/pg_cron)-Erweiterung wurde auf 1.4.1 aktualisiert.

Informationen zu allen Erweiterungen finden Sie unter [Unterstützte Erweiterungen für Postgre 13](#page-145-0) [RDS SQL.](#page-145-0)

### <span id="page-67-0"></span>SQLPostgre-Version 13.4 bei Amazon RDS (veraltet)

SQLPostgre-Version 13.4 ist jetzt bei Amazon erhältlich. RDS Diese Version enthält mehrere Korrekturen und Verbesserungen, die in [SQLPostgre](https://www.postgresql.org/docs/release/13.4/) 13.4 angekündigt wurden.

Diese Version umfasst auch folgende Änderungen:

- Die flow\_control-Erweiterung Version 1.0 wird in dieser Version hinzugefügt.
- Die [Spi-Modul](https://www.postgresql.org/docs/13/contrib-spi.html)-Erweiterungen refint, autoinc, inset\_username und moddatetime Version 1.0 wurden hinzugefügt.
- Die Erweiterung [pgrouting](https://docs.pgrouting.org/latest/en/index.html) wurde auf die Version 3.1.3 aktualisiert.
- Die pglogical-Erweiterung wurde auf die Version 2.4.0 aktualisiert.
- Die [GISPost-Erweiterung](https://docs.aws.amazon.com/AmazonRDS/latest/UserGuide/Appendix.PostgreSQL.CommonDBATasks.PostGIS.html) wurde zusammen mit den folgenden verwandten Erweiterungen auf Version 3.1.4 aktualisiert:
	- [address\\_standardizer](https://postgis.net/docs/standardize_address.html)
	- [address\\_standardizer\\_data\\_us](https://postgis.net/docs/standardize_address.html)
	- [Beitrag \\_raster GIS](https://postgis.net/docs/raster.html)
	- [Beitrag GIS \\_tiger\\_geocoder](http://postgis.net/docs/Geocode.html)
	- [Beitrag GIS \\_Topologie](http://postgis.net/docs/manual-dev/Topology.html)

Informationen zu allen Erweiterungen finden Sie unter [Unterstützte Erweiterungen für Postgre 13](#page-145-0) [RDS SQL.](#page-145-0)

### <span id="page-67-1"></span>SQLPostgre-Version 13.3 bei Amazon RDS (veraltet)

SQLPostgre-Version 13.3 ist jetzt bei Amazon erhältlich. RDS Diese Version enthält mehrere Korrekturen und Verbesserungen, die in [SQLPostgre](https://www.postgresql.org/docs/release/13.3/) 13.3 angekündigt wurden.

Diese Version umfasst auch folgende Änderungen:

- Die oracle fdw-Erweiterung Version 2.3.0 wird hinzugefügt. Weitere Informationen finden Sie unter Arbeiten mit Oracle-Datenbanken mithilfe der Erweiterung oracle fdw im Amazon-Benutzerhandbuch. RDS
- Die [orafce-](https://github.com/orafce/orafce)Erweiterung wurde auf die Version 3.15 aktualisiert.
- Die [pg\\_cron](https://docs.aws.amazon.com/AmazonRDS/latest/UserGuide/PostgreSQL_pg_cron.html)-Erweiterung wurde auf die Version 1.3.1 aktualisiert.
- Die [pg\\_partman-](https://docs.aws.amazon.com/AmazonRDS/latest/UserGuide/PostgreSQL_Partitions.html)Erweiterung wurde auf die Version 4.5.1 aktualisiert.
- Die [GISPost-Erweiterung](https://docs.aws.amazon.com/AmazonRDS/latest/UserGuide/Appendix.PostgreSQL.CommonDBATasks.PostGIS.html) wurde zusammen mit den folgenden verwandten Erweiterungen auf Version 3.0.3 aktualisiert:
	- address standardizer
	- address standardizer data us
	- [Beitrag \\_raster GIS](https://postgis.net/docs/raster.html)
	- [Beitrag GIS \\_tiger\\_geocoder](http://postgis.net/docs/Geocode.html)
	- Beitrag GIS Topologie

#### <span id="page-68-0"></span>SQLPostgre-Version 13.2 bei Amazon RDS (veraltet)

SQLPostgre-Version 13.2 ist jetzt bei Amazon erhältlich. RDS Diese Version enthält mehrere Korrekturen und Verbesserungen, die in [SQLPostgre](https://www.postgresql.org/docs/release/13.2/) 13.2 angekündigt wurden.

Diese Version hat auch die folgenden neuen Erweiterungen hinzugefügt:

- Die aws\_1 ambda-Erweiterung der Version 1.0. Weitere Informationen finden Sie unter Aufrufen eines [AWS Lambda Funktion von einer RDS für SQL Postgre-DB-Instance](https://docs.aws.amazon.com/AmazonRDS/latest/UserGuide/PostgreSQL-Lambda.html) im RDSAmazon-Benutzerhandbuch.
- Die Erweiterungsversion 1.2 pg bigm.

Informationen zu allen Erweiterungen finden Sie unter [Unterstützte Erweiterungen für Postgre 13](#page-145-0) [RDS SQL.](#page-145-0)

## <span id="page-69-0"></span>SQLPostgre-Version 13.1 bei Amazon RDS (veraltet)

SQLPostgre-Version 13.1 ist jetzt bei Amazon erhältlich. RDS [Diese Version enthält mehrere](https://www.postgresql.org/docs/13/release-13-1.html)  [Korrekturen und Verbesserungen, die in](https://www.postgresql.org/docs/13/release-13-1.html) [Postgre SQL 13.0 und Postgre 13.1](https://www.postgresql.org/docs/13/release-13.html) [angekündigt wurden.](https://www.postgresql.org/docs/13/release-13-1.html)  **[SQL](https://www.postgresql.org/docs/13/release-13-1.html)** 

Diese Version hat hinzugefügt:

- Die bool\_plperl-Erweiterung der Version 1.0.
- Die rds tools-Erweiterung der Version 1.0. Weitere Informationen finden Sie unter Nach [Benutzern suchen,](https://aws.amazon.com/blogs/database/scram-authentication-in-rds-for-postgresql-13/) die kein Passwort haben. SCRAM

Informationen zu allen Erweiterungen finden Sie unter [Unterstützte Erweiterungen für Postgre 13](#page-145-0) [RDS SQL.](#page-145-0)

# SQLPostgre-12-Versionen

#### Nebenversionen

- [SQLPostgre-Version 12.20 bei Amazon RDS](#page-70-0)
- [SQLPostgre-Version 12.19-R2 bei Amazon RDS](#page-70-1)
- [SQLPostgre-Version 12.19 bei Amazon RDS](#page-71-0)
- [SQLPostgre-Version 12.18-R3 bei Amazon RDS](#page-72-0)
- [SQLPostgre-Version 12.18-R2 bei Amazon RDS](#page-72-1)
- [SQLPostgre-Version 12.18 bei Amazon RDS](#page-73-0)
- [SQLPostgre-Version 12.17-R2 bei Amazon RDS](#page-73-1)
- [SQLPostgre-Version 12.17 bei Amazon RDS](#page-74-0)
- [SQLPostgre-Version 12.16-R2 bei Amazon RDS](#page-75-0)
- [SQLPostgre-Version 12.16 bei Amazon RDS](#page-75-1)
- [SQLPostgre-Version 12.15 bei Amazon RDS](#page-76-0)
- [SQLPostgre-Version 12.14 bei Amazon RDS \(veraltet\)](#page-77-0)
- [SQLPostgre-Version 12.13 bei Amazon RDS \(veraltet\)](#page-77-1)
- [SQLPostgre-Version 12.12 bei Amazon RDS \(veraltet\)](#page-78-0)
- [SQLPostgre-Version 12.11 bei Amazon RDS \(veraltet\)](#page-78-1)
- [SQLPostgre-Version 12.10 bei Amazon RDS \(veraltet\)](#page-79-0)
- [SQLPostgre-Version 12.9 bei Amazon RDS \(veraltet\)](#page-79-1)
- [SQLPostgre-Version 12.8 bei Amazon RDS \(veraltet\)](#page-79-2)
- [SQLPostgre-Version 12.7 bei Amazon RDS \(veraltet\)](#page-80-0)
- [SQLPostgre-Version 12.6 bei Amazon RDS \(veraltet\)](#page-81-0)
- [SQLPostgre-Version 12.5 auf Amazon RDS \(veraltet\)](#page-81-1)
- [SQLPostgre-Version 12.4 bei Amazon RDS \(veraltet\)](#page-82-0)
- [SQLPostgre-Version 12.3 bei Amazon RDS \(veraltet\)](#page-82-1)
- [SQLPostgre-Version 12.2 bei Amazon RDS \(veraltet\)](#page-82-2)

## <span id="page-70-0"></span>SQLPostgre-Version 12.20 bei Amazon RDS

SQLPostgre-Version 12.20 ist jetzt bei Amazon erhältlich. RDS [Diese Version enthält mehrere](https://www.postgresql.org/docs/release/12.20/) [Korrekturen und Verbesserungen für Postgre, die in der Version Postgre SQL 12.20 angekündigt](https://www.postgresql.org/docs/release/12.20/) [wurden. SQL](https://www.postgresql.org/docs/release/12.20/)

Neue Funktionen und Verbesserungen

• Die [delegierte Erweiterungsrolle](https://docs.aws.amazon.com/AmazonRDS/latest/UserGuide/RDS_delegated_ext.html) wurde hinzugefügt.

Diese Version enthält auch die folgenden Erweiterungsupdates:

- Die orafce Erweiterung wurde auf 4.10.3 aktualisiert.
- Die pg\_cron Erweiterung wurde auf Version 1.6.3 aktualisiert.
- Die pgTAP Erweiterung wurde auf Version 1.3.3 aktualisiert.
- Die pgvector Erweiterung wurde auf 0.7.3 aktualisiert.
- Die wal2json Erweiterung wurde auf Version 2.6 aktualisiert.

Versionshinweise zu allen Erweiterungen finden Sie unter [???](#page-152-0).

### <span id="page-70-1"></span>SQLPostgre-Version 12.19-R2 bei Amazon RDS

SQLPostgre-Version 12.19-R2 ist jetzt bei Amazon erhältlich. RDS [Diese Version enthält mehrere](https://www.postgresql.org/docs/release/12.19/)  [Korrekturen und Verbesserungen für Postgre, die in der Version Postgre SQL 12.19 angekündigt](https://www.postgresql.org/docs/release/12.19/) [wurden. SQL](https://www.postgresql.org/docs/release/12.19/)

#### Neue Funktionen und Verbesserungen

- Ein Problem mit Sicherheitslücken wurde behoben in plv8
- Ein Sicherheitsproblem wurde behoben in pg\_repack
- Ein Leistungsproblem bei der Indexerstellung pgvector für den Datentyp Halfvec wurde behoben
- Es wurde ein Fehler behoben, der aws\_s3 dazu führte, dass Importabfragen gelegentlich hängen blieben und nicht beendet wurden
- Ein Leistungsproblem in aws\_s3 und wurde behoben aws\_lambda

Diese Version beinhaltet auch die folgende Änderung der Erweiterung:

• Die plv8 Erweiterung wurde auf 3.1.10 aktualisiert.

## <span id="page-71-0"></span>SQLPostgre-Version 12.19 bei Amazon RDS

SQLPostgre-Version 12.19 ist jetzt bei Amazon erhältlich. RDS [Diese Version enthält mehrere](https://www.postgresql.org/docs/release/12.19/) [Korrekturen und Verbesserungen für Postgre, die in der Version Postgre SQL 12.19 angekündigt](https://www.postgresql.org/docs/release/12.19/) [wurden. SQL](https://www.postgresql.org/docs/release/12.19/)

Neue Funktionen und Verbesserungen

- Der blaue/grüne Bereitstellungsswitchover wird durch die REFRESH MATERIALIZED VIEW Anweisung nicht blockiert.
- Die Verweigerung der Genehmigung für die Erklärung wurde behoben. CREATE DATABASE WITH **OWNER**
- Die aws\_s3 Erweiterung wurde auf Version 1.2 aktualisiert, um den Export nach S3 mit dem vom KMS Kunden verwalteten Schlüssel zu unterstützen.
- Ein PGVector-Kompatibilitätsproblem mit einigen früheren Generationen von DB-Instances, wie z. B. m4, wurde behoben.

Diese Version enthält auch die folgenden Erweiterungsupdates:

- Die aws\_s3 Erweiterung wurde auf 1.2 aktualisiert.
- Die orafce Erweiterung wurde auf 4.9.4 aktualisiert.
- Die pg\_hint\_plan Erweiterung wurde auf Version 1.3.9 aktualisiert.
- Die pgvector Erweiterung wurde auf 0.7.0 aktualisiert.
• Die postgis Erweiterung wurde auf 3.4.2 aktualisiert.

Versionshinweise zu allen Erweiterungen finden Sie unter [???](#page-152-0).

### SQLPostgre-Version 12.18-R3 bei Amazon RDS

SQLPostgre-Version 12.18-R3 ist jetzt bei Amazon erhältlich. RDS [Diese Version enthält mehrere](https://www.postgresql.org/docs/release/12.18/)  [Korrekturen und Verbesserungen für Postgre, die in der Version Postgre 12.18 SQL angekündigt](https://www.postgresql.org/docs/release/12.18/) [wurden. SQL](https://www.postgresql.org/docs/release/12.18/) .

Neue Funktionen und Verbesserungen

- Ein Problem mit Sicherheitslücken wurde behoben in plv8
- Ein Sicherheitsproblem wurde behoben in pg\_repack

Diese Version beinhaltet auch die folgende Änderung der Erweiterung:

• Die plv8 Erweiterung wurde auf 3.1.10 aktualisiert.

Versionshinweise zu allen Erweiterungen finden Sie unter [Unterstützte Erweiterungen RDS für](#page-152-0)  [Postgre 12 SQL](#page-152-0).

### SQLPostgre-Version 12.18-R2 bei Amazon RDS

SQLPostgre-Version 12.18-R2 ist jetzt bei Amazon erhältlich. RDS [Diese Version enthält mehrere](https://www.postgresql.org/docs/release/12.18/)  [Korrekturen und Verbesserungen für Postgre, die in der Version Postgre SQL 12.18 angekündigt](https://www.postgresql.org/docs/release/12.18/) [wurden. SQL](https://www.postgresql.org/docs/release/12.18/) .

Diese Version beinhaltet die folgenden Erweiterungsänderungen:

- Die pg\_partman Erweiterung wurde auf Version 5.0.1 aktualisiert.
- Die pgactive Erweiterung wurde auf Version 2.1.3 aktualisiert.
- Die pgtap Erweiterung wurde auf Version 1.3.2 aktualisiert.
- Die pgvector Erweiterung wurde auf Version 0.6.2 aktualisiert.

Versionshinweise zu allen Erweiterungen finden Sie unter [Unterstützte Erweiterungen RDS für](#page-152-0)  [Postgre 12 SQL](#page-152-0).

## SQLPostgre-Version 12.18 bei Amazon RDS

SQLPostgre-Version 12.18 ist jetzt bei Amazon erhältlich. RDS [Diese Version enthält mehrere](https://www.postgresql.org/docs/release/12.18/) [Korrekturen und Verbesserungen für Postgre, die in der Version Postgre SQL 12.18 angekündigt](https://www.postgresql.org/docs/release/12.18/) [wurden. SQL](https://www.postgresql.org/docs/release/12.18/) .

Neue Features und Verbesserungen

- Die Latenz von mehreren Sekunden bei den aws\_lambda Anrufen wurde behoben
- Es wurde ein Fehler behoben, der die Beendigung des Autovakuums verhinderte

Diese Version umfasst folgende Änderungen:

- Die orafce Erweiterung wurde auf Version 4.9.0 aktualisiert.
- Die pg\_cron-Erweiterung wurde auf Version 1.6.2 aktualisiert.
- Die pgactive Erweiterung wurde auf Version 2.1.2 aktualisiert.
- Die pgvector Erweiterung wurde auf 0.6.0 aktualisiert.
- Die PostGIS Erweiterung wurde auf 3.4.1 aktualisiert.

Versionshinweise zu allen Erweiterungen finden Sie unter [Unterstützte Erweiterungen RDS für](#page-152-0)  [Postgre 12 SQL](#page-152-0).

## SQLPostgre-Version 12.17-R2 bei Amazon RDS

SQLPostgre-Version 12.17-R2 ist jetzt bei Amazon erhältlich. RDS [Diese Version enthält mehrere](https://www.postgresql.org/docs/release/12.17/)  [Korrekturen und Verbesserungen für Postgre, die in der Version Postgre SQL 12.17 angekündigt](https://www.postgresql.org/docs/release/12.17/) [wurden. SQL](https://www.postgresql.org/docs/release/12.17/)

Neue Features und Verbesserungen

- Ein Absturz wurde behoben, der in Verbindung CatalogCacheComputeHashValue mit dblink\_connect aufgrund einer Oder-Verbindung auftratNull. invalid
- run\_as\_owner auf 12 zurückportiert: RPG
	- Es wurde ein Sicherheitsfix für den Apply Worker für die logische Replikation zurückportiert, der es regulären Tabellenbesitzern ermöglicht, eine Rechteerweiterung an den Abonnementbesitzer (einen rds\_superuser) zu erhalten. Der logische Apply-Worker mindert das Risiko, indem er

beim logischen Anwenden vorübergehend die Rolle vom Eigentümer des Abonnements zum Eigentümer der Tabelle wechselt.

Im Falle potenzieller Sicherheitsverletzungen unterbricht der Fix Ihre bestehende logische Replikation, wenn eine Tabelle im Abonnement einem normalen Benutzer gehört und sicherheitseingeschränkte Operationen über Trigger oder Standardausdrücke an die Tabelle angehängt sind. Wir empfehlen Ihnen, die mit der Tabelle verknüpften Operationen sorgfältig zu prüfen, falls Sie feststellen, dass die logische Replikation nach dem Upgrade unterbrochen ist. Wenn alle Operationen wie erwartet verlaufen und Sie das Verhalten der logischen Replikation rückgängig machen möchten, damit Ihre Anwendung weiterlaufen kann, können Sie dies tun, indem Sie den neuen Parameter rds.run logical replication as subscription owner auf true setzen. Beachten Sie, dass Ihre logische Replikation auf diese Weise erneut dem oben genannten Sicherheitsrisiko ausgesetzt ist.

- rds.run\_logical\_replication\_as\_subscription\_ownerZur RDS Amazon-Parametergruppe hinzugefügt.
- Der Überlauf in der pg\_transport Erweiterung wurde behoben.
- Die nicht unterstützten Shared Libraries wurden aus der Engine-Binärdatei entfernt.

## SQLPostgre-Version 12.17 bei Amazon RDS

SQLPostgre-Version 12.17 ist jetzt bei Amazon erhältlich. RDS [Diese Version enthält mehrere](https://www.postgresql.org/docs/release/12.17/) [Korrekturen und Verbesserungen für Postgre, die in der Version Postgre SQL 12.17 angekündigt](https://www.postgresql.org/docs/release/12.17/) [wurden. SQL](https://www.postgresql.org/docs/release/12.17/)

#### Neue Features und Verbesserungen

- Es wurde ein Fehler behoben, pg\_database\_size() bei dem ein ungültiger Wert zum Absturz führteOID.
- Unterstützung für den rds.enable\_pgactive-Parameter in rdsutils wurde hinzugefügt, um die Warnmeldung zu vermeiden.
- Der RDKit GUC-Parameter rdkit.morgan\_fp\_size wurde offengelegt.
- Der Fehler, bei dem die Einstellung TABLESPACE mit der DEFAULT-Option in CREATE oder ALTER DATABASE fehlschlägt, wurde behoben.
- Die pgactive-Erweiterung wurde hinzugefügt.

Diese Version umfasst folgende Änderungen:

- Die hll-Erweiterung wurde auf Version 2.18 aktualisiert.
- Die oracle\_fdw-Erweiterung wurde auf Version 2.6.0 aktualisiert.
- Die orafce-Erweiterung wurde auf Version 4.6.1 aktualisiert.
- Die pg\_cron-Erweiterung wurde auf Version 1.6.1 aktualisiert.
- Die pg\_proctab-Erweiterung wurde auf Version 0.0.10 aktualisiert.
- Die pgtap-Erweiterung wurde auf Version 1.3.1 aktualisiert.
- Die pgvector-Erweiterung wurde auf Version 0.5.1 aktualisiert.
- Die plprofiler-Erweiterung wurde auf Version 4.2.4 aktualisiert.
- Die PostGIS-Erweiterung wurde auf Version 3.4.0 aktualisiert.

### SQLPostgre-Version 12.16-R2 bei Amazon RDS

SQLPostgre-Version 12.16-R2 ist jetzt bei Amazon erhältlich. RDS [Diese Version enthält mehrere](https://www.postgresql.org/docs/release/12.16/)  [Korrekturen und Verbesserungen für Postgre, die in der Version Postgre SQL 12.16 angekündigt](https://www.postgresql.org/docs/release/12.16/) [wurden. SQL](https://www.postgresql.org/docs/release/12.16/)

#### Neue Features und Verbesserungen

• Die pgvector-Erweiterung wurde hinzugefügt.

Versionshinweise zu allen Erweiterungen finden Sie unter [Unterstützte Erweiterungen RDS für](#page-152-0)  [Postgre 12 SQL](#page-152-0).

### SQLPostgre-Version 12.16 bei Amazon RDS

SQLPostgre-Version 12.16 ist jetzt bei Amazon erhältlich. RDS [Diese Version enthält mehrere](https://www.postgresql.org/docs/release/12.16/) [Korrekturen und Verbesserungen für Postgre, die in der Version Postgre SQL 12.16 angekündigt](https://www.postgresql.org/docs/release/12.16/) [wurden. SQL](https://www.postgresql.org/docs/release/12.16/)

Neue Features und Verbesserungen

• Es wurde ein Fehler behoben, der Benutzer mit der rds\_superuser-Rolle daran hinderte, Schemata in Datenbanken zu erstellen, die anderen Benutzern gehören.

- Benutzer mit der rds superuser-Rolle können jetzt auf Toast-Tabellen im pg\_toast schema zugreifen, die anderen Benutzern gehören.
- Es wurde ein Problem behoben, bei dem ein Fehler aufgetreten ALTER TABLE ist ShareLock und zu Deadlocks führen kann.

Diese Version umfasst auch folgende Änderungen:

- Die orafce-Erweiterung wurde auf Version 4.3.0 aktualisiert.
- Die pglogical-Erweiterung wurde auf Version 2.4.3 aktualisiert.
- Die PostGIS-Erweiterung wurde auf Version 3.3.3 aktualisiert.

Versionshinweise zu allen Erweiterungen finden Sie unter [Unterstützte Erweiterungen RDS für](#page-152-0)  [Postgre 12 SQL](#page-152-0).

## SQLPostgre-Version 12.15 bei Amazon RDS

SQLPostgre-Version 12.15 ist jetzt bei Amazon erhältlich. RDS [Diese Version enthält mehrere](https://www.postgresql.org/docs/release/12.15/) [Korrekturen und Verbesserungen für Postgre, die in der Version Postgre SQL 12.15 angekündigt](https://www.postgresql.org/docs/release/12.15/) [wurden. SQL](https://www.postgresql.org/docs/release/12.15/)

#### Neue Features und Verbesserungen

- Es wurde ein Sicherheitsproblem behoben, bei dem rds\_sec\_override nach der beabsichtigten Verwendung nicht zurückgesetzt wurde, sodass unbefugter Zugriff auf eingeschränkte Tabellen möglich war
- Sie können logical\_seed\_lsn verwenden, um zu ermitteln, zu welchem LSN Zeitpunkt ein Snapshot erstellt wird, um eine logische Replikationsverbindung zwischen der Quell- und der wiederhergestellten Zieldatenbank herzustellen. Anschließend können Sie die logische Replikation verwenden, um die neueren Daten, die danach aufgezeichnet wurden, kontinuierlich zu streamen LSN und die Änderungen vom Herausgeber zum Abonnenten zu synchronisieren. Insbesondere ermöglicht es dem Kunden, einen logischen Slot in einer RDS Quelldatenbank zu erstellen, einen Snapshot zu erstellen, den Snapshot auf einer neuen RDS Instanz (Ziel) wiederherzustellen und den Wert von logical\_seed\_lsn () aus der Ziel-Instance zu verwenden, um den logischen Slot auf der Quell-Instance weiterzuleiten und das Ziel für die Quelle zu abonnieren.

- compat-collation-for-glibc wurde auf Version 1.8 aktualisiert
- pg\_cron wurde auf Version 1.5.2 aktualisiert
- pglogical wurde auf Version 2.4.2 aktualisiert
- PostGIS wurde auf Version 3.3.2 aktualisiert

Versionshinweise zu allen Erweiterungen finden Sie unter [Unterstützte Erweiterungen RDS für](#page-152-0)  [Postgre 12 SQL](#page-152-0).

## SQLPostgre-Version 12.14 bei Amazon RDS (veraltet)

SQLPostgre-Version 12.14 ist jetzt bei Amazon erhältlich. RDS [Diese Version enthält mehrere](https://www.postgresql.org/docs/release/12.14/) [Korrekturen und Verbesserungen für Postgre, die in der Version Postgre SQL 12.14 angekündigt](https://www.postgresql.org/docs/release/12.14/) [wurden. SQL](https://www.postgresql.org/docs/release/12.14/)

Versionshinweise zu allen Erweiterungen finden Sie unter [Unterstützte Erweiterungen RDS für](#page-152-0)  [Postgre 12 SQL](#page-152-0).

## SQLPostgre-Version 12.13 bei Amazon RDS (veraltet)

SQLPostgre-Version 12.13 ist jetzt bei Amazon erhältlich. RDS [Diese Version enthält mehrere](https://www.postgresql.org/docs/release/12.13/) [Korrekturen und Verbesserungen für Postgre, die in der Version Postgre SQL 12.13 angekündigt](https://www.postgresql.org/docs/release/12.13/) [wurden. SQL](https://www.postgresql.org/docs/release/12.13/)

Neue Features und Verbesserungen

• SQLPostgre-Version 12.13 fügte Unterstützung für die Erweiterung tcn ("triggerte Änderungsbenachrichtigung") hinzu, die über eine aufgerufene Triggerfunktion Benachrichtigungsereignisse bei Tabellenänderungen generiert. triggered\_change\_notification Die TCN-Erweiterung ist für Anwendungen nützlich, bei denen Treiber verwendet werden, die asynchrone Benachrichtigungen unterstützen. Auf diese Weise können alle Clients benachrichtigt werden, wenn der Inhalt einer Tabelle geändert wurde, sodass sie praktisch in Echtzeit geeignete Maßnahmen ergreifen können, z. B. den Tabellen-Cache aktualisieren oder Informationen anzeigen.

Diese Funktionalität sollte jedoch nur mit Vorsicht verwendet werden, da sie alle Datenänderungen in der Tabelle allen Clients (einschließlich Benutzern ohne Benutzerrechte) über die Benachrichtigungsereignisse zur Verfügung stellt, wenn sie den TCN-Kanal abhören. Es liegt in

der Verantwortung des Benutzers, den TCN-Trigger nicht für eine Tabelle mit sensiblen Daten zu verwenden, um Informationslecks zu vermeiden.

Diese Version umfasst folgende Änderungen:

- Die seg-Erweiterung Version 1.3 wird hinzugefügt.
- Die tcn-Erweiterung Version 1.0 wird hinzugefügt.
- Die orafce-Erweiterung wurde auf die Version 3.24 aktualisiert.
- Die pgaudit-Erweiterung wurde auf 1.4.3 aktualisiert.
- Die pgtap-Erweiterung wurde auf 1.2.0 aktualisiert.
- Die GIS Post-Abhängigkeit wurde auf GDAL 3.4.3 aktualisiert.
- Die GIS Post-Abhängigkeit wurde auf PROJ Version 7.0.1 aktualisiert.
- Die wal2json-Erweiterung wurde auf die Version 2.5 aktualisiert.
- Die aws s3-Erweiterung wurde auf die Version 1.1 aktualisiert.

Versionshinweise zu allen Erweiterungen finden Sie unter [Unterstützte Erweiterungen RDS für](#page-152-0)  [Postgre 12 SQL](#page-152-0).

### SQLPostgre-Version 12.12 bei Amazon RDS (veraltet)

SQLPostgre-Version 12.12 ist jetzt bei Amazon erhältlich. RDS [Diese Version enthält mehrere](https://www.postgresql.org/docs/release/12.12/) [Korrekturen und Verbesserungen für Postgre, die in Postgre 12.12 SQL angekündigt wurden. SQL](https://www.postgresql.org/docs/release/12.12/)

Diese Version umfasst folgende Änderungen:

- Die [GISPost-Erweiterung wurde](https://docs.aws.amazon.com/AmazonRDS/latest/UserGuide/Appendix.PostgreSQL.CommonDBATasks.PostGIS.html) auf 3.1.7 aktualisiert
- Die [pgRouting](https://docs.pgrouting.org/latest/en/index.html)Erweiterung wurde auf 3.0.6 aktualisiert

Informationen zu allen Erweiterungen finden Sie unter [Unterstützte Erweiterungen RDS für Postgre](#page-152-0) [12 SQL.](#page-152-0)

### SQLPostgre-Version 12.11 bei Amazon RDS (veraltet)

SQLPostgre-Version 12.11 ist jetzt bei Amazon erhältlich. RDS Diese Version enthält mehrere Korrekturen und Verbesserungen, die in [SQLPostgre](https://www.postgresql.org/docs/release/12.11/) 12.11 angekündigt wurden.

Diese Version umfasst auch folgende Änderungen:

• Die Erweiterung [pgrouting](https://github.com/2ndQuadrant/pglogical) wurde auf die Version 2.4.1 aktualisiert.

Informationen zu allen Erweiterungen finden Sie unter [Unterstützte Erweiterungen RDS für Postgre](#page-152-0) [12 SQL.](#page-152-0)

## SQLPostgre-Version 12.10 bei Amazon RDS (veraltet)

SQLPostgre-Version 12.10 ist jetzt bei Amazon erhältlich. RDS Diese Version enthält mehrere Behebungen und Verbesserungen, die in [12.10](https://www.postgresql.org/docs/release/12.10/) angekündigt wurden.

Diese Version umfasst auch folgende Änderungen:

- Die [pgaudit-](https://github.com/pgaudit/pgaudit/)Erweiterung wurde auf 1.4.2 aktualisiert. Informationen zur Verwendung dieser Erweiterung mit RDS for Postgre SQL finden Sie unter [Protokollierung auf Sitzungs- und](https://docs.aws.amazon.com/AmazonRDS/latest/UserGuide/Appendix.PostgreSQL.CommonDBATasks.Extensions.html#Appendix.PostgreSQL.CommonDBATasks.pgaudit)  [Objektebene mit der](https://docs.aws.amazon.com/AmazonRDS/latest/UserGuide/Appendix.PostgreSQL.CommonDBATasks.Extensions.html#Appendix.PostgreSQL.CommonDBATasks.pgaudit) Erweiterung pgaudit.
- Das Modul [lo](https://www.postgresql.org/docs/current/lo.html) (Large Objects) wurde auf Version 1.1 aktualisiert.

Informationen zu allen Erweiterungen finden Sie unter [Unterstützte Erweiterungen RDS für Postgre](#page-152-0) [12 SQL.](#page-152-0)

## SQLPostgre-Version 12.9 bei Amazon RDS (veraltet)

SQLPostgre-Version 12.9 ist jetzt bei Amazon erhältlich. RDS Diese Version enthält mehrere Korrekturen und Verbesserungen, die in [12.9](https://www.postgresql.org/docs/release/12.9/) angekündigt wurden.

Diese Version umfasst auch folgende Änderungen:

- Die [pg\\_cron](https://github.com/citusdata/pg_cron)-Erweiterung wurde auf 1.4.1 aktualisiert.
- Die [pg\\_hint\\_plan-](https://github.com/ossc-db/pg_hint_plan/)Erweiterung wurde auf 1.3.7 aktualisiert.

Informationen zu allen Erweiterungen finden Sie unter [Unterstützte Erweiterungen RDS für Postgre](#page-152-0) [12 SQL.](#page-152-0)

### SQLPostgre-Version 12.8 bei Amazon RDS (veraltet)

SQLPostgre-Version 12.8 ist jetzt bei Amazon erhältlich. RDS Diese Version enthält mehrere Korrekturen und Verbesserungen, die in [12.8](https://www.postgresql.org/docs/release/12.8/) angekündigt wurden.

Diese Version umfasst auch folgende Änderungen:

- Die [pgRouting](https://docs.pgrouting.org/latest/en/index.html)Erweiterung wurde auf Version 3.0.5 aktualisiert.
- Die pglogical-Erweiterung wurde auf die Version 2.4.0 aktualisiert.
- Die [GISPost-Erweiterung](https://docs.aws.amazon.com/AmazonRDS/latest/UserGuide/Appendix.PostgreSQL.CommonDBATasks.PostGIS.html) wurde zusammen mit den folgenden verwandten Erweiterungen auf Version 3.1.4 aktualisiert:
	- [address\\_standardizer](https://postgis.net/docs/standardize_address.html)
	- [address\\_standardizer\\_data\\_us](https://postgis.net/docs/standardize_address.html)
	- Beitrag raster GIS
	- [Beitrag GIS \\_tiger\\_geocoder](http://postgis.net/docs/Geocode.html)
	- [Beitrag GIS \\_Topologie](http://postgis.net/docs/manual-dev/Topology.html)

Informationen zu allen Erweiterungen finden Sie unter [Unterstützte Erweiterungen RDS für Postgre](#page-152-0) [12 SQL.](#page-152-0)

## SQLPostgre-Version 12.7 bei Amazon RDS (veraltet)

SQLPostgre-Version 12.7 ist jetzt bei Amazon erhältlich. RDS [Die SQL Postgre-Version 12.7 enthält](https://www.postgresql.org/docs/release/12.7/) [mehrere Verbesserungen, die für die Postgre-Version 12.7 angekündigt wurden. SQL](https://www.postgresql.org/docs/release/12.7/)

Diese Version umfasst auch folgende Änderungen:

- Die [oracle\\_fdw-](https://github.com/laurenz/oracle_fdw)Erweiterung Version 2.3.0 wird hinzugefügt. Weitere Informationen finden Sie unter Arbeiten mit Oracle-Datenbanken mithilfe der Erweiterung oracle fdw im Amazon-Benutzerhandbuch. RDS
- Die [orafce-](https://github.com/orafce/orafce)Erweiterung wurde auf die Version 3.15 aktualisiert.
- Die [pg\\_cron](https://docs.aws.amazon.com/AmazonRDS/latest/UserGuide/PostgreSQL_pg_cron.html)-Erweiterung wurde auf die Version 1.3.1 aktualisiert.
- Die [pg\\_partman-](https://docs.aws.amazon.com/AmazonRDS/latest/UserGuide/PostgreSQL_Partitions.html)Erweiterung wurde auf die Version 4.5.1 aktualisiert.
- Die [GISPost-Erweiterung](https://docs.aws.amazon.com/AmazonRDS/latest/UserGuide/Appendix.PostgreSQL.CommonDBATasks.PostGIS.html) wurde zusammen mit den folgenden verwandten Erweiterungen auf Version 3.0.3 aktualisiert:
	- address standardizer
	- address standardizer data us
	- [Beitrag \\_raster GIS](https://postgis.net/docs/raster.html)
	- [Beitrag GIS \\_tiger\\_geocoder](http://postgis.net/docs/Geocode.html)

SQLPostgre-Version 12.7 bei Amazon RDS (veraltet) 73

• Beitrag GIS Topologie

Informationen zu allen Erweiterungen finden Sie im RDSAmazon-Benutzerhandbuch unter Von [Amazon unterstützte Erweiterungen RDS der SQL Postgre-Version 12.](https://docs.aws.amazon.com/AmazonRDS/latest/UserGuide/CHAP_PostgreSQL.html#postgresql-extensions-12x)

## SQLPostgre-Version 12.6 bei Amazon RDS (veraltet)

SQLPostgre-Version 12.6 ist jetzt bei Amazon erhältlich. RDS [Die SQL Postgre-Version 12.6 enthält](https://www.postgresql.org/docs/release/12.6/) [mehrere Verbesserungen, die für die Postgre-Version 12.6 angekündigt wurden. SQL](https://www.postgresql.org/docs/release/12.6/)

Diese Version umfasst auch folgende Änderungen:

- Die aws Lambda-Erweiterung Version 1.0 wird hinzugefügt. Weitere Informationen finden Sie unter Aufrufen eines [AWS Lambda Funktion von einer RDS für SQL Postgre-DB-Instance](https://docs.aws.amazon.com/AmazonRDS/latest/UserGuide/PostgreSQL-Lambda.html) im RDSAmazon-Benutzerhandbuch.
- Die [pg\\_bigm-Erweiterung](https://pgbigm.osdn.jp/pg_bigm_en-1-2.html) Version 1.2 wird hinzugefügt.
- Die [GISPost-Erweiterung](https://docs.aws.amazon.com/AmazonRDS/latest/UserGuide/Appendix.PostgreSQL.CommonDBATasks.PostGIS.html) wurde auf Version 3.0.2 aktualisiert.

Informationen zu allen Erweiterungen finden Sie unter [Unterstützte Erweiterungen RDS für Postgre](#page-152-0) [12 SQL.](#page-152-0)

## SQLPostgre-Version 12.5 auf Amazon RDS (veraltet)

SQLPostgre-Version 12.5 ist jetzt bei Amazon RDS erhältlich. SQL[Postgre-Version 12.5 enthält](https://www.postgresql.org/docs/12/release-12-5.html)  [mehrere Verbesserungen, die für die Postgre-Version 12.5 angekündigt wurden. SQL](https://www.postgresql.org/docs/12/release-12-5.html)

Diese Version umfasst auch folgende Änderungen:

- Version 4.4.0 der Erweiterung pg\_partman hinzugefügt Weitere Informationen finden Sie unter [Verwalten von SQL Postgre-Partitionen mit der Erweiterung pg\\_partman im Amazon-](https://docs.aws.amazon.com/AmazonRDS/latest/UserGuide/PostgreSQL_Partitions.html)[Benutzerhandbuch.](https://docs.aws.amazon.com/AmazonRDS/latest/UserGuide/PostgreSQL_Partitions.html) RDS
- Version 1.3.0 der Erweiterung pg\_cron hinzugefügt Weitere Informationen finden Sie unter [Planung der Wartung mit der Postgre-Erweiterung SQL pg\\_cron im Amazon-Benutzerhandbuch](https://docs.aws.amazon.com/AmazonRDS/latest/UserGuide/PostgreSQL_pg_cron.html). RDS

Informationen zu allen Erweiterungen finden Sie unter [Unterstützte Erweiterungen RDS für Postgre](#page-152-0) [12 SQL.](#page-152-0)

SQLPostgre-Version 12.6 bei Amazon RDS (veraltet) 74

## SQLPostgre-Version 12.4 bei Amazon RDS (veraltet)

SQLPostgre-Version 12.4 ist jetzt bei Amazon erhältlich. RDS [Die SQL Postgre-Version 12.4 enthält](https://www.postgresql.org/docs/12/release-12-4.html) [mehrere Verbesserungen, die für die Postgre-Version 12.4 angekündigt wurden. SQL](https://www.postgresql.org/docs/12/release-12-4.html)

Diese Version umfasst auch folgende Änderungen:

- Version 0.0.9 der Erweiterung pg\_proctab hinzugefügt
- Version 3.8 der Erweiterung rdkit hinzugefügt
- Aktualisierung der aws s3-Erweiterung auf Version 1.1.
- Aktualisierung der pglogical-Erweiterung auf Version 2.3.2.
- Aktualisierung der wal2json-Erweiterung auf Version 2.3.

Informationen zu allen Erweiterungen finden Sie unter [Unterstützte Erweiterungen RDS für Postgre](#page-152-0) [12 SQL.](#page-152-0)

#### SQLPostgre-Version 12.3 bei Amazon RDS (veraltet)

SQLPostgre-Version 12.3 ist jetzt bei Amazon erhältlich. RDS [Die SQL Postgre-Version 12.3 enthält](https://www.postgresql.org/docs/12/release-12-3.html) [mehrere Verbesserungen, die für die Postgre-Version 12.3 angekündigt wurden. SQL](https://www.postgresql.org/docs/12/release-12-3.html)

Diese Version umfasst auch folgende Änderungen:

- Aktualisierung der pg\_hint\_plan-Erweiterung auf Version 1.3.5.
- Aktualisierung der pglogical-Erweiterung auf Version 2.3.1.

Informationen zu allen Erweiterungen finden Sie unter [Unterstützte Erweiterungen RDS für Postgre](#page-152-0) [12 SQL.](#page-152-0)

#### SQLPostgre-Version 12.2 bei Amazon RDS (veraltet)

SQLPostgre-Version 12.2 ist jetzt bei Amazon erhältlich. RDS [Die SQL Postgre-Version 12.2 enthält](https://www.postgresql.org/docs/12/release-12-2.html) [mehrere Verbesserungen, die für die SQL Postgre-Versionen 1](https://www.postgresql.org/docs/12/release-12-2.html)[2.0, 12.1 und 12.2](https://www.postgresql.org/docs/12/release-12.html) [angekündigt](https://www.postgresql.org/docs/12/release-12-2.html)  [wurden.](https://www.postgresql.org/docs/12/release-12-2.html)

Informationen zu allen Erweiterungen finden Sie unter [Unterstützte Erweiterungen RDS für Postgre](#page-152-0) [12 SQL.](#page-152-0)

# Postgre-11-Versionen (veraltet) SQL

#### Nebenversionen

- [SQLPostgre-Version 11.22-R2 bei Amazon RDS](#page-83-0)
- [SQLPostgre-Version 11.22 bei Amazon RDS](#page-84-0)
- [SQLPostgre-Version 11.21 bei Amazon RDS \(veraltet\)](#page-85-0)
- [SQLPostgre-Version 11.20 bei Amazon RDS \(veraltet\)](#page-86-0)
- [SQLPostgre-Version 11.19 bei Amazon RDS \(veraltet\)](#page-86-1)
- [SQLPostgre-Version 11.18 bei Amazon RDS \(veraltet\)](#page-87-0)
- [SQLPostgre-Version 11.17 bei Amazon RDS \(veraltet\)](#page-88-0)
- [SQLPostgre-Version 11.16 bei Amazon RDS \(veraltet\)](#page-88-1)
- [SQLPostgre-Version 11.15 bei Amazon RDS \(veraltet\)](#page-88-2)
- [SQLPostgre-Version 11.14 bei Amazon RDS \(veraltet\)](#page-89-0)
- [SQLPostgre-Version 11.13 bei Amazon RDS \(veraltet\)](#page-89-1)
- [SQLPostgre-Version 11.12 bei Amazon RDS \(veraltet\)](#page-90-0)
- [SQLPostgre-Version 11.11 bei Amazon RDS \(veraltet\)](#page-90-1)
- [SQLPostgre-Version 11.10 bei Amazon RDS \(veraltet\)](#page-90-2)
- [SQLPostgre-Version 11.9 bei Amazon RDS \(veraltet\)](#page-90-3)
- [SQLPostgre-Version 11.8 bei Amazon RDS \(veraltet\)](#page-91-0)
- [SQLPostgre-Version 11.7 bei Amazon RDS \(veraltet\)](#page-91-1)
- [SQLPostgre-Version 11.6 bei Amazon RDS \(veraltet\)](#page-91-2)
- [SQLPostgre-Version 11.5 bei Amazon RDS \(veraltet\)](#page-92-0)
- [SQLPostgre-Version 11.4 bei Amazon RDS \(veraltet\)](#page-92-1)
- [SQLPostgre-Version 11.2 bei Amazon RDS \(veraltet\)](#page-92-2)
- [SQLPostgre-Version 11.1 bei Amazon RDS \(veraltet\)](#page-93-0)

## <span id="page-83-0"></span>SQLPostgre-Version 11.22-R2 bei Amazon RDS

SQLPostgre-Version 11.22-R2 ist jetzt bei Amazon erhältlich. RDS [Diese Version enthält mehrere](https://www.postgresql.org/docs/release/11.22/)  [Korrekturen und Verbesserungen für Postgre, die in der Version Postgre SQL 11.22 angekündigt](https://www.postgresql.org/docs/release/11.22/) [wurden. SQL](https://www.postgresql.org/docs/release/11.22/)

#### Neue Features und Verbesserungen

- run\_as\_owner auf 11 zurückportiert: RPG
	- Es wurde ein Sicherheitsfix für den Apply Worker für die logische Replikation zurückportiert, der es regulären Tabellenbesitzern ermöglicht, eine Rechteerweiterung an den Abonnementbesitzer (einen rds\_superuser) zu erhalten. Der logische Apply-Worker mindert das Risiko, indem er beim logischen Anwenden vorübergehend die Rolle vom Eigentümer des Abonnements zum Eigentümer der Tabelle wechselt.

Im Falle potenzieller Sicherheitsverletzungen unterbricht der Fix Ihre bestehende logische Replikation, wenn eine Tabelle im Abonnement einem normalen Benutzer gehört und sicherheitseingeschränkte Operationen über Trigger oder Standardausdrücke an die Tabelle angehängt sind. Wir empfehlen Ihnen, die mit der Tabelle verknüpften Operationen sorgfältig zu prüfen, falls Sie feststellen, dass die logische Replikation nach dem Upgrade unterbrochen ist. Wenn alle Operationen wie erwartet verlaufen und Sie das Verhalten der logischen Replikation rückgängig machen möchten, damit Ihre Anwendung weiterlaufen kann, können Sie dies tun, indem Sie den neuen Parameter rds.run logical replication as subscription owner auf true setzen. Beachten Sie, dass Ihre logische Replikation auf diese Weise erneut dem oben genannten Sicherheitsrisiko ausgesetzt ist.

- rds.run\_logical\_replication\_as\_subscription\_ownerZur RDS Amazon-Parametergruppe hinzugefügt.
- Der Überlauf in der pg\_transport Erweiterung wurde behoben.
- Die nicht unterstützten Shared Libraries wurden aus der Engine-Binärdatei entfernt.

## <span id="page-84-0"></span>SQLPostgre-Version 11.22 bei Amazon RDS

SQLPostgre-Version 11.22 ist jetzt bei Amazon erhältlich. RDS [Diese Version enthält mehrere](https://www.postgresql.org/docs/release/11.22/) [Korrekturen und Verbesserungen für Postgre, die in der Version Postgre SQL 11.22 angekündigt](https://www.postgresql.org/docs/release/11.22/) [wurden. SQL](https://www.postgresql.org/docs/release/11.22/)

Neue Features und Verbesserungen

- Es wurde ein Fehler behoben, pg\_database\_size() bei dem ein ungültiger Wert zum Absturz führteOID.
- Unterstützung für den rds.enable\_pgactive-Parameter in rdsutils wurde hinzugefügt, um die Warnmeldung zu vermeiden.
- Der RDKit GUC-Parameter rdkit.morgan\_fp\_size wurde offengelegt.
- Der Fehler, bei dem die Einstellung TABLESPACE mit der DEFAULT-Option in CREATE oder ALTER DATABASE fehlschlägt, wurde behoben.
- Die pgactive-Erweiterung wurde hinzugefügt.

Diese Version umfasst folgende Änderungen:

- Die hll-Erweiterung wurde auf Version 2.18 aktualisiert.
- Die orafce-Erweiterung wurde auf Version 4.6.1 aktualisiert.
- Die pg\_proctab-Erweiterung wurde auf Version 0.0.10 aktualisiert.
- Die pgtap-Erweiterung wurde auf Version 1.3.1 aktualisiert.
- Die plprofiler-Erweiterung wurde auf Version 4.2.4 aktualisiert.

### <span id="page-85-0"></span>SQLPostgre-Version 11.21 bei Amazon RDS (veraltet)

SQLPostgre-Version 11.21 ist jetzt bei Amazon erhältlich. RDS [Diese Version enthält mehrere](https://www.postgresql.org/docs/release/11.21/) [Korrekturen und Verbesserungen für Postgre, die in der Version Postgre SQL 11.21 angekündigt](https://www.postgresql.org/docs/release/11.21/) [wurden. SQL](https://www.postgresql.org/docs/release/11.21/)

Neue Features und Verbesserungen

- Es wurde ein Fehler behoben, der Benutzer mit der rds\_superuser-Rolle daran hinderte, Schemata in Datenbanken zu erstellen, die anderen Benutzern gehören.
- Benutzer mit der rds\_superuser-Rolle können jetzt auf Toast-Tabellen im pg\_toast schema zugreifen, die anderen Benutzern gehören.
- Es wurde ein Problem behoben, bei dem ein Fehler aufgetreten ALTER TABLE ist ShareLock und zu Deadlocks führen kann.

- Die orafce-Erweiterung wurde auf Version 4.3.0 aktualisiert.
- Die pglogical-Erweiterung wurde auf Version 2.4.3 aktualisiert.
- Die PostGIS-Erweiterung wurde auf Version 3.3.3 aktualisiert.

Versionshinweise zu allen Erweiterungen finden Sie unter [Unterstützte Erweiterungen RDS für](#page-158-0)  [Postgre 11 SQL](#page-158-0).

## <span id="page-86-0"></span>SQLPostgre-Version 11.20 bei Amazon RDS (veraltet)

SQLPostgre-Version 11.20 ist jetzt bei Amazon erhältlich. RDS [Diese Version enthält mehrere](https://www.postgresql.org/docs/release/11.20/) [Korrekturen und Verbesserungen für Postgre, die in der Version Postgre SQL 11.20 angekündigt](https://www.postgresql.org/docs/release/11.20/) [wurden. SQL](https://www.postgresql.org/docs/release/11.20/)

Neue Features und Verbesserungen

- Es wurde ein Sicherheitsproblem behoben, bei dem rds\_sec\_override nach der beabsichtigten Verwendung nicht zurückgesetzt wurde, sodass unbefugter Zugriff auf eingeschränkte Tabellen möglich war
- Sie können logical\_seed\_lsn verwenden, um zu ermitteln, zu welchem LSN Zeitpunkt ein Snapshot erstellt wird, um eine logische Replikationsverbindung zwischen der Quell- und der wiederhergestellten Zieldatenbank herzustellen. Anschließend können Sie die logische Replikation verwenden, um die neueren Daten, die danach aufgezeichnet wurden, kontinuierlich zu streamen LSN und die Änderungen vom Herausgeber zum Abonnenten zu synchronisieren. Insbesondere ermöglicht es dem Kunden, einen logischen Slot in einer RDS Quelldatenbank zu erstellen, einen Snapshot zu erstellen, den Snapshot auf einer neuen RDS Instanz (Ziel) wiederherzustellen und den Wert von logical\_seed\_lsn () aus der Ziel-Instance zu verwenden, um den logischen Slot auf der Quell-Instance weiterzuleiten und das Ziel für die Quelle zu abonnieren.

Diese Version umfasst auch folgende Änderungen:

- compat-collation-for-glibc wurde auf Version 1.8 aktualisiert
- pglogical wurde auf Version 2.4.2 aktualisiert
- PostGIS wurde auf Version 3.3.2 aktualisiert

Versionshinweise zu allen Erweiterungen finden Sie unter [Unterstützte Erweiterungen RDS für](#page-158-0)  [Postgre 11 SQL](#page-158-0).

## <span id="page-86-1"></span>SQLPostgre-Version 11.19 bei Amazon RDS (veraltet)

SQLPostgre-Version 11.19 ist jetzt bei Amazon erhältlich. RDS [Diese Version enthält mehrere](https://www.postgresql.org/docs/release/11.19/) [Korrekturen und Verbesserungen für Postgre, die in der Version Postgre SQL 11.19 angekündigt](https://www.postgresql.org/docs/release/11.19/) [wurden. SQL](https://www.postgresql.org/docs/release/11.19/)

Versionshinweise zu allen Erweiterungen finden Sie unter [Unterstützte Erweiterungen RDS für](#page-158-0)  [Postgre 11 SQL](#page-158-0).

## <span id="page-87-0"></span>SQLPostgre-Version 11.18 bei Amazon RDS (veraltet)

SQLPostgre-Version 11.18 ist jetzt bei Amazon erhältlich. RDS [Diese Version enthält mehrere](https://www.postgresql.org/docs/release/11.18/) [Korrekturen und Verbesserungen für Postgre, die in der Version Postgre SQL 11.18 angekündigt](https://www.postgresql.org/docs/release/11.18/) [wurden. SQL](https://www.postgresql.org/docs/release/11.18/)

#### Neue Features und Verbesserungen

• SQLPostgre-Version 11.18 fügte Unterstützung für die Erweiterung tcn ("triggerte Änderungsbenachrichtigung") hinzu, die über eine aufgerufene Triggerfunktion Benachrichtigungsereignisse bei Tabellenänderungen generiert. triggered\_change\_notification Die TCN-Erweiterung ist für Anwendungen nützlich, bei denen Treiber verwendet werden, die asynchrone Benachrichtigungen unterstützen. Auf diese Weise können alle Clients benachrichtigt werden, wenn der Inhalt einer Tabelle geändert wurde, sodass sie praktisch in Echtzeit geeignete Maßnahmen ergreifen können, z. B. den Tabellen-Cache aktualisieren oder Informationen anzeigen.

Diese Funktionalität sollte jedoch nur mit Vorsicht verwendet werden, da sie alle Datenänderungen in der Tabelle allen Clients (einschließlich Benutzern ohne Benutzerrechte) über die Benachrichtigungsereignisse zur Verfügung stellt, wenn sie den TCN-Kanal abhören. Es liegt in der Verantwortung des Benutzers, den TCN-Trigger nicht für eine Tabelle mit sensiblen Daten zu verwenden, um Informationslecks zu vermeiden.

- Die seg-Erweiterung Version 1.3 wird hinzugefügt.
- Die tcn-Erweiterung Version 1.0 wird hinzugefügt.
- Die orafce-Erweiterung wurde auf die Version 3.24 aktualisiert.
- Die pgaudit-Erweiterung wurde auf 1.3.4 aktualisiert.
- Die pgtap-Erweiterung wurde auf 1.2.0 aktualisiert.
- Die GIS Post-Abhängigkeit wurde auf GDAL 3.4.3 aktualisiert.
- Die GIS Post-Abhängigkeit wurde auf PROJ Version 7.0.1 aktualisiert.
- Die wal2json-Erweiterung wurde auf die Version 2.5 aktualisiert.
- Die aws\_s3-Erweiterung wurde auf die Version 1.1 aktualisiert.

Versionshinweise zu allen Erweiterungen finden Sie unter [Unterstützte Erweiterungen RDS für](#page-158-0)  [Postgre 11 SQL](#page-158-0).

## <span id="page-88-0"></span>SQLPostgre-Version 11.17 bei Amazon RDS (veraltet)

SQLPostgre-Version 11.17 ist jetzt bei Amazon erhältlich. RDS [Diese Version enthält mehrere](https://www.postgresql.org/docs/release/11.17/) [Korrekturen und Verbesserungen für Postgre, die in Postgre 11.17 SQL angekündigt wurden. SQL](https://www.postgresql.org/docs/release/11.17/)

Diese Version umfasst folgende Änderungen:

• Die [GISPost-Erweiterung wurde](https://docs.aws.amazon.com/AmazonRDS/latest/UserGuide/Appendix.PostgreSQL.CommonDBATasks.PostGIS.html) auf 3.1.7 aktualisiert

Informationen zu allen Erweiterungen finden Sie unter [Unterstützte Erweiterungen RDS für Postgre](#page-158-0) [11 SQL.](#page-158-0)

### <span id="page-88-1"></span>SQLPostgre-Version 11.16 bei Amazon RDS (veraltet)

SQLPostgre-Version 11.16 ist jetzt bei Amazon erhältlich. RDS Diese Version enthält mehrere Korrekturen und Verbesserungen, die in [SQLPostgre](https://www.postgresql.org/docs/release/11.16/) 11.16 angekündigt wurden.

Diese Version umfasst auch folgende Änderungen:

- Die Erweiterung [pgrouting](https://github.com/2ndQuadrant/pglogical) wurde auf die Version 2.4.1 aktualisiert.
- Die [aws\\_commons-](https://docs.aws.amazon.com/AmazonRDS/latest/UserGuide/USER_PostgreSQL.S3Import.html#USER_PostgreSQL.S3Import.Reference)Erweiterung wurde auf die Version 1.2 aktualisiert.

Informationen zu allen Erweiterungen finden Sie unter [Unterstützte Erweiterungen RDS für Postgre](#page-158-0) [11 SQL.](#page-158-0)

### <span id="page-88-2"></span>SQLPostgre-Version 11.15 bei Amazon RDS (veraltet)

SQLPostgre-Version 11.15 ist jetzt bei Amazon erhältlich. RDS [Die SQL Postgre-Version 11.15](https://www.postgresql.org/docs/release/11.15/) [enthält mehrere Verbesserungen, die für die Postgre-Version 11.15 angekündigt wurden. SQL](https://www.postgresql.org/docs/release/11.15/)

Diese Version umfasst auch folgende Änderungen:

• Die [pgaudit-](https://github.com/pgaudit/pgaudit/)Erweiterung wurde auf 1.3.3 aktualisiert. Informationen zur Verwendung dieser Erweiterung RDS für Postgre finden Sie unter [Protokollierung auf SQL Sitzungs- und Objektebene](https://docs.aws.amazon.com/AmazonRDS/latest/UserGuide/Appendix.PostgreSQL.CommonDBATasks.Extensions.html#Appendix.PostgreSQL.CommonDBATasks.pgaudit)  [mit der](https://docs.aws.amazon.com/AmazonRDS/latest/UserGuide/Appendix.PostgreSQL.CommonDBATasks.Extensions.html#Appendix.PostgreSQL.CommonDBATasks.pgaudit) Erweiterung pgaudit.

• Das Modul [lo](https://www.postgresql.org/docs/current/lo.html) wurde auf Version 1.1 aktualisiert.

Informationen zu allen Erweiterungen finden Sie unter [Unterstützte Erweiterungen RDS für Postgre](#page-158-0) [11 SQL.](#page-158-0)

### <span id="page-89-0"></span>SQLPostgre-Version 11.14 bei Amazon RDS (veraltet)

SQLPostgre-Version 11.14 ist jetzt bei Amazon erhältlich. RDS [Die SQL Postgre-Version 11.14](https://www.postgresql.org/docs/release/11.14/) [enthält mehrere Verbesserungen, die für die Postgre-Version 11.14 angekündigt wurden. SQL](https://www.postgresql.org/docs/release/11.14/)

Diese Version beinhaltet auch die folgende Änderung:

• Die [pg\\_hint\\_plan-](https://github.com/ossc-db/pg_hint_plan/)Erweiterung wurde auf 1.3.7 aktualisiert.

Informationen zu allen Erweiterungen finden Sie unter [Unterstützte Erweiterungen RDS für Postgre](#page-158-0) [11 SQL.](#page-158-0)

### <span id="page-89-1"></span>SQLPostgre-Version 11.13 bei Amazon RDS (veraltet)

SQLPostgre-Version 11.13 ist jetzt bei Amazon erhältlich. RDS [Die SQL Postgre-Version 11.13](https://www.postgresql.org/docs/release/11.13/) [enthält mehrere Verbesserungen, die für die Postgre-Version 11.13 angekündigt wurden. SQL](https://www.postgresql.org/docs/release/11.13/)

Diese Version umfasst auch folgende Änderungen:

- Die Erweiterung [pgrouting](https://docs.pgrouting.org/latest/en/index.html) wurde auf die Version 2.6.3 aktualisiert.
- Die pglogical-Erweiterung wurde auf die Version 2.4.0 aktualisiert.
- Die [GISPost-Erweiterung](https://docs.aws.amazon.com/AmazonRDS/latest/UserGuide/Appendix.PostgreSQL.CommonDBATasks.PostGIS.html) wurde zusammen mit den folgenden verwandten Erweiterungen auf Version 3.1.4 aktualisiert:
	- [address\\_standardizer](https://postgis.net/docs/standardize_address.html)
	- address standardizer data us
	- [Beitrag \\_raster GIS](https://postgis.net/docs/raster.html)
	- [Beitrag GIS \\_tiger\\_geocoder](http://postgis.net/docs/Geocode.html)
	- [Beitrag GIS \\_Topologie](http://postgis.net/docs/manual-dev/Topology.html)

Informationen zu allen Erweiterungen finden Sie unter [Unterstützte Erweiterungen RDS für Postgre](#page-158-0) [11 SQL.](#page-158-0)

## <span id="page-90-0"></span>SQLPostgre-Version 11.12 bei Amazon RDS (veraltet)

SQLPostgre-Version 11.12 ist jetzt bei Amazon erhältlich. RDS [Die SQL Postgre-Version 11.12](https://www.postgresql.org/docs/release/11.12/) [enthält mehrere Verbesserungen, die für die Postgre-Version 11.12 angekündigt wurden. SQL](https://www.postgresql.org/docs/release/11.12/)

Diese Version beinhaltet auch die folgende Änderung:

• Die [orafce-](https://github.com/orafce/orafce)Erweiterung wurde auf die Version 3.15 aktualisiert.

Informationen zu allen Erweiterungen finden Sie unter [Unterstützte Erweiterungen RDS für Postgre](#page-158-0) [11 SQL.](#page-158-0)

### <span id="page-90-1"></span>SQLPostgre-Version 11.11 bei Amazon RDS (veraltet)

SQLPostgre-Version 11.11 ist jetzt bei Amazon erhältlich. RDS [Die SQL Postgre-Version 11.11](https://www.postgresql.org/docs/release/11.11/) [enthält mehrere Verbesserungen, die für die Postgre-Version 11.11 angekündigt wurden. SQL](https://www.postgresql.org/docs/release/11.11/)

Diese Version hat auch die folgende neue Erweiterung hinzugefügt:

• Die Erweiterungsversion 1.2 [pg\\_bigm.](https://pgbigm.osdn.jp/pg_bigm_en-1-2.html)

Informationen zu allen Erweiterungen finden Sie unter [Unterstützte Erweiterungen RDS für Postgre](#page-158-0) [11 SQL.](#page-158-0)

### <span id="page-90-2"></span>SQLPostgre-Version 11.10 bei Amazon RDS (veraltet)

SQLPostgre-Version 11.10 ist jetzt bei Amazon erhältlich. RDS [Die SQL Postgre-Version 11.10](https://www.postgresql.org/docs/11/release-11-10.html) [enthält mehrere Verbesserungen, die für die Postgre-Version 11.10 angekündigt wurden. SQL](https://www.postgresql.org/docs/11/release-11-10.html)

Informationen zu allen Erweiterungen finden Sie unter [Unterstützte Erweiterungen RDS für Postgre](#page-158-0) [11 SQL.](#page-158-0)

#### <span id="page-90-3"></span>SQLPostgre-Version 11.9 bei Amazon RDS (veraltet)

SQLPostgre-Version 11.9 ist jetzt bei Amazon erhältlich. RDS [Die SQL Postgre-Version 11.9 enthält](https://www.postgresql.org/docs/11/release-11-9.html) [mehrere Verbesserungen, die für die Postgre-Version 11.9 angekündigt wurden. SQL](https://www.postgresql.org/docs/11/release-11-9.html)

- Version 1.1 der Erweiterung aws\_s3 hinzugefügt
- Version 0.0.9 der Erweiterung pg\_proctab hinzugefügt
- Aktualisierung der pgaudit-Erweiterung auf Version 1.3.1
- Aktualisierung der pglogical-Erweiterung auf Version 2.2.2.
- Version 3.8 der Erweiterung rdkit hinzugefügt

Informationen zu allen Erweiterungen finden Sie unter [Unterstützte Erweiterungen RDS für Postgre](#page-158-0) [11 SQL.](#page-158-0)

### <span id="page-91-0"></span>SQLPostgre-Version 11.8 bei Amazon RDS (veraltet)

SQLPostgre-Version 11.8 enthält mehrere Bugfixes für Probleme in Version 11.7. [Weitere](https://www.postgresql.org/docs/11/release-11-8.html)  [Informationen zu den Fixes in Postgre SQL 11.8 finden Sie in der Postgre-11.8-Dokumentation. SQL](https://www.postgresql.org/docs/11/release-11-8.html)

Diese Version beinhaltet auch die folgende Änderung:

• Aktualisierung der pg\_hint\_plan-Erweiterung auf Version 1.3.5.

Informationen zu allen Erweiterungen finden Sie unter [Unterstützte Erweiterungen RDS für Postgre](#page-158-0) [11 SQL.](#page-158-0)

#### <span id="page-91-1"></span>SQLPostgre-Version 11.7 bei Amazon RDS (veraltet)

SQLPostgre-Version 11.7 enthält mehrere Bugfixes für Probleme in Version 11.6. [Weitere](https://www.postgresql.org/docs/11/release-11-7.html)  [Informationen zu den Fixes in Postgre SQL 11.7 finden Sie in der Postgre-11.7-Dokumentation. SQL](https://www.postgresql.org/docs/11/release-11-7.html)

### <span id="page-91-2"></span>SQLPostgre-Version 11.6 bei Amazon RDS (veraltet)

SQLPostgre-Version 11.6 enthält mehrere Bugfixes für Probleme in Version 11.5. [Weitere](https://www.postgresql.org/docs/11/release-11-6.html)  [Informationen zu den Fixes in Postgre SQL 11.6 finden Sie in der Postgre-Dokumentation. SQL](https://www.postgresql.org/docs/11/release-11-6.html)

- Aktualisieren der pgTAP-Erweiterung auf Version 1.1.0.
- Die plprofiler-Erweiterung wurde hinzugefügt.
- shared\_preload\_libraries-Unterstützung für pg\_prewarm wurde hinzugefügt, um automatisch zu starten.

## <span id="page-92-0"></span>SQLPostgre-Version 11.5 bei Amazon RDS (veraltet)

SQLPostgre-Version 11.5 enthält mehrere Bugfixes für Probleme in Version 11.4. [Weitere](https://www.postgresql.org/docs/11/release-11-5.html)  [Informationen zu den Fixes in Postgre SQL 11.5 finden Sie in der Postgre-Dokumentation. SQL](https://www.postgresql.org/docs/11/release-11-5.html)

Diese Version umfasst auch folgende Änderungen:

- Eine neue pg\_transport-Erweiterung wird hinzugefügt.
- Die aws\_s3-Erweiterung wurde aktualisiert, um virtuell gehostete Style-Anfragen zu unterstützen. Weitere Informationen finden Sie unter [Amazon S3-Pfad-Veraltungsplan – Der Rest der](https://aws.amazon.com/blogs/aws/amazon-s3-path-deprecation-plan-the-rest-of-the-story/)  [Geschichte](https://aws.amazon.com/blogs/aws/amazon-s3-path-deprecation-plan-the-rest-of-the-story/).
- Die PostGIS-Erweiterung wurde auf die Version 2.5.2 aktualisiert.

## <span id="page-92-1"></span>SQLPostgre-Version 11.4 bei Amazon RDS (veraltet)

Diese Version enthält einen wichtigen Sicherheitsfix sowie Bugfixes und Verbesserungen, die von der SQL Postgre-Community vorgenommen wurden. Weitere Informationen zum Sicherheitspatch finden Sie in der [Ankündigung der SQL Postgre-Community und](https://www.postgresql.org/about/news/1949/) im Sicherheitspatch CVE -2019-10164.

Mit dieser Version wurde die pg\_hint\_plan-Erweiterung auf die Version 1.3.4 aktualisiert.

[Weitere Informationen zu den Fixes in Postgre SQL 11.4 finden Sie in der Postgre-Dokumentation.](https://www.postgresql.org/docs/11/release-11-4.html) [SQL](https://www.postgresql.org/docs/11/release-11-4.html)

## <span id="page-92-2"></span>SQLPostgre-Version 11.2 bei Amazon RDS (veraltet)

SQLPostgre-Version 11.2 enthält mehrere Bugfixes für Probleme in Version 11.1. [Weitere](https://www.postgresql.org/docs/11/release-11-2.html)  [Informationen zu den Fixes in Postgre SQL 11.2 finden Sie in der Postgre-Dokumentation. SQL](https://www.postgresql.org/docs/11/release-11-2.html)

- Eine neue [TAPPG-Erweiterung Version 1.0.](https://pgtap.org/)
- Support für den Amazon S3-Import. Weitere Informationen finden Sie unter [Importieren](https://docs.aws.amazon.com/AmazonRDS/latest/UserGuide/USER_PostgreSQL.S3Import.html)  [von Amazon S3 S3-Daten in eine RDS für SQL Postgre-DB-Instance](https://docs.aws.amazon.com/AmazonRDS/latest/UserGuide/USER_PostgreSQL.S3Import.html) im RDSAmazon-Benutzerhandbuch.
- Von bestimmten früheren Postgre-Versionen ist ein Upgrade auf mehrere Hauptversionen auf Postgre SQL 11.2 verfügbar. SQL Weitere Informationen finden Sie unter [Auswahl eines](https://docs.aws.amazon.com/AmazonRDS/latest/UserGuide/USER_UpgradeDBInstance.PostgreSQL.html#USER_UpgradeDBInstance.PostgreSQL.MajorVersion) [Hauptversions-Upgrades für Postgre SQL](https://docs.aws.amazon.com/AmazonRDS/latest/UserGuide/USER_UpgradeDBInstance.PostgreSQL.html#USER_UpgradeDBInstance.PostgreSQL.MajorVersion) im RDSAmazon-Benutzerhandbuch.

Informationen zum Upgrade der Engine-Version für Ihre SQL Postgre-DB-Instance finden Sie unter [Upgrade der SQL Postgre-DB-Engine für Amazon RDS im RDS Amazon-Benutzerhandbuch.](https://docs.aws.amazon.com/AmazonRDS/latest/UserGuide/USER_UpgradeDBInstance.PostgreSQL.html)

Informationen zu allen Erweiterungen finden Sie unter [Unterstützte Erweiterungen RDS für Postgre](#page-158-0) [11 SQL.](#page-158-0)

### <span id="page-93-0"></span>SQLPostgre-Version 11.1 bei Amazon RDS (veraltet)

[Die SQL Postgre-Version 11.1 enthält mehrere Verbesserungen, die in der Veröffentlichung von](https://www.postgresql.org/about/news/1905/)  [Postgre 11.1 angekündigt wurden! SQL](https://www.postgresql.org/about/news/1905/) Diese Version enthält SQL gespeicherte Prozeduren, die eingebettete Transaktionen innerhalb einer Prozedur ermöglichen. Diese Version enthält auch wichtige Verbesserungen an Partitionierung und Parallelismus und viele hilfreiche Leistungsverbesserungen. Wenn Sie beispielsweise eine Konstante ungleich Null für einen Spaltenstandard verwenden, können Sie jetzt einen ALTER TABLE Befehl verwenden, um eine Spalte hinzuzufügen, ohne dass die Tabelle neu geschrieben wird.

SQLPostgre-Version 11.1 enthält mehrere Bugfixes für Probleme in Version 11. Vollständige Informationen finden Sie in der Dokumentation zu [SQLPostgre-Version 11.1](https://www.postgresql.org/docs/11/release-11-1.html). Zu einigen Änderungen in dieser Version gehören u. a.:

- Partitionierung Verbesserungen an der Partitionierung umfassen Unterstützung der Hash-Partitionierung, mögliche Erstellung einer Standardpartitionierung und dynamische Zeilenverschiebung zu einer anderen Partitionierung basierend auf der Schlüsselspaltenaktualisierung.
- Leistung Leistungsverbesserungen umfassen Parallelismus beim Erstellen von Indizes, materialisierte Ansichten, Hash-Joins und sequenzielle Scans zur Verbesserung der Abläufe.
- Gespeicherte Prozeduren Die hinzugefügten SQL gespeicherten Prozeduren unterstützen jetzt eingebettete Transaktionen.
- Support für die Just-In-Time (JIT) -Fähigkeit RDS für Postgre SQL 11 werden Instanzen mit JIT Funktionen erstellt, die die Auswertung von Ausdrücken beschleunigen. Um die JIT Funktion zu aktivieren, setzen Sie den jit Parameter in der Postgre-Parametergruppe für die Datenbank SQL auf 1.
- Segmentgröße Die Segmentgröße für Write-Ahead Logging (WAL) wurde von 16 MB auf 64 MB geändert.
- Verbesserungen der Selbstbereinigung Um eine aussagekräftige Protokollierung zu ermöglichen, ist der Parameter rds.force\_autovacuum\_logging standardmäßig auf ON und der Parameter log\_autovacuum\_min\_duration auf 10 Sekunden eingestellt. Um die Wirksamkeit der

Selbstbereinigung zu erhöhen, werden die Werte für die Parameter autovacuum\_max\_workers und autovacuum vacuum cost limit basierend auf der Kapazität des Hostspeichers berechnet, um größere Standardwerte zu bieten.

- Verbessertes Transaktions-Timeout Der Parameter idle\_in\_transaction\_session\_timeout ist auf 24 Stunden eingestellt. Alle Sitzungen, die sich seit mehr als 24 Stunden in Leerlauf befinden, werden beendet.
- Leistungsmetriken Die Erweiterung pg\_stat\_statements ist standardmäßig in shared preload libraries enthalten. Dadurch wird vermieden, dass die Instance unmittelbar nach der Erstellung neu gestartet werden muss. Diese Funktionalität erfordert jedoch weiterhin, dass Sie die Anweisung ausführe CREATE EXTENSION pg\_stat\_statements;. Außerdem ist standardmäßig track\_io\_timing aktiviert, um präzise Daten zu pg\_stat\_statements hinzuzufügen.
- Die Erweiterung tsearch2 wird nicht mehr unterstützt. Wenn Ihre Anwendung Funktionen verwendet, aktualisieren Sie sie, sodass sie die entsprechenden tsearch2 Funktionen verwendet, die von der Postgre-Kern-Engine bereitgestellt werden. SQL [Weitere Informationen zur tsearch2-](https://www.postgresql.org/docs/9.6/static/tsearch2.html) [Erweiterung finden Sie unter Postgre tsearch2. SQL](https://www.postgresql.org/docs/9.6/static/tsearch2.html)
- [Die Chkpass-Erweiterung wird nicht mehr unterstützt. Weitere Informationen zur Erweiterung finden](https://www.postgresql.org/docs/10/chkpass.html)  [Sie unter Postgre chkpass.](https://www.postgresql.org/docs/10/chkpass.html) chkpass SQL
- Zu den Erweiterungsupdates RDS für SQL Postgre 11.1 gehören:
	- pgaudit wurde auf 1.3.0 aktualisiert
	- pg\_hint\_plan wurde auf 1.3.2 aktualisiert
	- pglogical wurde auf 2.2.1 aktualisiert
	- plcoffee wurde auf 2.3.8 aktualisiert
	- plv8 wurde auf 2.3.8 aktualisiert
	- PostGIS wurde auf 2.5.1 aktualisiert
	- prefix wurde auf 1.2.8 aktualisiert
	- wal2jsonwurde auf Hash 9e962bad aktualisiert

Informationen zu allen Erweiterungen finden Sie unter [Unterstützte Erweiterungen RDS für Postgre](#page-158-0) [11 SQL.](#page-158-0)

# SQLPostgre-10-Versionen (veraltet)

#### Nebenversionen

- [SQLPostgre-Version 10.23 bei Amazon RDS \(veraltet\)](#page-95-0)
- [SQLPostgre-Version 10.22 bei Amazon RDS \(veraltet\)](#page-96-0)
- [SQLPostgre-Version 10.21 bei Amazon RDS \(veraltet\)](#page-97-0)
- [SQLPostgre-Version 10.20 bei Amazon RDS \(veraltet\)](#page-97-1)
- [SQLPostgre-Version 10.19 bei Amazon RDS \(veraltet\)](#page-97-2)
- [SQLPostgre-Version 10.18 bei Amazon RDS \(veraltet\)](#page-98-0)
- [SQLPostgre-Version 10.17 bei Amazon RDS \(veraltet\)](#page-98-1)
- [SQLPostgre-Version 10.16 bei Amazon RDS \(veraltet\)](#page-99-0)
- [SQLPostgre-Version 10.15 bei Amazon RDS \(veraltet\)](#page-99-1)
- [SQLPostgre-Version 10.14 bei Amazon RDS \(veraltet\)](#page-99-2)
- [SQLPostgre-Version 10.13 bei Amazon RDS \(veraltet\)](#page-99-3)
- [SQLPostgre-Version 10.12 bei Amazon RDS \(veraltet\)](#page-100-0)
- [SQLPostgre-Version 10.11 bei Amazon RDS \(veraltet\)](#page-100-1)
- [SQLPostgre-Version 10.10 bei Amazon RDS \(veraltet\)](#page-100-2)
- [SQLPostgre-Version 10.9 bei Amazon RDS \(veraltet\)](#page-100-3)
- [SQLPostgre-Version 10.7 bei Amazon RDS \(veraltet\)](#page-101-0)
- [SQLPostgre-Version 10.6 bei Amazon RDS \(veraltet\)](#page-101-1)
- [SQLPostgre-Version 10.5 auf Amazon RDS \(veraltet\)](#page-102-0)
- [SQLPostgre-Version 10.4 bei Amazon RDS \(veraltet\)](#page-103-0)
- [SQLPostgre-Version 10.3 bei Amazon RDS \(veraltet\)](#page-104-0)
- [SQLPostgre-Version 10.1 bei Amazon RDS \(veraltet\)](#page-104-1)

## <span id="page-95-0"></span>SQLPostgre-Version 10.23 bei Amazon RDS (veraltet)

SQLPostgre-Version 10.23 ist jetzt bei Amazon erhältlich. RDS [Diese Version enthält mehrere](https://www.postgresql.org/docs/release/10.23/) [Korrekturen und Verbesserungen für Postgre, die in der Version Postgre SQL 10.23 angekündigt](https://www.postgresql.org/docs/release/10.23/) [wurden. SQL](https://www.postgresql.org/docs/release/10.23/)

#### Neue Features und Verbesserungen

• SQLPostgre-Version 10.23 fügte Unterstützung für die Erweiterung tcn ("triggerte Änderungsbenachrichtigung") hinzu, die über eine aufgerufene Triggerfunktion Benachrichtigungsereignisse bei Tabellenänderungen generiert. triggered\_change\_notification Die TCN-Erweiterung ist für Anwendungen nützlich, bei denen Treiber verwendet werden, die asynchrone Benachrichtigungen unterstützen. Auf diese Weise können alle Clients benachrichtigt werden, wenn der Inhalt einer Tabelle geändert wurde, sodass sie praktisch in Echtzeit geeignete Maßnahmen ergreifen können, z. B. den Tabellen-Cache aktualisieren oder Informationen anzeigen.

Diese Funktionalität sollte jedoch nur mit Vorsicht verwendet werden, da sie alle Datenänderungen in der Tabelle allen Clients (einschließlich Benutzern ohne Benutzerrechte) über die Benachrichtigungsereignisse zur Verfügung stellt, wenn sie den TCN-Kanal abhören. Es liegt in der Verantwortung des Benutzers, den TCN-Trigger nicht für eine Tabelle mit sensiblen Daten zu verwenden, um Informationslecks zu vermeiden.

Diese Version umfasst folgende Änderungen:

- Die seg-Erweiterung Version 1.1 wird hinzugefügt.
- Die tcn-Erweiterung Version 1.0 wird hinzugefügt.
- Die orafce-Erweiterung wurde auf die Version 3.24 aktualisiert.
- Die pgaudit-Erweiterung wurde auf 1.2.4 aktualisiert.
- Die GIS Postabhängigkeit wurde GDAL auf 3.4.3 aktualisiert.
- Die GIS Beitragsabhängigkeit PROJ wurde auf Version 7.0.1 aktualisiert.
- Die wal2json-Erweiterung wurde auf die Version 2.5 aktualisiert.
- Die aws s3-Erweiterung wurde auf die Version 1.1 aktualisiert.

Versionshinweise zu allen Erweiterungen finden Sie unter [Unterstützte Erweiterungen RDS für](#page-163-0)  [Postgre 10 SQL](#page-163-0).

### <span id="page-96-0"></span>SQLPostgre-Version 10.22 bei Amazon RDS (veraltet)

SQLPostgre-Version 10.22 ist jetzt bei Amazon erhältlich. RDS [Diese Version enthält mehrere](https://www.postgresql.org/docs/release/10.22/) [Korrekturen und Verbesserungen für Postgre, die in Postgre 10.22 SQL angekündigt wurden. SQL](https://www.postgresql.org/docs/release/10.22/)

#### • Die [GISPost-Erweiterung wurde](https://docs.aws.amazon.com/AmazonRDS/latest/UserGuide/Appendix.PostgreSQL.CommonDBATasks.PostGIS.html) auf 3.1.7 aktualisiert

Informationen zu allen Erweiterungen finden Sie unter [Unterstützte Erweiterungen RDS für Postgre](#page-163-0) [10 SQL.](#page-163-0)

#### <span id="page-97-0"></span>SQLPostgre-Version 10.21 bei Amazon RDS (veraltet)

SQLPostgre-Version 10.21 ist jetzt bei Amazon erhältlich. RDS Diese Version enthält mehrere Korrekturen und Verbesserungen, die in [SQLPostgre](https://www.postgresql.org/docs/release/10.21/) 10.21 angekündigt wurden.

Diese Version umfasst auch folgende Änderungen:

- Die Erweiterung [pgrouting](https://github.com/2ndQuadrant/pglogical) wurde auf die Version 2.4.1 aktualisiert.
- Die [aws\\_commons-](https://docs.aws.amazon.com/AmazonRDS/latest/UserGuide/USER_PostgreSQL.S3Import.html#USER_PostgreSQL.S3Import.Reference)Erweiterung wurde auf die Version 1.2 aktualisiert.

Informationen zu allen Erweiterungen finden Sie unter [Unterstützte Erweiterungen RDS für Postgre](#page-163-0) [10 SQL.](#page-163-0)

### <span id="page-97-1"></span>SQLPostgre-Version 10.20 bei Amazon RDS (veraltet)

SQLPostgre-Version 10.20 ist jetzt bei Amazon erhältlich. RDS [Die SQL Postgre-Version 10.20](https://www.postgresql.org/docs/release/10.20/) [enthält mehrere Verbesserungen, die für die Postgre-Version 10.20 angekündigt wurden. SQL](https://www.postgresql.org/docs/release/10.20/)

Diese Version umfasst auch folgende Änderungen:

- Die [pgaudit-](https://github.com/pgaudit/pgaudit/)Erweiterung wurde auf 1.2.3 aktualisiert. Informationen zur Verwendung dieser Erweiterung mit RDS für Postgre SQL finden Sie unter [Protokollierung auf Sitzungs- und](https://docs.aws.amazon.com/AmazonRDS/latest/UserGuide/Appendix.PostgreSQL.CommonDBATasks.Extensions.html#Appendix.PostgreSQL.CommonDBATasks.pgaudit)  [Objektebene mit der Erweiterung pgaudit](https://docs.aws.amazon.com/AmazonRDS/latest/UserGuide/Appendix.PostgreSQL.CommonDBATasks.Extensions.html#Appendix.PostgreSQL.CommonDBATasks.pgaudit) im RDSAmazon-Benutzerhandbuch.
- Das Modul [lo](https://www.postgresql.org/docs/current/lo.html) wurde auf Version 1.1 aktualisiert.

Informationen zu allen Erweiterungen finden Sie unter [Unterstützte Erweiterungen RDS für Postgre](#page-163-0) [10 SQL.](#page-163-0)

### <span id="page-97-2"></span>SQLPostgre-Version 10.19 bei Amazon RDS (veraltet)

SQLPostgre-Version 10.19 ist jetzt bei Amazon erhältlich. RDS [Die SQL Postgre-Version 10.19](https://www.postgresql.org/docs/release/10.19/) [enthält mehrere Verbesserungen, die für die Postgre-Version 10.19 angekündigt wurden. SQL](https://www.postgresql.org/docs/release/10.19/)

Diese Version beinhaltet auch die folgende Änderung:

• Die [pg\\_hint\\_plan-](https://github.com/ossc-db/pg_hint_plan/)Erweiterung wurde auf 1.3.6 aktualisiert.

Informationen zu allen Erweiterungen finden Sie unter [Unterstützte Erweiterungen RDS für Postgre](#page-163-0) [10 SQL.](#page-163-0)

### <span id="page-98-0"></span>SQLPostgre-Version 10.18 bei Amazon RDS (veraltet)

SQLPostgre-Version 10.18 ist jetzt bei Amazon erhältlich. RDS [Die SQL Postgre-Version 10.18](https://www.postgresql.org/docs/release/10.18/) [enthält mehrere Verbesserungen, die für die Postgre-Version 10.18 angekündigt wurden. SQL](https://www.postgresql.org/docs/release/10.18/)

Diese Version umfasst auch folgende Änderungen:

- Die Erweiterung [pgrouting](https://docs.pgrouting.org/latest/en/index.html) wurde auf die Version 2.5.5 aktualisiert.
- Die pglogical-Erweiterung wurde auf die Version 2.4.0 aktualisiert.
- Die [GISPost-Erweiterung](https://docs.aws.amazon.com/AmazonRDS/latest/UserGuide/Appendix.PostgreSQL.CommonDBATasks.PostGIS.html) wurde zusammen mit den folgenden verwandten Erweiterungen auf Version 3.1.4 aktualisiert:
	- [address\\_standardizer](https://postgis.net/docs/standardize_address.html)
	- [address\\_standardizer\\_data\\_us](https://postgis.net/docs/standardize_address.html)
	- [Beitrag \\_raster GIS](https://postgis.net/docs/raster.html)
	- Beitrag GIS tiger geocoder
	- [Beitrag GIS \\_Topologie](http://postgis.net/docs/manual-dev/Topology.html)

Informationen zu allen Erweiterungen finden Sie unter [Unterstützte Erweiterungen RDS für Postgre](#page-163-0) [10 SQL.](#page-163-0)

#### <span id="page-98-1"></span>SQLPostgre-Version 10.17 bei Amazon RDS (veraltet)

SQLPostgre-Version 10.17 ist jetzt bei Amazon erhältlich. RDS [Die SQL Postgre-Version 10.17](https://www.postgresql.org/docs/release/10.17/) [enthält mehrere Verbesserungen, die für die Postgre-Version 10.17 angekündigt wurden. SQL](https://www.postgresql.org/docs/release/10.17/)

Diese Version beinhaltet auch die folgende Änderung:

• Die [orafce-](https://github.com/orafce/orafce)Erweiterung wurde auf die Version 3.15 aktualisiert.

Informationen zu allen Erweiterungen finden Sie unter [Unterstützte Erweiterungen RDS für Postgre](#page-163-0) [10 SQL.](#page-163-0)

## <span id="page-99-0"></span>SQLPostgre-Version 10.16 bei Amazon RDS (veraltet)

SQLPostgre-Version 10.16 ist jetzt bei Amazon erhältlich. RDS [Die SQL Postgre-Version 10.16](https://www.postgresql.org/docs/release/10.16/) [enthält mehrere Verbesserungen, die für die Postgre-Version 10.16 angekündigt wurden. SQL](https://www.postgresql.org/docs/release/10.16/)

Informationen zu allen Erweiterungen finden Sie unter [Unterstützte Erweiterungen RDS für Postgre](#page-163-0) [10 SQL.](#page-163-0)

### <span id="page-99-1"></span>SQLPostgre-Version 10.15 bei Amazon RDS (veraltet)

SQLPostgre-Version 10.15 ist jetzt bei Amazon erhältlich. RDS [Die SQL Postgre-Version 10.15](https://www.postgresql.org/docs/10/release-10-15.html) [enthält mehrere Verbesserungen, die für die Postgre-Version 10.15 angekündigt wurden. SQL](https://www.postgresql.org/docs/10/release-10-15.html)

Informationen zu allen Erweiterungen finden Sie unter [Unterstützte Erweiterungen RDS für Postgre](#page-163-0) [10 SQL.](#page-163-0)

### <span id="page-99-2"></span>SQLPostgre-Version 10.14 bei Amazon RDS (veraltet)

SQLPostgre-Version 10.14 ist jetzt bei Amazon erhältlich. RDS [Die SQL Postgre-Version 10.14](https://www.postgresql.org/docs/10/release-10-14.html) [enthält mehrere Verbesserungen, die für die Postgre-Version 10.14 angekündigt wurden. SQL](https://www.postgresql.org/docs/10/release-10-14.html)

Diese Version umfasst auch folgende Änderungen:

- Version 1.1 der Erweiterung aws s3 hinzugefügt Weitere Informationen finden Sie unter [Exportieren von Daten aus einer RDS für SQL Postgre-DB-Instance nach Amazon S3](https://docs.aws.amazon.com/AmazonRDS/latest/UserGuide/postgresql-s3-export.html) im RDSAmazon-Benutzerhandbuch.
- Aktualisierung der pgaudit-Erweiterung auf Version 1.2.1.
- Aktualisierung der pglogical-Erweiterung auf Version 2.2.2.
- Aktualisierung der wal2json-Erweiterung auf Version 2.3.

Informationen zu allen Erweiterungen finden Sie unter [Unterstützte Erweiterungen RDS für Postgre](#page-163-0) [10 SQL.](#page-163-0)

## <span id="page-99-3"></span>SQLPostgre-Version 10.13 bei Amazon RDS (veraltet)

SQLPostgre-Version 10.13 enthält mehrere Bugfixes für Probleme in Version 10.12. [Weitere](https://www.postgresql.org/docs/10/release-10-13.html)  [Informationen zu den Korrekturen in Postgre SQL 10.13 finden Sie in der Dokumentation zu Postgre](https://www.postgresql.org/docs/10/release-10-13.html) [10.13. SQL](https://www.postgresql.org/docs/10/release-10-13.html)

SQLPostgre-Version 10.16 bei Amazon RDS (veraltet) 92

Diese Version beinhaltet auch die folgende Änderung:

• Aktualisierung der pg\_hint\_plan-Erweiterung auf Version 1.3.5.

Informationen zu allen Erweiterungen finden Sie unter [Unterstützte Erweiterungen RDS für Postgre](#page-163-0) [10 SQL.](#page-163-0)

## <span id="page-100-0"></span>SQLPostgre-Version 10.12 bei Amazon RDS (veraltet)

SQLPostgre-Version 10.12 enthält mehrere Bugfixes für Probleme in Version 10.11. [Weitere](https://www.postgresql.org/docs/10/release-10-12.html)  [Informationen zu den Korrekturen in Postgre SQL 10.12 finden Sie in der Dokumentation zu Postgre](https://www.postgresql.org/docs/10/release-10-12.html) [10.12. SQL](https://www.postgresql.org/docs/10/release-10-12.html)

## <span id="page-100-1"></span>SQLPostgre-Version 10.11 bei Amazon RDS (veraltet)

SQLPostgre-Version 10.11 enthält mehrere Bugfixes für Probleme in Version 10.10. [Weitere](https://www.postgresql.org/docs/10/release-10-11.html)  [Informationen zu den Fixes in Postgre SQL 10.11 finden Sie in der Postgre-Dokumentation. SQL](https://www.postgresql.org/docs/10/release-10-11.html) Zu den Änderungen in dieser Version gehören die folgenden:

• Die plprofiler-Erweiterung wurde hinzugefügt.

## <span id="page-100-2"></span>SQLPostgre-Version 10.10 bei Amazon RDS (veraltet)

SQLPostgre-Version 10.10 enthält mehrere Bugfixes für Probleme in Version 10.9. [Weitere](https://www.postgresql.org/docs/10/release-10-10.html) [Informationen zu den Fixes in Postgre SQL 10.10 finden Sie in der Postgre-Dokumentation. SQL](https://www.postgresql.org/docs/10/release-10-10.html) Zu den Änderungen in dieser Version gehören die folgenden:

- Die aws\_s3-Erweiterung wurde aktualisiert, um virtuell gehostete Style-Anfragen zu unterstützen. Weitere Informationen finden Sie unter [Amazon S3-Pfad-Veraltungsplan – Der Rest der](https://aws.amazon.com/blogs/aws/amazon-s3-path-deprecation-plan-the-rest-of-the-story/)  [Geschichte](https://aws.amazon.com/blogs/aws/amazon-s3-path-deprecation-plan-the-rest-of-the-story/).
- Die The PostGIS-Erweiterung wurde auf die Version 2.5.2 aktualisiert.

## <span id="page-100-3"></span>SQLPostgre-Version 10.9 bei Amazon RDS (veraltet)

Diese Version enthält einen wichtigen Sicherheitsfix sowie Bugfixes und Verbesserungen, die von der Postgre-Community vorgenommen wurden. SQL Weitere Informationen zum [Sicherheitspatch CVE](https://cve.mitre.org/cgi-bin/cvename.cgi?name=2019-10164)  [finden Sie in der A](https://cve.mitre.org/cgi-bin/cvename.cgi?name=2019-10164)[nkündigung der SQL Postgre-Community und im](https://www.postgresql.org/about/news/1949/) [Sicherheitsupdate](https://cve.mitre.org/cgi-bin/cvename.cgi?name=2019-10164) -2019-10164.

Mit dieser Version wurde die pg\_hint\_plan-Erweiterung auf die Version 1.3.3 aktualisiert.

[Weitere Informationen zu den Fixes in Postgre SQL 10.9 finden Sie in der Postgre-Dokumentation.](https://www.postgresql.org/docs/10/release-10-9.html) **[SQL](https://www.postgresql.org/docs/10/release-10-9.html)** 

## <span id="page-101-0"></span>SQLPostgre-Version 10.7 bei Amazon RDS (veraltet)

SQLPostgre-Version 10.7 enthält mehrere Bugfixes für Probleme in Version 10.6. [Weitere](https://www.postgresql.org/docs/10/release-10-7.html)  [Informationen zu den Fixes in 10.7 finden Sie in der Postgre-Dokumentation. SQL](https://www.postgresql.org/docs/10/release-10-7.html)

Diese Version umfasst auch folgende Änderungen:

- Support für den Amazon S3-Import. Weitere Informationen finden Sie unter [Importieren](https://docs.aws.amazon.com/AmazonRDS/latest/UserGuide/USER_PostgreSQL.S3Import.html)  [von Amazon S3 S3-Daten in eine RDS für SQL Postgre-DB-Instance](https://docs.aws.amazon.com/AmazonRDS/latest/UserGuide/USER_PostgreSQL.S3Import.html) im RDSAmazon-Benutzerhandbuch.
- Von bestimmten früheren Postgre-Versionen ist ein Upgrade mehrerer Hauptversionen auf Postgre SQL 10.7 verfügbar. SQL Weitere Informationen finden Sie unter [Auswahl eines Hauptversions-](https://docs.aws.amazon.com/AmazonRDS/latest/UserGuide/USER_UpgradeDBInstance.PostgreSQL.html#USER_UpgradeDBInstance.PostgreSQL.MajorVersion)[Upgrades für Postgre SQL](https://docs.aws.amazon.com/AmazonRDS/latest/UserGuide/USER_UpgradeDBInstance.PostgreSQL.html#USER_UpgradeDBInstance.PostgreSQL.MajorVersion) im RDSAmazon-Benutzerhandbuch.

Informationen zum Upgrade der Engine-Version für Ihre SQL Postgre-DB-Instance finden Sie unter [Upgrade der SQL Postgre-DB-Engine für Amazon RDS im RDS Amazon-Benutzerhandbuch.](https://docs.aws.amazon.com/AmazonRDS/latest/UserGuide/USER_UpgradeDBInstance.PostgreSQL.html)

### <span id="page-101-1"></span>SQLPostgre-Version 10.6 bei Amazon RDS (veraltet)

SQLPostgre-Version 10.6 enthält mehrere Bugfixes für Probleme in Version 10.5. [Weitere](http://www.postgresql.org/docs/10/static/release-10-6.html)  [Informationen zu den Fixes in Postgre SQL 10.6 finden Sie in der Postgre-Dokumentation. SQL](http://www.postgresql.org/docs/10/static/release-10-6.html)

- Ein neuer rds.restrict\_password\_commands-Parameter und eine neue rds\_password-Rolle wurden eingeführt. Wenn der rds.restrict\_password\_commands-Parameter aktiviert ist, können nur Benutzer mit der rds\_password-Rolle Änderungen am Passwort und am Ablauf des Passworts vornehmen. Wenn Vorgänge in Bezug auf das Passwort auf einige bestimmte Rollen beschränkt werden, können Sie so Richtlinien wie etwa clientseitige Anforderungen an die Passwortkomplexität implementieren. Der rds.restrict\_password\_commands-Parameter ist statisch und zum Ändern ist daher ein Neustart der Datenbank erforderlich. Weitere Informationen finden Sie unter [Einschränken der Passwortverwaltung](https://docs.aws.amazon.com/AmazonRDS/latest/UserGuide/Appendix.PostgreSQL.CommonDBATasks.html#Appendix.PostgreSQL.CommonDBATasks.RestrictPasswordMgmt) im RDSAmazon-Benutzerhandbuch.
- Das Plug-in wal2json für die logische Dekodierung wurde aktualisiert, um ein Commit von 9e962ba durchzuführen.

Informationen zum Upgrade der Engine-Version für Ihre SQL Postgre-DB-Instance finden Sie unter [Upgrade der SQL Postgre-DB-Engine für Amazon RDS im RDS Amazon-Benutzerhandbuch.](https://docs.aws.amazon.com/AmazonRDS/latest/UserGuide/USER_UpgradeDBInstance.PostgreSQL.html)

Eine vollständige Liste der von Amazon RDS für Postgre unterstützten Erweiterungen finden Sie SQL unte[rErweiterungsversionen für Amazon RDS for Postgre SQL.](#page-118-0)

#### **a** Note

Amazon RDS for Postgre SQL hat die Entfernung der tsearch2 Erweiterung in der nächsten Hauptversion angekündigt. Wir empfehlen Kunden, die noch eine Textsuche vor 8.3 verwenden, auf die entsprechenden integrierten Funktionen umzusteigen. Weitere Informationen zur Migration finden Sie in der [SQLPostgre-Dokumentation](https://www.postgresql.org/docs/9.6/static/textsearch-migration.html).

### <span id="page-102-0"></span>SQLPostgre-Version 10.5 auf Amazon RDS (veraltet)

SQLPostgre-Version 10.5 enthält mehrere Bugfixes für Probleme in Version 10.4. Weitere Informationen zu den Korrekturen in 10.5 finden Sie in der [SQLPostgre-Dokumentation](http://www.postgresql.org/docs/10/static/release-10-5.html).

Diese Version umfasst auch folgende Änderungen:

- Unterstützung für Version 2.2.0 der Erweiterung pglogical. Die Voraussetzungen für die Verwendung dieser Erweiterung entsprechen den Voraussetzungen für die Verwendung der logischen Replikation für Postgre, SQL wie unter [Durchführen einer logischen Replikation für](https://docs.aws.amazon.com/AmazonRDS/latest/UserGuide/CHAP_PostgreSQL.html#PostgreSQL.Concepts.General.FeatureSupport.LogicalReplication) [Amazon RDS für Postgre SQL](https://docs.aws.amazon.com/AmazonRDS/latest/UserGuide/CHAP_PostgreSQL.html#PostgreSQL.Concepts.General.FeatureSupport.LogicalReplication) im RDSAmazon-Benutzerhandbuch beschrieben.
- Unterstützung für Version 1.0 der Erweiterung pg\_similarity.
- Unterstützung für Version 1.6 der Erweiterung pageinspect.
- Support für die libprotobuf Erweiterungsversion 1.3.0 für die GIS Post-Komponente.
- Aktualisierung der Erweiterung pg\_hint\_plan auf Version 1.3.1.
- Aktualisierung der Erweiterung wal2json auf Version 01c5c1e.

Informationen zum Upgrade der Engine-Version für Ihre SQL Postgre-DB-Instance finden Sie unter [Upgrade der SQL Postgre-DB-Engine für Amazon RDS im RDS Amazon-Benutzerhandbuch.](https://docs.aws.amazon.com/AmazonRDS/latest/UserGuide/USER_UpgradeDBInstance.PostgreSQL.html)

Eine vollständige Liste der von Amazon RDS für Postgre unterstützten Erweiterungen finden Sie SQL unte[rErweiterungsversionen für Amazon RDS for Postgre SQL.](#page-118-0)

## <span id="page-103-0"></span>SQLPostgre-Version 10.4 bei Amazon RDS (veraltet)

SQLPostgre-Version 10.4 enthält mehrere Bugfixes für Probleme in Version 10.3. [Weitere](http://www.postgresql.org/docs/10/static/release-10-4.html)  [Informationen zu den Fixes in 10.4 finden Sie in der Postgre-Dokumentation. SQL](http://www.postgresql.org/docs/10/static/release-10-4.html)

Diese Version umfasst auch folgende Änderungen:

- Support für Logical Replication nach Postgre SQL 10 mithilfe des nativen Publikations- und Abonnement-Frameworks. RDSfür SQL Postgre-Datenbanken können sowohl als Herausgeber als auch als Abonnenten fungieren. Sie können die Replikation in andere SQL Postgre-Datenbanken auf Datenbankebene oder auf Tabellenebene angeben. Bei der logischen Replikation müssen die Herausgeber- und Abonnentendatenbanken nicht physisch identisch () block-to-block sein. Dies ermöglicht Anwendungsfälle wie Datenkonsolidierung, Datenverteilung und Datenreplikation über verschiedene Datenbankversionen für 10.4 und höher. Weitere Informationen finden Sie unter [Durchführen einer logischen Replikation RDS für Amazon for Postgre SQL](https://docs.aws.amazon.com/AmazonRDS/latest/UserGuide/CHAP_PostgreSQL.html#PostgreSQL.Concepts.General.FeatureSupport.LogicalReplication) im RDSAmazon-Benutzerhandbuch.
- Die Größe der temporären Dateien kann vom Benutzer konfiguriert werden. Sie benötigen die rds\_superuser-Rolle, um den Parameter temp\_file\_limit zu ändern.
- Aktualisierung der GDAL Bibliothek, die von der GIS Post-Erweiterung verwendet wird. Weitere Informationen finden Sie unter [Verwaltung von Geodaten mit der GIS Post-Erweiterung](https://docs.aws.amazon.com/AmazonRDS/latest/UserGuide/Appendix.PostgreSQL.CommonDBATasks.PostGIS.html) im RDSAmazon-Benutzerhandbuch.
- Aktualisierung der ip4r-Erweiterung auf Version 2.1.1.
- Aktualisierung der pg\_repack-Erweiterung auf Version 1.4.3. Weitere Informationen finden Sie unter [Arbeiten mit der Erweiterung pg\\_repack](https://docs.aws.amazon.com/AmazonRDS/latest/UserGuide/Appendix.PostgreSQL.CommonDBATasks.html#Appendix.PostgreSQL.CommonDBATasks.pg_repack) im RDSAmazon-Benutzerhandbuch.
- Aktualisierung der plv8-Erweiterung auf Version 2.1.2.

Informationen zum Upgrade der Engine-Version für Ihre SQL Postgre-DB-Instance finden Sie unter [Upgrade der SQL Postgre-DB-Engine für Amazon RDS im RDS Amazon-Benutzerhandbuch.](https://docs.aws.amazon.com/AmazonRDS/latest/UserGuide/USER_UpgradeDBInstance.PostgreSQL.html)

Eine vollständige Liste der von Amazon RDS für Postgre unterstützten Erweiterungen finden Sie SQL unte[rErweiterungsversionen für Amazon RDS for Postgre SQL.](#page-118-0)

#### **a** Note

Die Erweiterung tsearch2 soll in der nächsten Hauptversion entfernt werden. Wir empfehlen Kunden, die noch eine Textsuche vor 8.3 verwenden, auf die entsprechenden integrierten

Funktionen umzusteigen. Weitere Informationen zur Migration finden Sie in der [SQLPostgre-](https://www.postgresql.org/docs/9.6/static/textsearch-migration.html)[Dokumentation.](https://www.postgresql.org/docs/9.6/static/textsearch-migration.html)

## <span id="page-104-0"></span>SQLPostgre-Version 10.3 bei Amazon RDS (veraltet)

SQLPostgre-Version 10.3 enthält mehrere Bugfixes für Probleme in Version 10. [Weitere](http://www.postgresql.org/docs/10/static/release-10-3.html)  [Informationen zu den Fixes in 10.3 finden Sie in der Postgre-Dokumentation. SQL](http://www.postgresql.org/docs/10/static/release-10-3.html)

Version 2.1.0 von plv8 ist nun verfügbar. Wenn Sie plv8 verwenden und Postgre auf eine neue plv8-Version aktualisieren, nutzen Sie sofort die Vorteile der neuen Erweiterung, aber die Katalog-Metadaten spiegeln SQL diese Tatsache nicht wider. Die Schritte zum Synchronisieren Ihrer Katalog-Metadaten mit der neuen Version von plv8 finden Sie unter [Upgraden PLV8](https://docs.aws.amazon.com/AmazonRDS/latest/UserGuide/CHAP_PostgreSQL.html#postgresql-versions-UpgradingPLv8) im RDSAmazon-Benutzerhandbuch.

Informationen zum Upgrade der Engine-Version für Ihre SQL Postgre-DB-Instance finden Sie unter [Upgrade der SQL Postgre-DB-Engine für Amazon RDS im RDS Amazon-Benutzerhandbuch.](https://docs.aws.amazon.com/AmazonRDS/latest/UserGuide/USER_UpgradeDBInstance.PostgreSQL.html)

Eine vollständige Liste der von Amazon RDS für Postgre unterstützten Erweiterungen finden Sie SQL unte[rErweiterungsversionen für Amazon RDS for Postgre SQL.](#page-118-0)

## <span id="page-104-1"></span>SQLPostgre-Version 10.1 bei Amazon RDS (veraltet)

SQLPostgre-Version 10.1 enthält mehrere Bugfixes für Probleme in Version 10. Weitere Informationen zu den Fixes in 10.1 finden Sie in der [SQLPostgre-Dokumentation und in](http://www.postgresql.org/docs/10/static/release-10-1.html) der Ankündigung der [SQLPostgre-10-Community](https://www.postgresql.org/about/news/1786/).

Informationen zum Upgrade der Engine-Version für Ihre SQL Postgre-DB-Instance finden Sie unter [Upgrade der SQL Postgre-DB-Engine für Amazon RDS im RDS Amazon-Benutzerhandbuch.](https://docs.aws.amazon.com/AmazonRDS/latest/UserGuide/USER_UpgradeDBInstance.PostgreSQL.html)

SQLPostgre-Version 10.1 beinhaltet die folgenden Änderungen:

- Deklarative Tabellenpartitionierung Postgre SQL 10 erweitert die SQL Syntax und das native Tupel-Routing um Tabellenpartitionierung.
- parallel Abfragen Wenn Sie eine neue Postgre SQL 10.1-Instanz erstellen, werden parallele Abfragen für die default.postgres10 Parametergruppe aktiviert. Der Parameter [max\\_parallel\\_workers\\_per\\_gather](https://www.postgresql.org/docs/10/static/runtime-config-resource.html#GUC-MAX-PARALLEL-WORKERS-PER-GATHER) wird standardmäßig auf 2 gesetzt. Sie können ihn aber ändern, um Ihre speziellen Workload-Anforderungen zu unterstützen.
- Support für die internationalen Komponenten für Unicode (ICU) Sie können die ICU Bibliothek verwenden, um explizit versionierte Kollationen bereitzustellen. Amazon RDS for Postgre SQL 10.1 wurde mit ICU Version 6.0.2 kompiliert. [Weitere Informationen zur ICU Implementierung in Postgre](https://www.postgresql.org/docs/10/static/collation.html) [finden Sie unter SQL Collation support.](https://www.postgresql.org/docs/10/static/collation.html)
- Huge Pages Huge Pages ist ein Linux-Kernel-Feature, die mehrere Seitengrößenfunktionen moderner Hardware-Architekturen nutzt. Amazon RDS für PostgreSQL unterstützt Huge Pages mit einem globalen Konfigurationsparameter. Amazon RDS for Postgre SQL unterstützt riesige Seiten mit einem globalen Konfigurationsparameter. Wenn Sie eine neue Postgre SQL 10.1- Instance mit erstellenRDS, wird der huge\_pages Parameter "on" für die default.postgres10 Parametergruppe auf gesetzt. Sie können diese Einstellung ändern, um Ihre speziellen Workload-Anforderungen zu unterstützen.
- Erweiterung plv8 update plv8 ist eine prozedurale Sprache, mit der Sie Funktionen schreiben können, von JavaScript denen aus Sie dann aufrufen können. SQL Diese Version von Postgre SQL unterstützt Version 2.1.0 von plv8.
- Umbenennen von xlog und Location In Postgre SQL Version 10 wurde die Abkürzung "xlog" in "wal" geändert, und der Begriff "location" wurde in "Isn" geändert. Weitere Informationen finden Sie [unter #id -1.11.6.8.4. https://www.postgresql.org/docs/10/static/release-10.html](https://www.postgresql.org/docs/10/static/release-10.html#id-1.11.6.8.4)
- tsearch2-Erweiterung Amazon stellt die tsearch2 Erweiterung RDS weiterhin in SQL Postgre-Version 10 zur Verfügung, wird sie jedoch in der nächsten Hauptversion entfernen. Wenn Ihre Anwendung tsearch2-Funktionen verwendet, aktualisieren Sie sie zur Verwendung der entsprechenden Funktionen, die Kern-Engine bereitstellt. Weitere Informationen finden Sie unter [tsearch2](https://www.postgresql.org/docs/9.6/static/tsearch2.html) in der Postgre-Dokumentation. SQL

Eine vollständige Liste der von Amazon RDS für Postgre unterstützten Erweiterungen finden Sie SQL unte[rErweiterungsversionen für Amazon RDS for Postgre SQL.](#page-118-0)

# Postgre SQL 9.6-Versionen (veraltet)

#### Nebenversionen

- [SQLPostgre-Version 9.6.24 bei Amazon RDS \(veraltet\)](#page-106-0)
- [SQLPostgre-Version 9.6.23 bei Amazon RDS \(veraltet\)](#page-106-1)
- [SQLPostgre-Version 9.6.22 bei Amazon RDS \(veraltet\)](#page-107-0)
- [SQLPostgre-Version 9.6.21 bei Amazon RDS \(veraltet\)](#page-107-1)
- [SQLPostgre-Version 9.6.20 bei Amazon RDS \(veraltet\)](#page-107-2)
- [SQLPostgre-Version 9.6.19 bei Amazon RDS \(veraltet\)](#page-108-0)
- [SQLPostgre-Version 9.6.18 bei Amazon RDS \(veraltet\)](#page-108-1)
- [SQLPostgre-Version 9.6.17 bei Amazon RDS \(veraltet\)](#page-108-2)
- [SQLPostgre-Version 9.6.16 bei Amazon RDS \(veraltet\)](#page-108-3)
- [SQLPostgre-Version 9.6.15 bei Amazon RDS \(veraltet\)](#page-109-0)
- [SQLPostgre-Version 9.6.14 bei Amazon RDS \(veraltet\)](#page-109-1)
- [SQLPostgre-Version 9.6.12 bei Amazon RDS \(veraltet\)](#page-109-2)
- [SQLPostgre-Version 9.6.11 bei Amazon RDS \(veraltet\)](#page-109-3)
- [SQLPostgre-Version 9.6.10 bei Amazon RDS \(veraltet\)](#page-110-0)
- [SQLPostgre-Version 9.6.9 bei Amazon RDS \(veraltet\)](#page-110-1)
- [SQLPostgre-Version 9.6.8 bei Amazon RDS \(veraltet\)](#page-111-0)
- [SQLPostgre-Version 9.6.6 auf Amazon RDS \(veraltet\)](#page-111-1)
- [SQLPostgre-Version 9.6.5 auf Amazon RDS \(veraltet\)](#page-112-0)
- [SQLPostgre-Version 9.6.3 bei Amazon RDS \(veraltet\)](#page-112-1)
- [SQLPostgre-Version 9.6.2 auf Amazon RDS \(veraltet\)](#page-113-0)
- [SQLPostgre-Version 9.6.1 bei Amazon RDS \(veraltet\)](#page-113-1)

## <span id="page-106-0"></span>SQLPostgre-Version 9.6.24 bei Amazon RDS (veraltet)

SQLPostgre-Version 9.6.24 ist jetzt bei Amazon erhältlich. RDS [Die SQL Postgre-Version 9.6.24](https://www.postgresql.org/docs/release/9.6.24/)  [enthält mehrere Verbesserungen, die für die Postgre-Version 9.6.24 angekündigt wurden. SQL](https://www.postgresql.org/docs/release/9.6.24/)

Diese Version beinhaltet auch die folgende Änderung:

• Die [pg\\_hint\\_plan-](https://github.com/ossc-db/pg_hint_plan/)Erweiterung wurde auf 1.2.7 aktualisiert.

Informationen zu allen Erweiterungen finden Sie unter [Unterstützte Erweiterungen RDS für Postgre](#page-167-0) [9.6 SQL](#page-167-0) .

## <span id="page-106-1"></span>SQLPostgre-Version 9.6.23 bei Amazon RDS (veraltet)

SQLPostgre-Version 9.6.23 ist jetzt bei Amazon erhältlich. RDS [Die SQL Postgre-Version 9.6.23](https://www.postgresql.org/docs/release/9.6.23/)  [enthält mehrere Verbesserungen, die für die Postgre-Version 9.6.23 angekündigt wurden. SQL](https://www.postgresql.org/docs/release/9.6.23/)

- Die pglogical-Erweiterung wurde auf die Version 2.4.0 aktualisiert.
- Die [GISPost-Erweiterung](https://docs.aws.amazon.com/AmazonRDS/latest/UserGuide/Appendix.PostgreSQL.CommonDBATasks.PostGIS.html) wurde zusammen mit den folgenden verwandten Erweiterungen auf Version 2.5.5 aktualisiert:
	- address standardizer
	- [address\\_standardizer\\_data\\_us](https://postgis.net/docs/standardize_address.html)
	- [Beitrag GIS \\_tiger\\_geocoder](http://postgis.net/docs/Geocode.html)
	- [Beitrag GIS \\_Topologie](http://postgis.net/docs/manual-dev/Topology.html)

Informationen zu allen Erweiterungen finden Sie unter [Unterstützte Erweiterungen RDS für Postgre](#page-167-0) [9.6 SQL](#page-167-0) .

### <span id="page-107-0"></span>SQLPostgre-Version 9.6.22 bei Amazon RDS (veraltet)

SQLPostgre-Version 9.6.22 ist jetzt bei Amazon erhältlich. RDS [Die SQL Postgre-Version 9.6.22](https://www.postgresql.org/docs/release/9.6.22/)  [enthält mehrere Verbesserungen, die für die Postgre-Version 9.6.22 angekündigt wurden. SQL](https://www.postgresql.org/docs/release/9.6.22/)

Diese Version beinhaltet auch die folgende Änderung:

• Die [orafce-](https://github.com/orafce/orafce)Erweiterung wurde auf die Version 3.15 aktualisiert.

Informationen zu allen Erweiterungen finden Sie unter [Unterstützte Erweiterungen RDS für Postgre](#page-167-0) [9.6 SQL](#page-167-0) .

### <span id="page-107-1"></span>SQLPostgre-Version 9.6.21 bei Amazon RDS (veraltet)

SQLPostgre-Version 9.6.21 ist jetzt bei Amazon erhältlich. RDS [Die SQL Postgre-Version 9.6.21](https://www.postgresql.org/docs/release/9.6.21/)  [enthält mehrere Verbesserungen, die für die Postgre-Version 9.6.21 angekündigt wurden. SQL](https://www.postgresql.org/docs/release/9.6.21/)

Informationen zu allen Erweiterungen finden Sie unter [Unterstützte Erweiterungen RDS für Postgre](#page-167-0) [9.6 SQL](#page-167-0) .

### <span id="page-107-2"></span>SQLPostgre-Version 9.6.20 bei Amazon RDS (veraltet)

SQLPostgre-Version 9.6.20 ist jetzt bei Amazon erhältlich. RDS [Die SQL Postgre-Version 9.6.20](https://www.postgresql.org/docs/9.6/release-9-6-20.html)  [enthält mehrere Verbesserungen, die für die Postgre-Version 9.6.20 angekündigt wurden. SQL](https://www.postgresql.org/docs/9.6/release-9-6-20.html)

Informationen zu allen Erweiterungen finden Sie unter [Unterstützte Erweiterungen RDS für Postgre](#page-167-0) [9.6 SQL](#page-167-0) .
## SQLPostgre-Version 9.6.19 bei Amazon RDS (veraltet)

SQLPostgre-Version 9.6.19 ist jetzt bei Amazon erhältlich. RDS [Die SQL Postgre-Version 9.6.19](https://www.postgresql.org/docs/9.6/release-9-6-19.html)  [enthält mehrere Verbesserungen, die für die Postgre-Version 9.6.19 angekündigt wurden. SQL](https://www.postgresql.org/docs/9.6/release-9-6-19.html)

Diese Version umfasst auch folgende Änderungen:

- Aktualisierung der pgaudit-Erweiterung auf Version 1.1.2.
- Aktualisierung der pglogical-Erweiterung auf Version 2.2.2.
- Aktualisierung der wal2json-Erweiterung auf Version 2.3.

Informationen zu allen Erweiterungen finden Sie unter [Unterstützte Erweiterungen RDS für Postgre](#page-167-0) [9.6 SQL](#page-167-0) .

### SQLPostgre-Version 9.6.18 bei Amazon RDS (veraltet)

SQLPostgre-Version 9.6.18 enthält mehrere Bugfixes für Probleme in Version 9.6.17. [Weitere](https://www.postgresql.org/docs/9.6/release-9-6-18.html)  [Informationen zu den Korrekturen in Postgre SQL 9.6.18 finden Sie in der Dokumentation zu Postgre](https://www.postgresql.org/docs/9.6/release-9-6-18.html)  [9.6.18. SQL](https://www.postgresql.org/docs/9.6/release-9-6-18.html)

Diese Version beinhaltet auch die folgende Änderung:

• Aktualisierung der pg\_hint\_plan-Erweiterung auf Version 1.2.6.

Informationen zu allen Erweiterungen finden Sie unter [Unterstützte Erweiterungen RDS für Postgre](#page-167-0) [9.6 SQL](#page-167-0) .

### SQLPostgre-Version 9.6.17 bei Amazon RDS (veraltet)

SQLPostgre-Version 9.6.17 enthält mehrere Bugfixes für Probleme in Version 9.6.16. [Weitere](https://www.postgresql.org/docs/9.6/release-9-6-17.html)  [Informationen zu den Korrekturen in Postgre SQL 9.6.17 finden Sie in der Dokumentation zu Postgre](https://www.postgresql.org/docs/9.6/release-9-6-17.html)  [9.6.17. SQL](https://www.postgresql.org/docs/9.6/release-9-6-17.html)

### SQLPostgre-Version 9.6.16 bei Amazon RDS (veraltet)

SQLPostgre-Version 9.6.16 enthält mehrere Bugfixes für Probleme in Version 9.6.15. [Weitere](https://www.postgresql.org/docs/9.6/release-9-6-16.html)  [Informationen zu den Korrekturen in Postgre SQL 9.6.16 finden Sie in der Postgre-Dokumentation.](https://www.postgresql.org/docs/9.6/release-9-6-16.html)  [SQL](https://www.postgresql.org/docs/9.6/release-9-6-16.html)

### SQLPostgre-Version 9.6.15 bei Amazon RDS (veraltet)

SQLPostgre-Version 9.6.15 enthält mehrere Bugfixes für Probleme in Version 9.6.14. [Weitere](https://www.postgresql.org/docs/9.6/release-9-6-15.html)  [Informationen zu den Korrekturen in Postgre SQL 9.6.15 finden Sie in der Postgre-Dokumentation.](https://www.postgresql.org/docs/9.6/release-9-6-15.html)  [SQL](https://www.postgresql.org/docs/9.6/release-9-6-15.html)

Die PostGIS-Erweiterung wurde auf die Version 2.5.2 aktualisiert.

### SQLPostgre-Version 9.6.14 bei Amazon RDS (veraltet)

Diese Version enthält Fehlerkorrekturen und Verbesserungen, die von der Postgre-Community vorgenommen wurden. SQL

Mit dieser Version wurde die pg\_hint\_plan-Erweiterung auf die Version 1.2.5 aktualisiert.

[Weitere Informationen zu den Fixes in Postgre SQL 9.6.14 finden Sie in der Postgre-Dokumentation.](https://www.postgresql.org/docs/9.6/release-9-6-14.html) [SQL](https://www.postgresql.org/docs/9.6/release-9-6-14.html)

### SQLPostgre-Version 9.6.12 bei Amazon RDS (veraltet)

SQLPostgre-Version 9.6.12 enthält mehrere Bugfixes für Probleme in Version 9.6.11. [Weitere](http://www.postgresql.org/docs/9.6/release-9-6-12.html)  [Informationen zu den Korrekturen in 9.6.12 finden Sie in der Postgre-Dokumentation. SQL](http://www.postgresql.org/docs/9.6/release-9-6-12.html)

Informationen zum Upgrade der Engine-Version für Ihre SQL Postgre-DB-Instance finden Sie unter [Upgrade der SQL Postgre-DB-Engine für Amazon RDS im RDS Amazon-Benutzerhandbuch.](https://docs.aws.amazon.com/AmazonRDS/latest/UserGuide/USER_UpgradeDBInstance.PostgreSQL.html)

### SQLPostgre-Version 9.6.11 bei Amazon RDS (veraltet)

SQLPostgre-Version 9.6.11 enthält mehrere Bugfixes für Probleme in Version 9.6.10. [Weitere](http://www.postgresql.org/docs/9.6/static/release-9-6-11.html)  [Informationen zu den Korrekturen in Postgre SQL 9.6.11 finden Sie in der Postgre-Dokumentation.](http://www.postgresql.org/docs/9.6/static/release-9-6-11.html)  [SQL](http://www.postgresql.org/docs/9.6/static/release-9-6-11.html) Informationen zum Upgrade der Engine-Version für Ihre SQL Postgre-DB-Instance finden Sie unter [Upgrade der SQL Postgre-DB-Engine für Amazon RDS im RDS Amazon-Benutzerhandbuch](https://docs.aws.amazon.com/AmazonRDS/latest/UserGuide/USER_UpgradeDBInstance.PostgreSQL.html).

In dieser Version wurde das Plug-in wal2json für die logische Dekodierung aktualisiert, um ein Commit von 9e962ba auszuführen.

Eine vollständige Liste der von Amazon RDS für Postgre unterstützten Erweiterungen finden Sie SQL unte[rErweiterungsversionen für Amazon RDS for Postgre SQL.](#page-118-0)

### SQLPostgre-Version 9.6.10 bei Amazon RDS (veraltet)

SQLPostgre-Version 9.6.10 enthält mehrere Bugfixes für Probleme in Version 9.6.9. [Weitere](http://www.postgresql.org/docs/current/static/release-9-6-10.html)  [Informationen zu den Korrekturen in 9.6.10 finden Sie in der Postgre-Dokumentation. SQL](http://www.postgresql.org/docs/current/static/release-9-6-10.html)

Diese Version umfasst folgende Änderungen:

- Unterstützung für Version 2.2.0 der Erweiterung pglogical. Die Voraussetzungen für die Verwendung dieser Erweiterung entsprechen den Voraussetzungen für die Verwendung der logischen Replikation für Postgre, SQL wie unter [Durchführen einer logischen Replikation für](https://docs.aws.amazon.com/AmazonRDS/latest/UserGuide/CHAP_PostgreSQL.html#PostgreSQL.Concepts.General.FeatureSupport.LogicalReplication) [Amazon RDS für Postgre SQL](https://docs.aws.amazon.com/AmazonRDS/latest/UserGuide/CHAP_PostgreSQL.html#PostgreSQL.Concepts.General.FeatureSupport.LogicalReplication) im RDSAmazon-Benutzerhandbuch beschrieben.
- Unterstützung für Version 2.2.0 der Erweiterung pg\_similarity.
- Aktualisierung der Erweiterung wal2json auf Version 01c5c1e.
- Aktualisierung der Erweiterung pg\_hint\_plan auf Version 1.2.3.

Informationen zum Upgrade der Engine-Version für Ihre SQL Postgre-DB-Instance finden Sie unter [Upgrade der SQL Postgre-DB-Engine für Amazon RDS im RDS Amazon-Benutzerhandbuch.](https://docs.aws.amazon.com/AmazonRDS/latest/UserGuide/USER_UpgradeDBInstance.PostgreSQL.html)

Eine vollständige Liste der von Amazon RDS für Postgre unterstützten Erweiterungen finden Sie SQL unte[rErweiterungsversionen für Amazon RDS for Postgre SQL.](#page-118-0)

### SQLPostgre-Version 9.6.9 bei Amazon RDS (veraltet)

SQLPostgre-Version 9.6.9 enthält mehrere Bugfixes für Probleme in Version 9.6.8. [Weitere](http://www.postgresql.org/docs/9.6/static/release-9-6-9.html) [Informationen zu den Korrekturen in 9.6.9 finden Sie in der Postgre-Dokumentation. SQL](http://www.postgresql.org/docs/9.6/static/release-9-6-9.html) Informationen zum Upgrade der Engine-Version für Ihre SQL Postgre-DB-Instance finden Sie unter [Upgrade der SQL Postgre-DB-Engine für Amazon RDS im RDS Amazon-Benutzerhandbuch.](https://docs.aws.amazon.com/AmazonRDS/latest/UserGuide/USER_UpgradeDBInstance.PostgreSQL.html)

Diese Version umfasst folgende Änderungen:

- Die Größe der temporären Dateien kann vom Benutzer konfiguriert werden. Sie benötigen die rds superuser-Rolle, um den Parameter temp file limit zu ändern.
- Aktualisierung der GDAL Bibliothek, die von der GIS Post-Erweiterung verwendet wird. Weitere Informationen finden Sie unter [Arbeiten mit der GIS Post-Erweiterung](https://docs.aws.amazon.com/AmazonRDS/latest/UserGuide/Appendix.PostgreSQL.CommonDBATasks.PostGIS.html) im RDSAmazon-Benutzerhandbuch.
- Aktualisierung der ip4r-Erweiterung auf Version 2.1.1.

• Aktualisierung der pgaudit-Erweiterung auf Version 1.1.1. Weitere Informationen finden Sie [unter Protokollierung auf Sitzungs- und Objektebene mit der Erweiterung pgaudit](https://docs.aws.amazon.com/AmazonRDS/latest/UserGuide/Appendix.PostgreSQL.CommonDBATasks.Extensions.html#Appendix.PostgreSQL.CommonDBATasks.pgaudit) im RDSAmazon-Benutzerhandbuch.

Aktualisierung der pg\_repack-Erweiterung auf Version 1.4.3. Weitere Informationen finden Sie unter [Arbeiten mit der Erweiterung pg\\_repack](https://docs.aws.amazon.com/AmazonRDS/latest/UserGuide/Appendix.PostgreSQL.CommonDBATasks.html#Appendix.PostgreSQL.CommonDBATasks.pg_repack) im RDSAmazon-Benutzerhandbuch.

• Aktualisierung der plv8-Erweiterung auf Version 2.1.2.

Eine vollständige Liste der von Amazon RDS für Postgre unterstützten Erweiterungen finden Sie SQL unte[rErweiterungsversionen für Amazon RDS for Postgre SQL.](#page-118-0)

## SQLPostgre-Version 9.6.8 bei Amazon RDS (veraltet)

SQLPostgre-Version 9.6.8 enthält mehrere Bugfixes für Probleme in Version 9.6.6. [Weitere](http://www.postgresql.org/docs/9.6/static/release-9-6-8.html) [Informationen zu den Korrekturen in 9.6.8 finden Sie in der Postgre-Dokumentation. SQL](http://www.postgresql.org/docs/9.6/static/release-9-6-8.html) Informationen zum Upgrade der Engine-Version für Ihre SQL Postgre-DB-Instance finden Sie unter [Upgrade der SQL Postgre-DB-Engine für Amazon RDS im RDS Amazon-Benutzerhandbuch.](https://docs.aws.amazon.com/AmazonRDS/latest/UserGuide/USER_UpgradeDBInstance.PostgreSQL.html)

Eine vollständige Liste der von Amazon RDS für Postgre unterstützten Erweiterungen finden Sie SQL unte[rErweiterungsversionen für Amazon RDS for Postgre SQL.](#page-118-0)

## SQLPostgre-Version 9.6.6 auf Amazon RDS (veraltet)

SQLPostgre-Version 9.6.6 enthält mehrere Bugfixes für Probleme in Version 9.6.5. [Weitere](http://www.postgresql.org/docs/9.6/static/release-9-6-6.html) [Informationen zu den Korrekturen in 9.6.6 finden Sie in der Postgre-Dokumentation. SQL](http://www.postgresql.org/docs/9.6/static/release-9-6-6.html) Informationen zum Upgrade der Engine-Version für Ihre SQL Postgre-DB-Instance finden Sie unter [Upgrade der SQL Postgre-DB-Engine für Amazon RDS im RDS Amazon-Benutzerhandbuch.](https://docs.aws.amazon.com/AmazonRDS/latest/UserGuide/USER_UpgradeDBInstance.PostgreSQL.html)

Diese Version umfasst die folgenden Funktionen:

- Unterstützt die Version 3.6.1. der Erweiterung orafce. Diese Erweiterung enthält Funktionen, die für kommerzielle Datenbanken typisch sind, und kann hilfreich sein, wenn Sie eine kommerzielle Datenbank nach Postgre portieren. SQL Weitere Informationen zur Verwendung orafce mit Amazon RDS finden Sie unter [Funktionen aus der Orace-Erweiterung verwenden](https://docs.aws.amazon.com/AmazonRDS/latest/UserGuide/Appendix.PostgreSQL.CommonDBATasks.Extensions.html#Appendix.PostgreSQL.CommonDBATasks.orafce) im RDSAmazon-Benutzerhandbuch.
- Unterstützt die Version 1.2.6. der Erweiterung prefix. Diese Erweiterung bietet einen Operator für die Suche nach Textpräfixen. Weitere Informationen zu prefix finden Sie im [Präfix-Projekt](https://github.com/dimitri/prefix) unter. **GitHub**

• Unterstützt Version 2.3.4 von PostGIS, Version 2.4.2 von [pgrouting](https://docs.pgrouting.org/latest/en/index.html) und eine aktualisierte Version von wal2json.

Eine vollständige Liste der von Amazon RDS für Postgre unterstützten Erweiterungen finden Sie SQL unte[rErweiterungsversionen für Amazon RDS for Postgre SQL.](#page-118-0)

## SQLPostgre-Version 9.6.5 auf Amazon RDS (veraltet)

SQLPostgre-Version 9.6.5 enthält mehrere Bugfixes für Probleme in Version 9.6.4. [Weitere](http://www.postgresql.org/docs/9.6/static/release-9-6-5.html) [Informationen zu den Korrekturen in 9.6.5 finden Sie in der Postgre-Dokumentation. SQL](http://www.postgresql.org/docs/9.6/static/release-9-6-5.html) Informationen zum Upgrade der Engine-Version für Ihre SQL Postgre-DB-Instance finden Sie unter [Upgrade der SQL Postgre-DB-Engine für Amazon RDS im RDS Amazon-Benutzerhandbuch.](https://docs.aws.amazon.com/AmazonRDS/latest/UserGuide/USER_UpgradeDBInstance.PostgreSQL.html)

Diese Version enthält auch Support für die Erweiterungen [pgrouting](http://pgrouting.org/) und [postgresql-hll](https://github.com/citusdata/postgresql-hll/releases/tag/v2.10.2) sowie die optionale Erweiterung [decoder\\_raw](https://github.com/michaelpq/pg_plugins/tree/master/decoder_raw).

Eine vollständige Liste der von Amazon RDS für Postgre unterstützten Erweiterungen finden Sie SQL unte[rErweiterungsversionen für Amazon RDS for Postgre SQL.](#page-118-0)

## SQLPostgre-Version 9.6.3 bei Amazon RDS (veraltet)

SQLPostgre-Version 9.6.3 enthält mehrere neue Funktionen und Bugfixes. Diese Version umfasst die folgenden Funktionen:

- Unterstützt die Version 1.4.0 der Erweiterung pg\_repack. Sie können diese Erweiterung verwenden, um überflüssige Daten aus Tabellen und Indizes zu entfernen. Weitere Informationen zur Verwendung *pg\_repack* mit Amazon finden Sie unter RDS [Reducing Bloat in Tables and](https://docs.aws.amazon.com/AmazonRDS/latest/UserGuide/Appendix.PostgreSQL.CommonDBATasks.Extensions.html#Appendix.PostgreSQL.CommonDBATasks.pg_repack) [Indexes with the pg\\_repack extension](https://docs.aws.amazon.com/AmazonRDS/latest/UserGuide/Appendix.PostgreSQL.CommonDBATasks.Extensions.html#Appendix.PostgreSQL.CommonDBATasks.pg_repack) im Amazon-Benutzerhandbuch. RDS
- Unterstützt die Version 1.1.0 der Erweiterung pgaudit. Diese Erweiterung bietet eine detaillierte Prüfprotokollierung für Sitzungen und Objekte. Weitere Informationen zur Verwendung von pgaudit mit Amazon RDS finden Sie unter [Protokollierung auf Sitzungs- und Objektebene mit der](https://docs.aws.amazon.com/AmazonRDS/latest/UserGuide/Appendix.PostgreSQL.CommonDBATasks.html#Appendix.PostgreSQL.CommonDBATasks.pgaudit) [Erweiterung pgaudit](https://docs.aws.amazon.com/AmazonRDS/latest/UserGuide/Appendix.PostgreSQL.CommonDBATasks.html#Appendix.PostgreSQL.CommonDBATasks.pgaudit) im Amazon-Benutzerhandbuch. RDS
- Unterstützung von wal2json, einem Ausgangs-Plug-in für die logische Dekodierung.
- Unterstützt die Erweiterung auto\_explain. Diese Erweiterung können Sie verwenden, um Ausführungspläne langsamer Anweisungen automatisch zu protokollieren. Das folgende Beispiel zeigt, wie Sie es innerhalb auto\_explain einer Amazon RDS SQL Postgre-Sitzung verwenden können:

#### LOAD '\$libdir/plugins/auto\_explain';

Weitere Informationen zur Verwendung auto\_explain finden Sie in der [Postgre-Dokumentation.](https://www.postgresql.org/docs/current/static/auto-explain.html)  **[SQL](https://www.postgresql.org/docs/current/static/auto-explain.html)** 

### SQLPostgre-Version 9.6.2 auf Amazon RDS (veraltet)

SQLPostgre-Version 9.6.2 enthält mehrere neue Funktionen und Bugfixes. Die neue Version umfasst auch die folgenden Erweiterungsversionen:

- Post-Version 2.3.2 GIS
- [pg\\_freespacemap](https://www.postgresql.org/docs/current/static/pgfreespacemap.html) Version 1.1 Bietet eine Möglichkeit, die Freiraummap () zu untersuchen. FSM Zu dieser Erweiterung gehört eine Überlastungsfunktion mit dem Namen pg\_freespace. Die Funktionen zeigen den in der Free-Space-Map aufgezeichneten Wert für eine bestimmte Seite oder für alle betroffenen Seiten.
- [pg\\_hint\\_plan](http://pghintplan.osdn.jp/pg_hint_plan.html) Version 1.1.3 Ermöglicht die Steuerung von Ausführungsplänen durch die Verwendung von Hinweisformeln am Anfang von Anweisungen. SQL
- log\_fdw Version 1.0 Mit dieser Erweiterung von Amazon RDS können Sie Ihr Datenbank-Engine-Protokoll aus der Datenbank laden und abfragen. Weitere Informationen finden Sie unter [Verwenden der Erweiterung log\\_fdw für den Zugriff auf das DB-Protokoll mithilfe der Erweiterung](https://docs.aws.amazon.com/AmazonRDS/latest/UserGuide/Appendix.PostgreSQL.CommonDBATasks.Extensions.foreign-data-wrappers.html#CHAP_PostgreSQL.Extensions.log_fdw) log\_fdw SQL im RDSAmazon-Benutzerhandbuch.
- Mit dieser Version können Sie jetzt den Parameter max\_worker\_processes in einer DB-Parametergruppe bearbeiten.

SQLPostgre-Version 9.6.2 auf Amazon unterstützt RDS auch das Ändern von Enum-Werten. Weitere Informationen finden Sie unter [Benutzerdefinierte Datentypen und Aufzählungen mit RDS für Postgre](https://docs.aws.amazon.com/AmazonRDS/latest/UserGuide/CHAP_PostgreSQL.html#PostgreSQL.Concepts.General.FeatureSupport.AlterEnum)  [SQL](https://docs.aws.amazon.com/AmazonRDS/latest/UserGuide/CHAP_PostgreSQL.html#PostgreSQL.Concepts.General.FeatureSupport.AlterEnum) im RDSAmazon-Benutzerhandbuch.

[Weitere Informationen zu den Korrekturen in 9.6.2 finden Sie in der Postgre-Dokumentation. SQL](http://www.postgresql.org/docs/9.6/static/release-9-6-2.html) Informationen zum Upgrade der Engine-Version für Ihre SQL Postgre-DB-Instance finden Sie unter [Upgrade der SQL Postgre-DB-Engine für Amazon RDS im RDS Amazon-Benutzerhandbuch.](https://docs.aws.amazon.com/AmazonRDS/latest/UserGuide/USER_UpgradeDBInstance.PostgreSQL.html)

### SQLPostgre-Version 9.6.1 bei Amazon RDS (veraltet)

SQLPostgre-Version 9.6.1 enthält mehrere neue Funktionen und Verbesserungen. [Weitere](https://www.postgresql.org/docs/9.6/static/release-9-6-1.html)  [Informationen zu den Korrekturen und Verbesserungen in Postgre SQL 9.6.1 finden Sie in der](https://www.postgresql.org/docs/9.6/static/release-9-6-1.html) 

[Postgre-Dokumentation. SQL](https://www.postgresql.org/docs/9.6/static/release-9-6-1.html) Informationen zum Upgrade der Engine-Version für Ihre SQL Postgre-DB-Instance finden Sie unter [Upgrade der SQL Postgre-DB-Engine für Amazon RDS](https://docs.aws.amazon.com/AmazonRDS/latest/UserGuide/USER_UpgradeDBInstance.PostgreSQL.html)  [im RDS Amazon-Benutzerhandbuch](https://docs.aws.amazon.com/AmazonRDS/latest/UserGuide/USER_UpgradeDBInstance.PostgreSQL.html). Informationen zur Durchführung parallel Abfragen und zur Phrasensuche mit Amazon RDS für Postgre SQL 9.6.1 finden Sie in [AWS Datenbank-Blog.](https://aws.amazon.com/blogs/database/performing-parallel-queries-and-phrase-searching-with-amazon-rds-for-postgresql-9-6-1/)

SQLPostgre-Version 9.6.1 beinhaltet die folgenden Änderungen:

- Parallele Abfrageverarbeitung: Unterstützt die parallele Verarbeitung großer schreibgeschützter Abfragen, sodass sequenzielle Scans, Hash-Joins, verschachtelte Schleifen und Aggregierungen parallel ausgeführt werden können. Standardmäßig ist die parallele Abfrageverarbeitung nicht aktiviert. Um die parallele Abfrageverarbeitung zu aktivieren, legen Sie den Parameter max\_parallel\_workers\_per\_gather auf einen Wert größer als null fest.
- Aktualisierte Erweiterung postgres\_fdw: Unterstützt Remote JOINs -,, und -Operationen. SORTs UPDATEs DELETE
- plv8-Aktualisierung: Bietet die Version 1.5.3 der plv8-Sprache.
- Nach dem GISVersionsupdate: Unterstützt POSTGIS ="2.3.0 r15146" ="3.5.0- -1.9.0 r4084" ="RelGEOS. CAPI PROJ 4.9.2, 08. September 2015" =" 2.1.1, veröffentlicht 2016/07/07" ="2.9.1" ="0.12" GDAL GDAL LIBXML LIBJSON RASTER
- Bereinigungsverbesserung: Verhindert das unnötige Scannen von Seiten während der Unterbrechung von Bereinigungsvorgängen.
- Unterstützung der Volltextsuche nach Ausdrücken: Unterstützt die Durchführung einer Ausdruckssuchen-Abfrage in der tsquery-Eingabe unter Verwendung der neuen Operatoren <-> und <N>.
- Zwei neue Erweiterungen werden unterstützt:
	- bloom, eine Indexzugriffsmethode, die auf [Bloom-Filtern](http://en.wikipedia.org/wiki/Bloom_filter) basiert.
	- pg\_visibility, die ein Werkzeug für die Prüfung der Sichtbarkeitsmap und der Informationen zur Sichtbarkeit auf dem Seiten-Level einer Tabelle zur Verfügung stellt.
- Mit der Veröffentlichung von Version 9.6.2 können Sie jetzt den Parameter in einer DB-Parametergruppe der Postgre-Version 9.6.1 bearbeiten. max\_worker\_processes SQL

# Postgre 10 ist veraltet SQL

Am 17. April 2023 hat Amazon RDS SQL Postgre 10 eingestellt. Weitere Informationen finden Sie unter [Deprecation of Postgre SQL Version 10](https://docs.aws.amazon.com/AmazonRDS/latest/UserGuide/CHAP_PostgreSQL.html#PostgreSQL.Concepts.General.DBVersions.Deprecation10) im RDSAmazon-Benutzerhandbuch. Wir empfehlen Ihnen dringend, so bald wie möglich Maßnahmen zu ergreifen und Ihre SQL Postgre-Datenbanken, die auf der Hauptversion 10 laufen, auf eine neuere Hauptversion, z. B. Version 14, zu aktualisieren. Informationen dazu finden Sie unter [Upgraden der SQL Postgre-DB-Engine für Amazon RDS](https://docs.aws.amazon.com/AmazonRDS/latest/UserGuide/USER_UpgradeDBInstance.PostgreSQL.html) im RDSAmazon-Benutzerhandbuch.

# Postgre 9.6 ist veraltet SQL

Am 31. März 2022 hat Amazon RDS SQL Postgre 9.6 eingestellt. Damit wurde das zuvor angekündigte Datum von 18. Januar 2022 bis zum 26. April 2022 verlängert. Weitere Informationen finden Sie unter [Deprecation of Postgre SQL Version 9.6](https://docs.aws.amazon.com/AmazonRDS/latest/UserGuide/CHAP_PostgreSQL.html#PostgreSQL.Concepts.General.DBVersions.Deprecation96) im RDSAmazon-Benutzerhandbuch. Wir empfehlen dringend, dass Sie alle Ihre Postgre SQL 9.6-DB-Instances so bald wie möglich auf Postgre SQL 12 oder höher aktualisieren. Informationen dazu finden Sie unter [Upgraden der SQL](https://docs.aws.amazon.com/AmazonRDS/latest/UserGuide/USER_UpgradeDBInstance.PostgreSQL.html)  [Postgre-DB-Engine für Amazon RDS](https://docs.aws.amazon.com/AmazonRDS/latest/UserGuide/USER_UpgradeDBInstance.PostgreSQL.html) im RDSAmazon-Benutzerhandbuch.

# Updates für Amazon RDS Extended Support

Im Folgenden erfahren Sie mehr über die Amazon RDS Extended Support-Updates.

### Themen

• [Amazon RDS Extended Support für Postgre 11 SQL](#page-116-0)

# <span id="page-116-0"></span>Amazon RDS Extended Support für Postgre 11 SQL

### Nebenversionen

- [Amazon RDS Extended Support Version 11.22- RDS .20240808](#page-116-1)
- [Amazon RDS Extended Support Version 11.22- RDS .20240509](#page-116-2)
- [Amazon RDS Extended Support Version 11.22- RDS .20240418](#page-116-3)

## <span id="page-116-1"></span>Amazon RDS Extended Support Version 11.22- RDS .20240808

RDSExtended Support Version 11.22- RDS .20240808 ist jetzt verfügbar.

CVEsbehoben:

• [CVE-2024-7348](https://cve.mitre.org/cgi-bin/cvename.cgi?name=CVE-2024-7348)

## <span id="page-116-2"></span>Amazon RDS Extended Support Version 11.22- RDS .20240509

RDSExtended Support Version 11.22- RDS .20240509 ist jetzt verfügbar.

Erweiterungen aktualisiert:

- Die plcoffee-Erweiterung wurde auf Version 3.1.6 aktualisiert.
- Die plls-Erweiterung wurde auf Version 3.1.6 aktualisiert.
- Die plv8-Erweiterung wurde auf Version 3.1.6 aktualisiert.

### <span id="page-116-3"></span>Amazon RDS Extended Support Version 11.22- RDS .20240418

RDSExtended Support Version 11.22- RDS .20240418 ist jetzt verfügbar.

#### Behobene Fehler:

• Ein Fehler wurde behoben, der die Beendigung des Autovakuums verhinderte

CVEsbehoben:

• [CVE-2024-0985](https://cve.mitre.org/cgi-bin/cvename.cgi?name=CVE-2024-0985)

# <span id="page-118-0"></span>Erweiterungsversionen für Amazon RDS for Postgre SQL

Amazon RDS for Postgre SQL unterstützt viele Erweiterungen für die SQL Postgre-Datenbank-Engine. Die SQL Postgre-Community bezeichnet diese manchmal als Module. Erweiterungen erweitern die von der Postgre-Engine bereitgestellten Funktionen. SQL Eine Liste der von Amazon unterstützten Erweiterungen finden Sie RDS in der Standard-DB-Parametergruppe für diese SQL Postgre-Version. Sie können sich auch die Liste der aktuellen Erweiterungen ansehen, wenn Sie psql verwenden, indem Sie den Parameter rds.extensions anzeigen, wie im folgenden Beispiel.

SHOW rds.extensions;

### **a** Note

Erweiterungen, die in einer älteren Version hinzugefügt wurden, werden möglicherweise nicht richtig dargestellt, wenn der Parameter rds.extensions in psql verwendet wird.

Die folgenden Abschnitte zeigen die Erweiterungen, die von Amazon RDS für die wichtigsten SQL Postgre-Versionen unterstützt werden.

### Inhalt

- [Erweiterungen, die RDS für SQL Postgre 17 unterstützt werden](#page-119-0)
- [Unterstützte Erweiterungen RDS für Postgre 16 SQL](#page-124-0)
- [Unterstützte Erweiterungen für Postgre 15 RDS SQL](#page-131-0)
- [Unterstützte Erweiterungen für Postgre 14 RDS SQL](#page-138-0)
- [Unterstützte Erweiterungen für Postgre 13 RDS SQL](#page-145-0)
- [Unterstützte Erweiterungen RDS für Postgre 12 SQL](#page-152-0)
- [Unterstützte Erweiterungen RDS für Postgre 11 SQL](#page-158-0)
- [Unterstützte Erweiterungen RDS für Postgre 10 SQL](#page-163-0)
- [Unterstützte Erweiterungen RDS für Postgre 9.6 SQL](#page-167-0)

# <span id="page-119-0"></span>Erweiterungen, die RDS für SQL Postgre 17 unterstützt werden

Die folgende Tabelle zeigt SQL Postgre-Erweiterungen für SQL Postgre-Version 17, die derzeit von Amazon unterstützt werden. RDS Weitere Informationen zu SQL Postgre-Erweiterungen finden Sie unter [Zusammengehörige Objekte in eine Erweiterung verpacken.](https://www.postgresql.org/docs/17/extend-extensions.html)

### **a** Note

Die Vorschaudokumentation für Amazon RDS für SQL Postgre-Versionen 17 Beta 2 und 17 Beta 1 kann sich ändern.

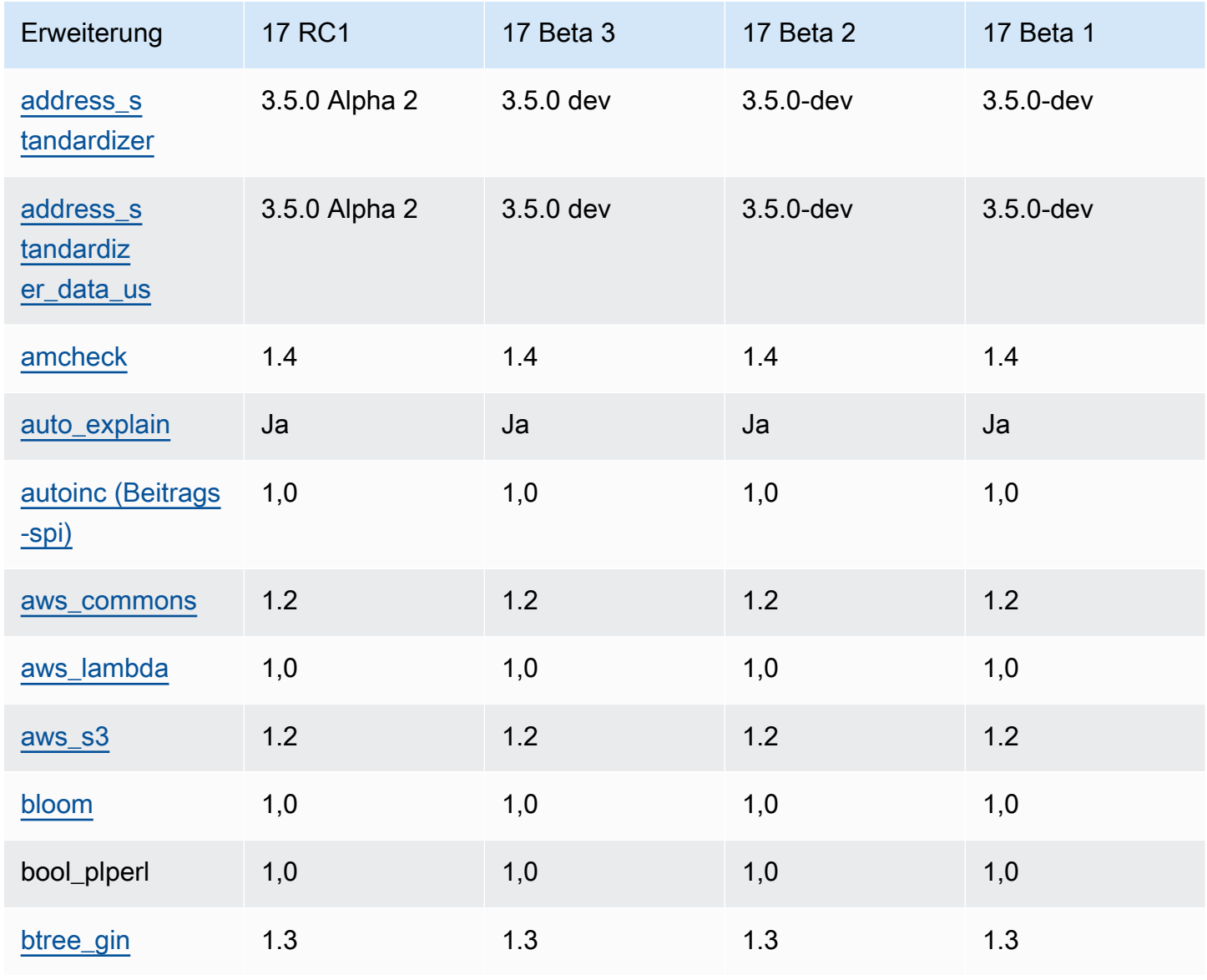

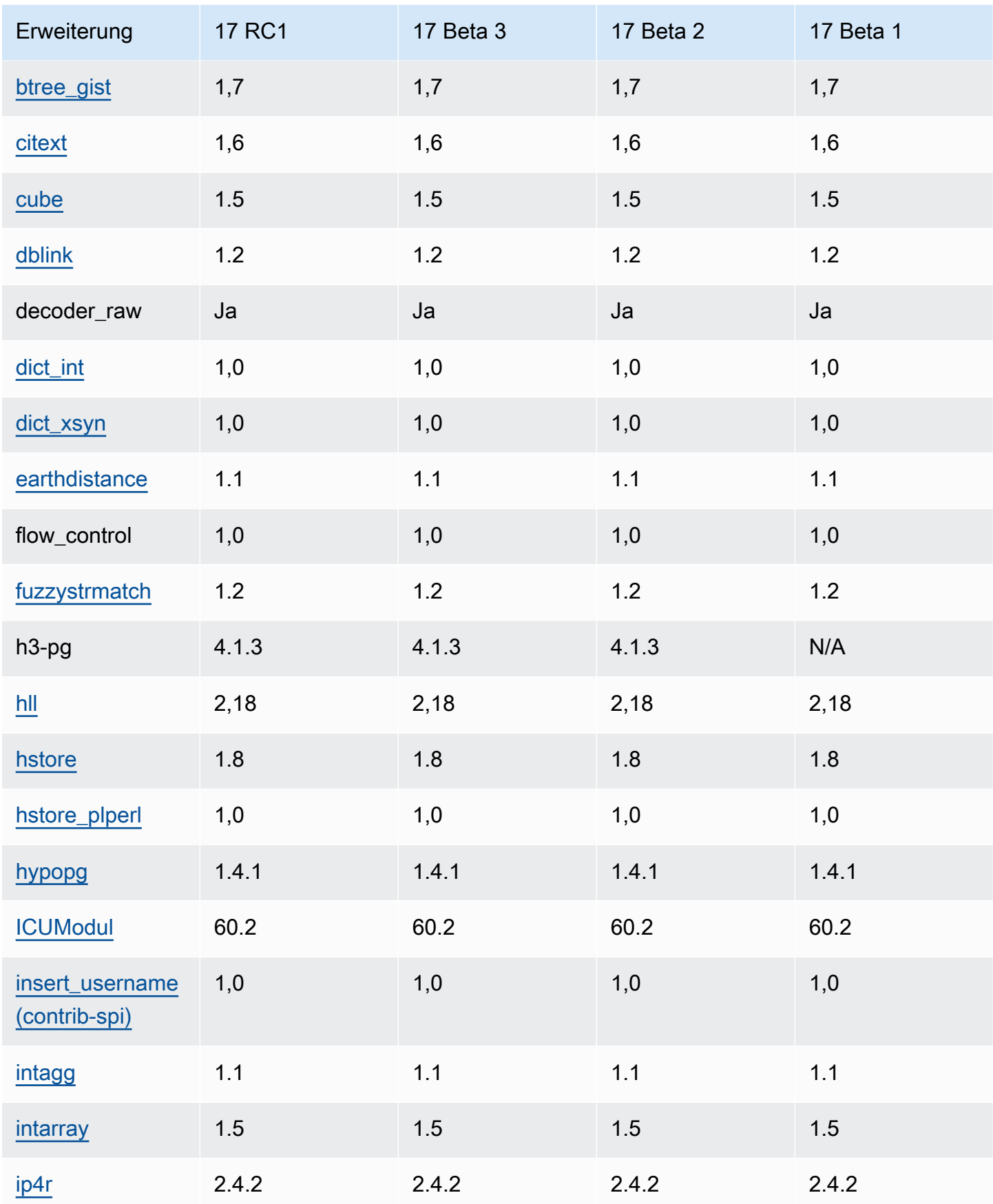

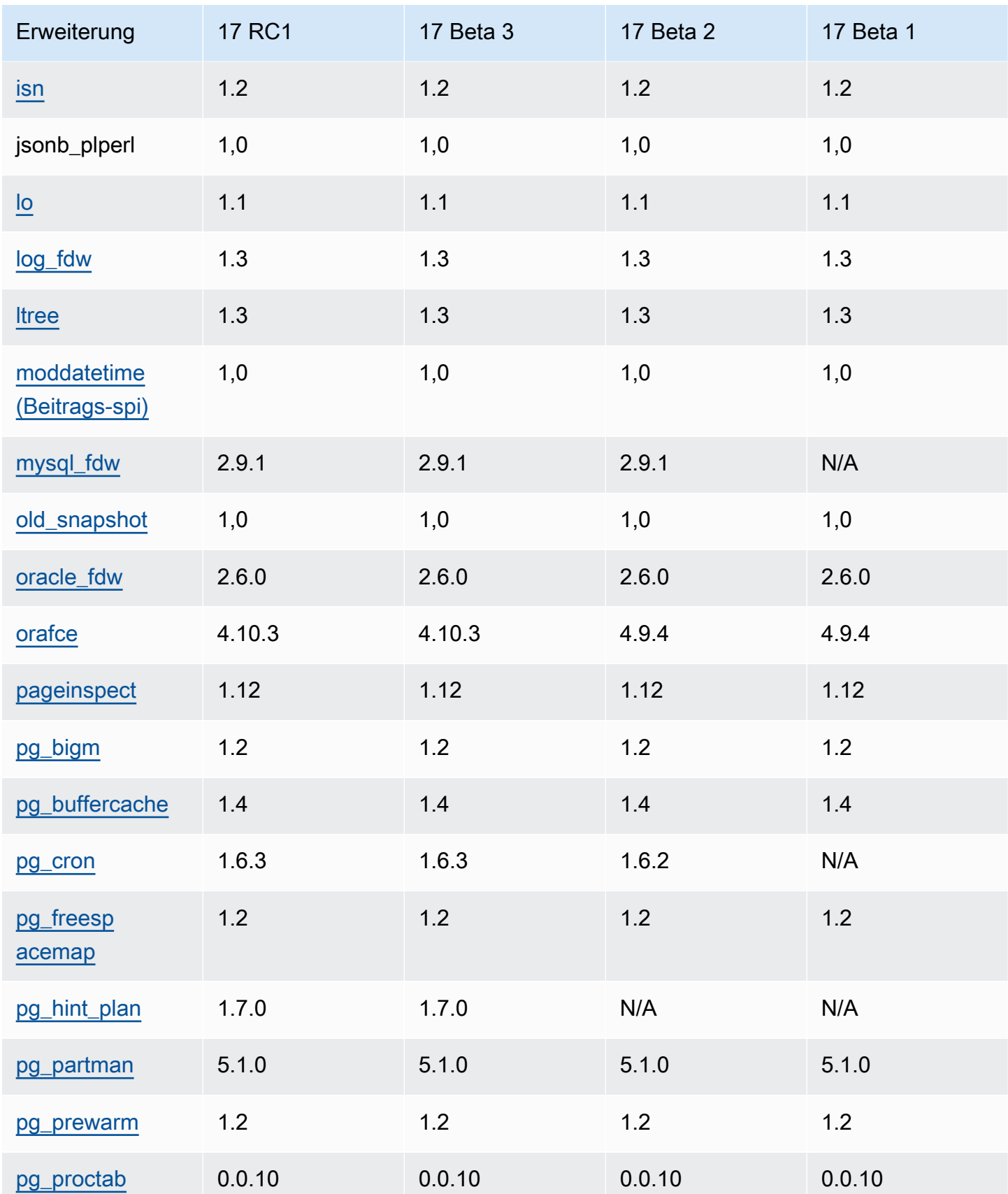

Amazon Relational Database Service Subsection SQLVersionshinweise RDS zu Amazon für Postgre

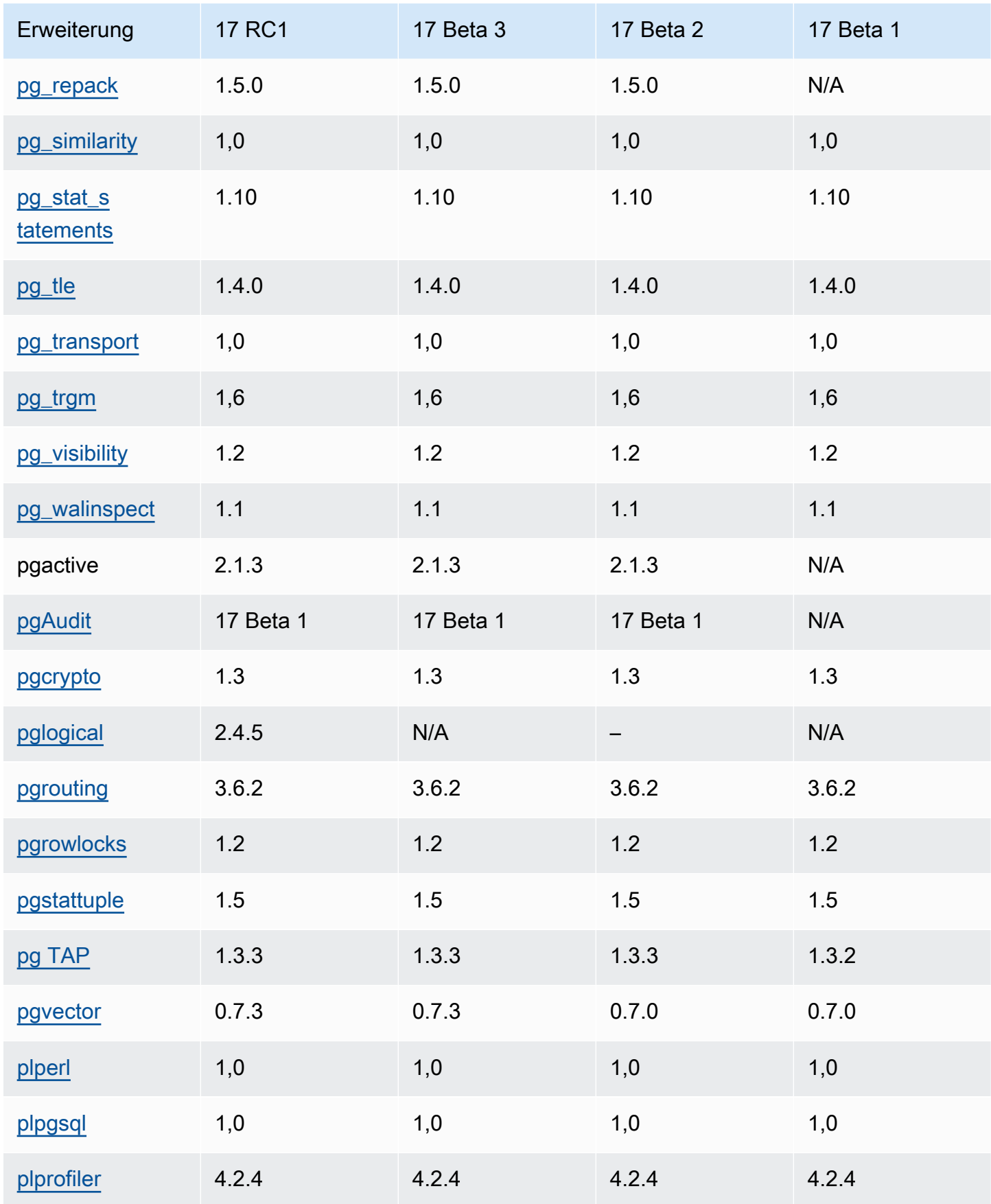

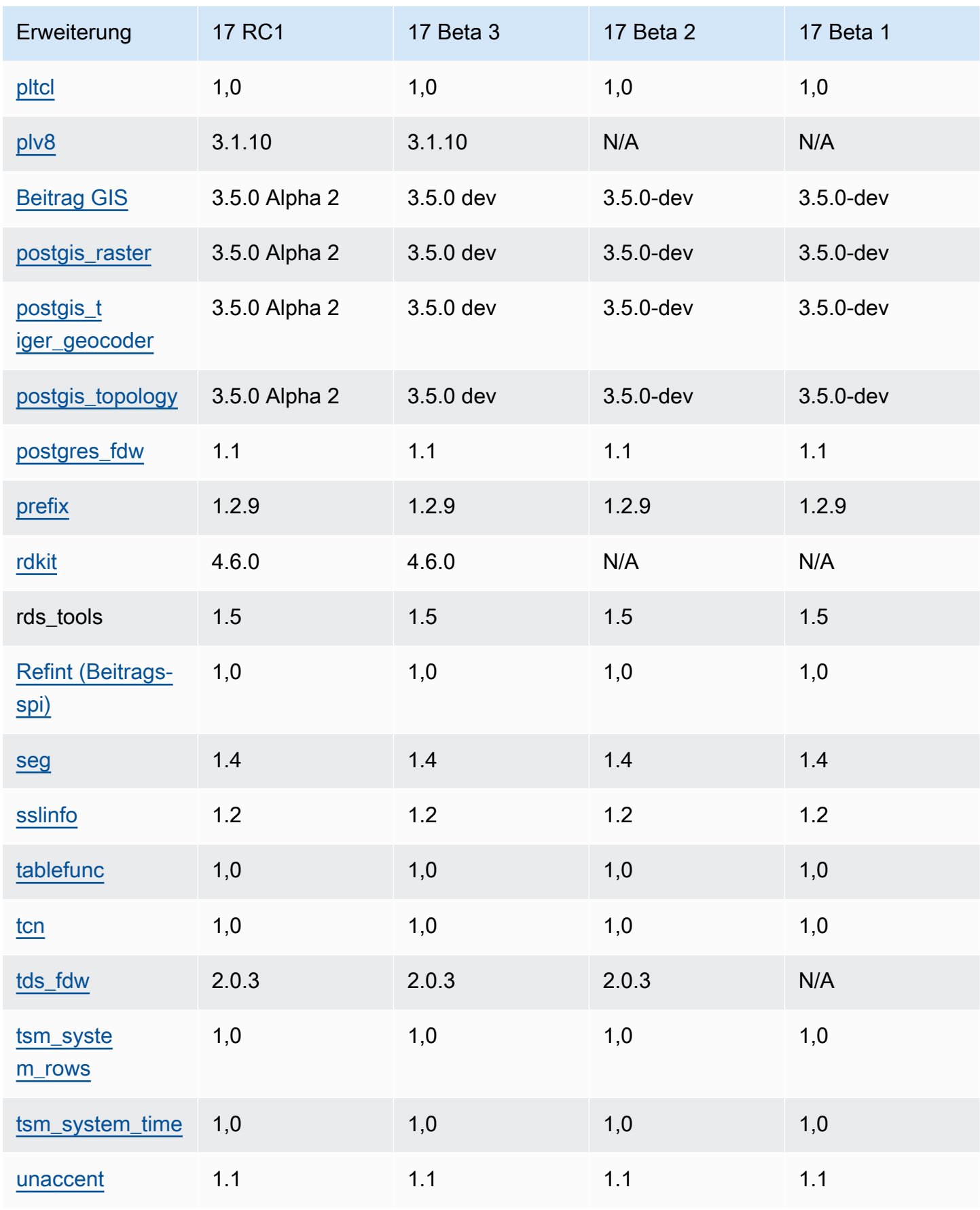

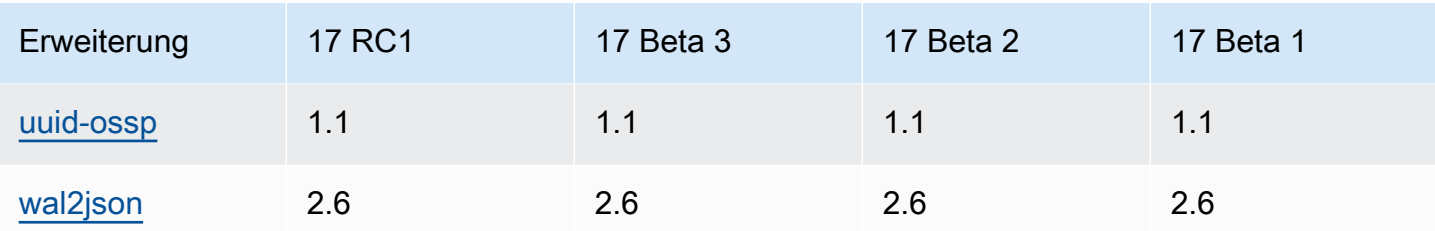

## <span id="page-124-0"></span>Unterstützte Erweiterungen RDS für Postgre 16 SQL

Die folgende Tabelle zeigt SQL Postgre-Erweiterungen für SQL Postgre-Version 16, die derzeit von Amazon unterstützt werden. RDS Weitere Informationen zu SQL Postgre-Erweiterungen finden Sie unter [Zusammengehörige Objekte in eine Erweiterung verpacken.](https://www.postgresql.org/docs/16/extend-extensions.html)

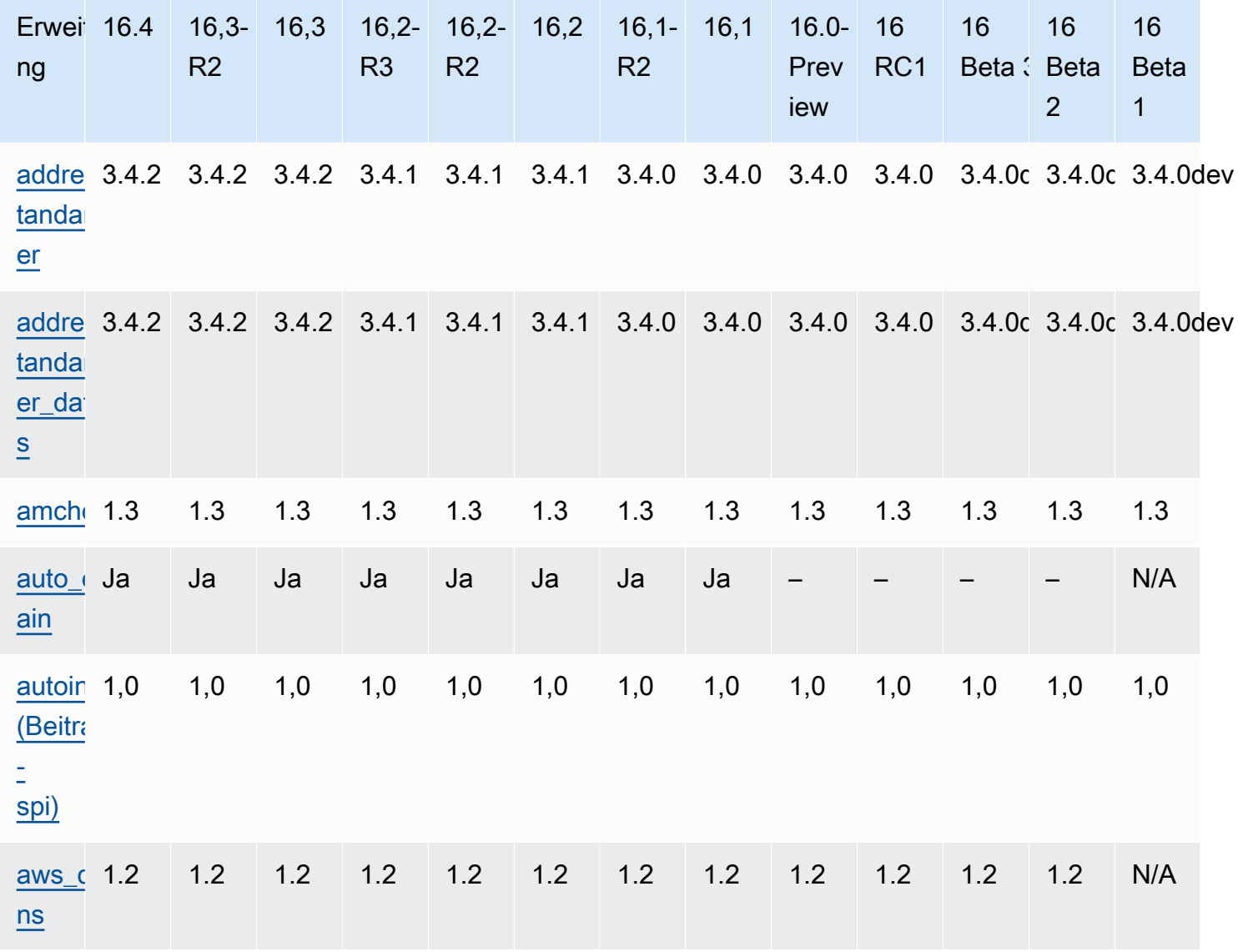

Amazon Relational Database Service Subsection SQLVersionshinweise RDS zu Amazon für Postgre

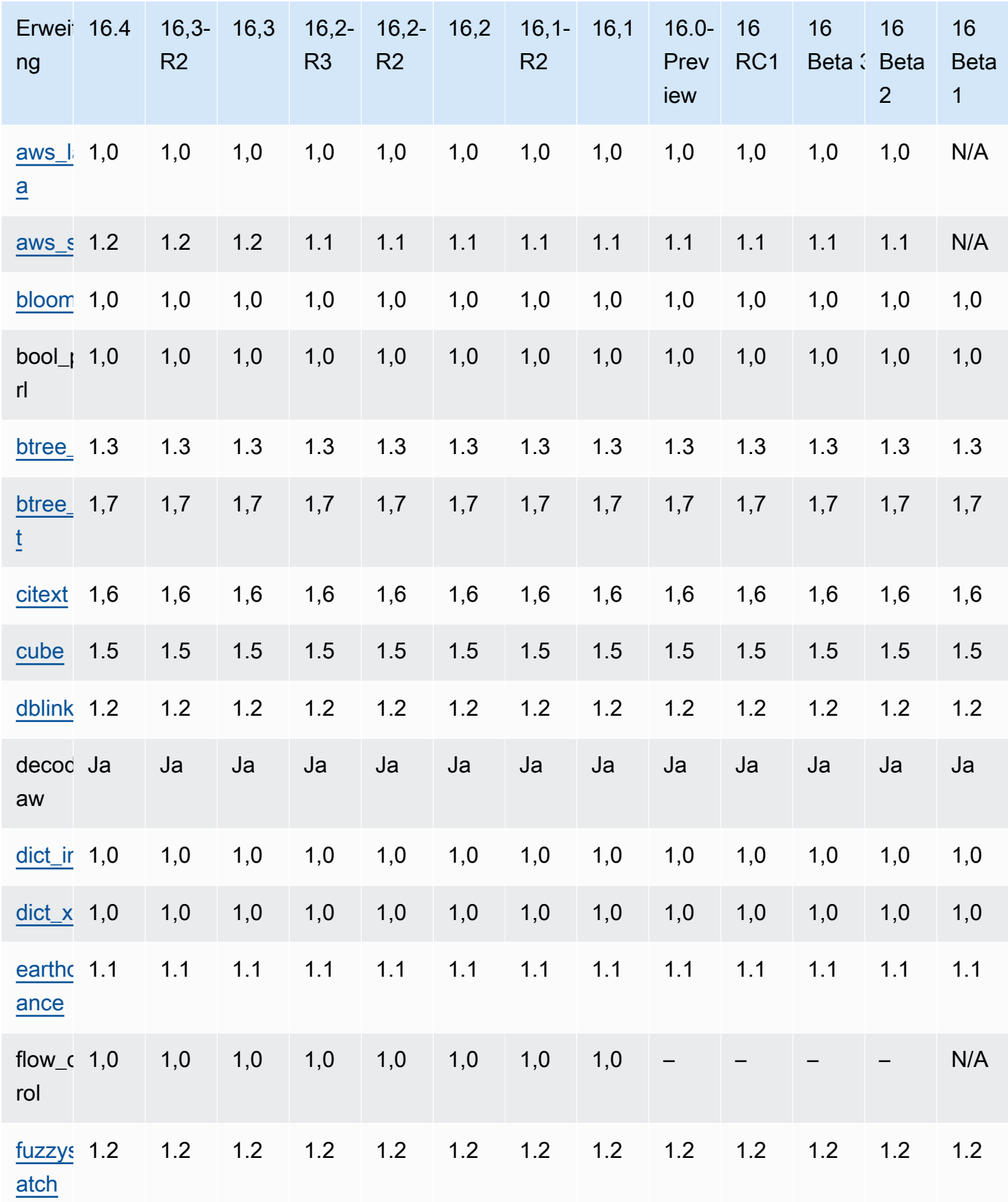

Amazon Relational Database Service

SQLVersionshinweise RDS zu Amazon für Postgre

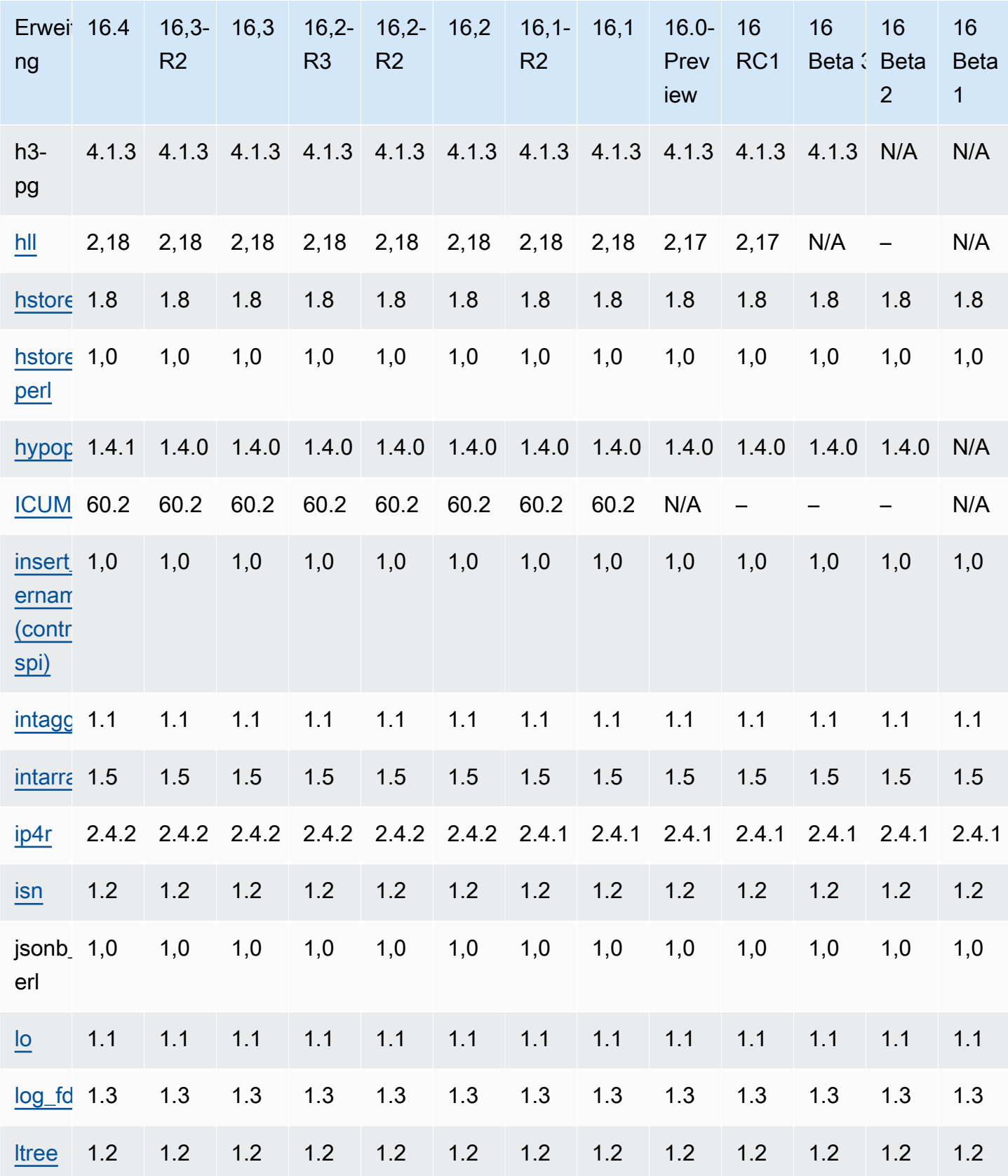

Amazon Relational Database Service Subsection SQLVersionshinweise RDS zu Amazon für Postgre

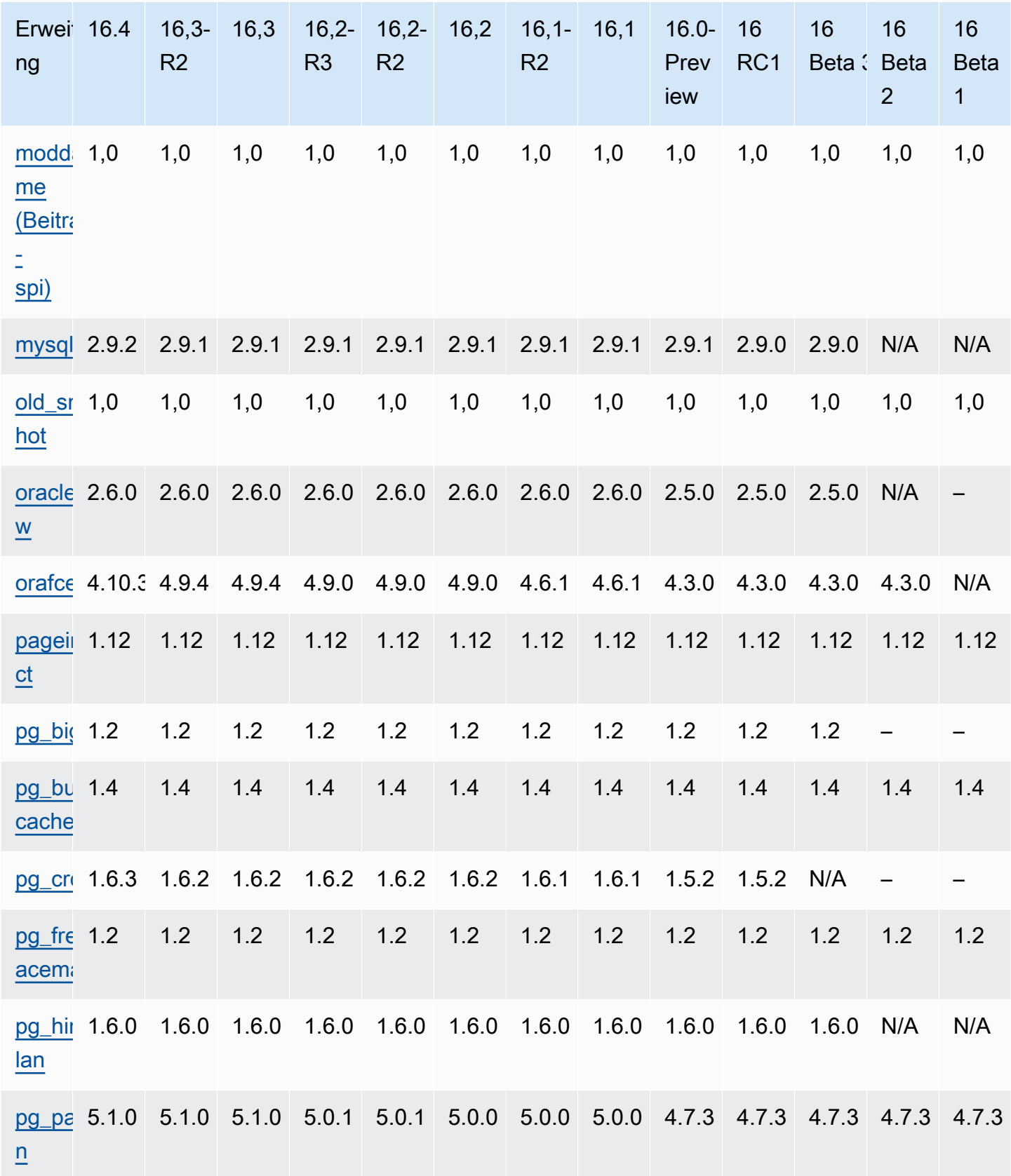

Amazon Relational Database Service

SQLVersionshinweise RDS zu Amazon für Postgre

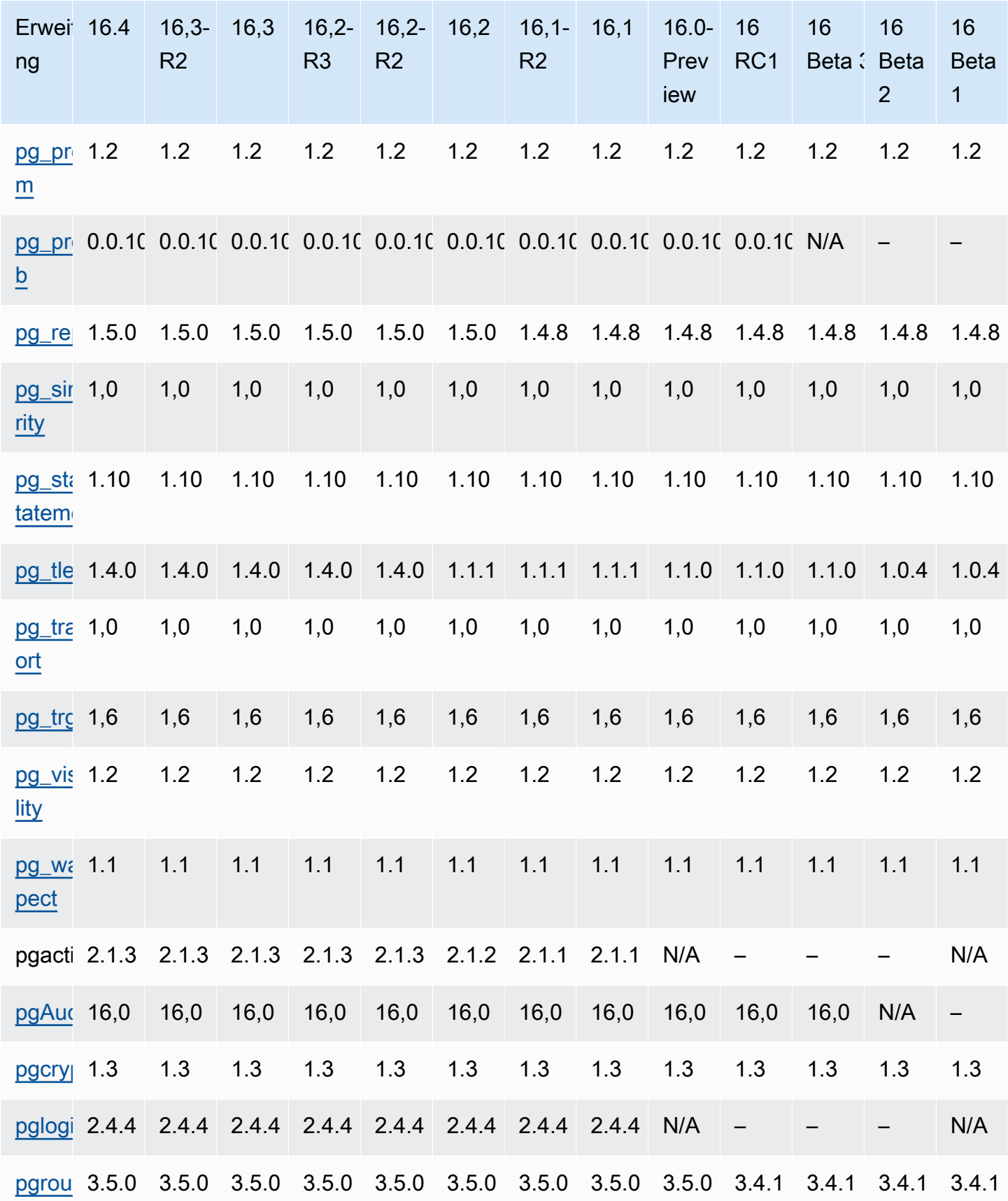

Amazon Relational Database Service

SQLVersionshinweise RDS zu Amazon für Postgre

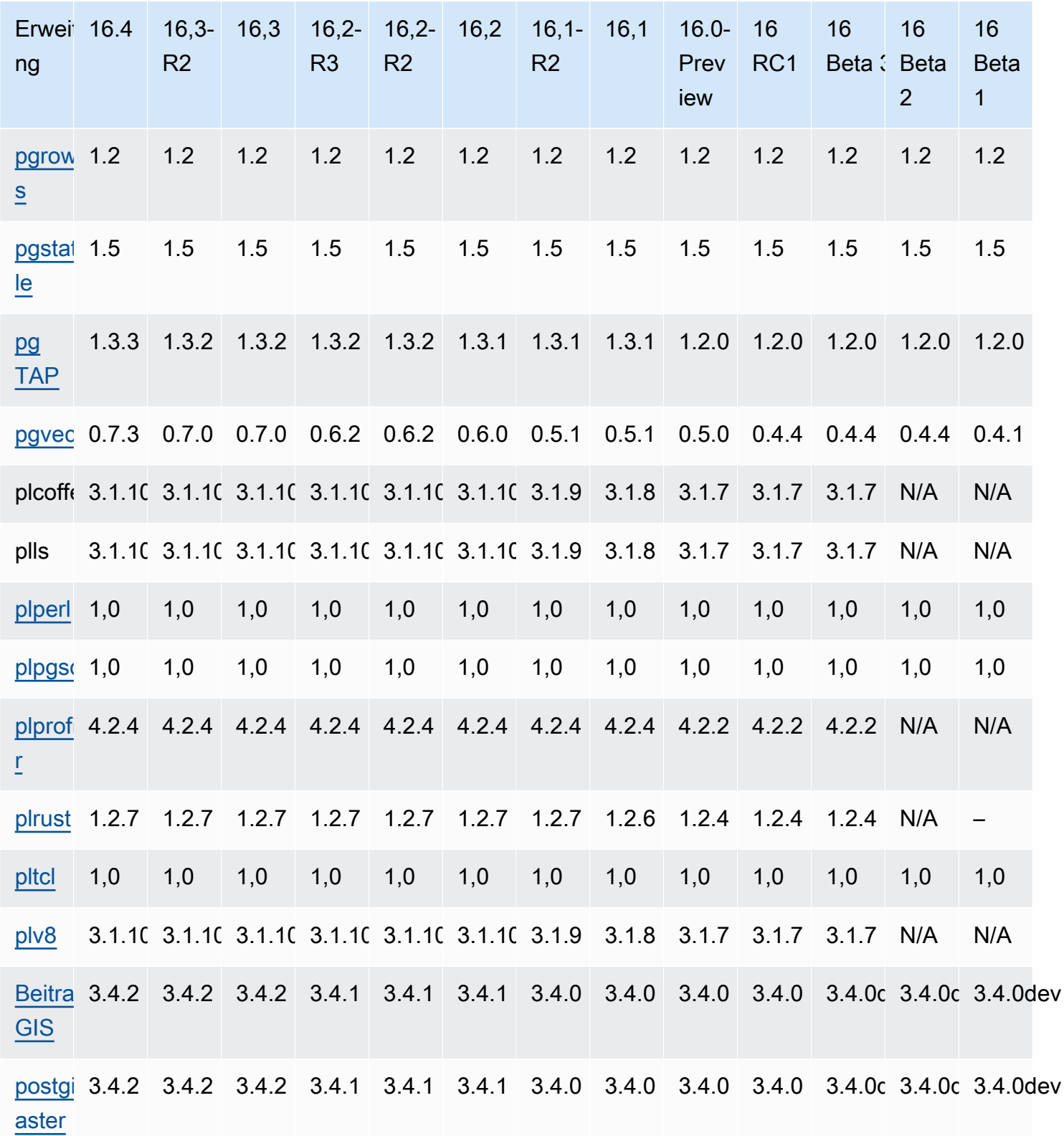

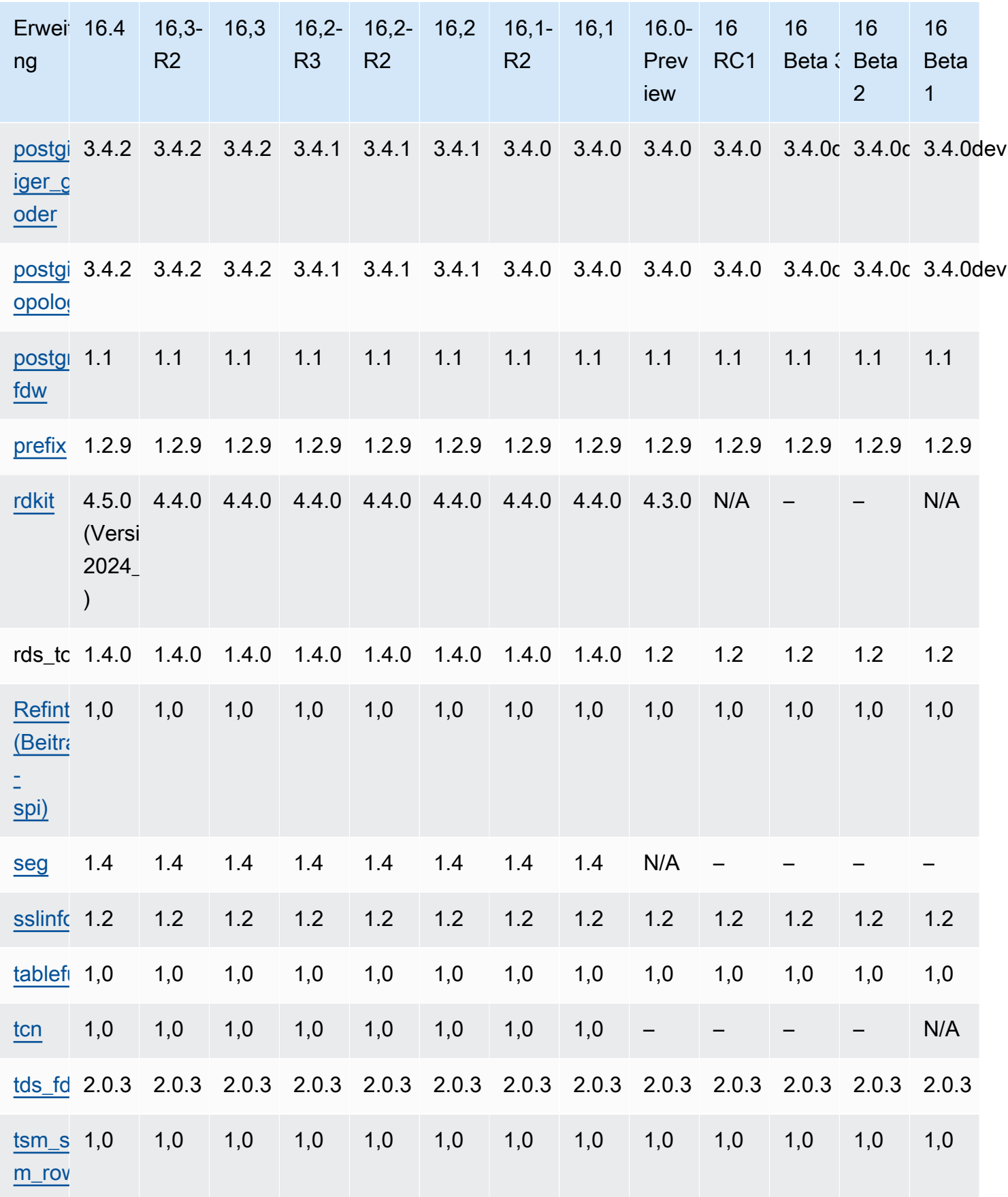

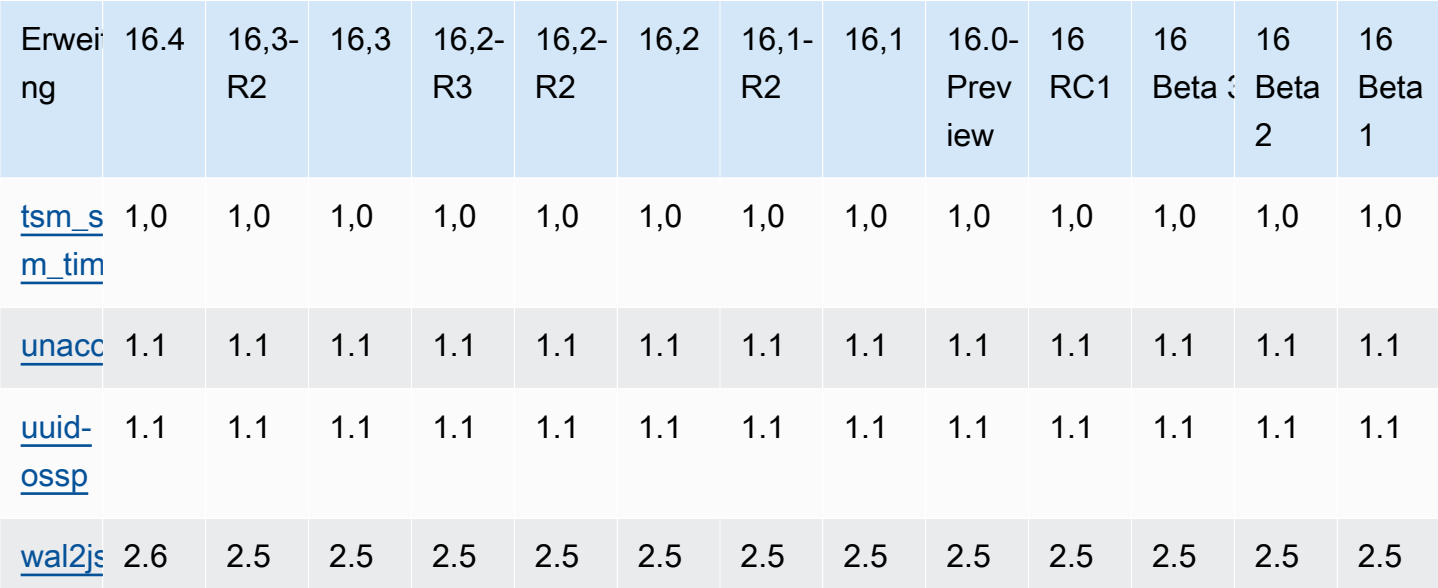

# <span id="page-131-0"></span>Unterstützte Erweiterungen für Postgre 15 RDS SQL

Die folgende Tabelle zeigt SQL Postgre-Erweiterungen für SQL Postgre-Version 15, die derzeit von Amazon unterstützt werden. RDS Weitere Informationen zu SQL Postgre-Erweiterungen finden Sie unter Zusammengehörige Objekte in eine Erweiterung verpacken.

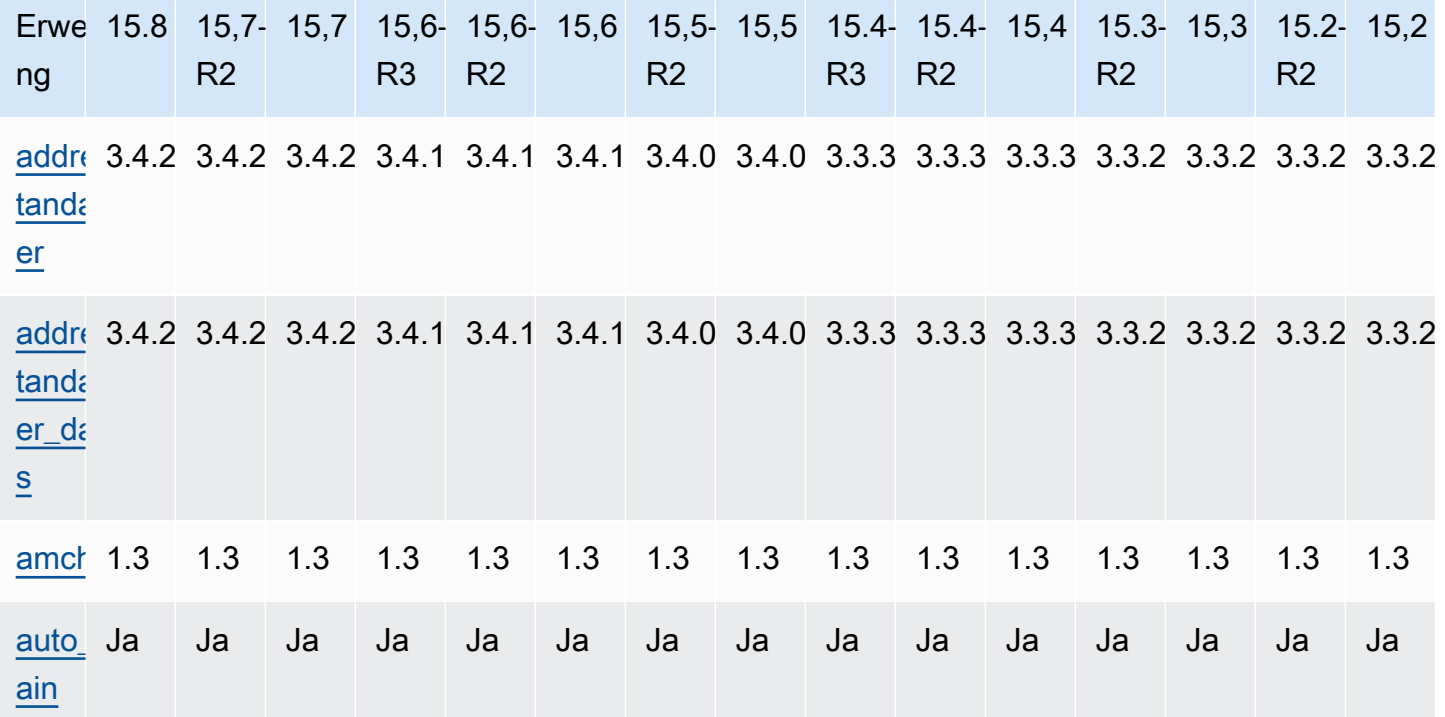

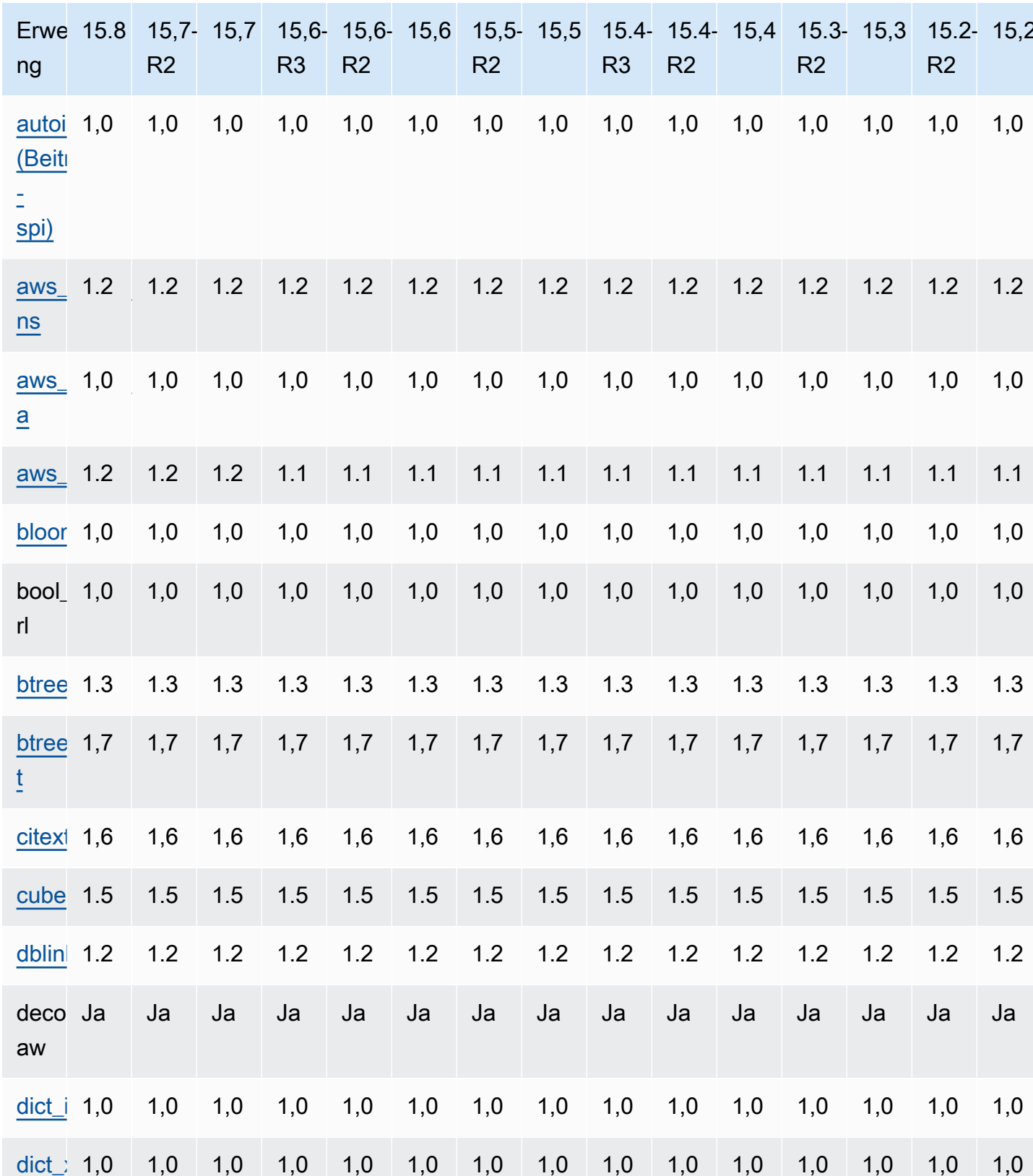

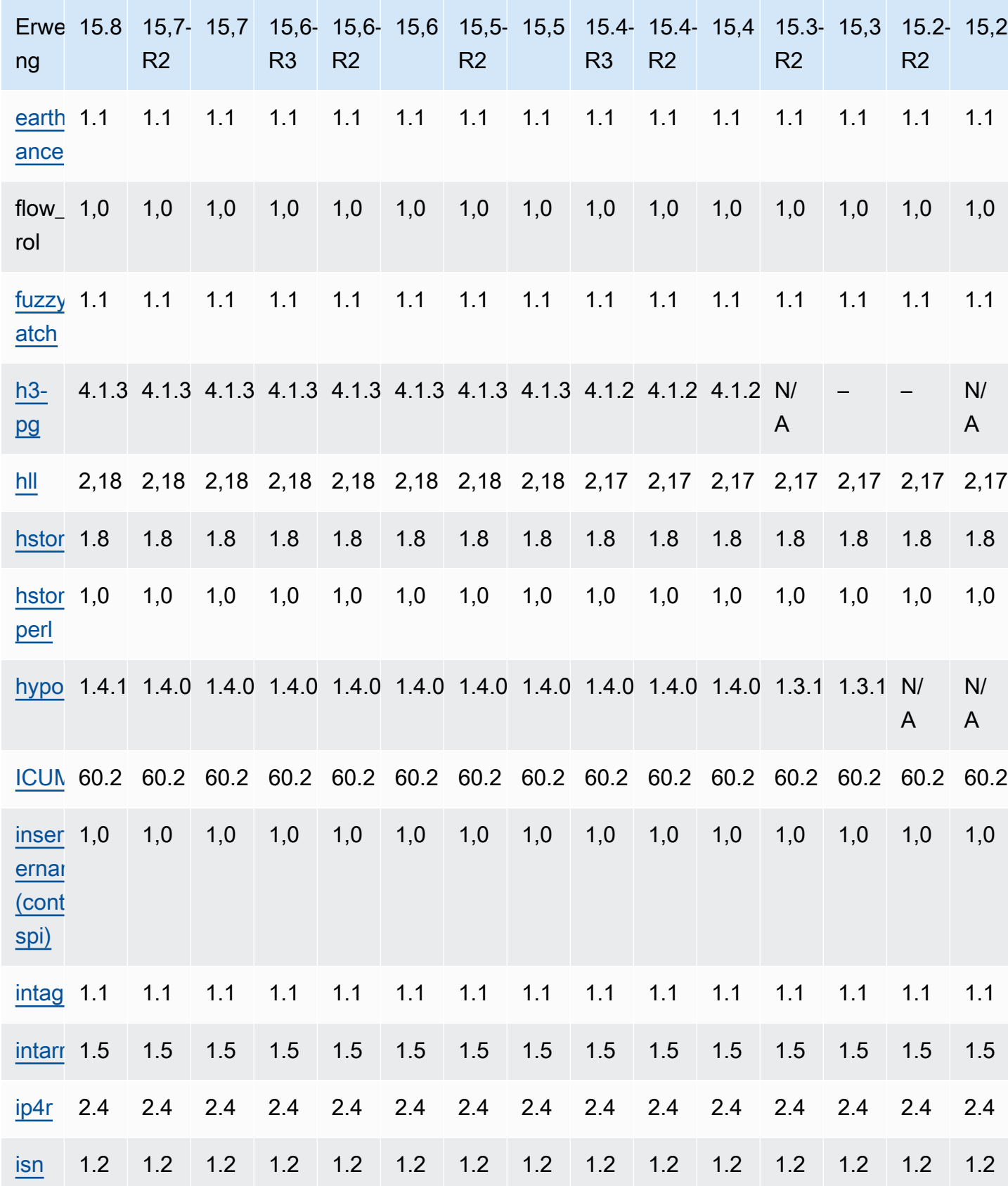

Amazon Relational Database Service Surface Service SQLVersionshinweise RDS zu Amazon für Postgre

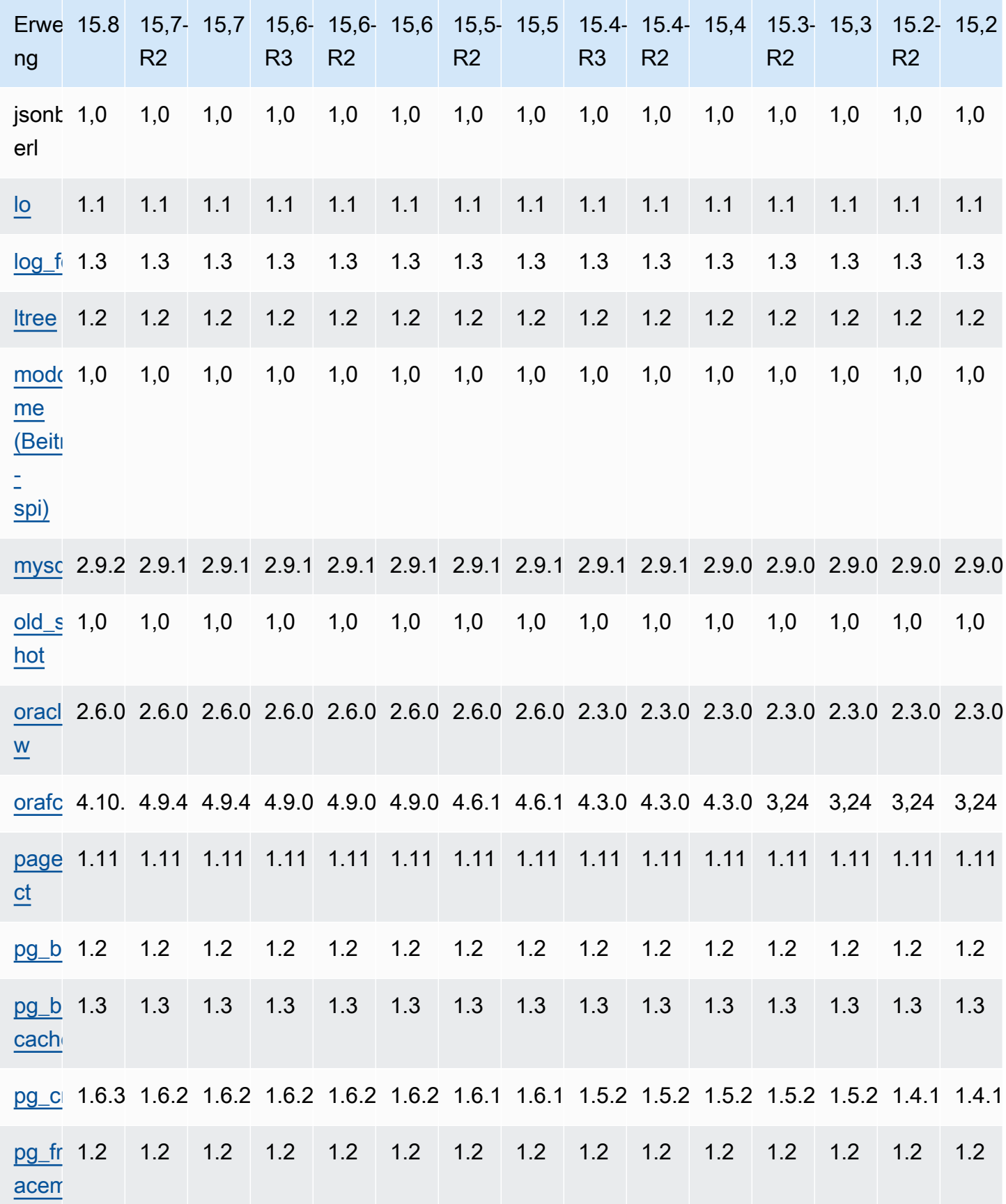

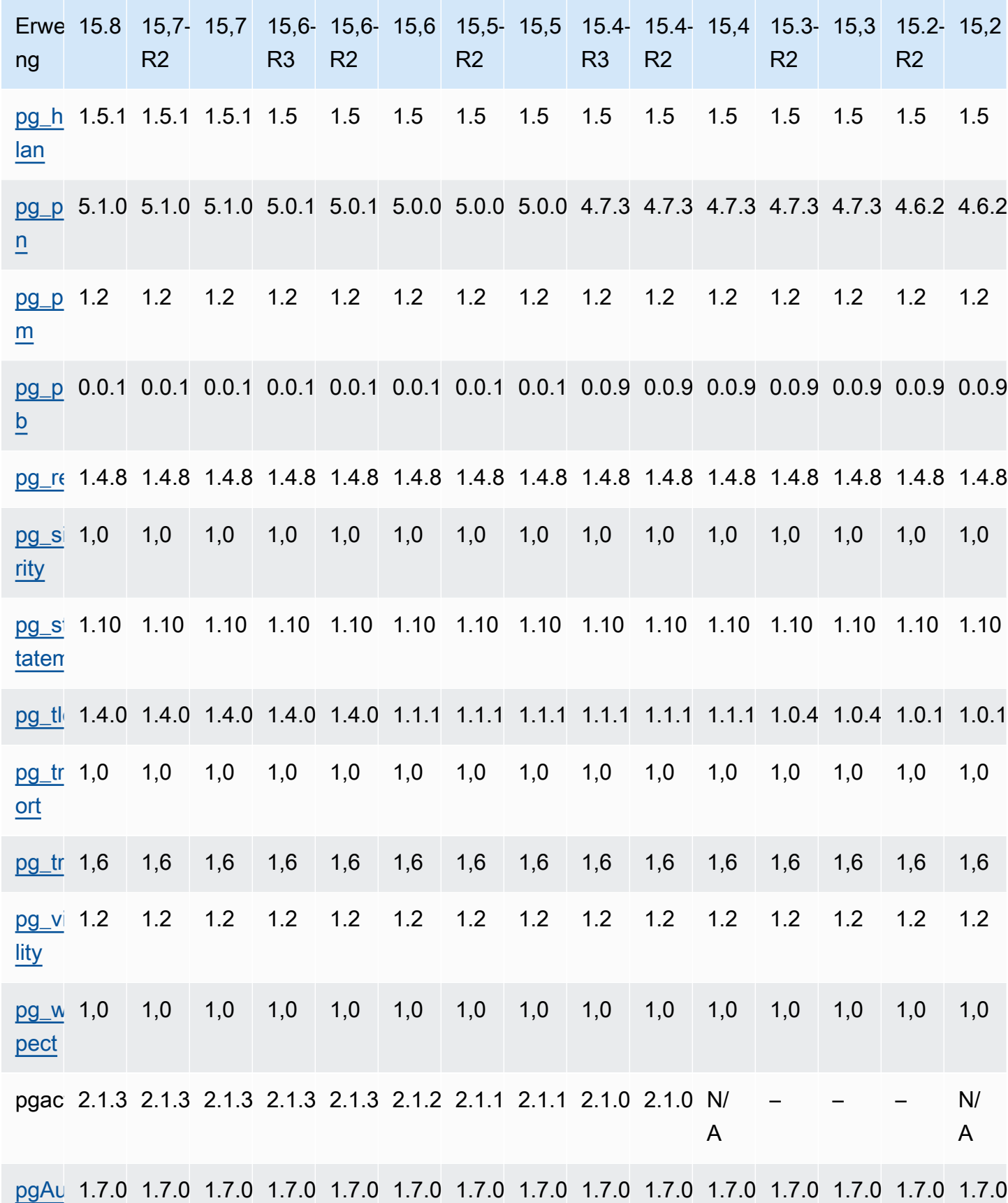

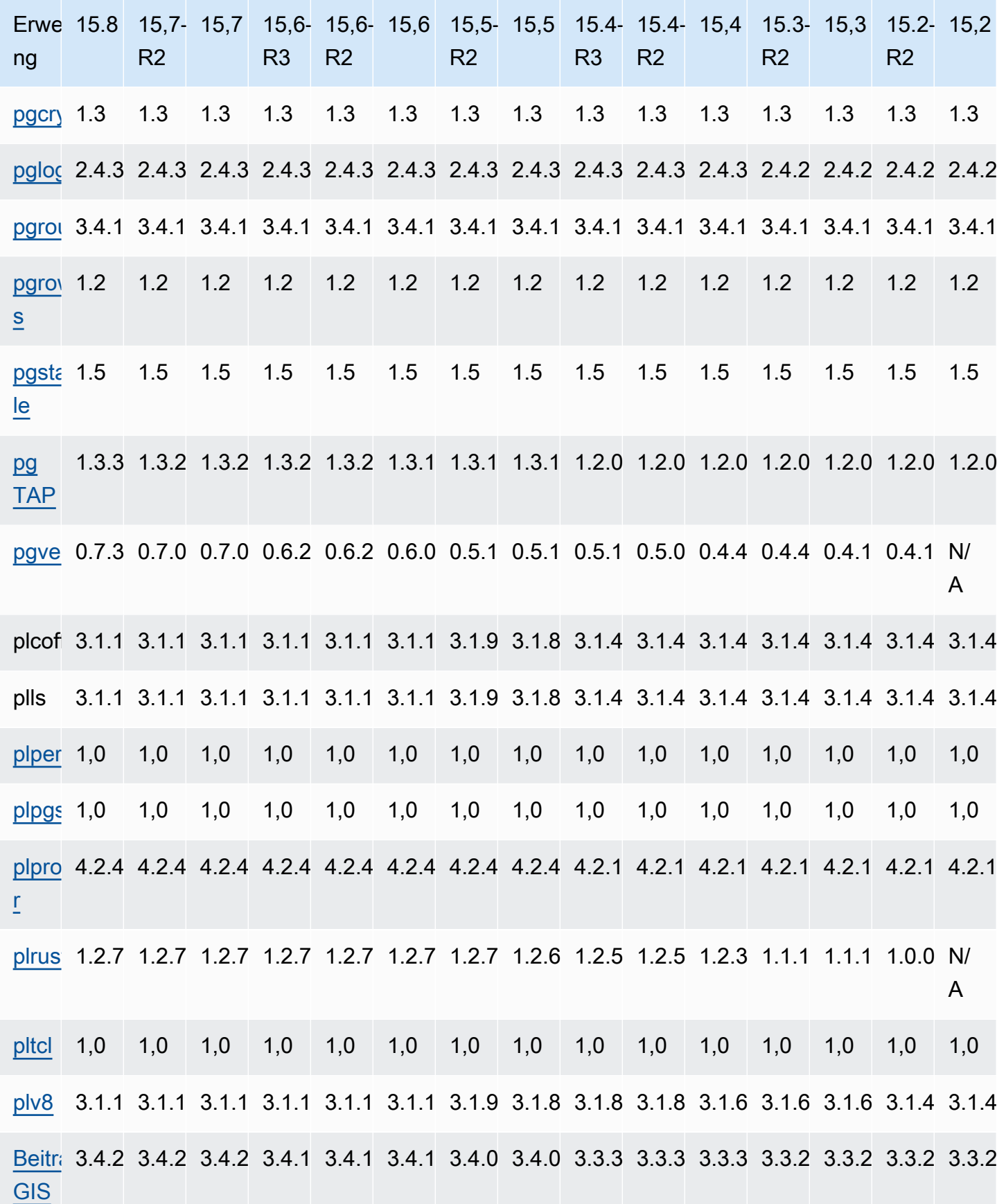

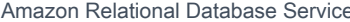

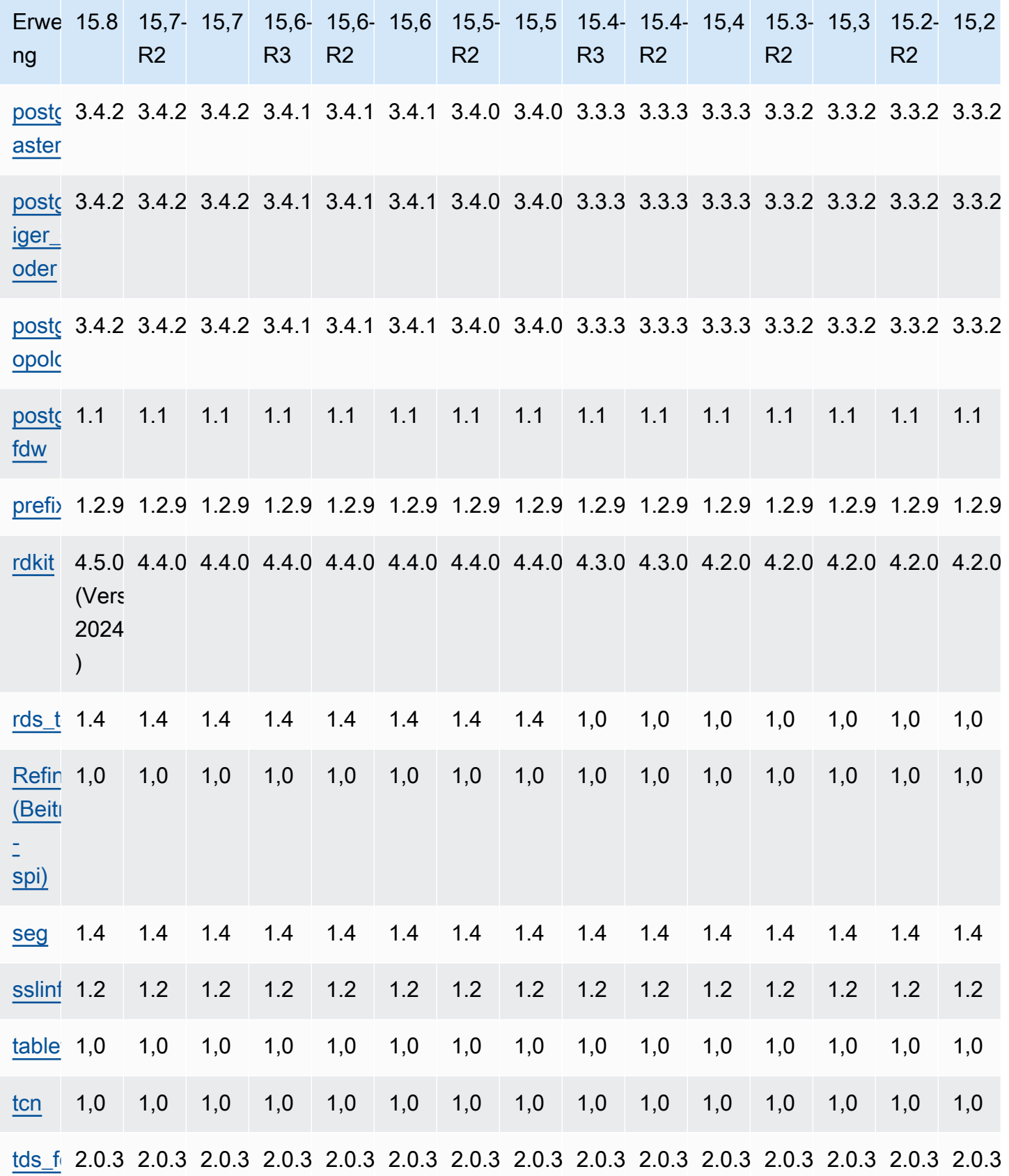

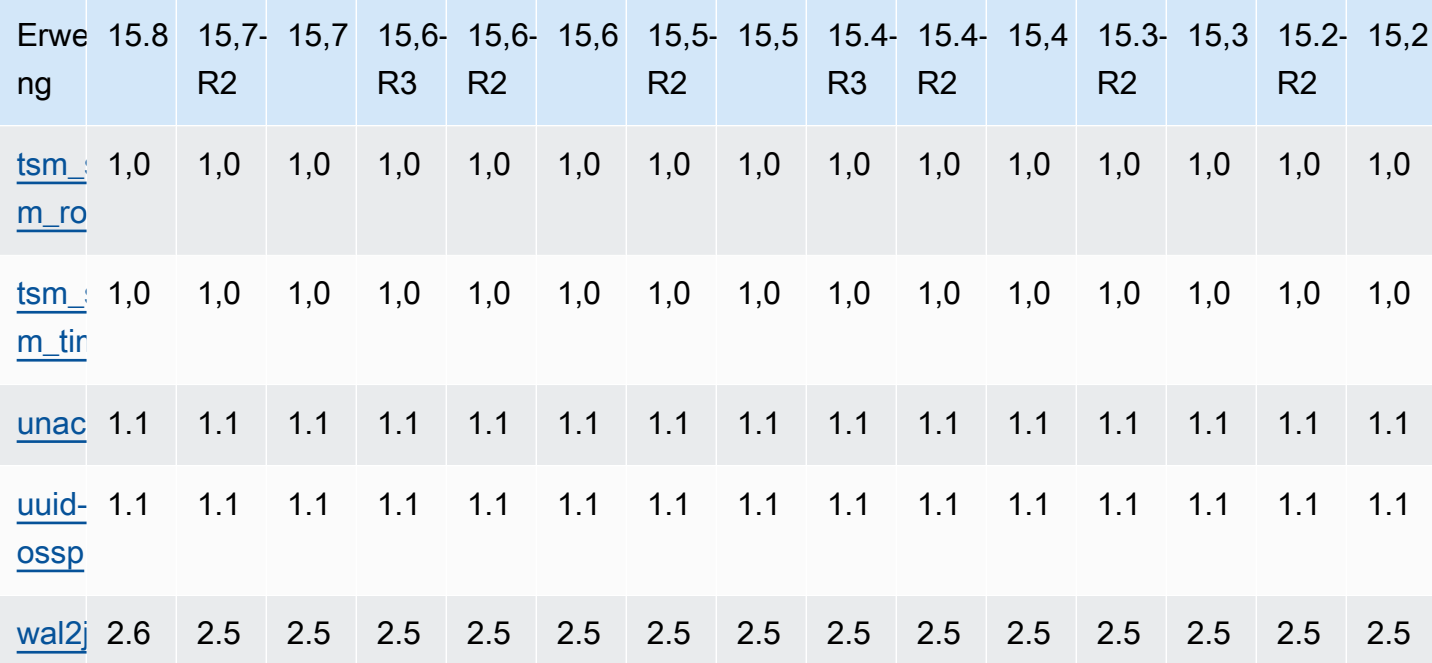

## <span id="page-138-0"></span>Unterstützte Erweiterungen für Postgre 14 RDS SQL

Die folgende Tabelle zeigt SQL Postgre-Erweiterungen für SQL Postgre-Version 14, die derzeit von Amazon unterstützt werden. RDS Weitere Informationen zu SQL Postgre-Erweiterungen finden Sie unter [Zusammengehörige Objekte in eine Erweiterung verpacken.](https://www.postgresql.org/docs/14/extend-extensions.html)

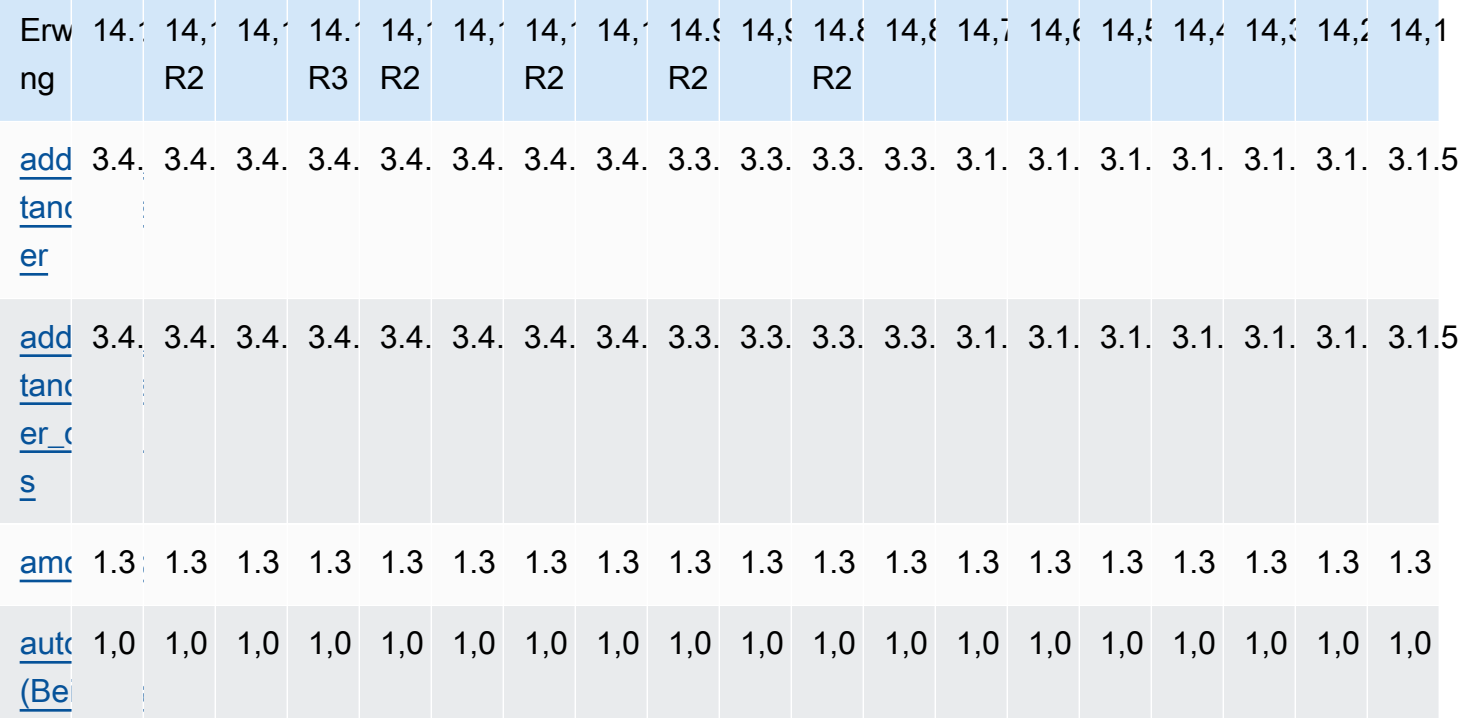

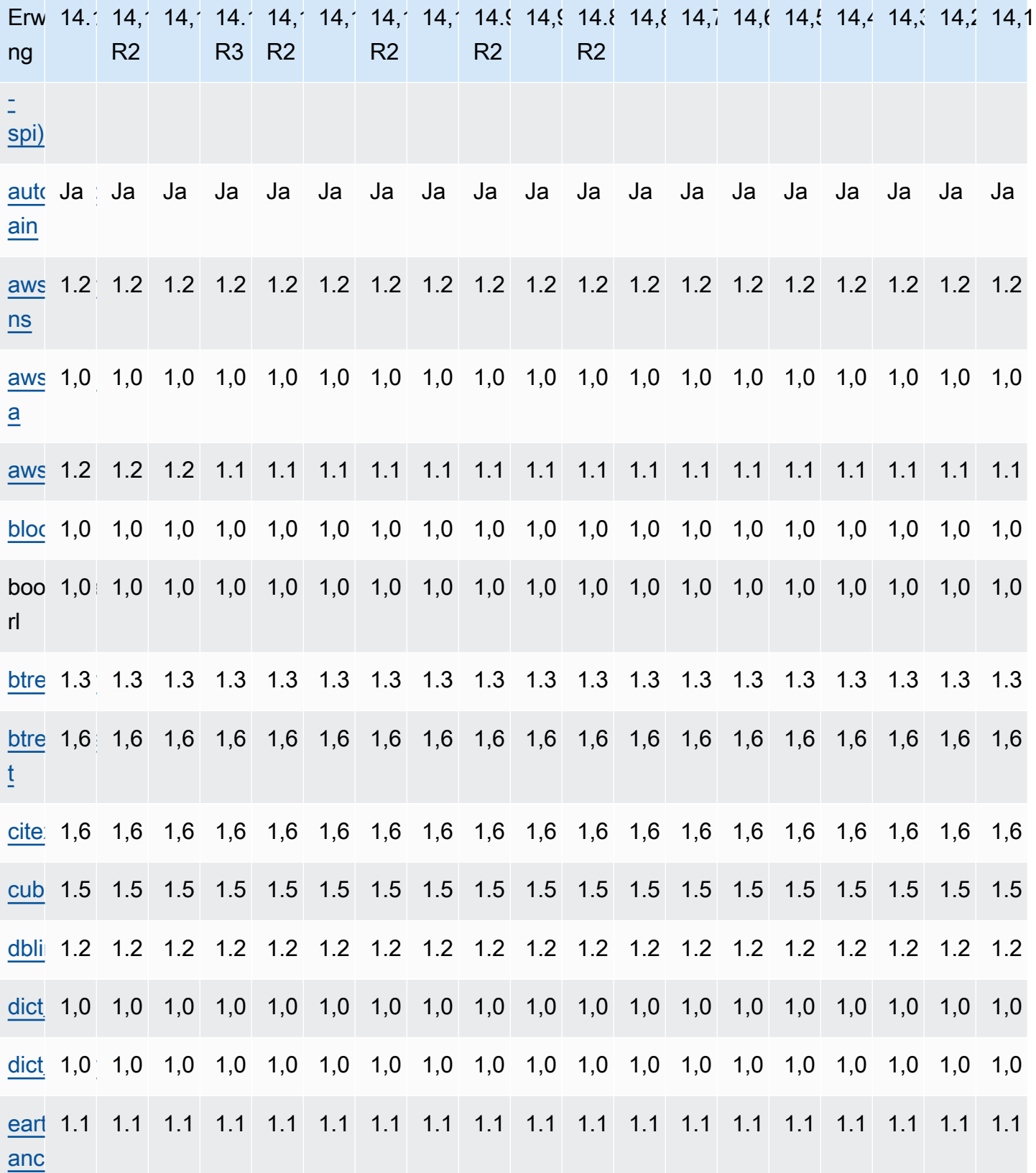

```
Erweiterungen für Postgre 14 SQL
```
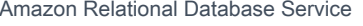

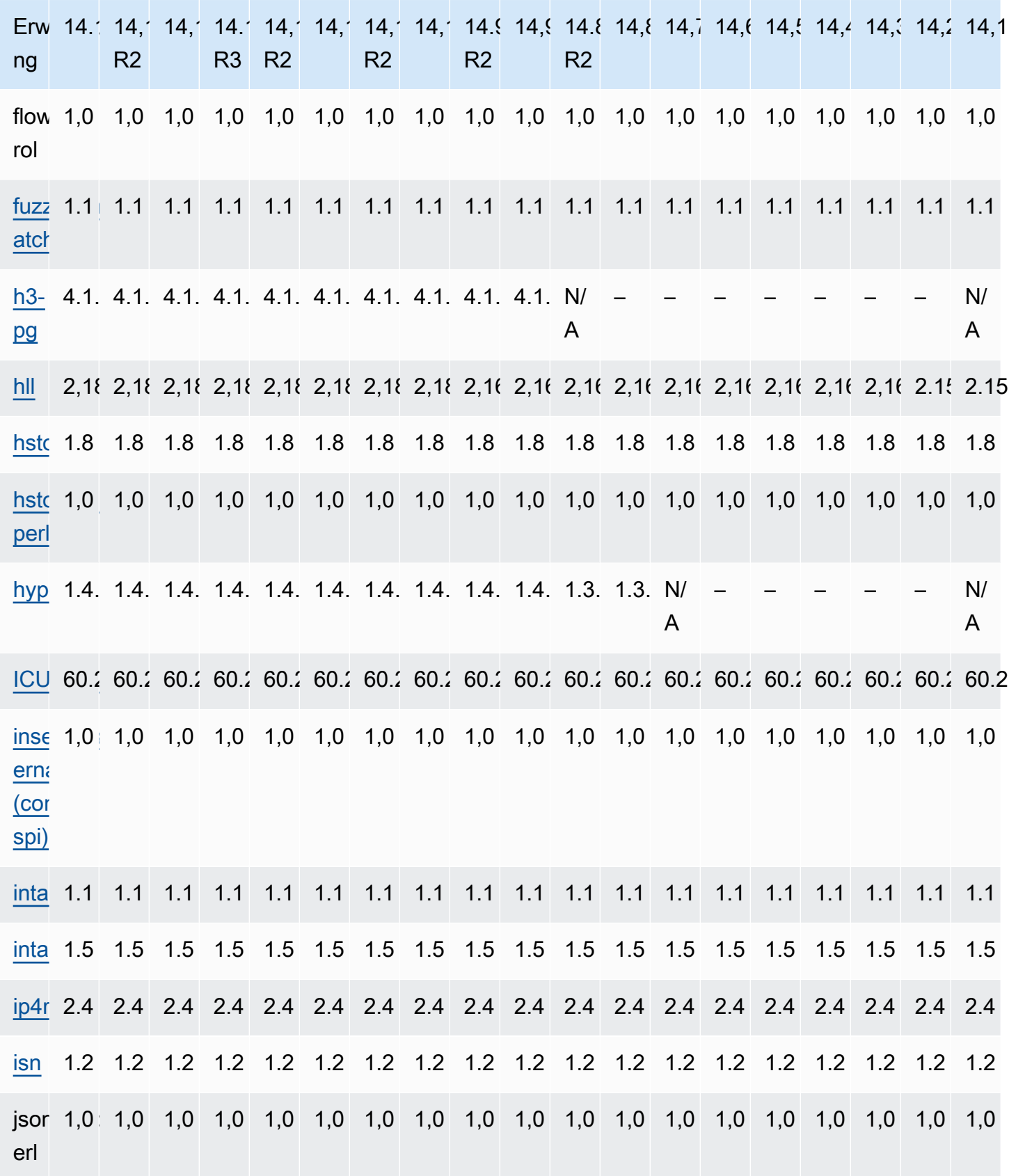

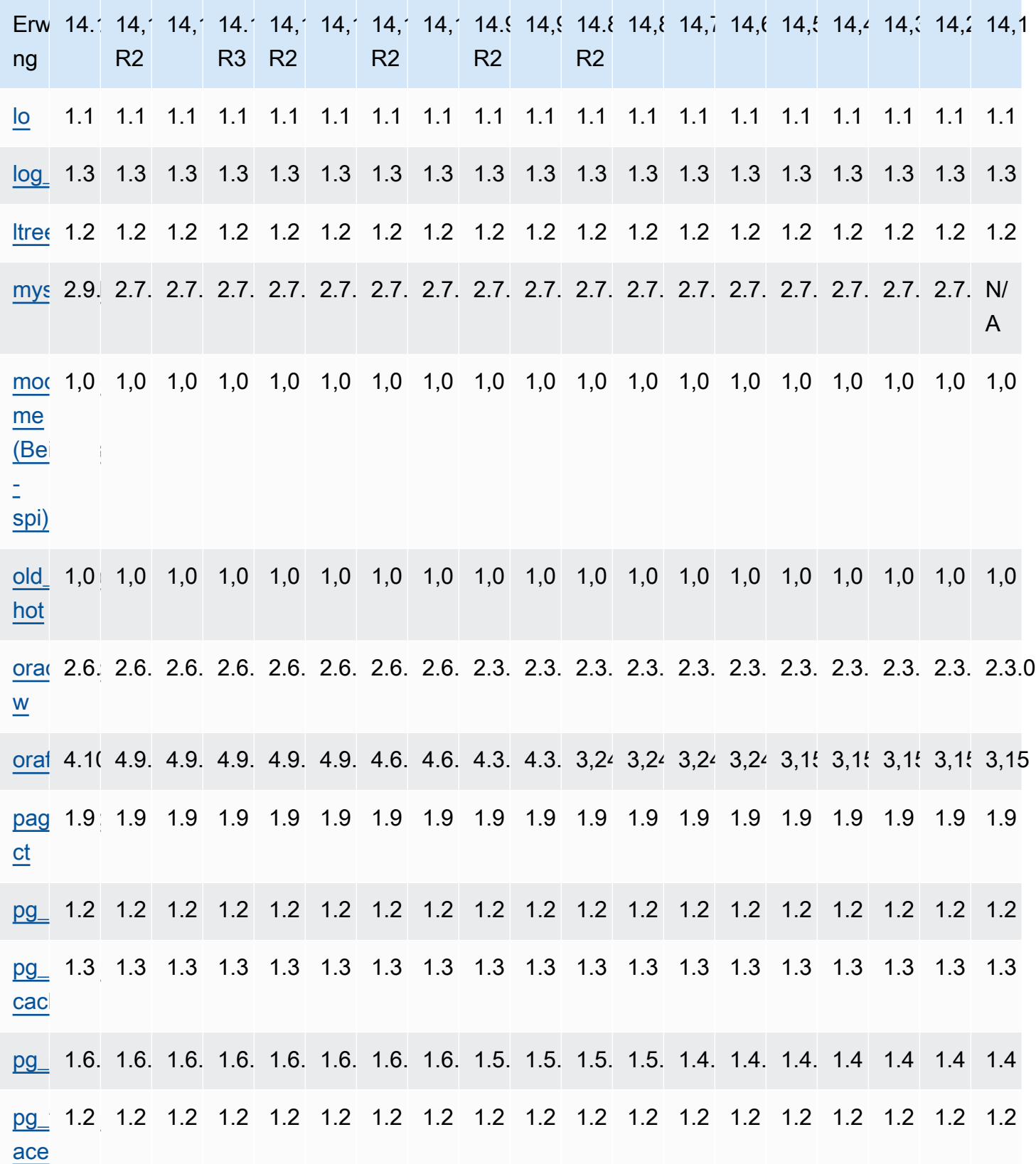

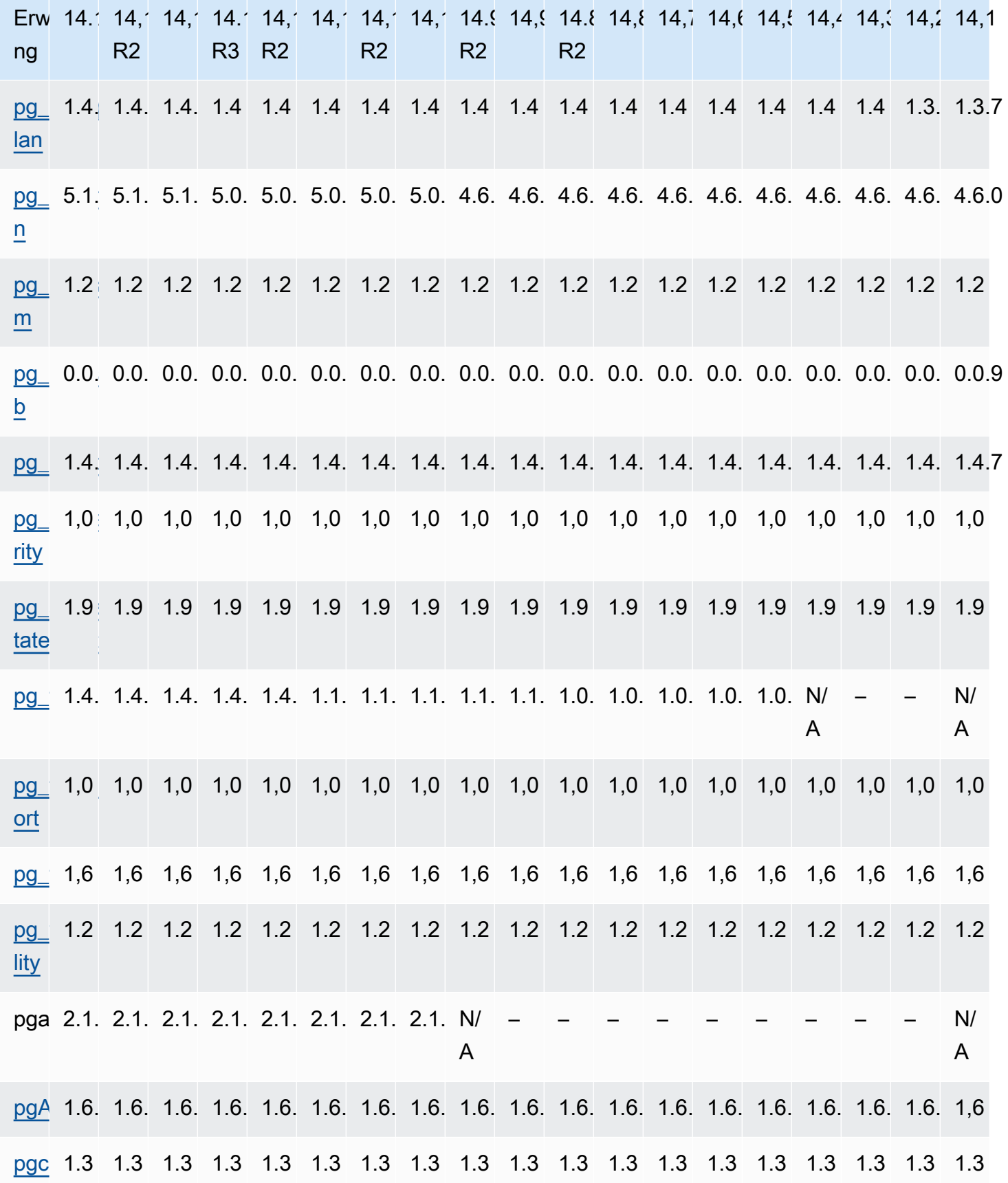

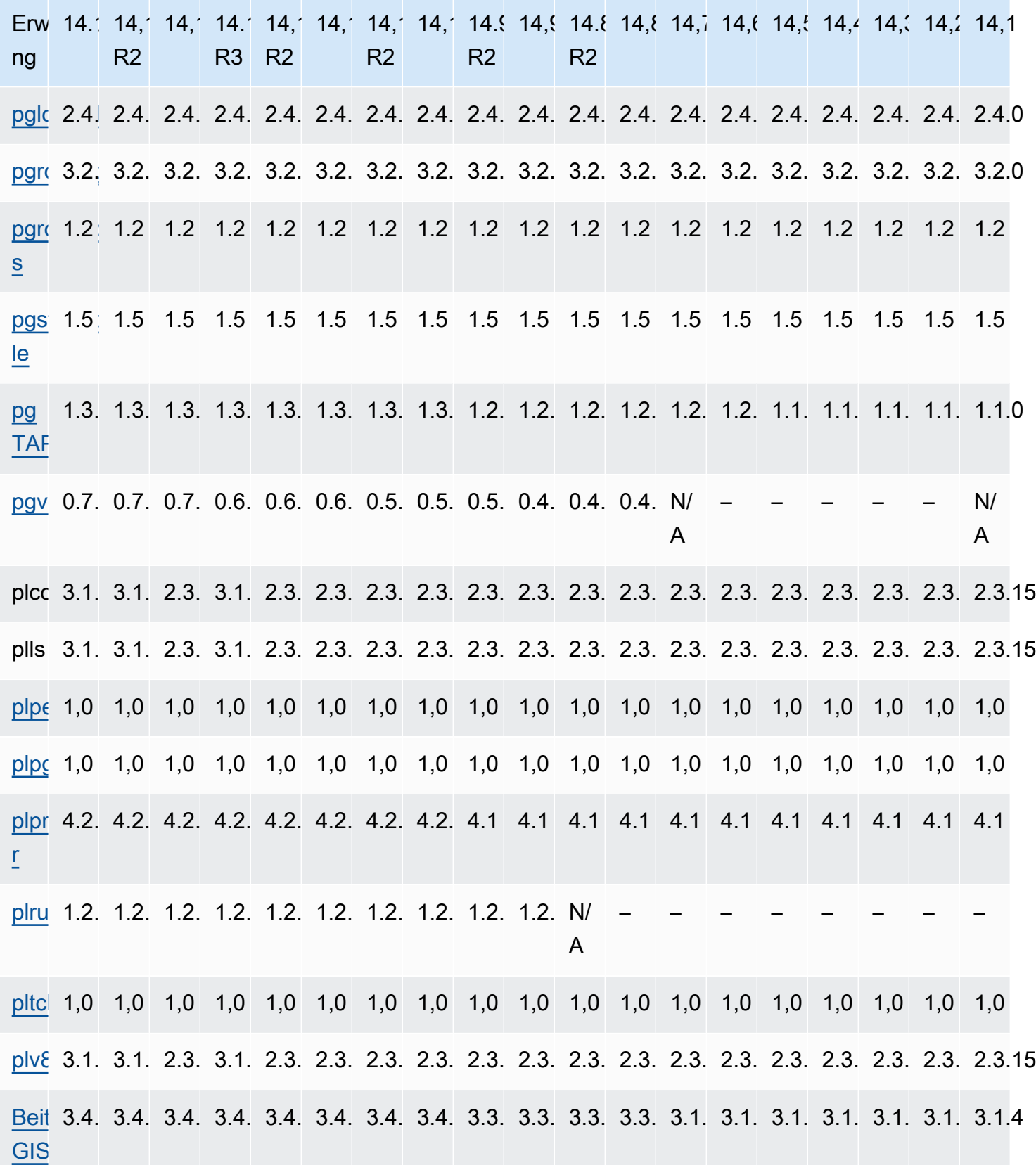
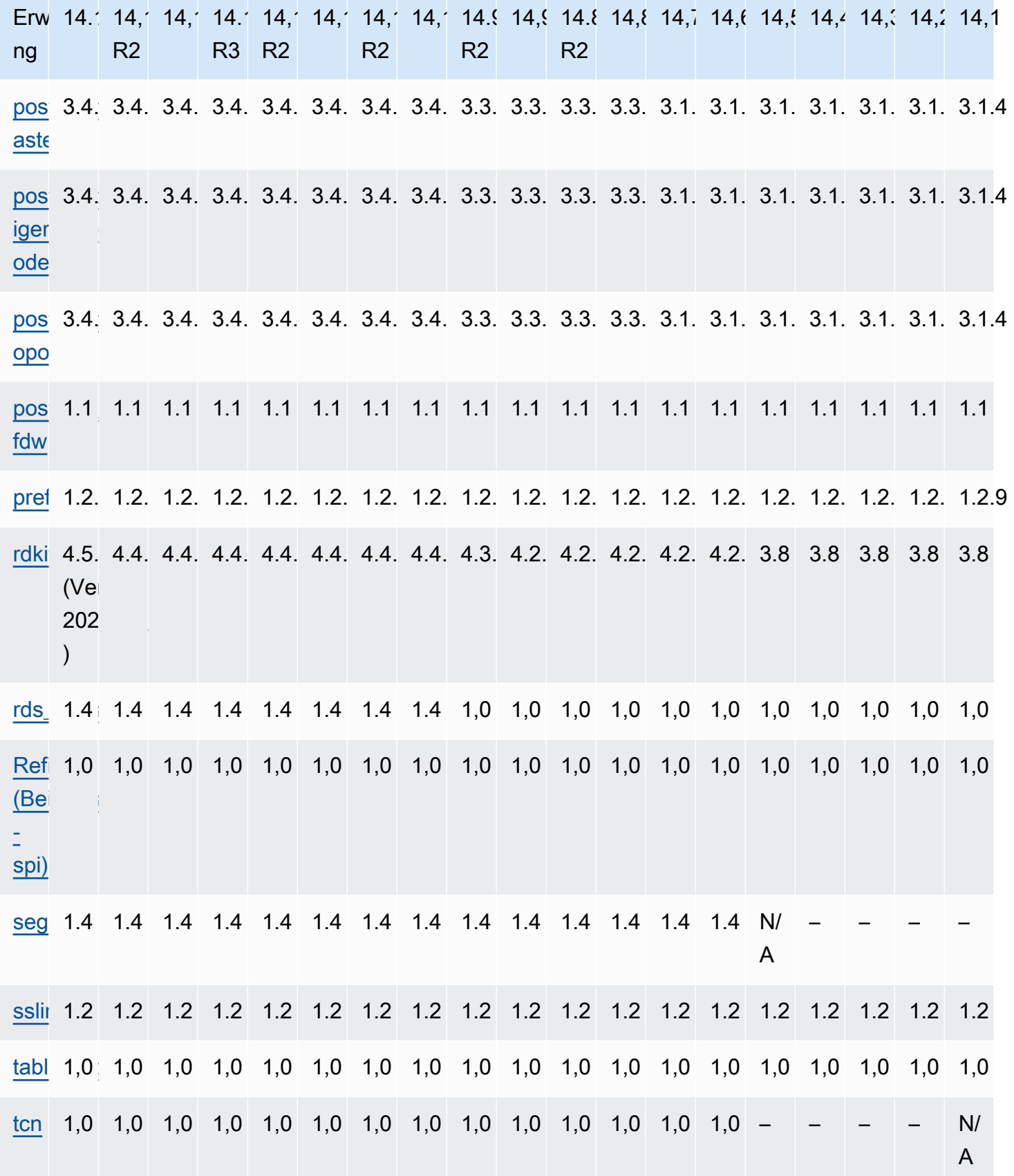

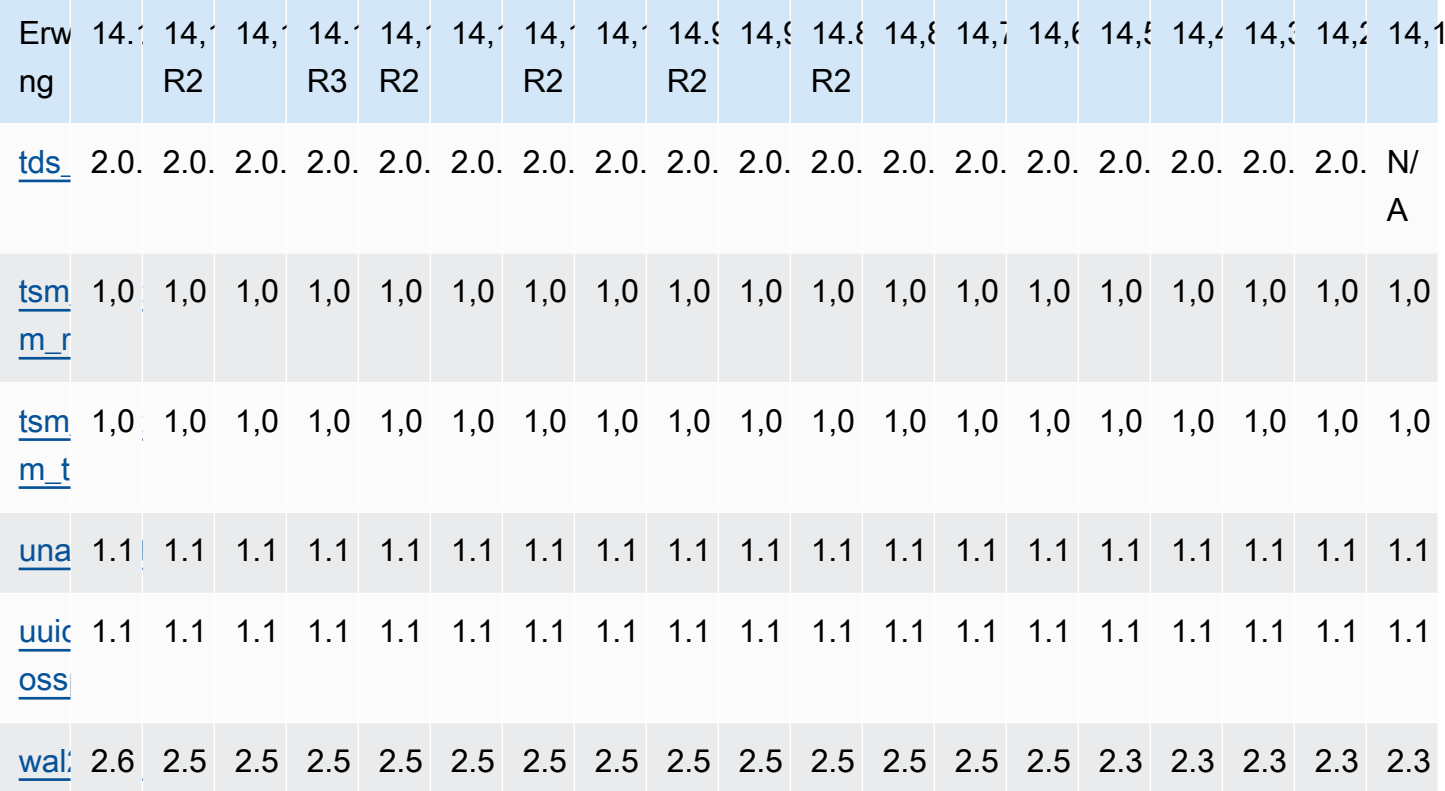

#### Unterstützte Erweiterungen für Postgre 13 RDS SQL

Die folgende Tabelle zeigt SQL Postgre-Erweiterungen für SQL Postgre-Version 13, die derzeit von Amazon unterstützt werden. RDS Weitere Informationen zu SQL Postgre-Erweiterungen finden Sie unter Zusammengehörige Objekte in eine Erweiterung verpacken.

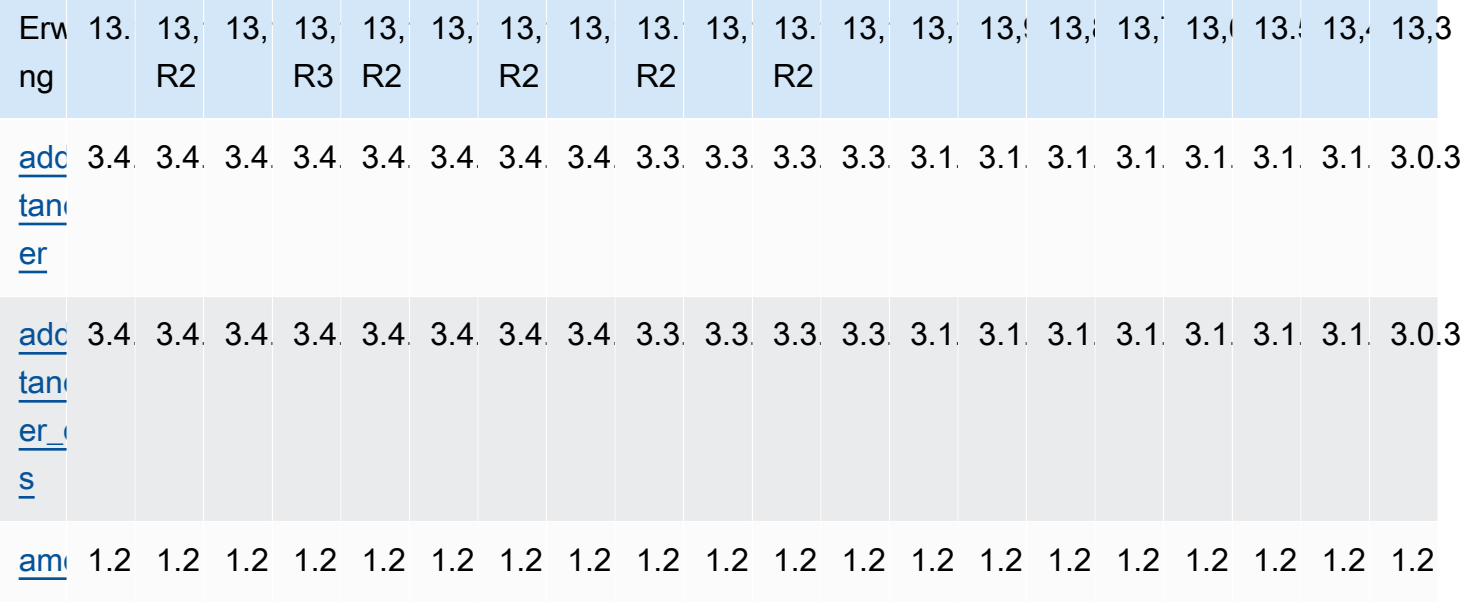

Erweiterungen für Postgre 13 SQL

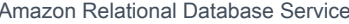

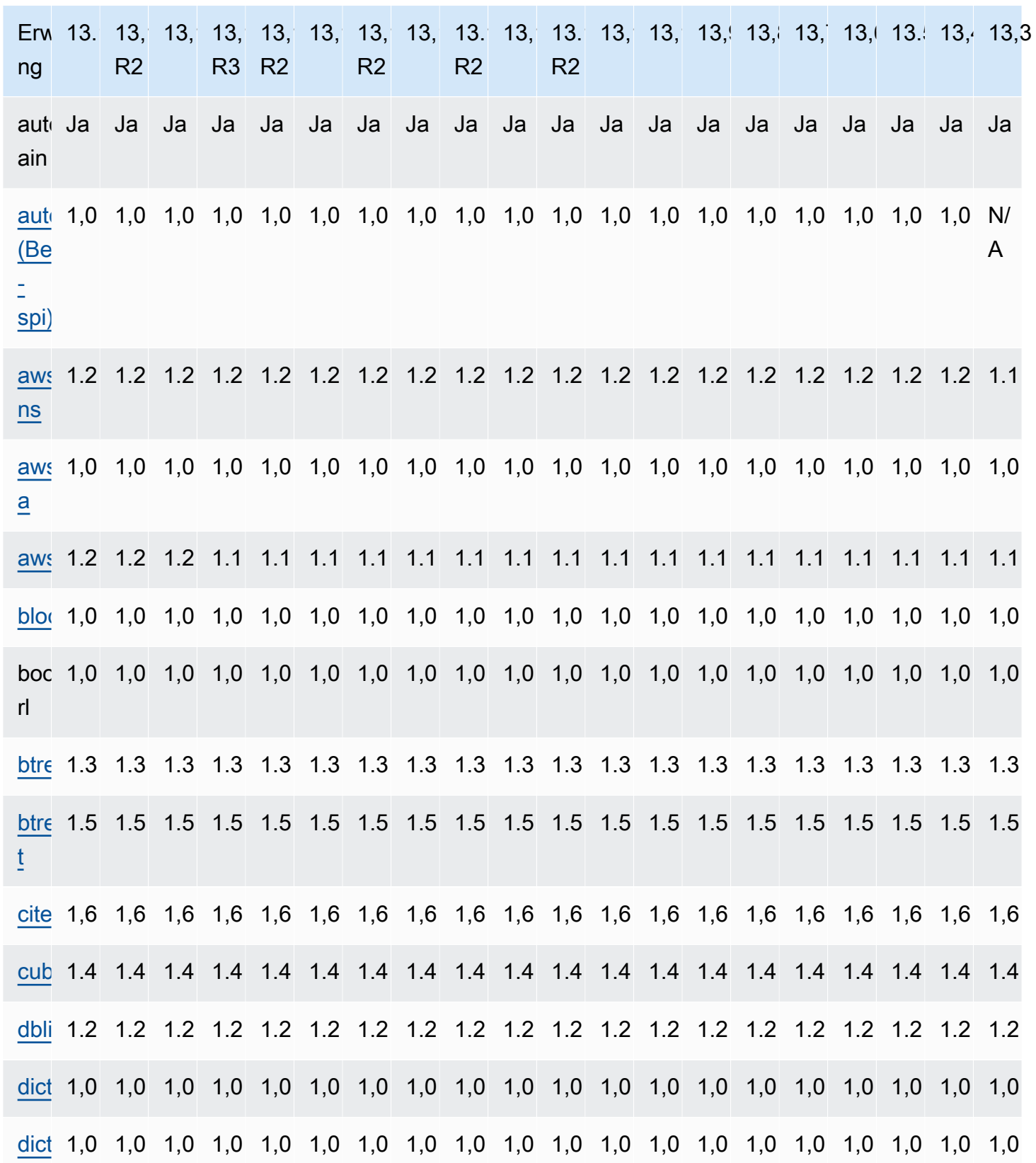

Erweiterungen für Postgre 13 SQL

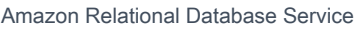

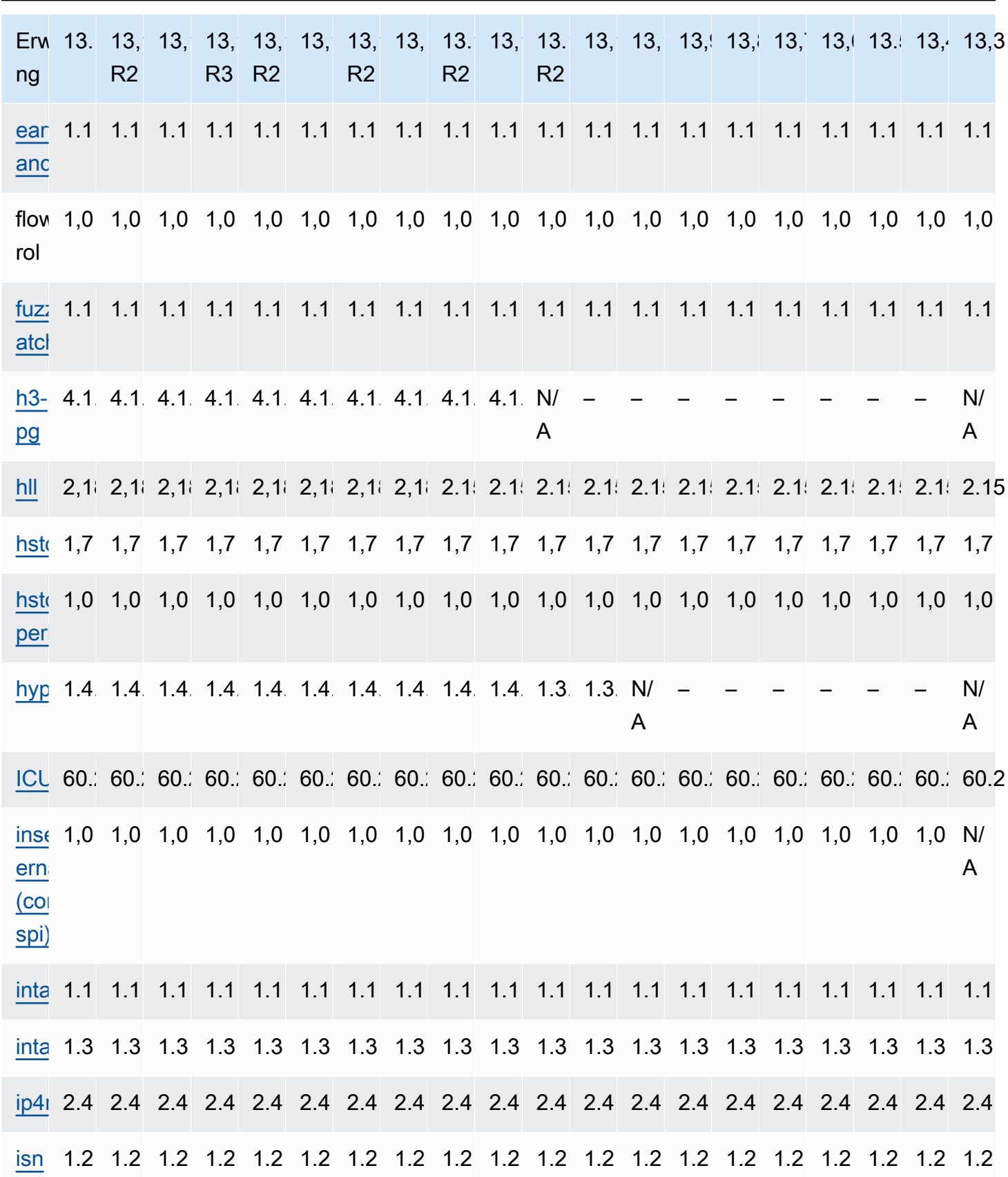

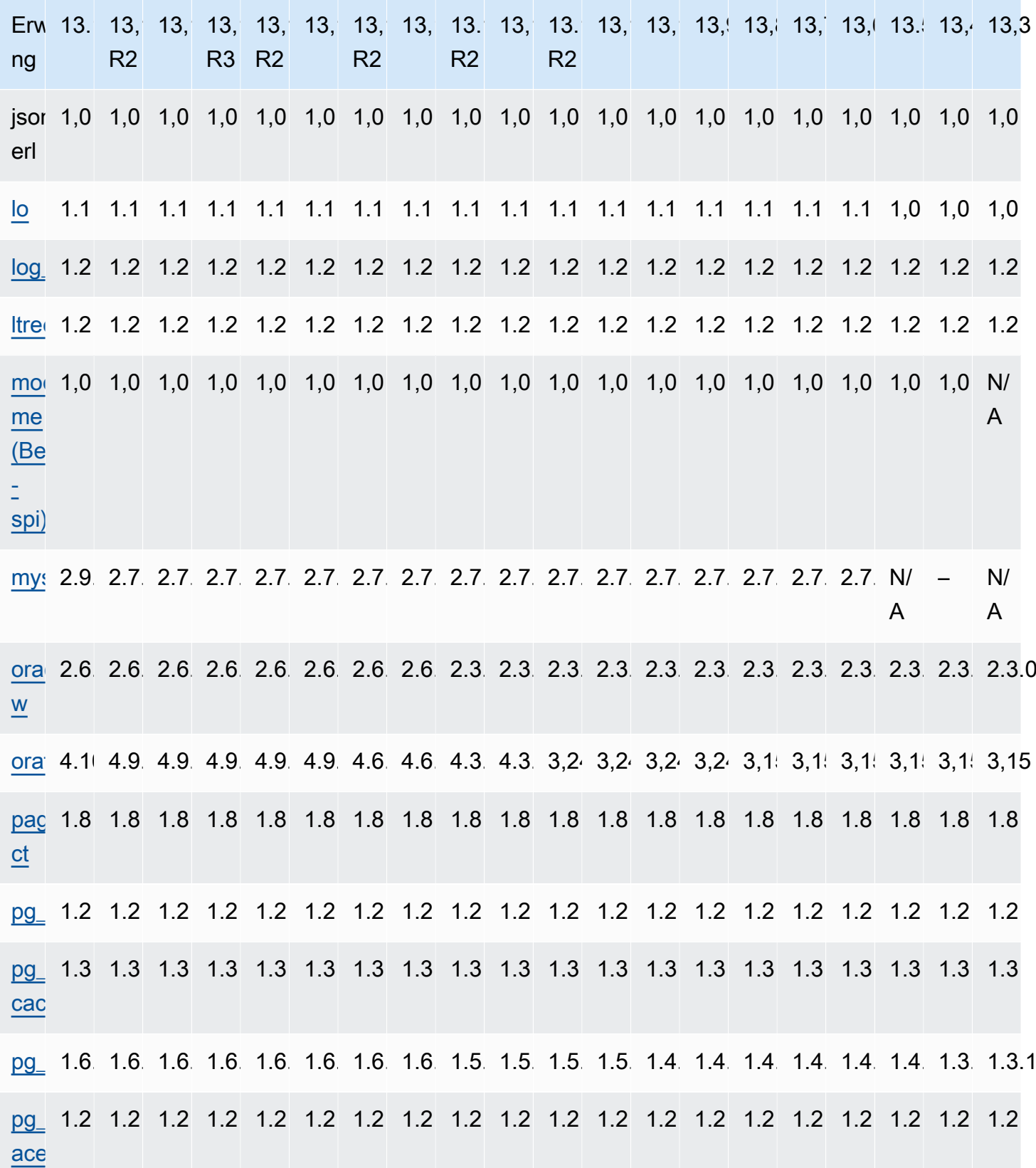

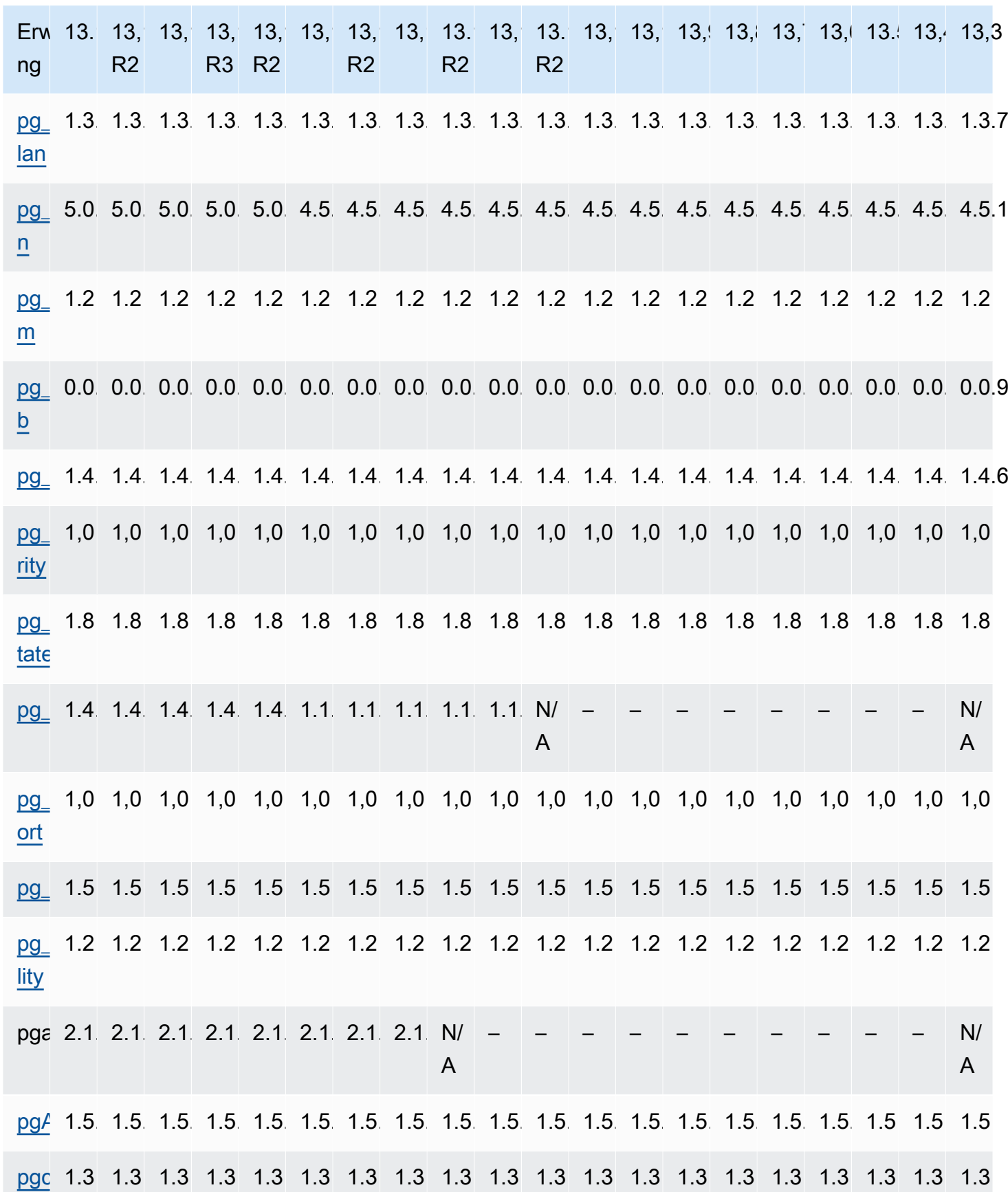

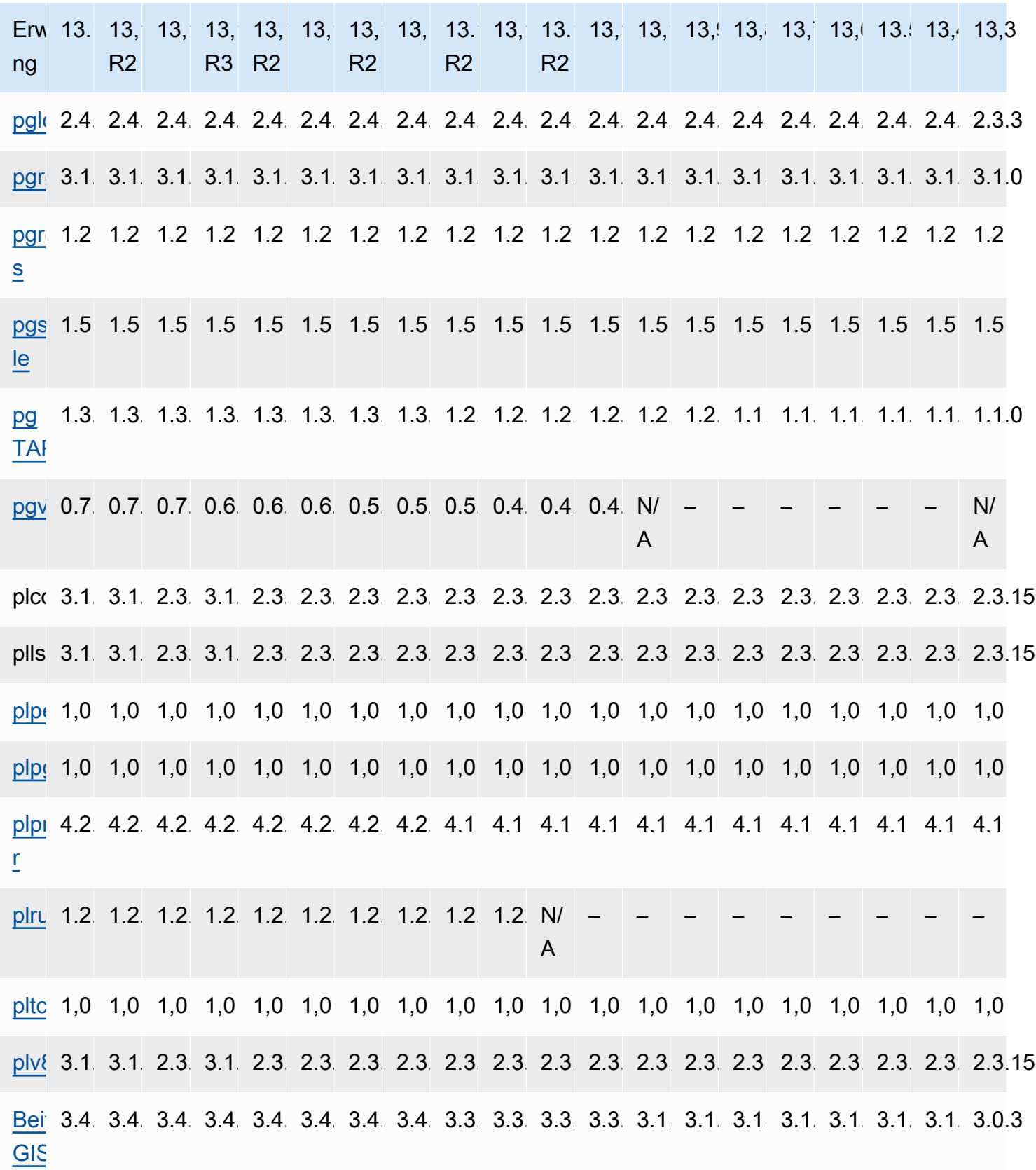

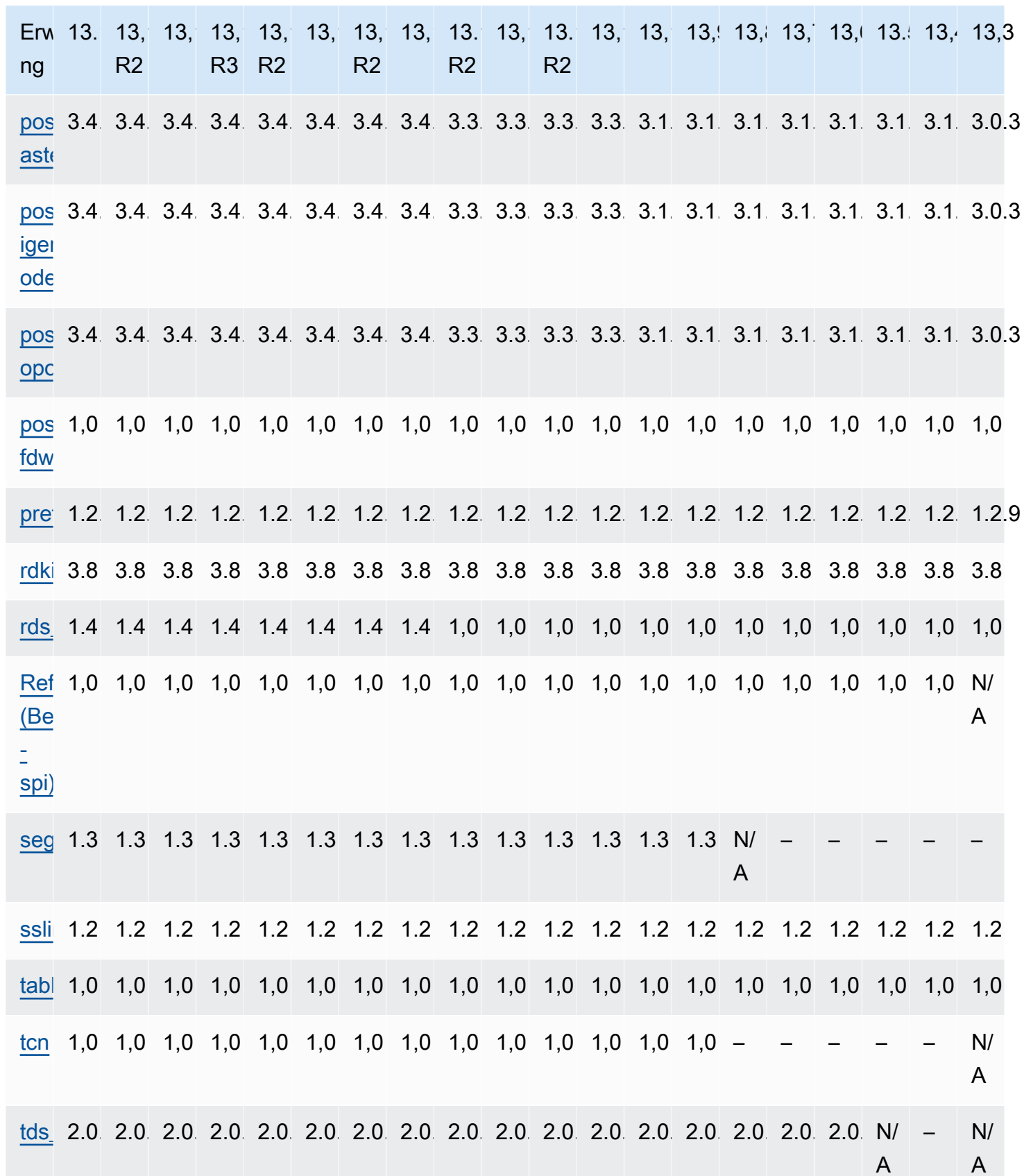

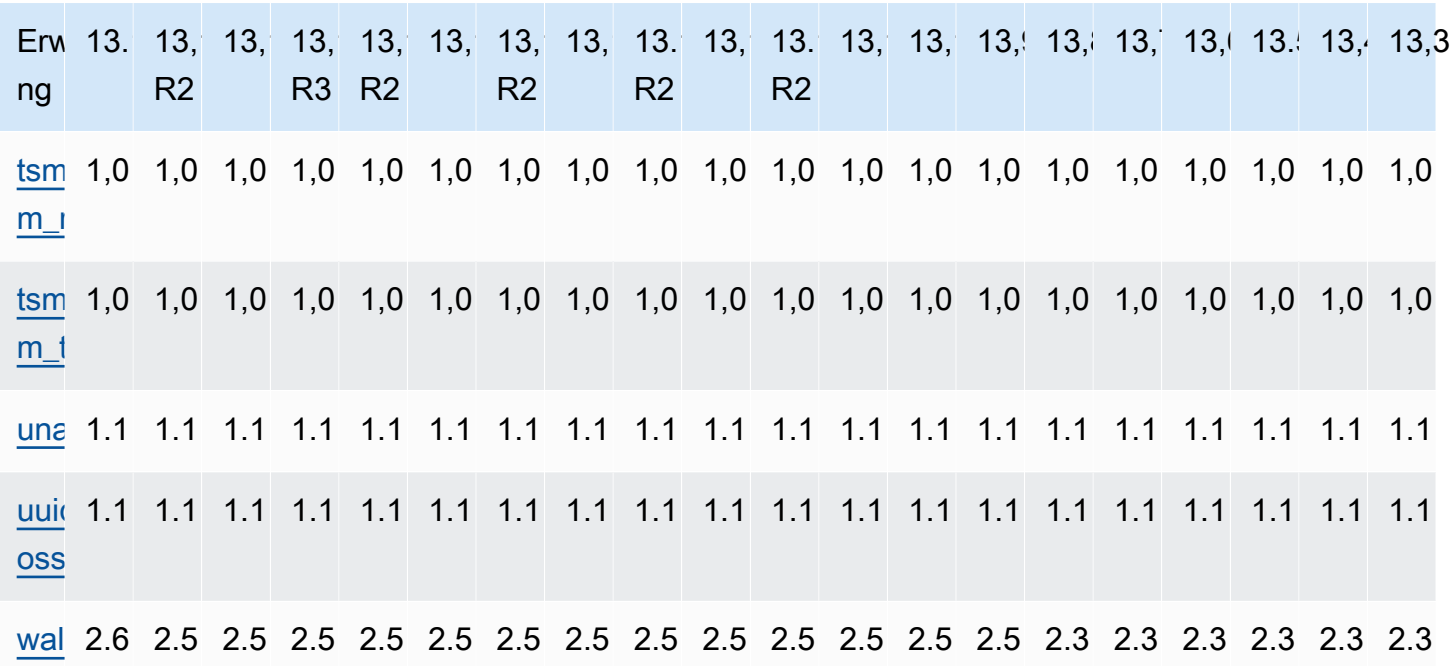

### Unterstützte Erweiterungen RDS für Postgre 12 SQL

Die folgende Tabelle zeigt SQL Postgre-Erweiterungen für SQL Postgre-Version 12, die derzeit von Amazon unterstützt werden. RDS Weitere Informationen zu SQL Postgre-Erweiterungen finden Sie unter [Zusammengehörige Objekte in eine Erweiterung verpacken.](https://www.postgresql.org/docs/12/extend-extensions.html)

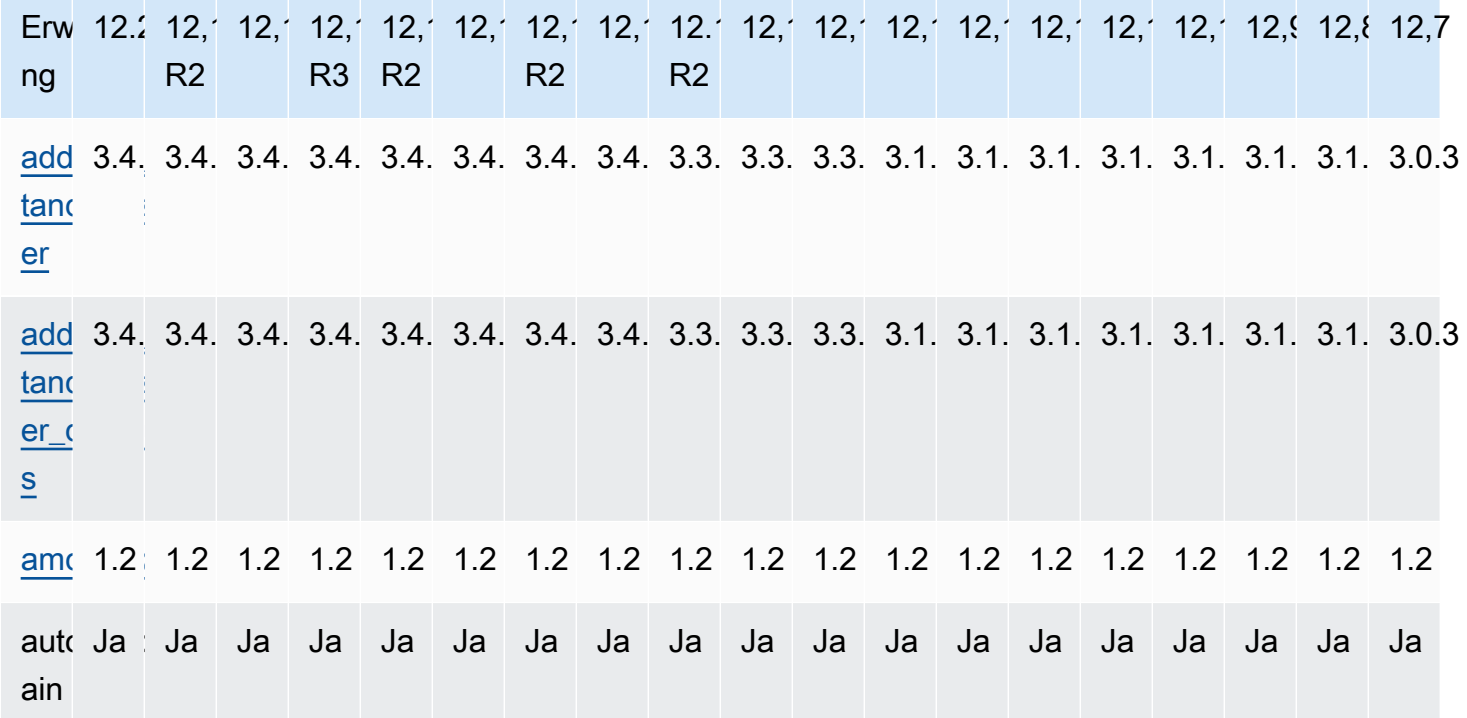

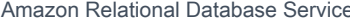

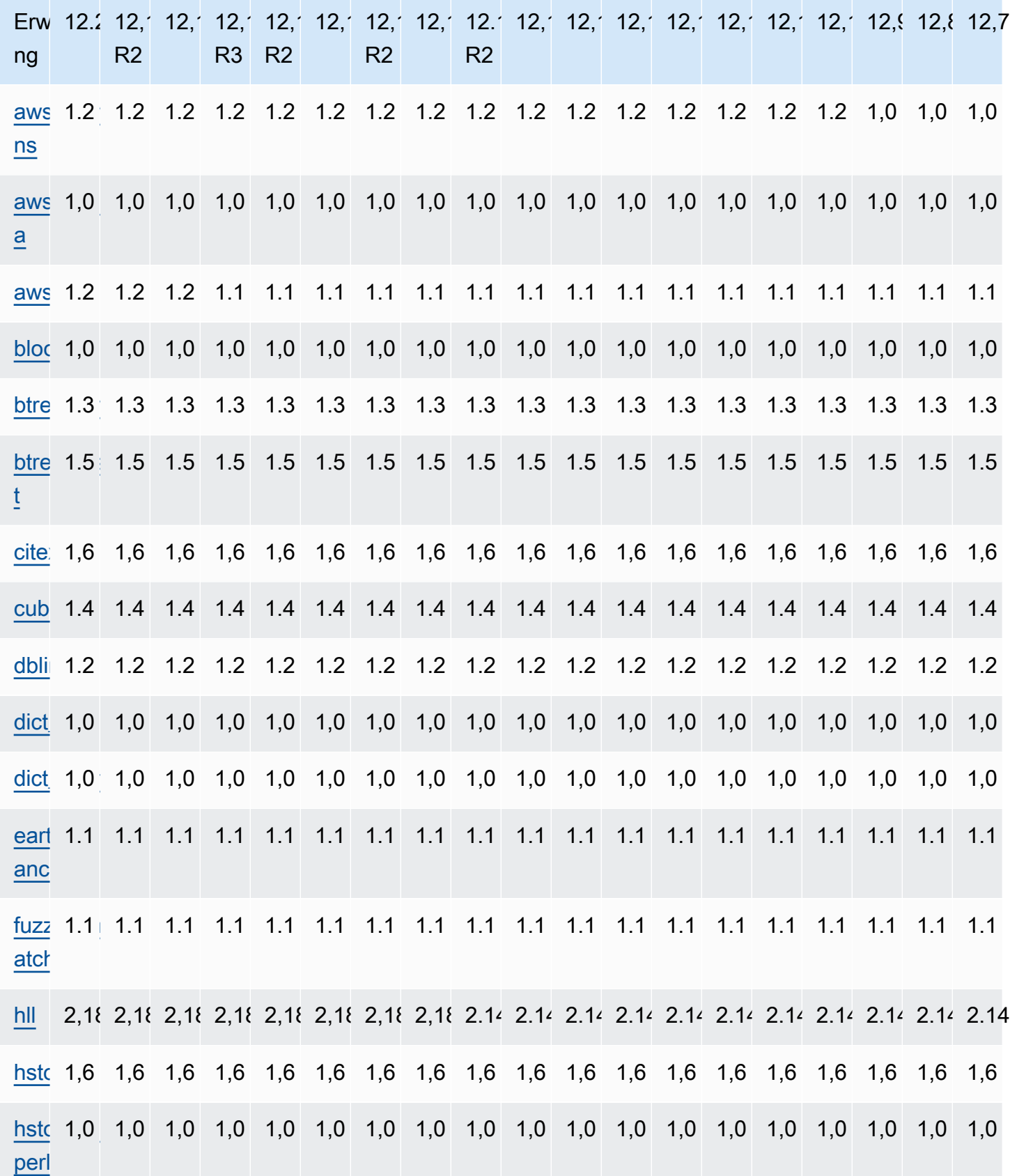

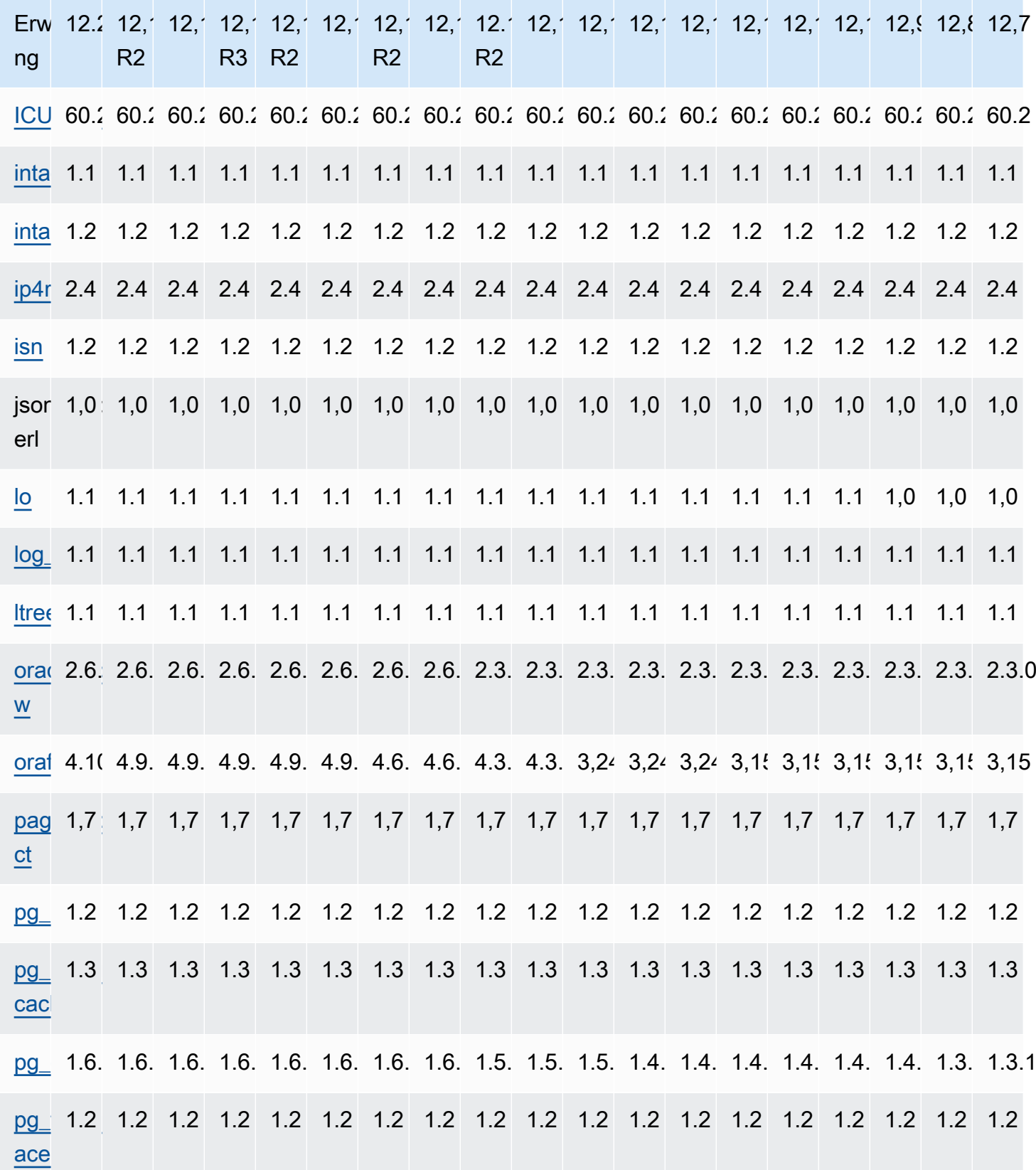

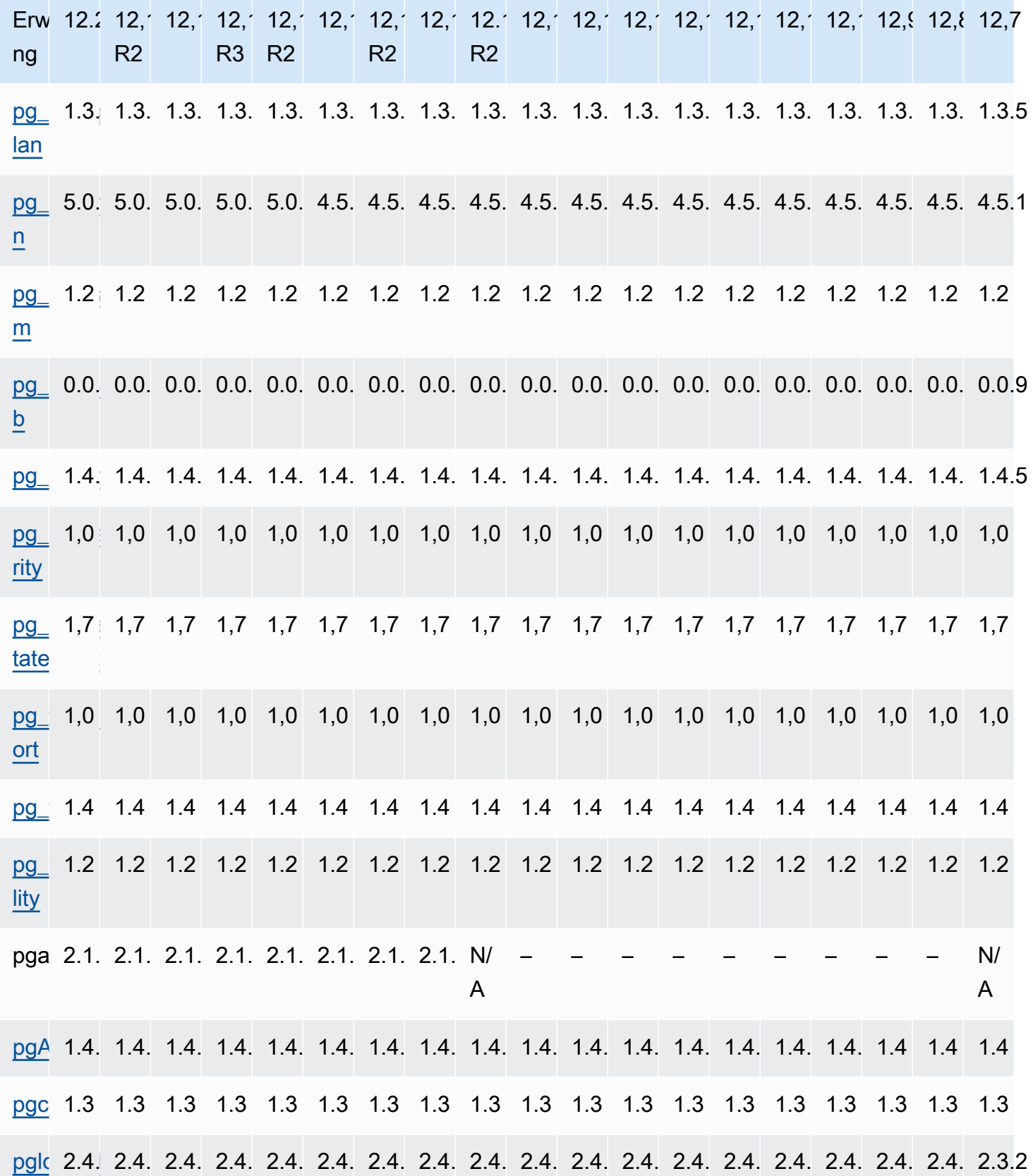

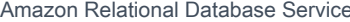

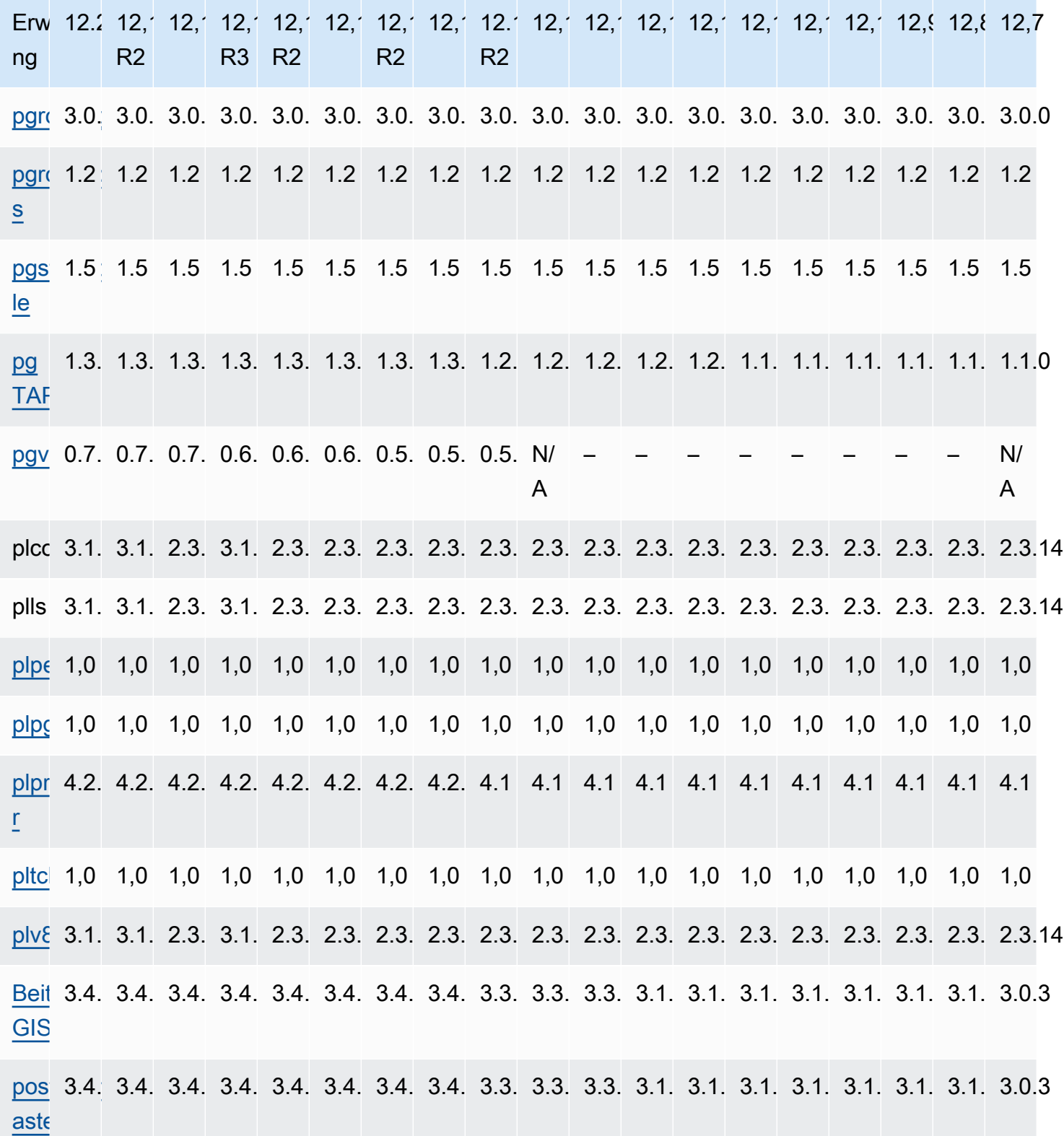

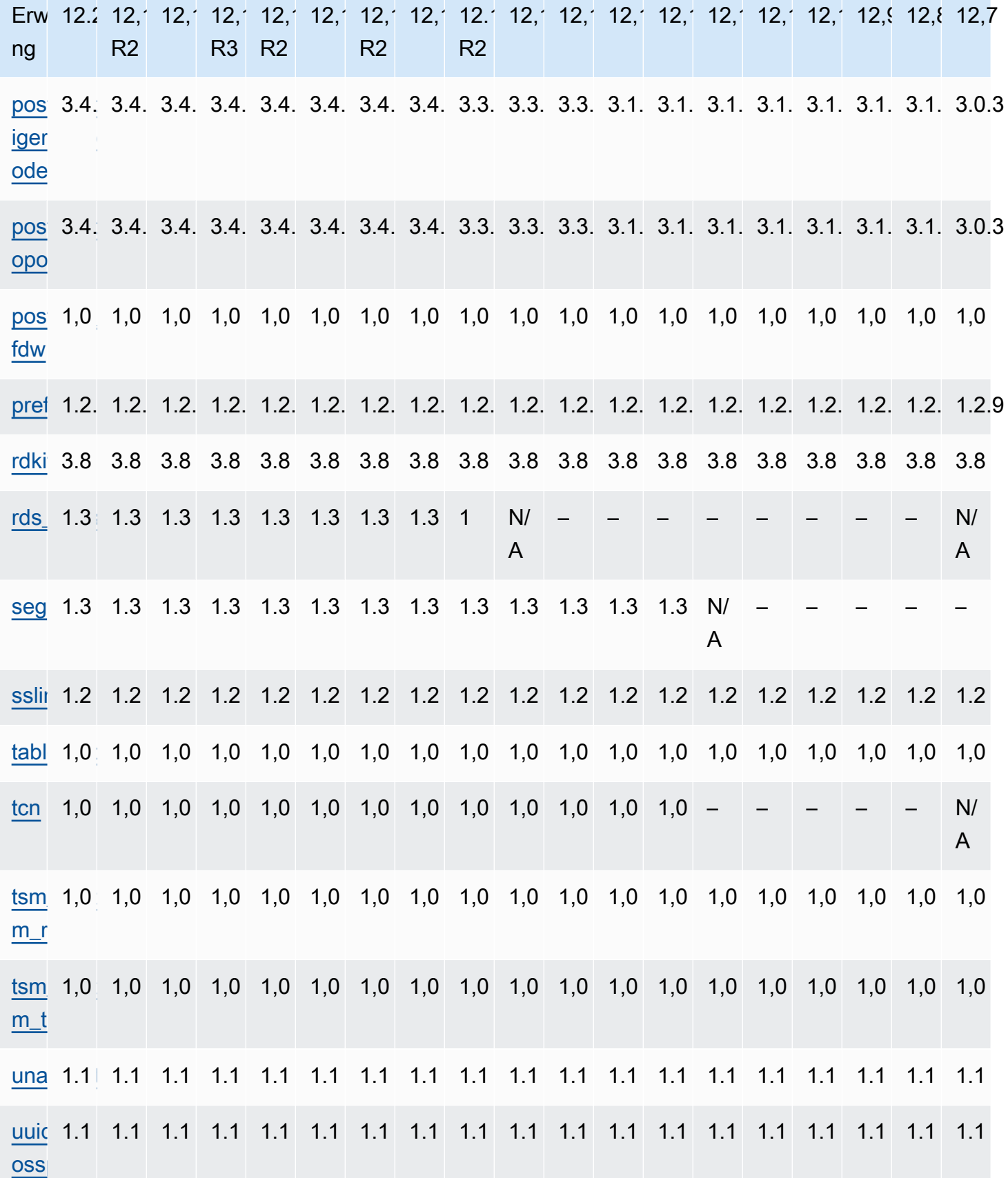

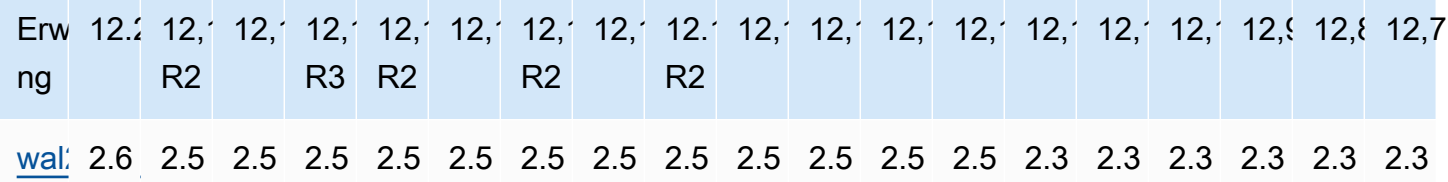

### Unterstützte Erweiterungen RDS für Postgre 11 SQL

Die folgenden Tabellen zeigen SQL Postgre-Erweiterungen für Postgre SQL Version 11.x, die derzeit von for Postgre unterstützt werden. RDS SQL "N/A" bedeutet, dass die Erweiterung für diese Postgre-Version nicht verfügbar ist. SQL Weitere Informationen zu SQL Postgre-Erweiterungen finden Sie unter Zusammengehörige Objekte in eine Erweiterung verpacken.

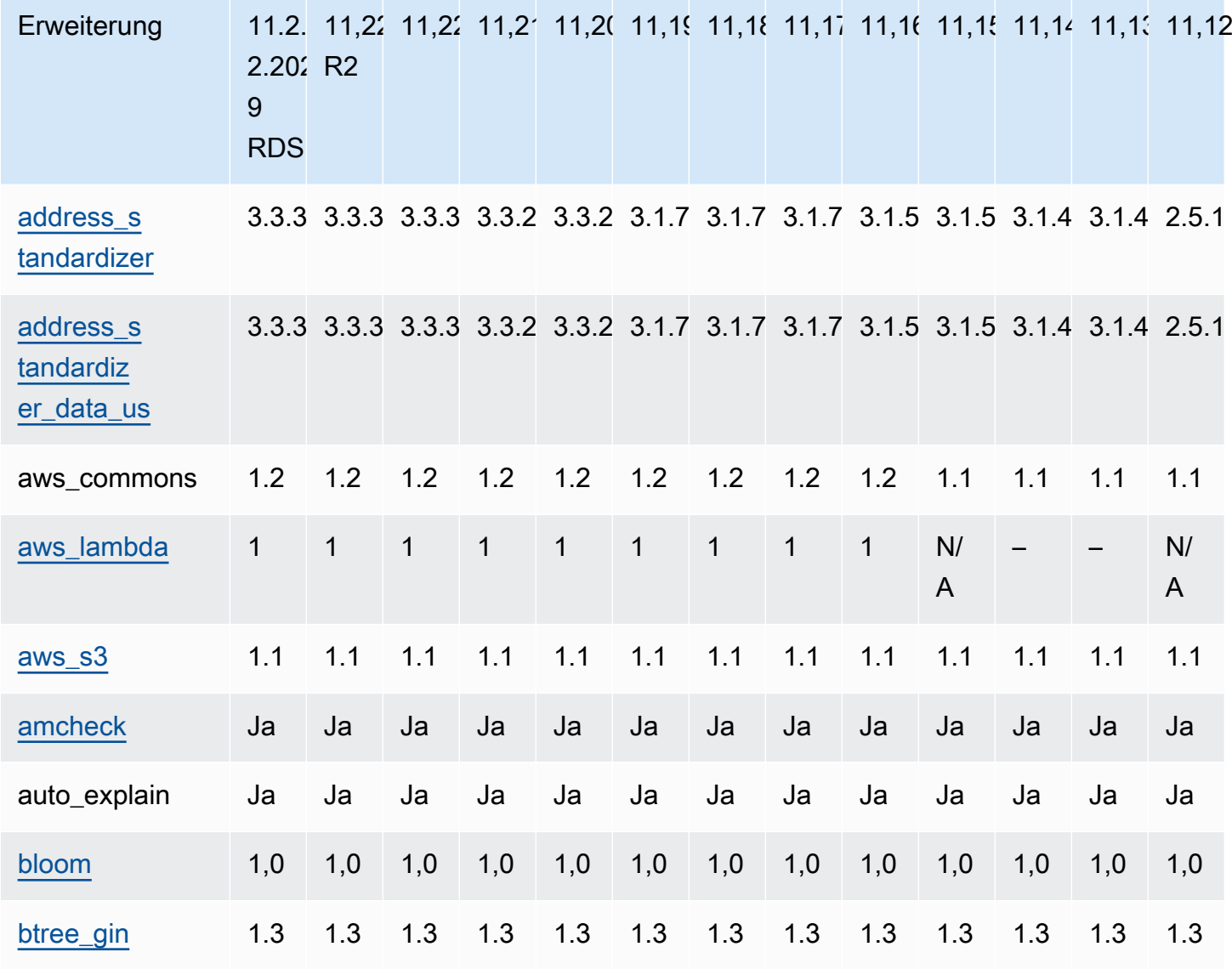

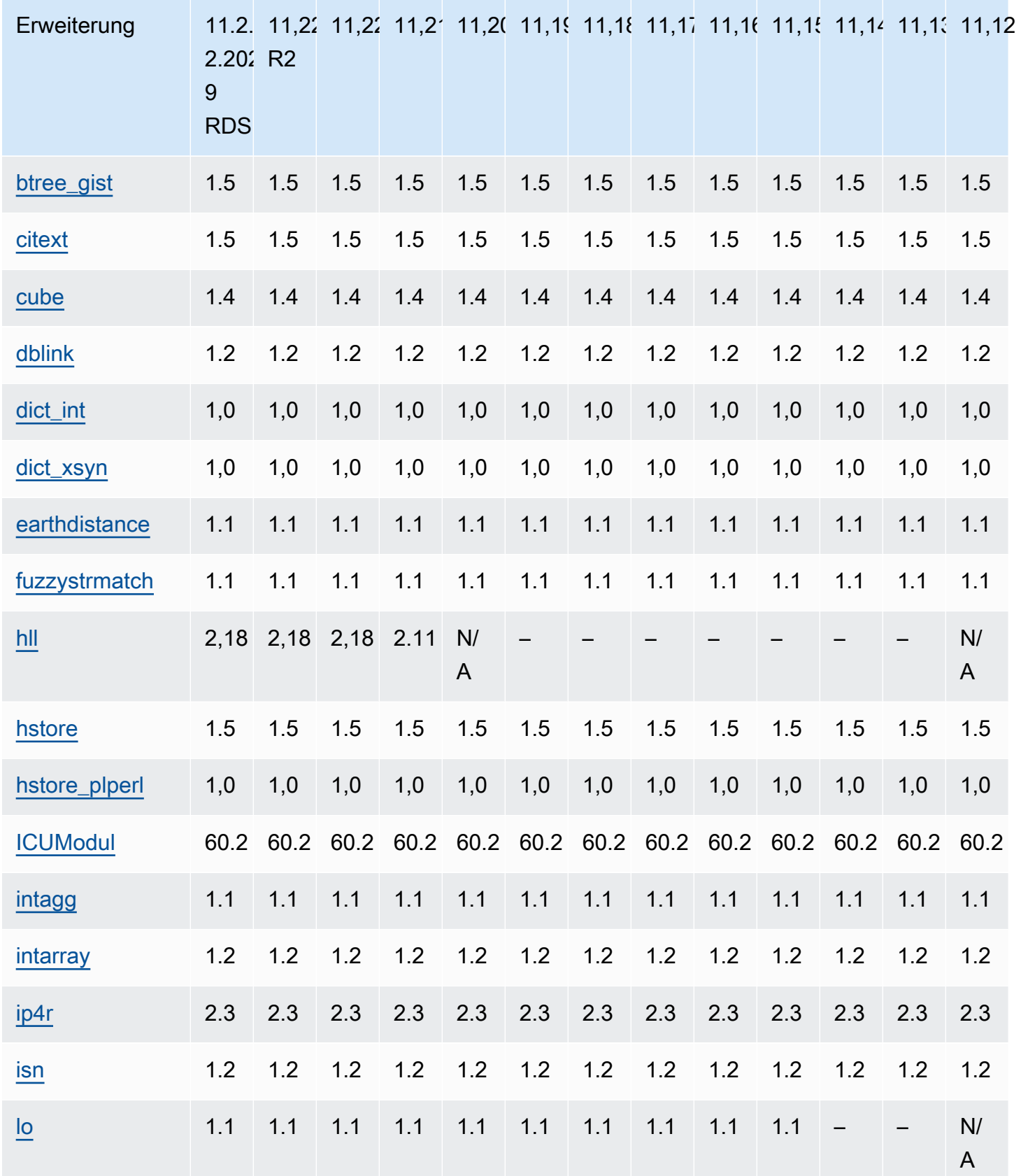

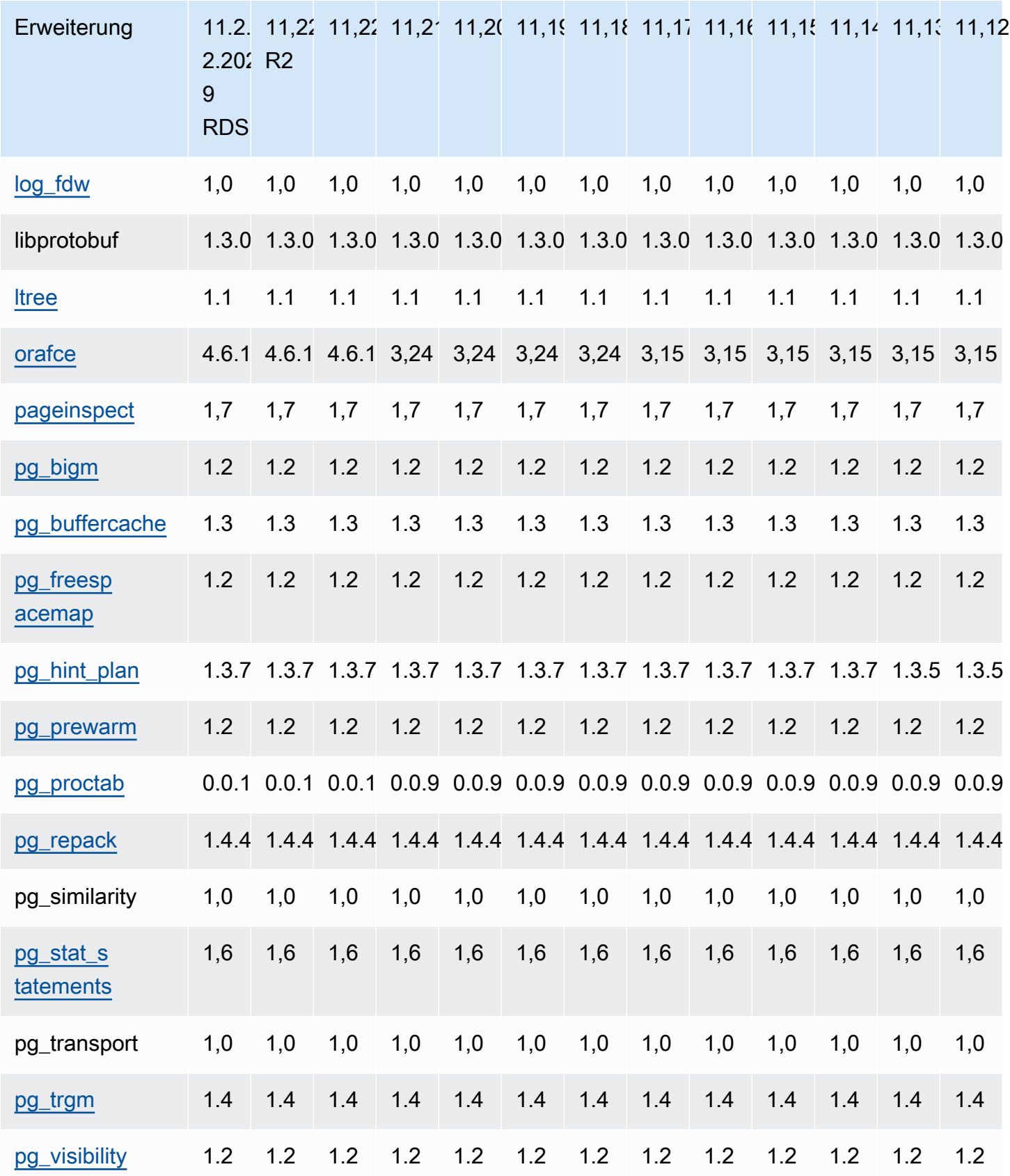

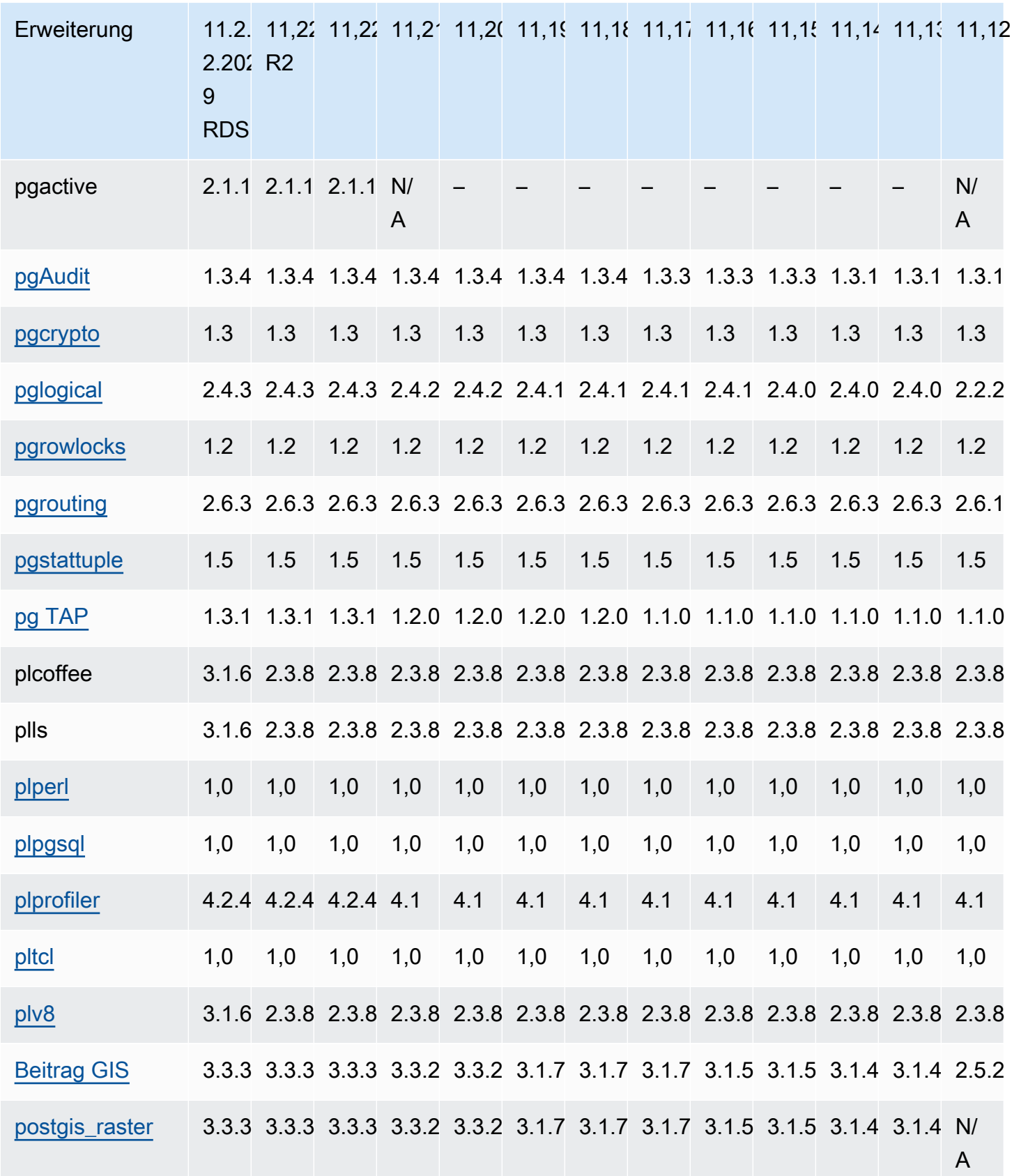

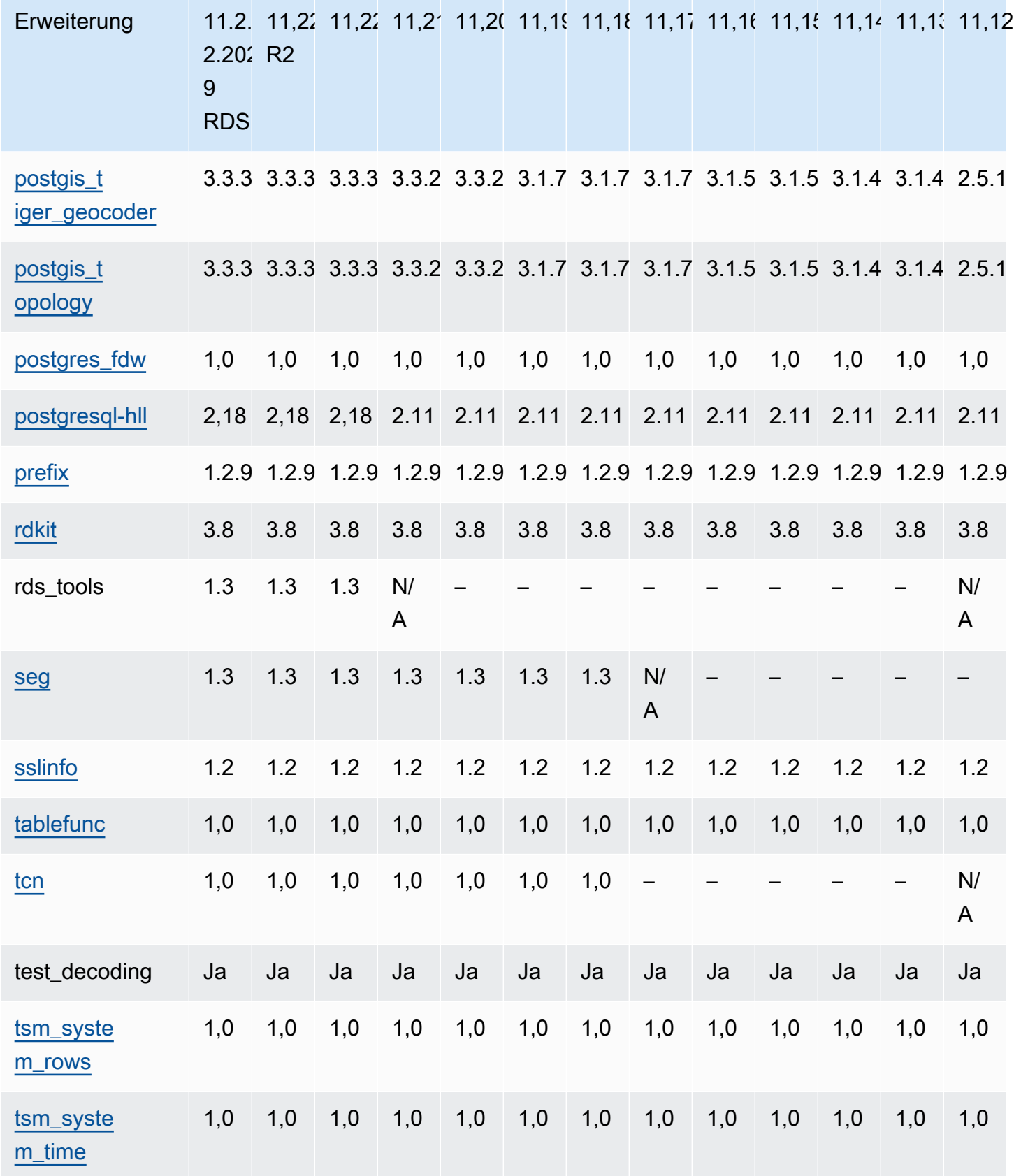

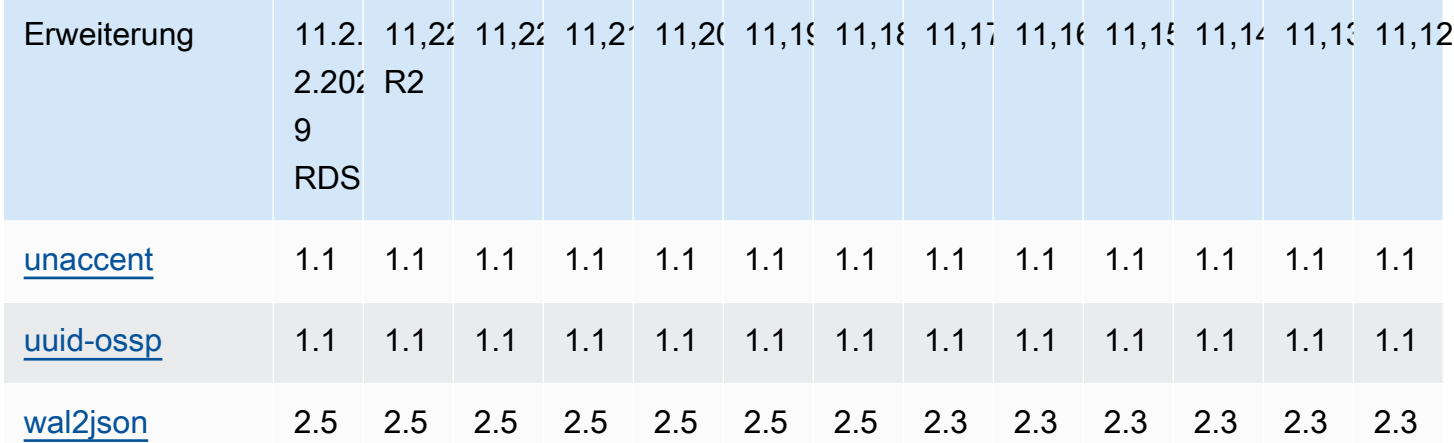

## Unterstützte Erweiterungen RDS für Postgre 10 SQL

Die folgenden Tabellen zeigen SQL Postgre-Erweiterungen für Postgre SQL Version 10, die derzeit von RDS for Postgre unterstützt werden. SQL "N/A" bedeutet, dass die Erweiterung für diese Postgre-Version nicht verfügbar ist. SQL Weitere Informationen zu SQL Postgre-Erweiterungen finden Sie unter [Zusammengehörige Objekte in eine Erweiterung verpacken](https://www.postgresql.org/docs/10/extend-extensions.html).

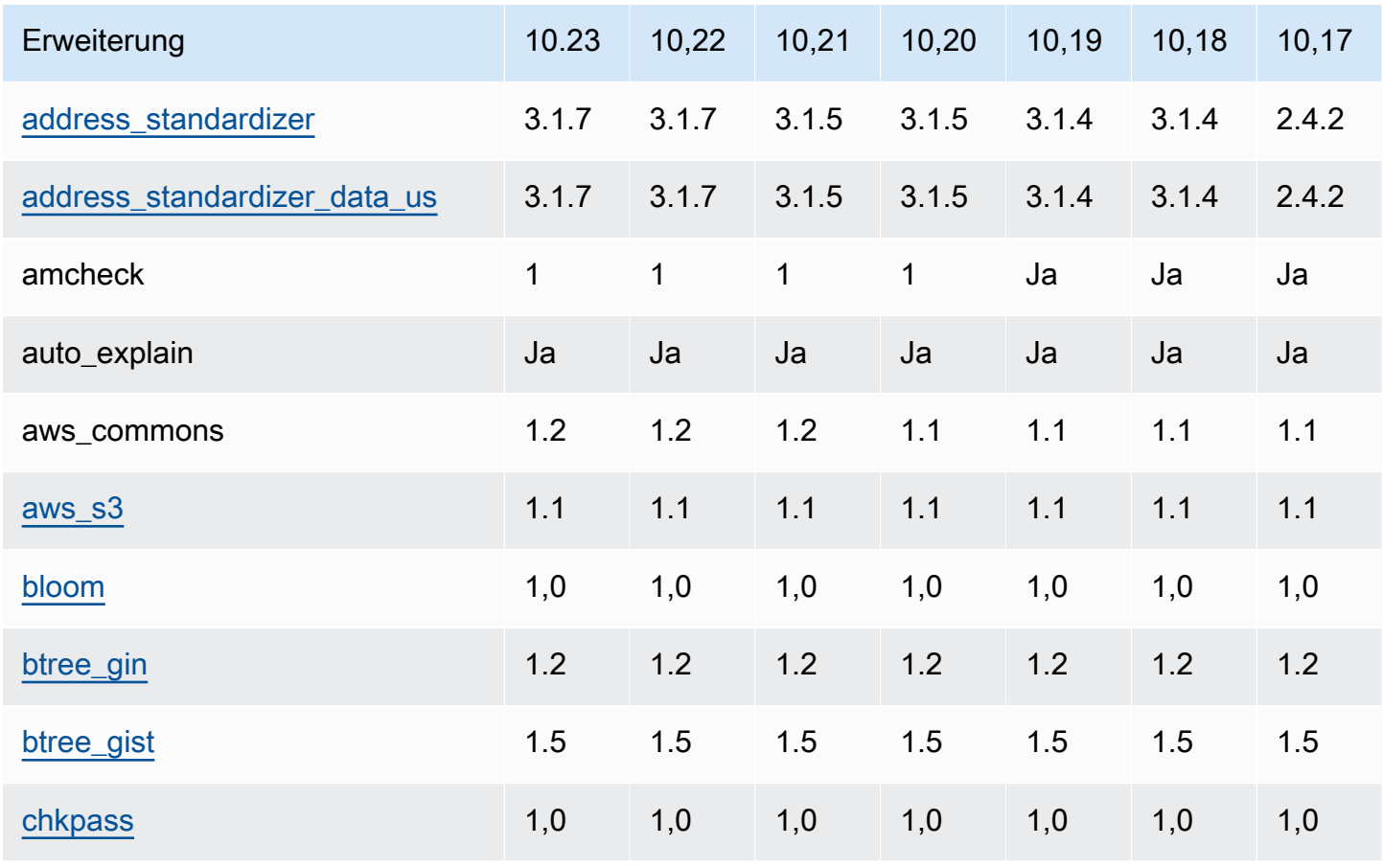

Amazon Relational Database Service

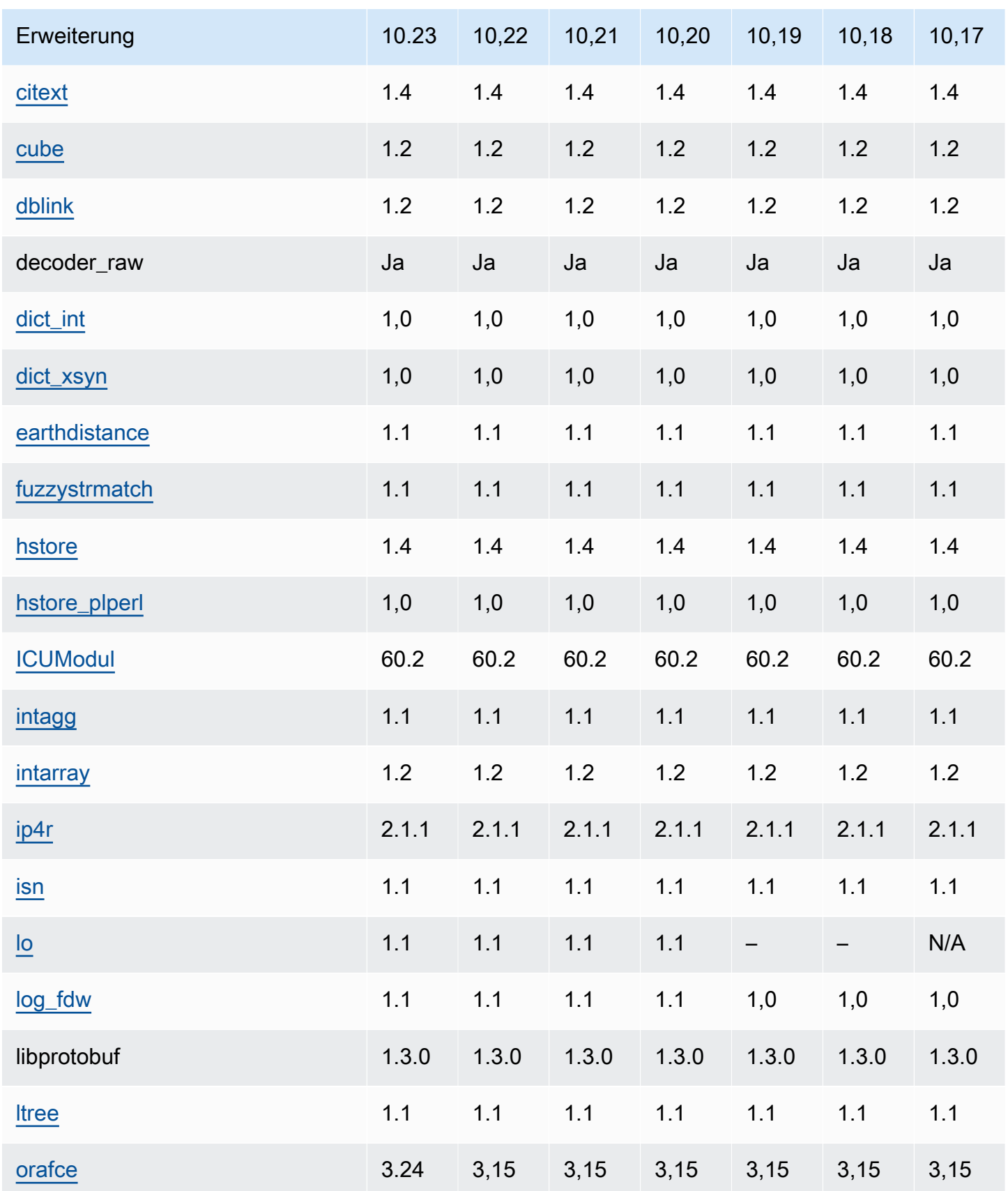

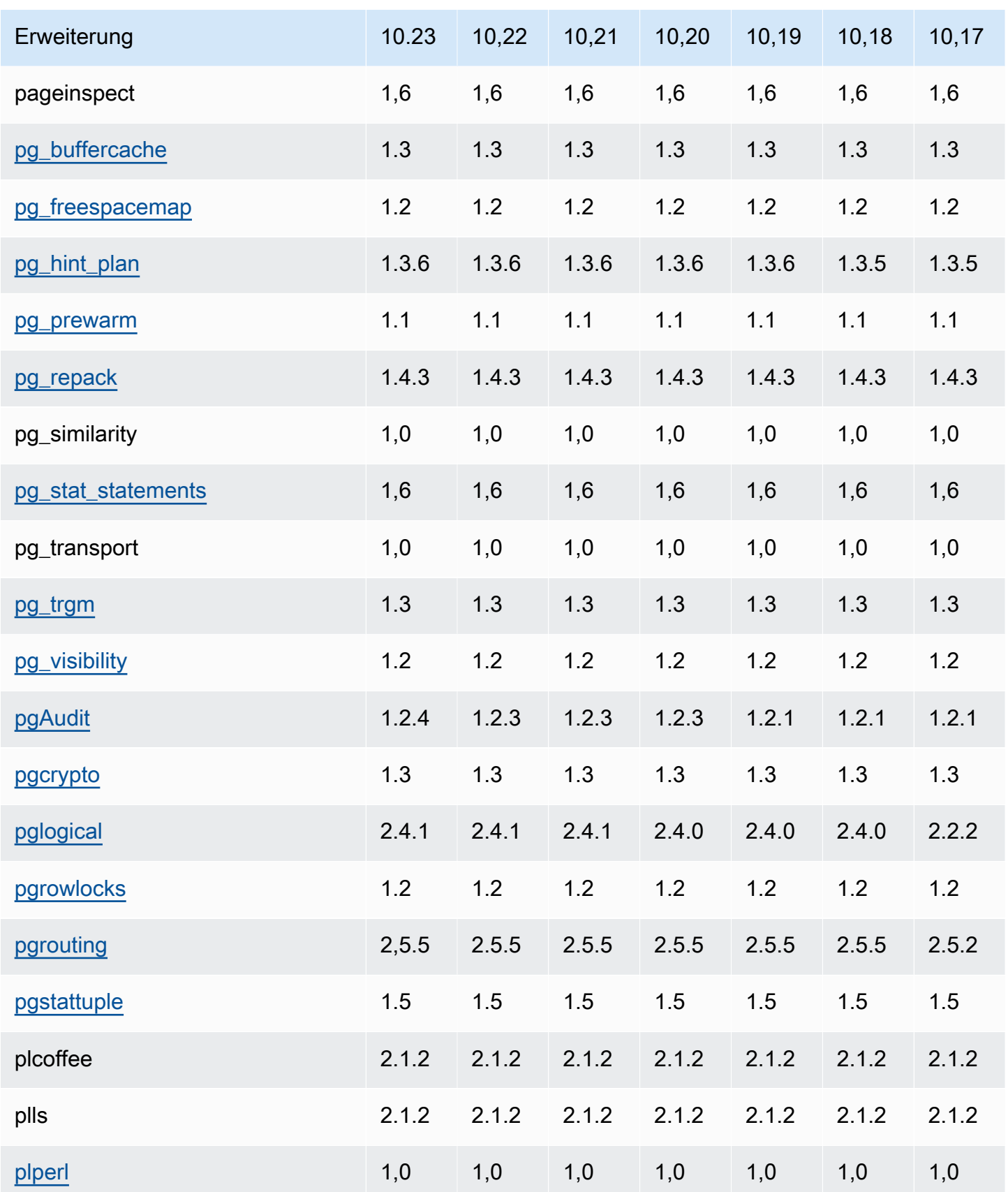

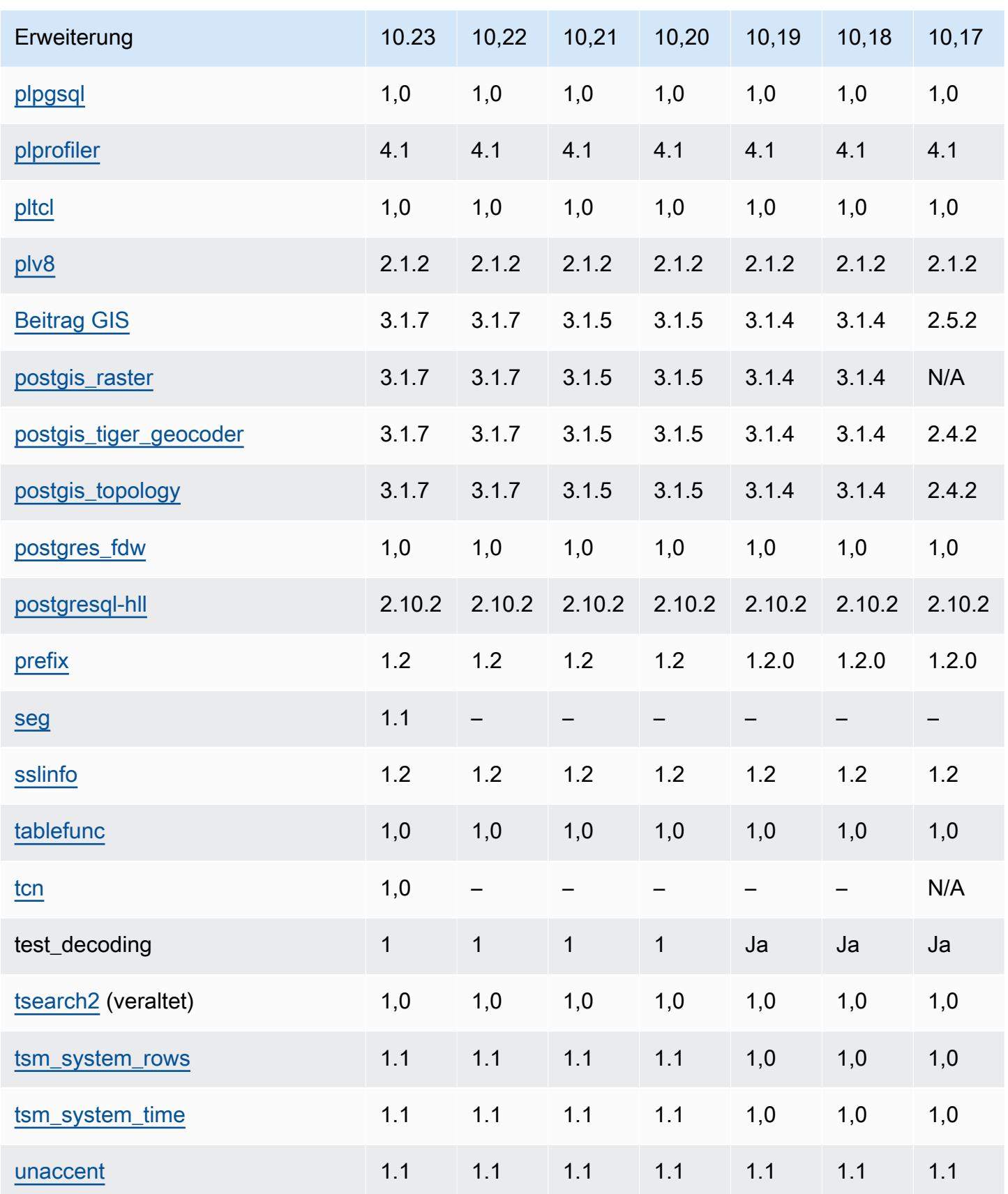

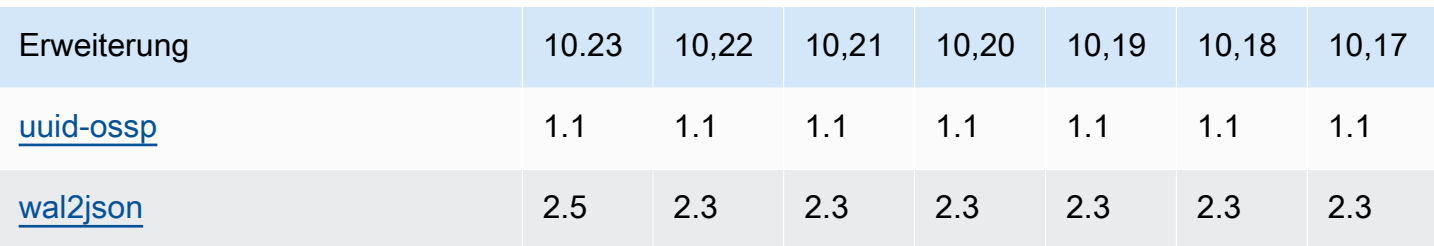

Die tsearch2-Erweiterung wird in Version 10 eingestellt. Die tsearch2-Erweiterung wurde von [SQLPostgre-Version 11.1 bei Amazon RDS \(veraltet\)](#page-93-0) entfernt.

## Unterstützte Erweiterungen RDS für Postgre 9.6 SQL

Die folgenden Tabellen zeigen SQL Postgre-Erweiterungen für Postgre SQL Version 9.6.x, die derzeit von for Postgre unterstützt werden. RDS SQL "N/A" bedeutet, dass die Erweiterung für diese Postgre-Version nicht verfügbar ist. SQL Weitere Informationen zu SQL Postgre-Erweiterungen finden Sie unter [Zusammengehörige Objekte in eine Erweiterung verpacken](https://www.postgresql.org/docs/9.6/static/extend-extensions.html).

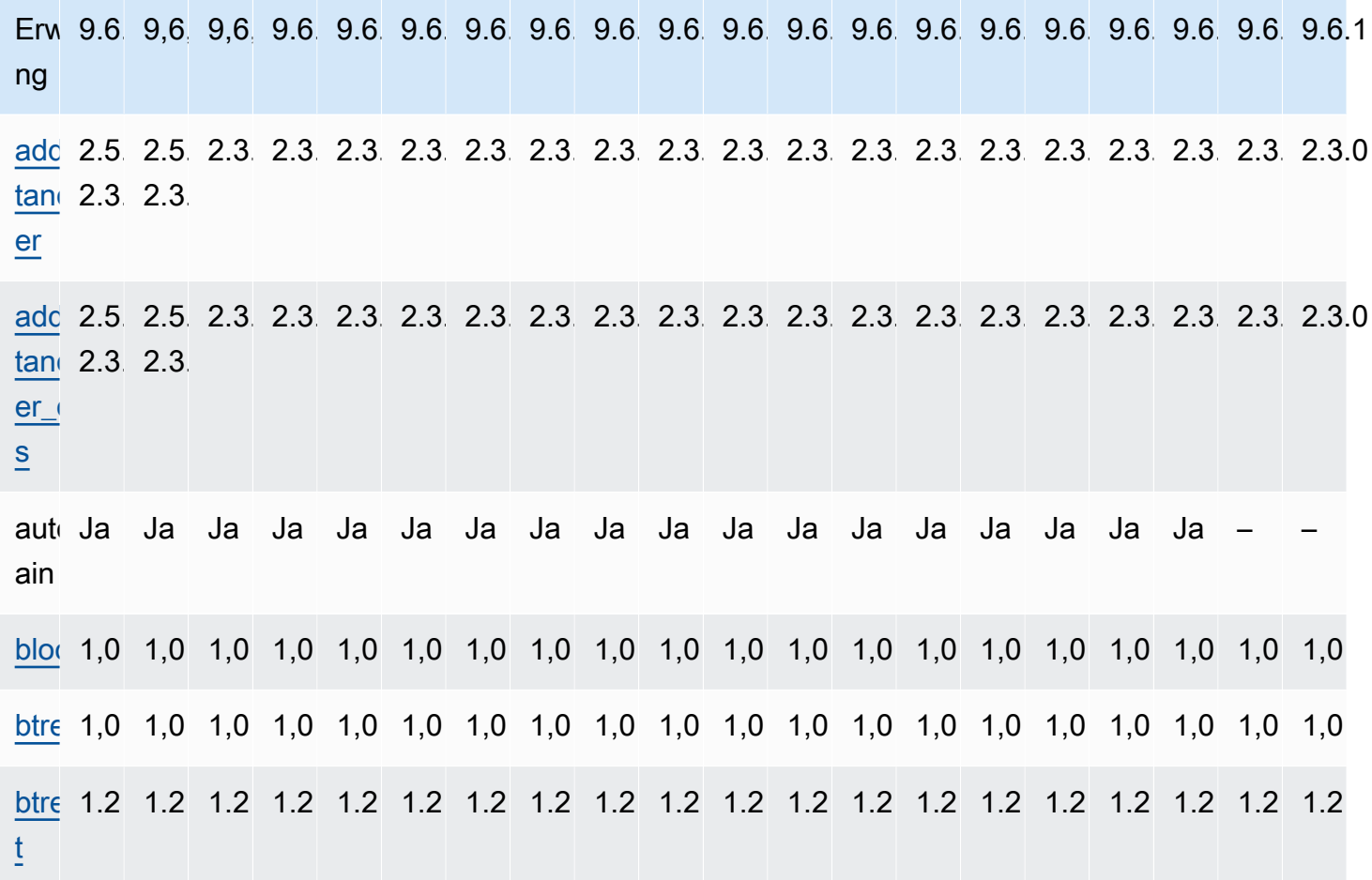

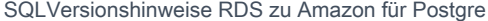

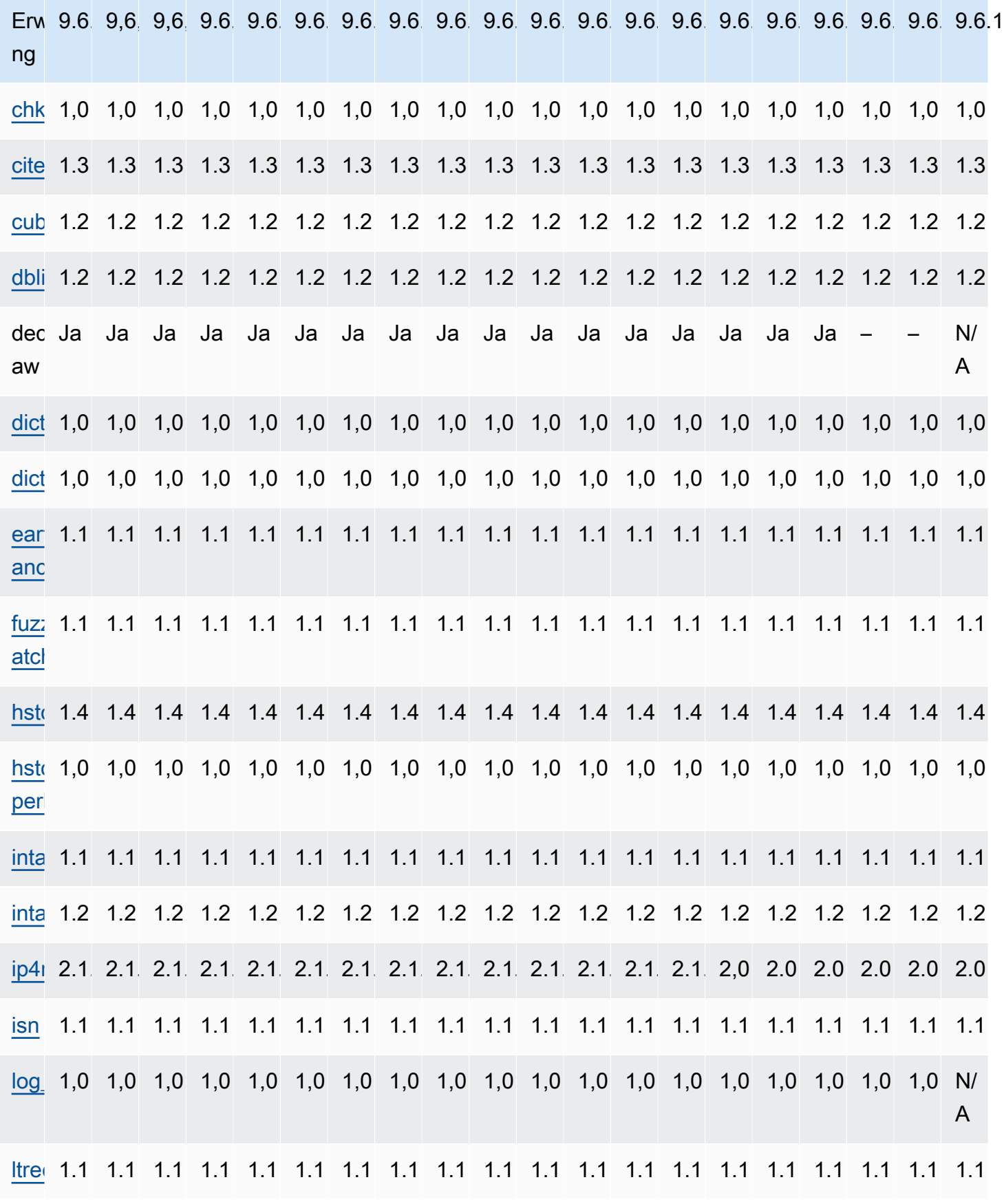

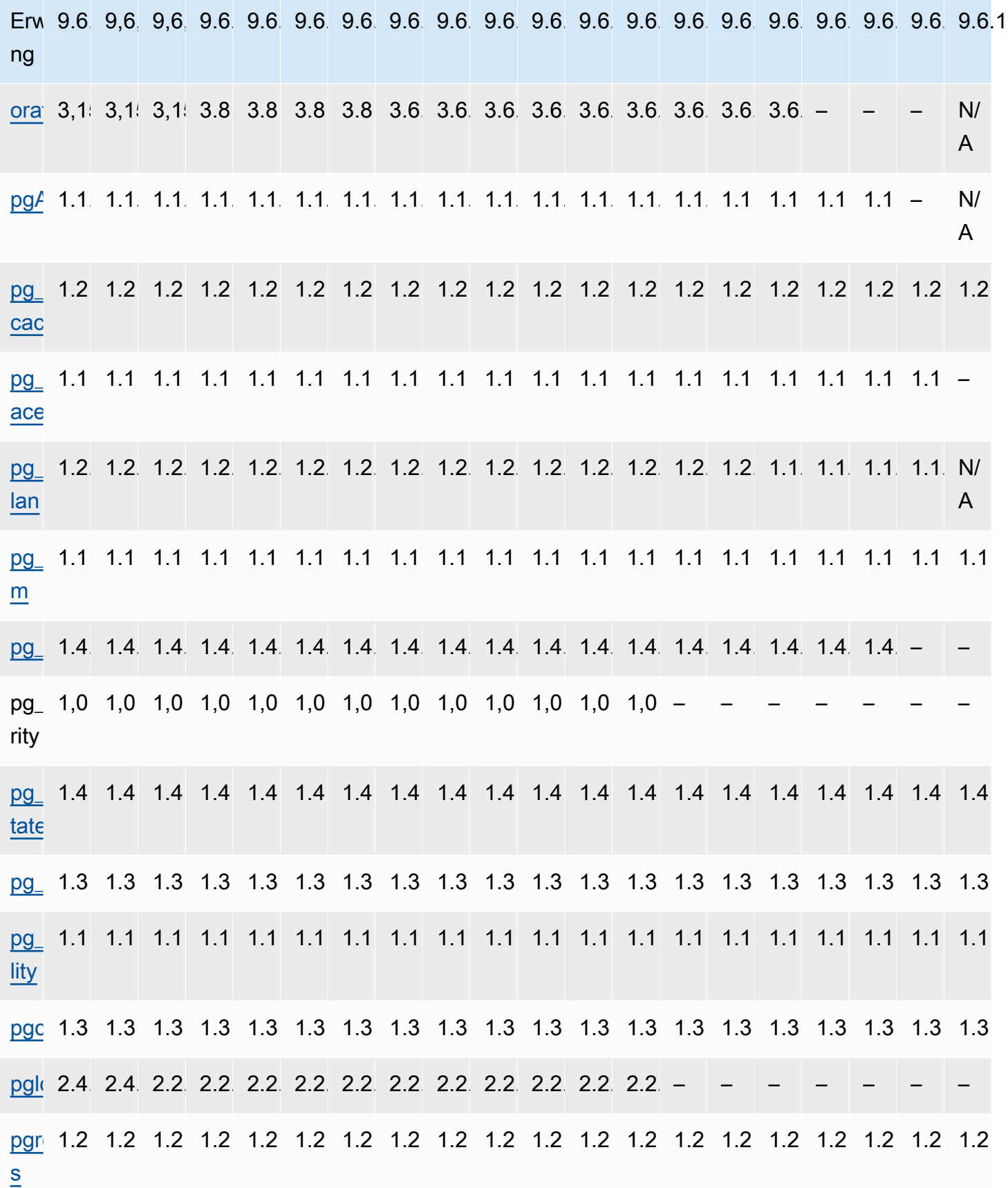

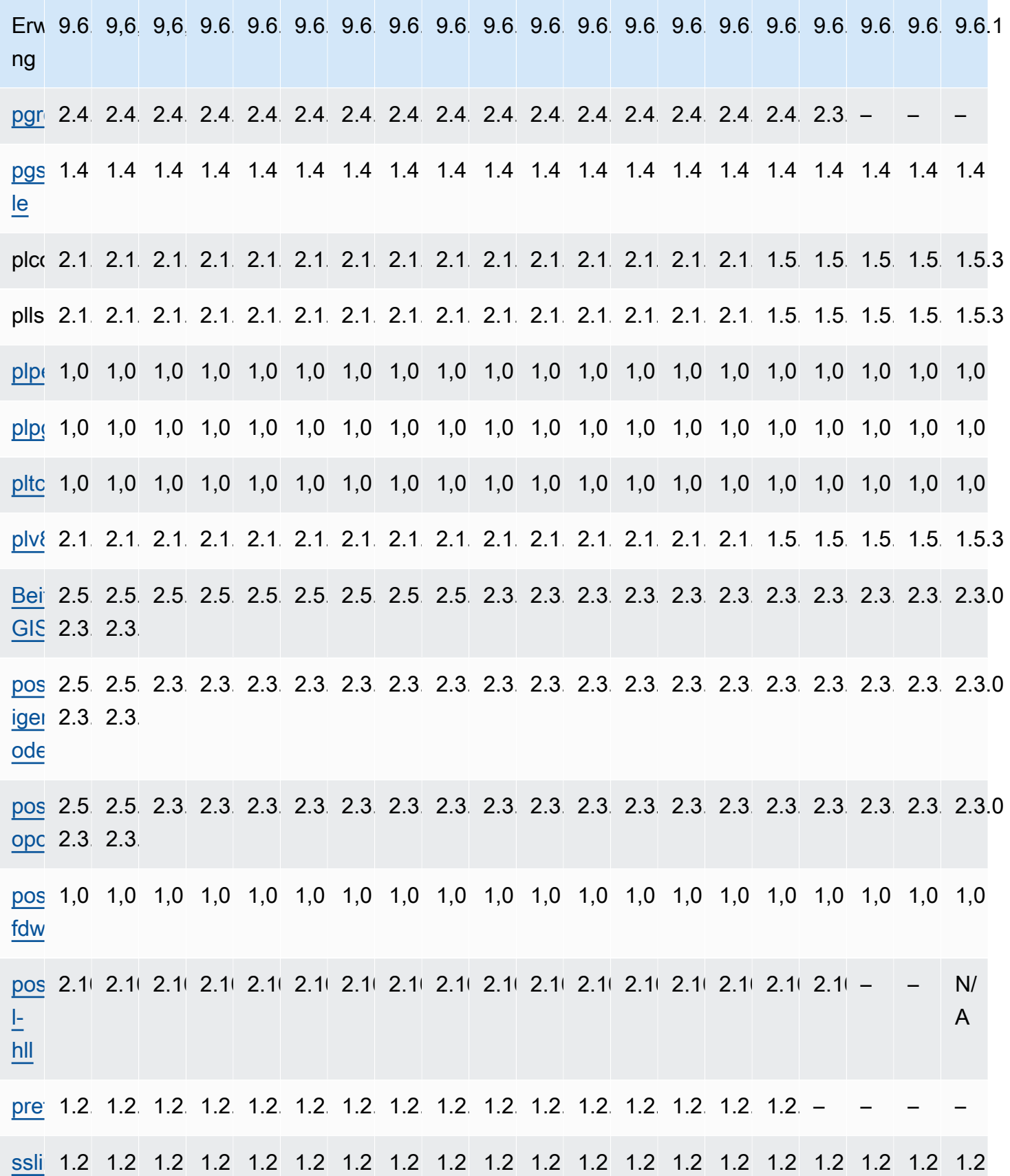

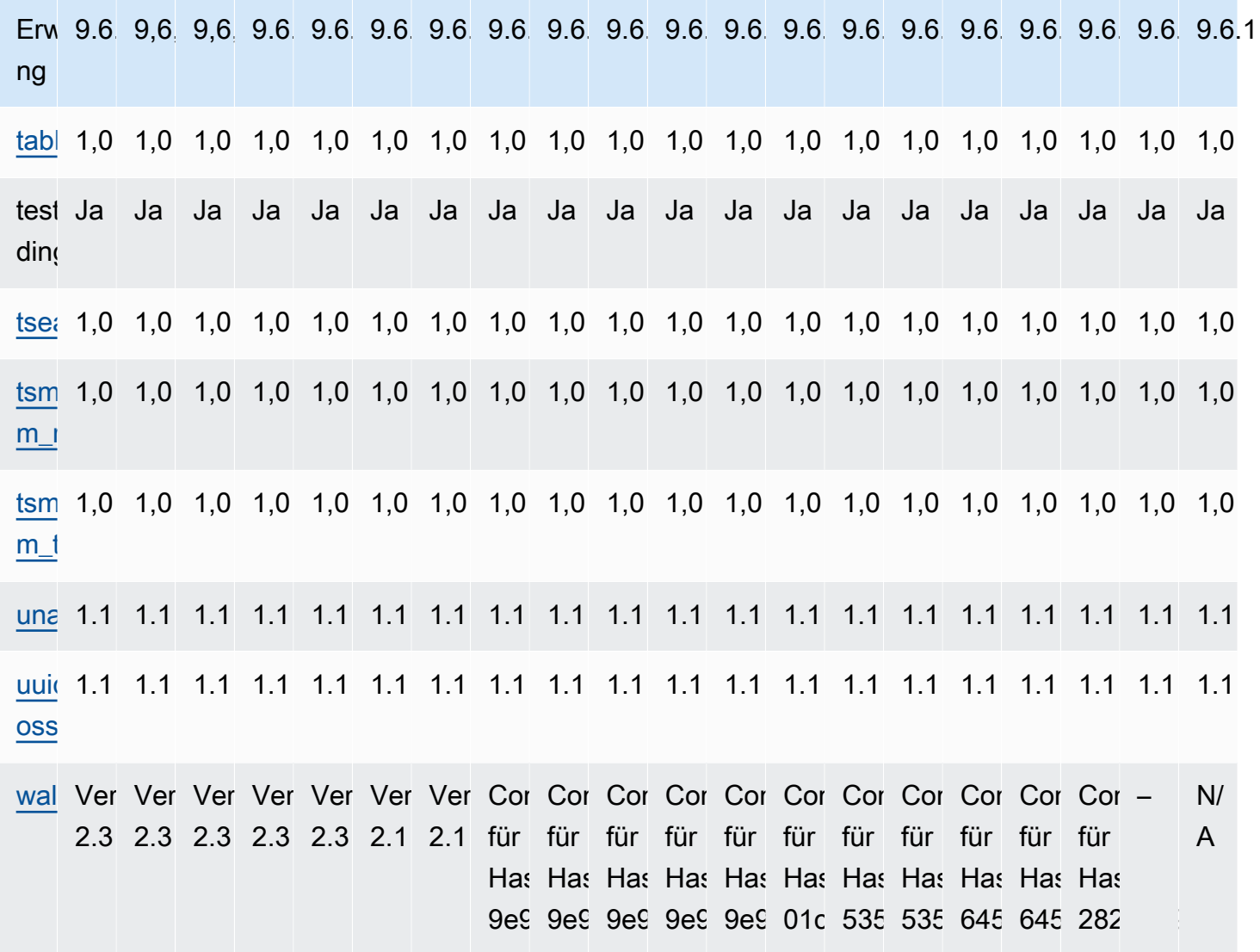

# <span id="page-172-0"></span>Dokumentverlauf für die RDS SQL Versionshinweise für Postgre

In der folgenden Tabelle werden die RDS Postgre-Versionen beschrieben. SQL

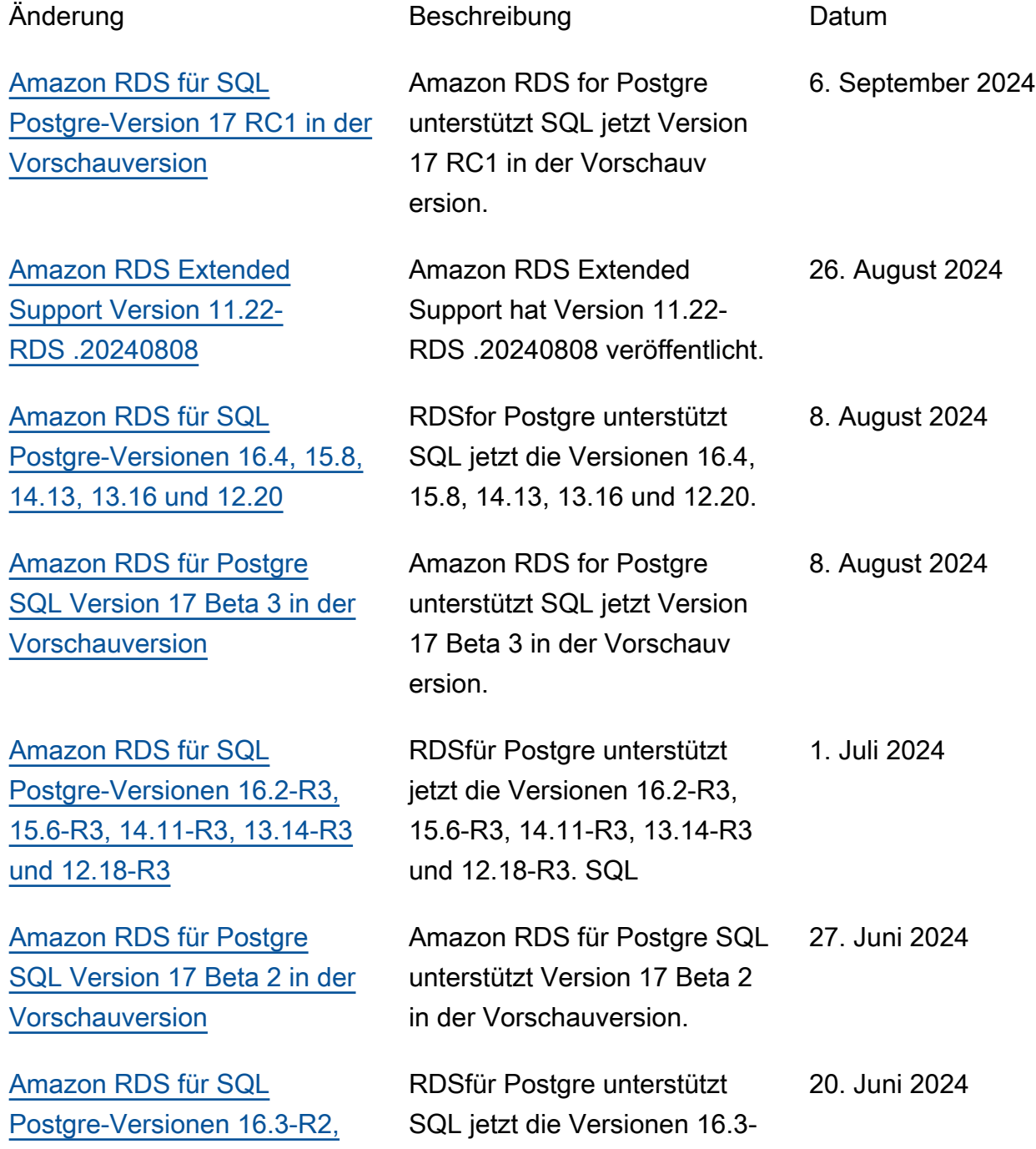

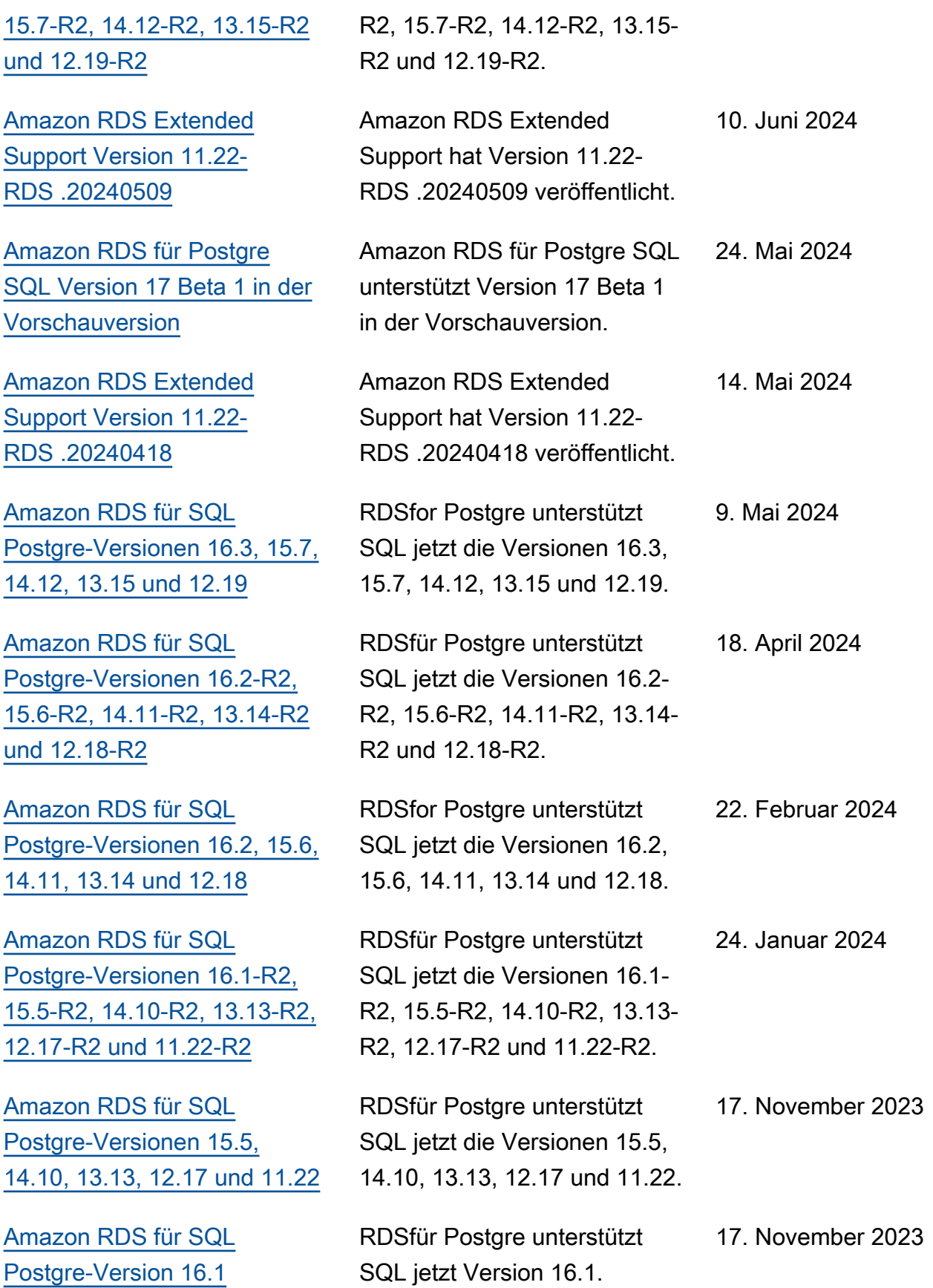

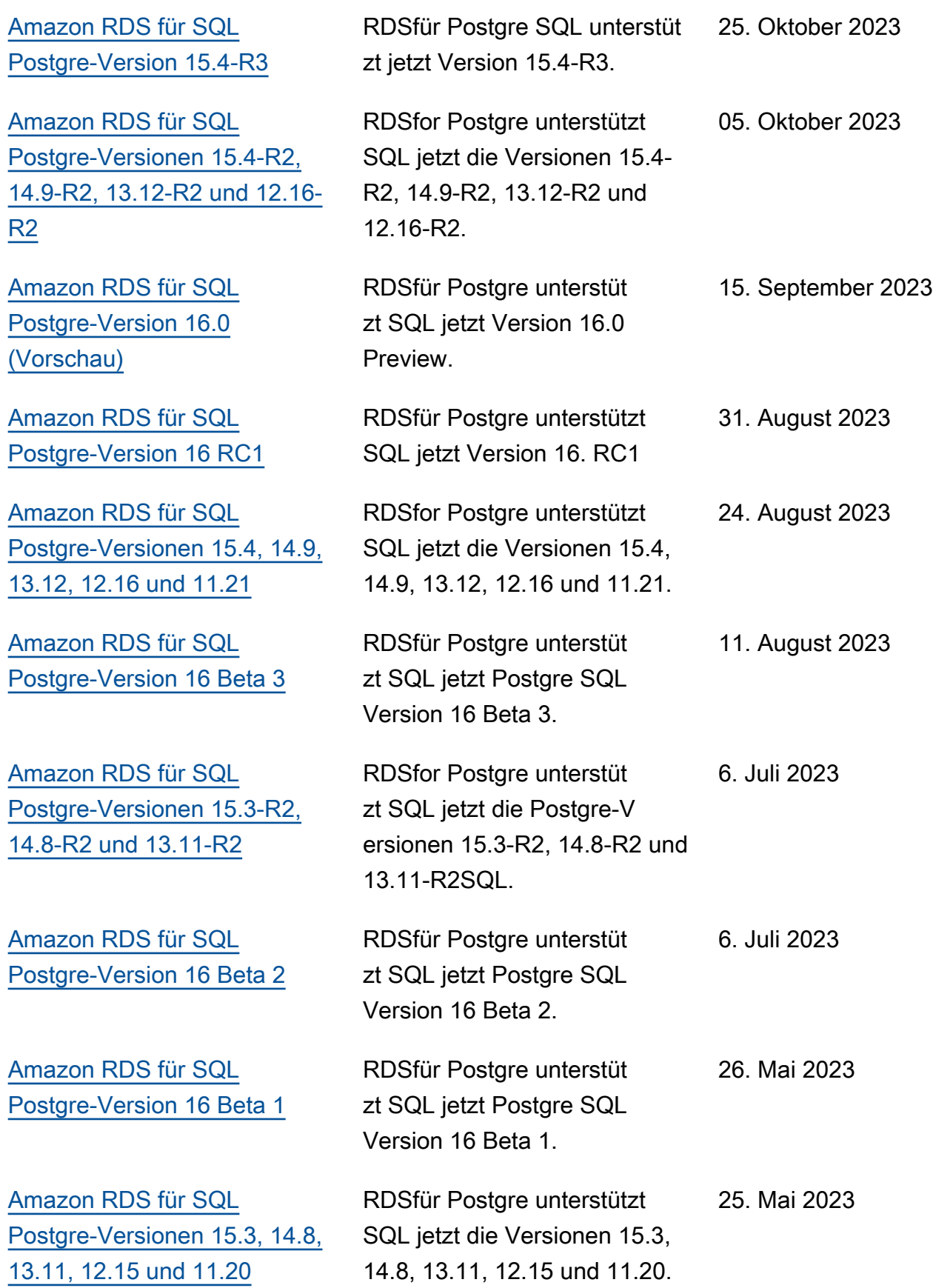

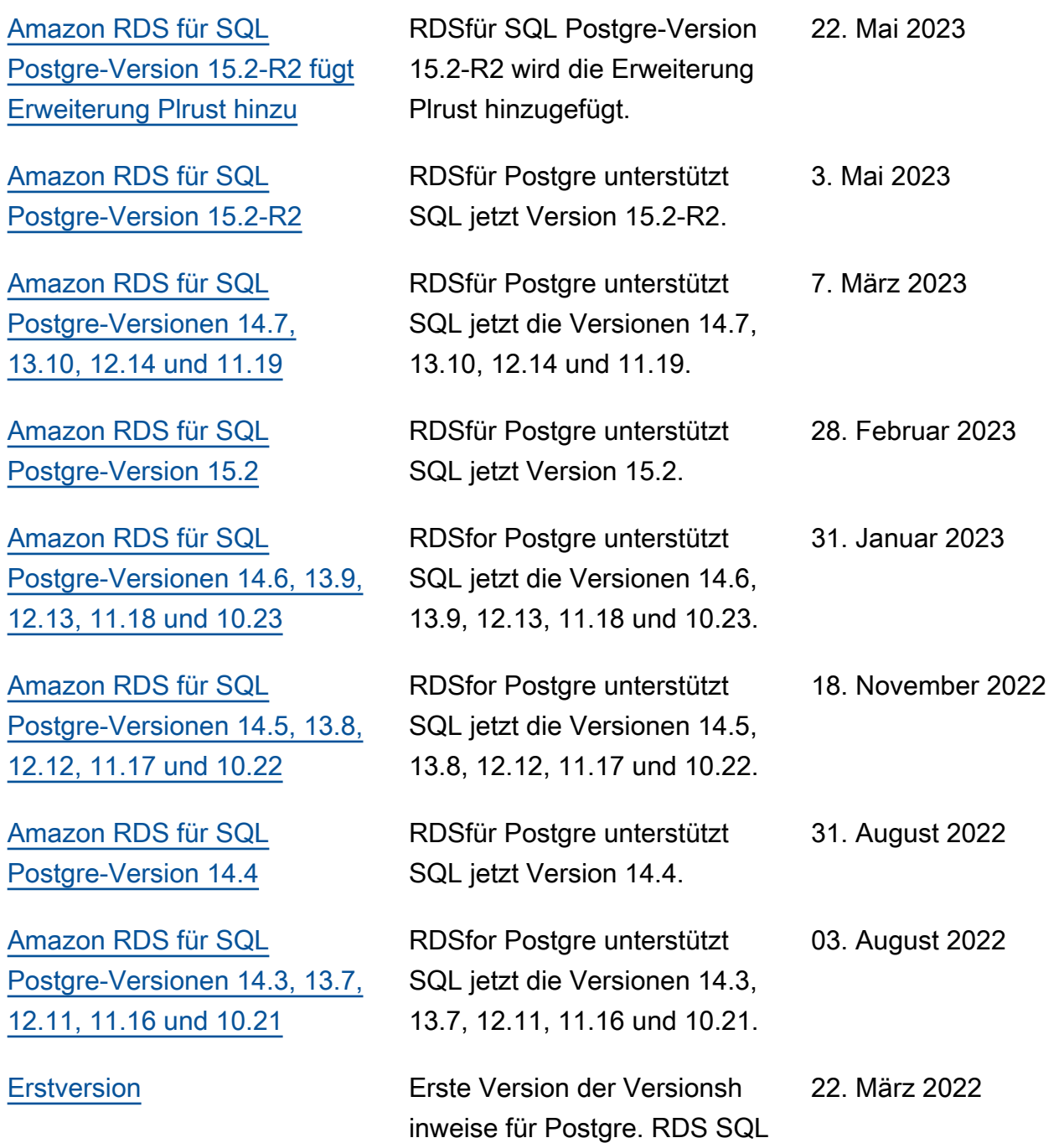

## Frühere Aktualisierungen

In der folgenden Tabelle werden die wichtigen Änderungen in den einzelnen Versionen der Amazon RDS for SQL Postgre-Versionshinweise vor dem 22. März 2022 beschrieben.

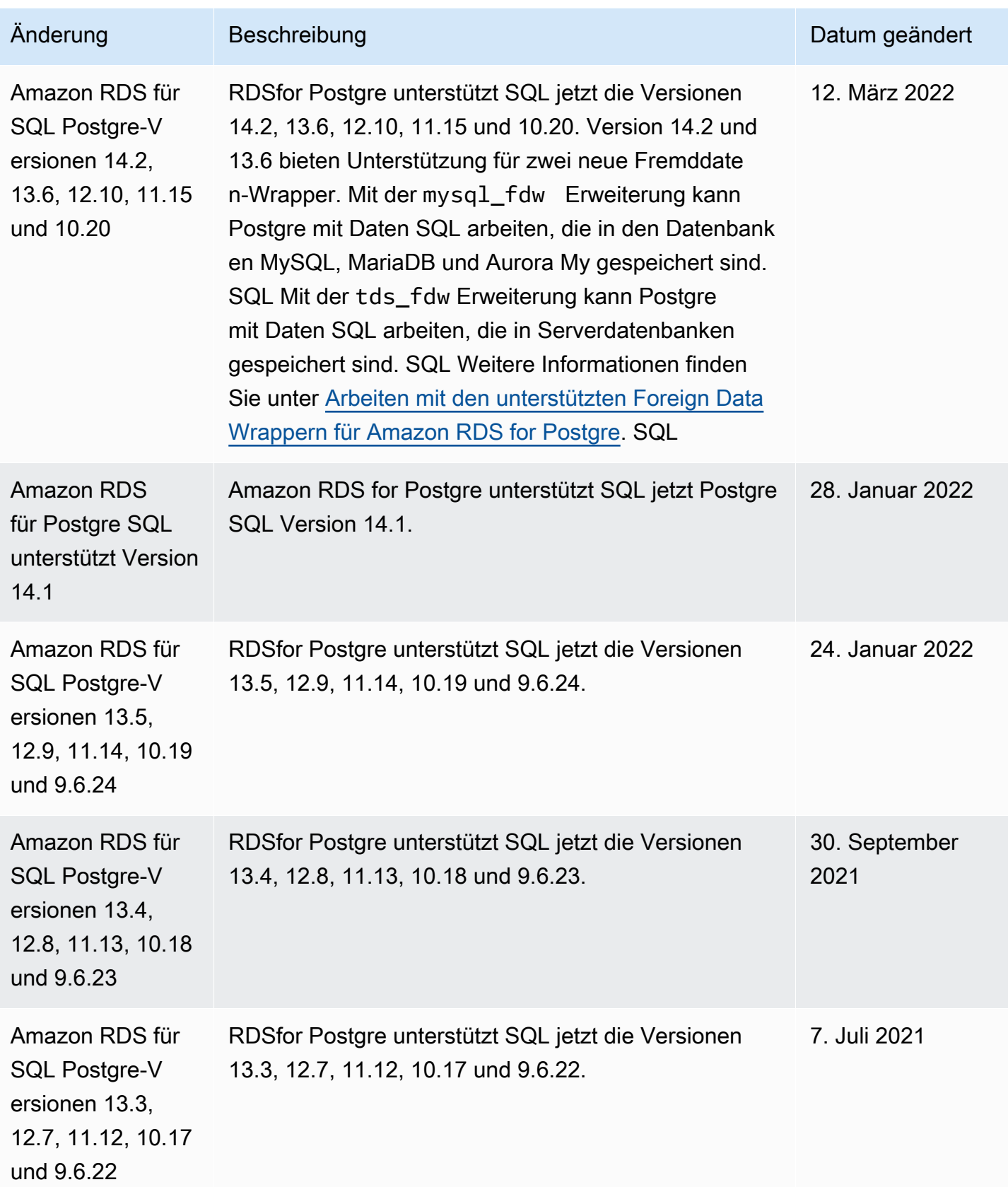

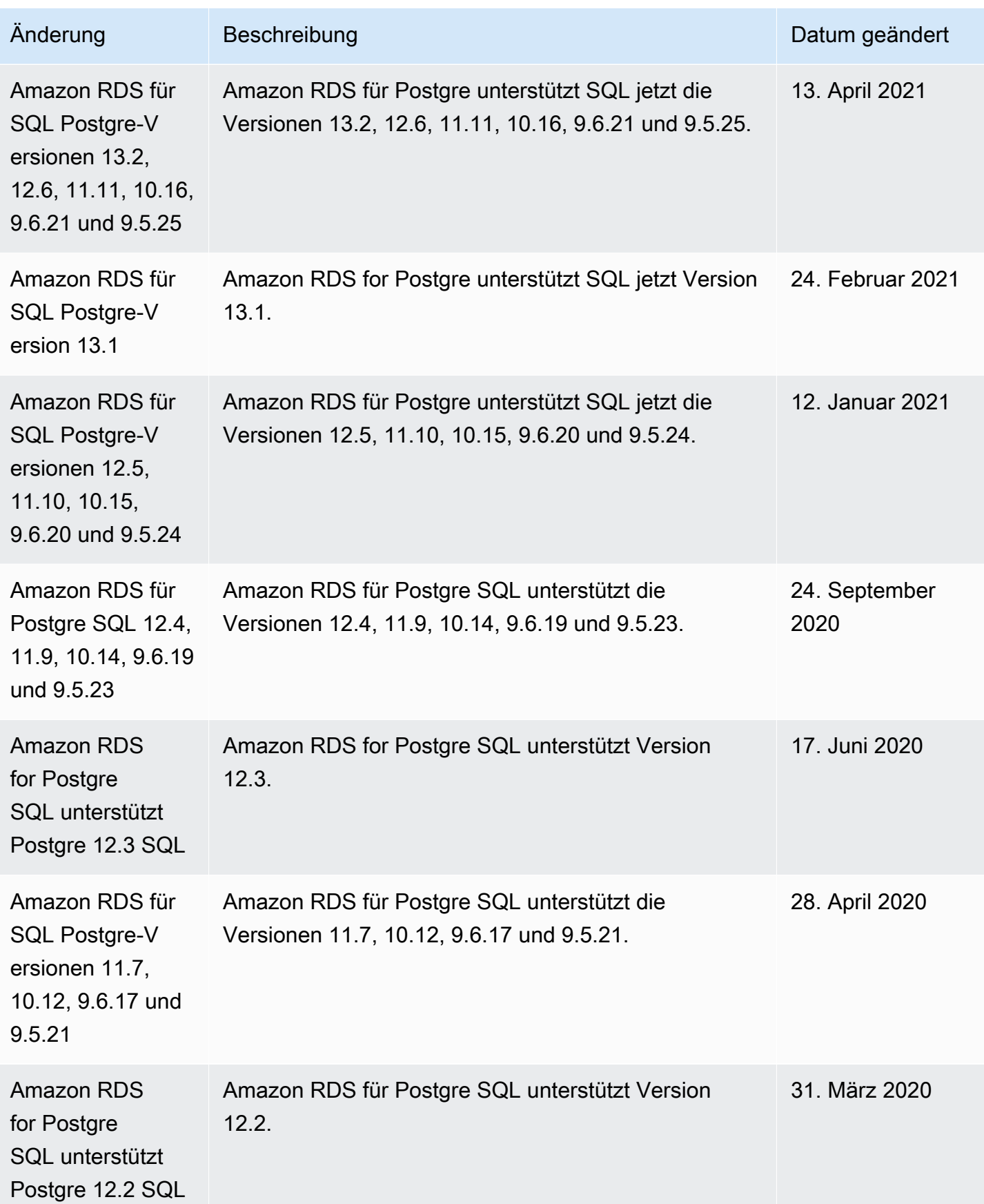

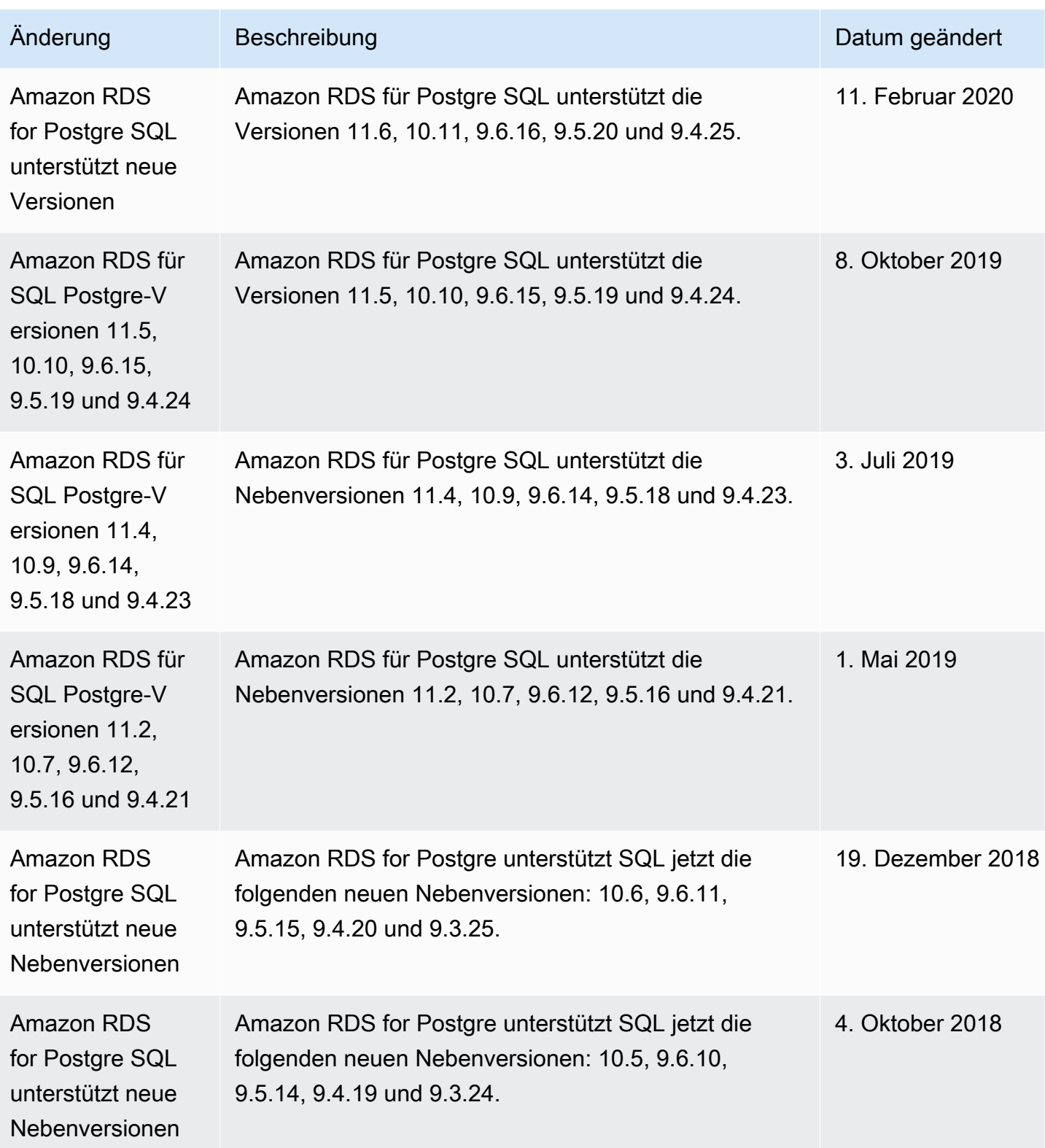

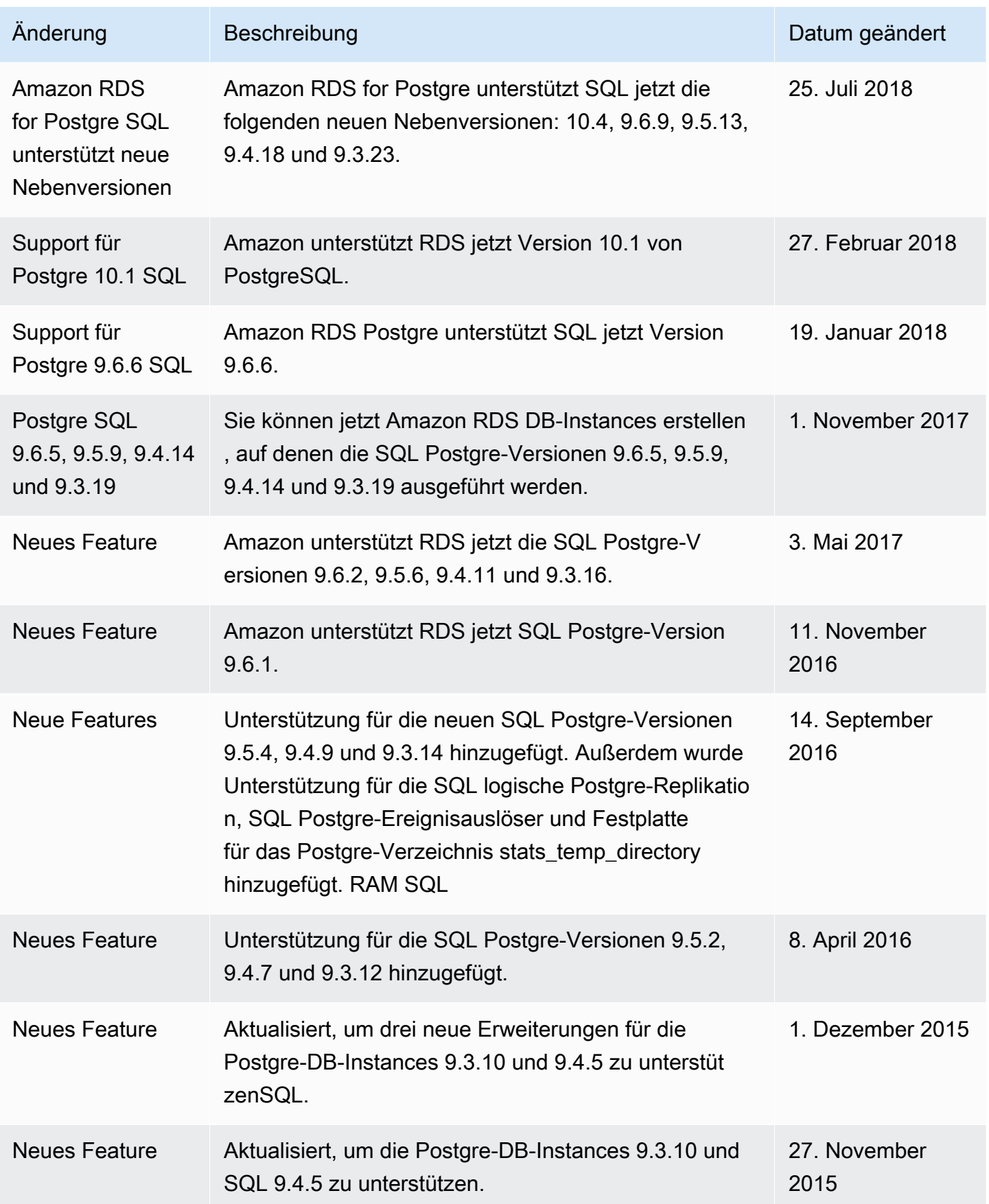
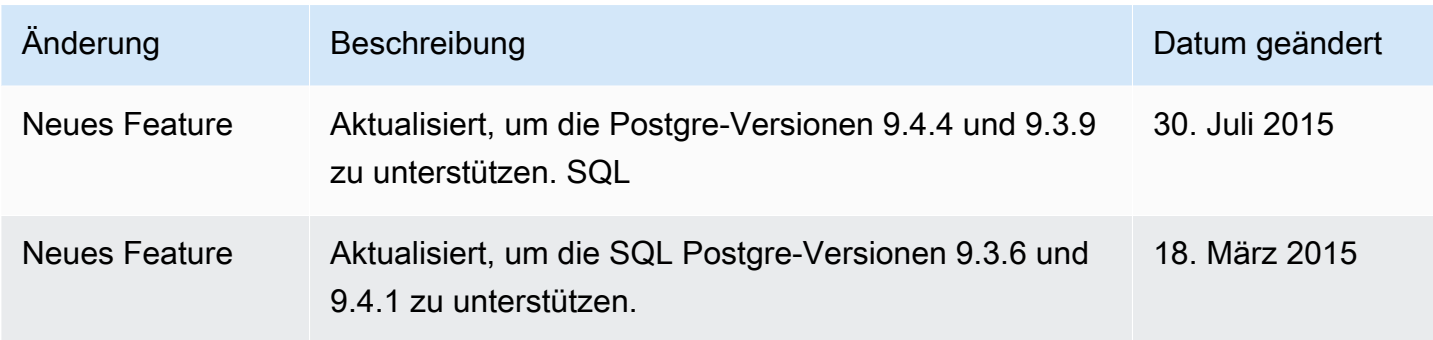

Die vorliegende Übersetzung wurde maschinell erstellt. Im Falle eines Konflikts oder eines Widerspruchs zwischen dieser übersetzten Fassung und der englischen Fassung (einschließlich infolge von Verzögerungen bei der Übersetzung) ist die englische Fassung maßgeblich.